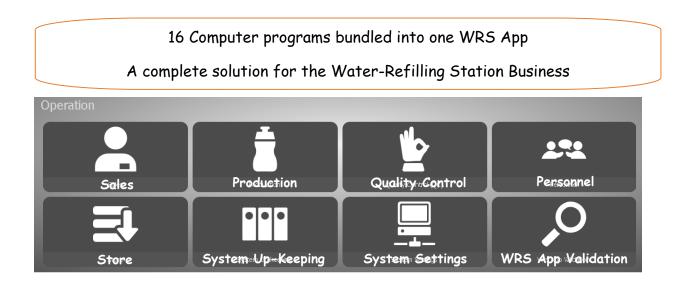

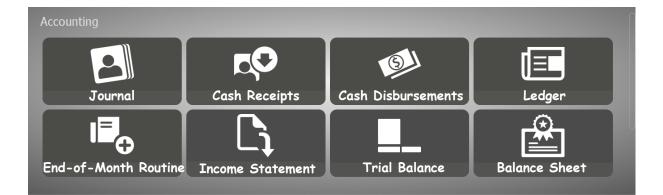

# **WRS App**

This Ebook is a replica of the WRS App that I have developed to give the user the feel and look on how it works. This is a detailed step-by-step guide!

WRS App is a PC software for Windows developed for the Water Refilling Station Business. It is a bundle of apps organized into two main Groups: WRS - Accounting. and WRS - Operations

The App Center is the Home Page of WRS System. Clicking the HOME icon at the page header of any of the apps, will bring the screen to the App Center.

#### WRS - Basic Accounting bundle, it comprises the following apps:

- 1. Journal (Book of Original Entry)
- 2. Cash Receipts
- 3. Cash Disbursements
- 4. Ledger (Summary of Accounts)
- 5. End-of-Month Routine
- 6. Income Statement
- 7. Trial Balance
- 8. Balance Sheet

The screen shot is shown below,

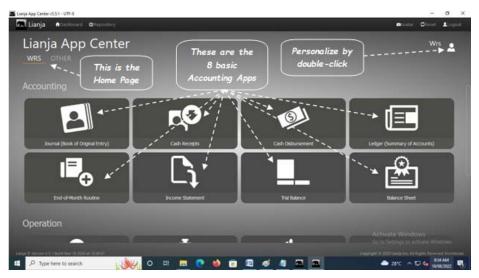

And, for the WRS - Operations is composed of the following apps:

- 1. Sales
- 2. Production
- 3. Quality Control (QC)
- 4. Personnel
- 5. Store
- 6. System Up-keeping
- 7. System Settings
- 8. WRS App Validation

The screen shot is as shown,

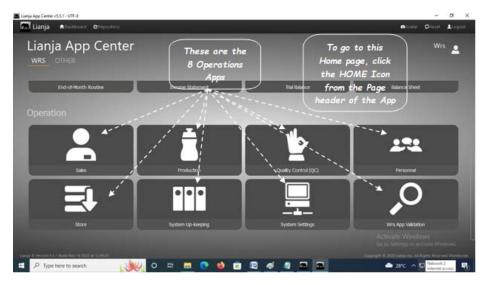

## Introduction

# Dedication

To my wife Sally, children Jon and Janine, and to my first grandson, 2-year old Nathan whom I suppose by the time he is 10 years old, this Wrs App that I have developed will already be obsolete. But for now, I am glad I have finished both the WRS App and this ebook, thanks to all of you for your inspiration. - 28 Oct. 2022

Ely Quijano

# Log-in, Editing, Deleting, and Restoring Database Backup

To protect the system from unintentional editing, deleting and restoring database backup, authorization code and password are required when undertaking these actions:

- 1. At App Center Login:
- a. User Name : Wrs
- b. Password:  $\ensuremath{\textbf{Wrs}}$
- 2. Edit and Delete
- authorization code: **12345** 3. Restore Database Backup
- WRS Password: Wrs!

# **Trial Data Used in WRS App**

#### Transactions that transpired during the period June 1, 2022 to June 30, 2022

- 1. On June 1, 2022 Mr. Liu the Owner of EPFComposite Water Refilling Station, deposited in the bank for his investment capital amounting to P800,000.00.
- 2. On June 1, 2022 Mr. Liu bought a 25-stage RO Setup for his water-refilling station business in the amount of P350,000.00.
- 3. Mr. Liu purchased the following:
  - a. June 2, 2022 1 unit of Kolong-Kolong trike as delivery vehicle with the amount of P50,000.00.
- b. June 2, 2022 <u>2 PCS of TDS meter for P3,000.00 each</u>
- c. June 1, 2022 1 PC of pH meter for P2,800.00.
- d. June 2, 2022 1 PC of 5 Micron Sediment Filter for P280.00. from Ace Hardware, Tacloban City
- e. June 2, 2022 1 PC of 5 Micron Carbon filter for P350.00 from Ace Hardware, Tacloban City.
- f. June 1, 2022 250 PCS of 5-Gal Round Plastic Jug for P108.00 each from Ace Hardware.
- 4. Supplies Purchased
- a. June 3, 2022 2 PCS of Masking Tape for P85.00 from Ace Hardware, Tacloban City
- b June 4, 2022 2 PCS of Box Cutter for P175.00 from Ace Hardware, Tacloban City
- c June 1, 2022 2 PC of Pencil for P150.00 from Ace Hardware, Tacloban City
- d June 4, 2022 <u>1 Ream of Bond Paper for P350.00 from Ace Hardware, Tacloban City</u>5.

Supplies Issued

- a. June 3, 2022 2 PCS of Masking Tape for P85.00 issued to Plant
- b June 4, 2022 2 PCS of Box Cutter for P175.00 issued to Plant
- c June 1, 2022 2 PC of Pencil for P150.00 issued to Plant
- d June 4, 2022 1 Ream of Bond Paper for P350.00 issued to Plant
- 6. For the whole month of June 1 to June 30, business has the following Production performance:
- a. June 17, 2022 20-Liter Round Jug refilled: 200 PCS
- b. June 18, 2022 20-Liter Round Jug refilled: 500 PCS
- c. June 19, 2022 20-Liter Round Jug refilled: 600 PCS
- d. June 20, 2022 20-Liter Round Jug refilled: 1,200 PCS
- e. June 21. 2022 20-Liter Round Jug refilled: 310 PCS
- 7. Mr. Liu has made the following sales:
  - a. June 17, 2022 sold 60 PCS of empty 20-Liter Round Pastic Jug at P120.00 each.
  - b. June 18,2022 sold 200 PCS of 20-Liter refilled Finished Product at P25.00 each
- c. June 20,2022 sold 310 PCS of 20-Liter refilled Finished Product at P25.00 each
- d. June 21,2022 sold 500 PCS of 20-Liter refilled Finished Product at P25.00 each
- 8. Raw Water Used
- From June Water Bill Amount: P990.00 at P0.0165/Liter for 60,000 Liters
- 9. Electric Bill Utilities
- From June electric bill <u>Amount P5,000.00</u> 10. <u>Direct Labor</u>
- For the month of June 2022 <u>P6,000.00</u>
- 11. Indirect Labor
- For the month of June 2022 P6,250.00
- 12. Indirect Labor (Superintendence)
- For the month of June 2022 <u>P6,000.00</u>
- 13. Plant and Office Rental
- For the month of June 2022 P10,000.00
- 14. Tax and Licenses
- Paid on June 15, 2022 <u>P5,000.00</u>

# **Generate Reports**

The common goal of all the apps comprising the two bundles is to simplify the data-encoding or at the very least, guide the user to capture data to the appropriate tables so that in the end, the system is able to generate accurate reports. These reports are very useful in the decision-making in the way you run your business.

The following is a list of reports that WRS App system can quickly generate:

- WRS Operation
- 1. Sales Report According to Order ID
- 2. Sales Report According to Customer Name
- 3. Production Report
- 4. QC In-house Report
- 5. Bacteriological and Bilogical Tests Report

- 6. Chemical and Physical Tests Report
- 7. Assets List Report
- 8. Current Store Inventory Report
- 9. Supplies-in Report
- 10. Supplies-out Report
- 11. Monthly Payroll Report

### WRS - Accounting

- 1. Journal Book of Original Entry
- 2. Cash Receipts Report
- 3. Cash Disbursement Report
- 4. Ledger (Summary of Account Transactions) Report
- 5. Accounts Entries Verification Report (useful in finding-out transaction posting errors)
- 6. Income Statement Report
- 7. Trial Balance Report
- 8. Balance Sheet Report

Every section of the app is provided with a help instruction on how a particular task is done. To access it, from the section header, located at the upper-right hand side, click the '?' icon.

Logo and letterhead appearing on the app and its reports can be replaced with your own logo and letterhead. Go to the App Center, System Settings, Miscellaneous Setup, then click Edit from the section menu bar. If you need further help, click the '?' icon from the section header of that form.

# **Required System Setup**

Initial System Setup 1. Miscellaneous Setup

Purpose:

a. To change the logo and letterhead

- b. To edit the owner's name
- c. To edit the business address
- d. To input or edit the API key. The API key allows the system to access the Google Maps. As you know, Google Maps monetized the use of their resources.
- e. To input the number of shifts you have in your WRS business (default=1)
- f. To input overtime rate (default=1.20)
- g. To input working hours (deafult=8)
- h. To input the name of the day for weekend (default=Sunday)
- For additional help, click '?' icon from the section header of the form.

To access the *Miscellaneous Setup* form, from the **App Center**, go to **System Settings**, **Miscellaneous Setup**, then click **Edit** from the section menu bar. If you need further help, click the '?' icon from the section header of that form.

Lianja App Center v5.5.1 - UTF-8

|               | System Settings                                                                        |                                       |
|---------------|----------------------------------------------------------------------------------------|---------------------------------------|
|               | ▼ Miscelaneous Setup                                                                   |                                       |
|               | Miscellaneous Setup V                                                                  |                                       |
|               | Owner Name Elias Quijano                                                               | No. of Work Shift 1                   |
| EPFC          | Business Address 786 Brgy. 87, San Roque Subd., Manlurip, San Jose, Tacloban           | Othercost Data Use Actual Yearly Data |
|               | API Key AIzaSy8HokU4jRNQQFo0-XxFvTDgQ8usXcmeRvI                                        | Overtime Rate 1.20                    |
|               | Weekend Sunday                                                                         | Working Hours 8.00                    |
|               |                                                                                        |                                       |
| Account Login | To change: Logo, Letterhead, Api key, Address, and Owner name, click the section menu. |                                       |

#### 2. Create the Supplies Masterlist

Purpose:

a. To organize the *Store* inventory list. To access the data-entry form, from the **App Center**, go to **Store** app, **Supplies Masterlist**, then click **Add**. For specific help, click the '?' located at the section header of the form.

b. To define the supplies **TYPE** and **GROUP**. Upon installation, the system has pre-installed list definition for **TYPE** and **GROUP**. You can insert new TYPE and GROUP definition but you cannot delete or edit any of the pre-defined ones..

This list will populate the combobox for *Supplies Type* and *Supplies Group* when the data-entry form opens for *Supplies Masterlist form*. To Add new item for the Supplies *Type* or *Group*, go to the **App Center**, **System Up-Keeping**, **Item Type**, then click **Add**. For the Supplies *Group*, go to the **App Center**, **System Up-Keeping**, **Item Group**, then click **Add**.

| VIGATION PANEL      | Supples Masterist               |                                                                      |        |                    |                     |                    |                                  |                       | J             | rē |
|---------------------|---------------------------------|----------------------------------------------------------------------|--------|--------------------|---------------------|--------------------|----------------------------------|-----------------------|---------------|----|
|                     | Records Supple                  | es Masterlist Edit MiriValue<br>Specification: 50                    | Help N | ·                  |                     |                    | MASKING TAPE In                  | ventory Details       |               | -  |
| Supplies Masterlist |                                 |                                                                      |        |                    |                     |                    | Balance 0.00                     |                       |               |    |
| Supplies-In         |                                 |                                                                      |        |                    |                     |                    | Received 0.00                    |                       |               |    |
| Supplies-Out        |                                 |                                                                      |        |                    |                     |                    | Issued 2.00                      |                       |               |    |
|                     |                                 |                                                                      |        |                    | Supples             | Masterist          |                                  |                       |               |    |
|                     | Supples Acct. Code              | Supples Acct. Name                                                   | Unit   | Supples Acct. Type | Supples Acct. Group | Supplies Acct. Pri | Specification                    | Current Location      | Minimum Value |    |
|                     | 123                             | STEEL ROLLER                                                         | PCS    | STORE              | PLANT SUPPLIES      | PO                 | 10mm dia. x 60mml                | Rack6, L20, C10       | 10.00         |    |
|                     |                                 |                                                                      |        |                    |                     |                    |                                  |                       |               |    |
|                     | 125                             | BOX CUTTER                                                           | PCS    | STORE              | OFFICE SUPPLIES     | Æ                  | 100mm                            | Row1, Column4, Level2 | 5.00          |    |
|                     | 126                             | PENCIL                                                               | PCS    | STORE              | OFFICE SUPPLIES     | AL                 | 10mm dia x 100mm).               | Row2, Column3, Level2 | 94.00         |    |
|                     | 127                             | BOND RAPER                                                           | REAM   | STORE              | OFFICE SUPPLIES     | AL                 | 44                               | Row1, Column3, Level1 | 10.00         |    |
|                     | 128                             | BALL PEN                                                             | PCS    | STORE              | OFFICE SUPPLIES     | AL                 | 10mm dia x 75mmi.                | Row1, Column1, Level2 | 10.00         |    |
|                     | 129                             | BOLT AND NUT                                                         | PCS    | STORE              | PLANT SUPPLIES      | PO                 | 10mm dia x 75mml, hex head       | Rack10;20,C3          | 10.00         |    |
|                     | 130                             | CABINET HINGE                                                        | PCS    | STORE              | PLANT SUPPLIES      | PO                 | 50mm/W x 75mmi, x 2.5mm thk      | Rac6,12,C5            | 10.00         |    |
|                     | 131                             | METAL SCREW                                                          | PCS    | STORE              | PLANT SUPPLIES      | PO                 | 3mm dia x 60mmL star head        | Rack10;14,C2          | 10.00         |    |
|                     | 132                             | PAINT BRUSH                                                          | PCS    | STORE              | PLANT SUPPLIES      | PO                 | 2-inch                           | Rack1,L3,C5           | 10.00         |    |
|                     | 135                             | CAP FOR 5 GAL PET WATER JUG                                          | PCS    | RIMACC             | PLANT SUPPLIES      | COGM               | pet cap for 5 gal water jug      | Rack7, L10,R12        | 10.00         |    |
|                     | 137                             | CAP FOR 2.5 GAL WATER JUG                                            | PCS    | RIMACC             | PLANT SUPPLIES      | COGM               | CAP FOR 2.5 GAL WATER JUG        | Rack2, L3, C4         | 10.00         |    |
|                     | 139                             | 5 MICRON CARBON FILTER ELEMENT                                       | PCS    | SPAREPART          | MAINTENANCE         | PO                 | 5 MICRON CARBON FILTER ELEMENT   | WRS Office            | 5.00          |    |
|                     | 140                             | 5 MICRON SEDIMENT FILTER ELEMENT                                     | PCS    | SPAREPART          | MAINTENANCE         | PO                 | 5 MICRON SEDIMENT FILTER ELEMENT | WRS Office            | 5.00          |    |
|                     | 144                             | John Guest RD Tank ValvE                                             | PCS    | SPAREPART          | MAINTENANCE         | PO                 | 1/4° dia                         | Pretväte fiverndo     | 1.00          |    |
|                     | 50 • 4 4<br>To Add, Edit, and D | Page 1 of 1<br>⊨ ⊨ J<br>where, click the section menu bar. First, do | ble-do | the record you wan | t to work.          |                    |                                  |                       |               |    |

#### **3. Create the Suppliers List** Purpose:

a. To organize your business suppliers list. To access your suppliers data-entry form, go to the App Center, System Up-Keeping, Suppliers List, then click Add.

| 1 | 🛿 Supplier's List            |                     |                         |               |   |
|---|------------------------------|---------------------|-------------------------|---------------|---|
|   | Supplier's List 🔻            |                     |                         |               |   |
|   | Company Name                 | Contact Title       | Address                 | City          | F |
| 1 | ACE HARDWARE                 | MANAGER             | REAL ST., TACLOBAN CITY | TACLOBAN      |   |
| 2 | BNT WRS EQUIPMENT & SUPPLIES | MR. BEN DEL ROSARIO | 214 REAL ST.,           | TACLOBAN CITY |   |
| 3 |                              |                     |                         |               |   |

#### 4. Create the Issued To List

Purpose:

a. To organize the *Issued To* list. Once in this list, whenever you issue any store supplies, the **Issued To** combobox of the Supplies-out form, populates the choices from this list. To access the data-entry form, go to the **App Center**, **System Up-Keeping**, **Issued To**, then click **Add** 

Issued To List

| 1 | Issued To 🔻                                                                                    |
|---|------------------------------------------------------------------------------------------------|
|   | Name                                                                                           |
| 1 | CARBON TANK                                                                                    |
| 2 |                                                                                                |
| m | PRE-FILTER                                                                                     |
| 4 | QC SECTION                                                                                     |
| т | o Add. Edit, and Delete click the section menu. For help, click 2 icon, at the section header. |

To Add, Edit, and Delete click the section menu. For help, click ? icon at the section header.

#### 5. Create the Chart of Accounts

Purpose: To maintain your business chart of accounts. The system upon installation has its chart of accounts already created. You can insert new one but cannot edit or delete pre-created items in the chart of accounts. The numbering is made with intervals of 10 to allow the insertion of accounts that posses similar properties. To access the data-entry form, go to the **App Center**, **System Up-Keeping**, **Chart of Accounts**, then click **Add** 

V Chart of Accounts

| Account No. | Account Name                           | Account Type | Account Function | Label         | Designation | Account Sub-Type |
|-------------|----------------------------------------|--------------|------------------|---------------|-------------|------------------|
| 100         | Cash                                   | ASSET        |                  | CASH          |             | CURRENT          |
| 110         | Accounts Receivables                   | ASSET        |                  | ACRECEIVABLES |             | CURRENT          |
| 120         | Notes Receivable                       | ASSET        |                  | NORECEIVABLES |             | CURRENT          |
| 130         | Insurance                              | ASSET        |                  | INSURANCE     |             | CURRENT          |
| 140         | Raw Materials and Accessories Supplies | ASSET        | INVENTORY        | RMAAS         |             | CURRENT          |
| 150         | Withdrawals                            | ASSET        | CONTRA           | WITHDRAWALS   |             | CURRENT          |
| 160         | Finished Goods (FG)                    | ASSET        | COGS             | FGOODS        |             | CURRENT          |
| 170         | Goods-in-Process (GIP)                 | ASSET        | COGM             | GOINPROC      |             | CURRENT          |
| 180         | Machineries, Eqpmt, Tools, Instruments | ASSET        | CAPITALIZED      | METI          |             | NON-CURRENT      |
| 50 × 4      | Page 1 of 1 ▶ ▶ 0                      |              |                  | en muner      |             | NON CORPORT      |

The Chart of Accounts should be kept as it is! Aovid unnecessary editing and deleting. Click the ? icon for help.

#### 6. Create Asset List

Purpose: ASSET list, as its name suggest, is a list of your business non-current assets, shown in this screen shot.

| ł | Assets 🔻      |                              |              |            |          |                 |            |                   |   |
|---|---------------|------------------------------|--------------|------------|----------|-----------------|------------|-------------------|---|
|   | Date Acquired | Asset Description            | Suppler      | Value      | Quantity | Unit of Measure | Amount     | Depreciation Rate | 1 |
| 1 | 06/02/2022    | TDS METER                    | ACE HARDWARE | P3,000.00  | 2.00     | PCS             | P6,000.00  | 0.500             |   |
| z | 06/02/2022    | KOLONG-KOLONG DELIVERY TRIKE | ACE HARDWARE | P50,000.00 | 1.00     | UNIT            | P50,000.00 | 0.200             |   |
| 3 | 06/01/2022    | 5-GAL ROUND PLASTIC JUG      | ACE HARDWARE | P108.00    | 250.00   | PCS             | P27,000.00 | 1.000             |   |
| 4 | 06/01/2022    | PH METER                     | ACE HARDWARE | P2,800.00  | 1.00     | PCS             | P2,800.00  | 0.500             |   |
| < |               |                              |              |            |          |                 |            |                   |   |

To Add, Edit, and Delete, click the section menu bar at upper left-hand.

# **Product Definition List**

Products in WRS must be defined along with its corresponding product recipe. To define a product means you have to set the following product parameters: 1. Product ID

- 2. Description
- 3. Unit of Measure (UOM)
- 4. Size in Liters
- 5. Product Code
- 6. Product Type

Once the parameters are set, it is a must that its coressponding recipe parameter must also be set. These are:

1. Product ID

2. Raw Materials and Accessories

- 3. Quantity
- 4. Unit of Measure (UOM)

5. Raw Materials and Accessories ID (RM and ACC ID)

As can be seen from these 2 tables, they are related by their Product ID, hence when the Product ID of the Product List table is highlighted, the corresponding Recipe table displays all the items belonging to that particular product as can be illustrated in the screen shot,

| Product ID                                               | Description                                                                    | Unit     | Size, Liter                       | Product Code                                   | Produ         | uct Type                                                                 |
|----------------------------------------------------------|--------------------------------------------------------------------------------|----------|-----------------------------------|------------------------------------------------|---------------|--------------------------------------------------------------------------|
| 1001                                                     | 2.5 GALLON ROUND JUG                                                           | PCS      | 10.00                             | 0                                              | MAIN          | 4                                                                        |
| 2 1002                                                   |                                                                                |          |                                   |                                                |               |                                                                          |
| 1003                                                     | ROUND PLASTIC JUG 5-GAL                                                        | PCS      | 20.00                             | 148                                            | OTH           | ER                                                                       |
|                                                          |                                                                                |          |                                   |                                                |               |                                                                          |
| Product P                                                | ecipe - Proc                                                                   |          |                                   | and the second second second                   |               | CC<br>at the bottom. To save after typing, hit the ENTER key.            |
| To add, edit,                                            | and delete, dick the section menu.                                             |          | ing add, i                        | an empty row<br>grid cont                      | opens         |                                                                          |
| To add, edit,<br>▼ Product P<br>Product Re               | and delete, dick the section menu.<br>Recipe — Proc<br>Cipe V                  | duct R   | ing add, a<br><mark>ecipe</mark>  | an empty row<br>grid cont<br>Measure Unit      | opens<br>trol | at the bottom. To save after typing, hit the ENTER key.                  |
| To add, edit,<br>▼ Product P<br>Product Re<br>Product ID | and delete, dick the section menu.<br>Lecipe Proc<br>cipe RM & Acc Description | Quantity | ting add, a<br>ecipe<br>Unit of I | an empty row<br>grid cont<br>Measure Unit<br>P | opens<br>trol | at the bottom. To save after typing, hit the ENTER key.<br>RM and ACC ID |

To go to the **Product List** and **Product Recipe** tables, from the **App Center**, go to **System Settings**, then down below, the **Product list** grid control, click the section menu bar and click **Add**. For specific help, click on the '?' icon from the section header of the **Product List** grid control.

### WRS System Backup and Restore

#### There are two ways to make a system backup:

1. Overwrite Previous Backup - old backup is overwritten by the new backup. It saves hard disk space but the drawback is, if the new backup has a corrupted files, it will overwrite the old but good ones with the corrupted files.

2. Backup to New Folder - backup is copied to a new folder separate from the previous. Everytime the backup is made, a new directory is created

programmatically. The drawback, it requires more hard disk space everytime a backup is made. Solution to this problem is to delete older backups manually thru the usual Windows Explorer interface.

Access this facility from the App Center, go to System Up-Keeping, at the topmost section WRS System Backup and Restore, then click Data Backup (please refer to the screen shot below),

#### 📠 Lianja App Center v5.5.1 - UTF-8

|                                   | WRS App System Up-keeping                                              |
|-----------------------------------|------------------------------------------------------------------------|
|                                   | ▼ WRS System Backup and Restore                                        |
|                                   | Database Backup 🔻 Restore Database 🔻 Miscellaneous Setup 🔻 About Wrs 🔻 |
|                                   | Overwrite Previous Backup                                              |
| EPFC                              | Backup to New Folder                                                   |
|                                   | WRS Supplies Item Type Definition Setup                                |
|                                   | Item TYPE 🔻                                                            |
|                                   | Supplies Type                                                          |
| Account Login                     | 1 EQUIPMENT                                                            |
| Logged in as Wrs<br>Role is admin | 2 FG                                                                   |
| Tenancy is public                 | 3 INSTRUMENT                                                           |

To restore the backup files, WRS system has an easy interface to follow:

From the App Center, go to System Up-Keeping, at the topmost section and to the right of WRS System Backup and Restore, click Restore Database (please refer to the screen shot below),

| 📠 Lianja App Center v5.5.1 - UTF  | -8                                                                     |
|-----------------------------------|------------------------------------------------------------------------|
|                                   | WRS App System Up-keeping                                              |
|                                   | WRS System Backup and Restore                                          |
|                                   | Database Backup 🔻 Restore Database 🔻 Miscellaneous Setup 🔻 About Wrs 🔻 |
| EPFC                              | Restore Database Backup<br>WRS Supplies Item Type Definition Setup     |
|                                   | Item TYPE 🔻                                                            |
|                                   | Supplies Type                                                          |
| Account Login                     | 1 EQUIPMENT                                                            |
| Logged in as Wrs<br>Role is admin | 2 FG                                                                   |
| Tenancy is public                 | 3 INSTRUMENT                                                           |
|                                   | 4 MACHINERY                                                            |

### Setup the Help Files

During the WRS App installation, its system help files is likewise programmatically installed. However, some Windows versions, it was noted that these help files are being skipped. This facility provides the solution to that issue. To access, from the **App Center**, go to **System Up-Keeping**, at the topmost section and to the right of *WRS System Backup and Restore*, click **Miscellaneous Setup** (please see the screen shot),

| 📱 Lianja App Center v5.5.1 - UTF-8 |                                                                        |
|------------------------------------|------------------------------------------------------------------------|
|                                    | WRS App System Up-keeping                                              |
|                                    | ▼ WRS System Backup and Restore                                        |
|                                    | Database Backup 🔻 Restore Database 🔻 Miscellaneous Setup 💙 About Wrs 🔻 |
|                                    | Setup Help                                                             |
| EPFC                               | ▼ WRS Supples Item Type Definition Setup                               |
|                                    | Item TYPE V                                                            |
|                                    | Supplies Type                                                          |
| Account Login                      | 1 EQUIPMENT                                                            |
| Logged in as Wrs<br>Role is admin  | 2 FG                                                                   |
| Tenancy is public                  | 3 INSTRUMENT                                                           |
|                                    |                                                                        |

#### About WRS

This section displays the product key and discusses about the program developer and the program itself.

To access, from the **App Center**, go to **System Up-Keeping**, at the topmost section and to the right of *WRS System Backup and Restore*, click **Miscellaneous Setup** (please see the screen shot),

| 🔜 Lianja App Center v5.5.1 - UTF-8 |                                                                                                    |
|------------------------------------|----------------------------------------------------------------------------------------------------|
|                                    | WRS App System Up-keeping                                                                              |
|                                    | ▼ WRS System Backup and Restore                                                                        |
| EPFC                               | Database Backup ▼ Restore Database ▼ Miscellaneous Setup ▼ About Wrs ▼<br>About Wrs App<br>Help Topics |
|                                    | Item TYPE V                                                                                            |
|                                    | Supplies Type                                                                                          |
| Account Login                      | 1 EQUIPMENT                                                                                            |
| Logged in as Wrs<br>Role is admin  | 2 FG                                                                                                   |
| Tenancy is public                  | 3 INSTRUMENT                                                                                           |
|                                    |                                                                                                    |

# How to Acquire the WRS App and this Ebook

To download the WRS App 30-day free evaluation and the free Ebook

1. You can go straight to our Website: <u>http://www.epfcomposite.com/downloads</u>

2. Or, you can send me an email (elias@epfcomposite.com), I will send you the link;

3. Or, send me a message thru Messenger at Elias Quijano;

# Navigation

Left-side navigation bars

| Lianja App Cente | er v5.5.1 - UTF-8 |  |  |
|------------------|-------------------|--|--|
|                  |                   |  |  |
| NAVIGATION       |                   |  |  |
| CUSTOMERS        |                   |  |  |
| 🏖 Customer       | rs                |  |  |
| Grders           |                   |  |  |
| 📷 Order De       | etails            |  |  |
| [ Borrowe        | d Items           |  |  |
| [ Sales Gro      | oup by Order ID   |  |  |
| [ Sales Gro      | oup by Custome    |  |  |
|                  |                   |  |  |

Clicking the Customers will display the Customers page.

# Customers

The primary purpose of the **Sales App** is to provide the system with the means to input and collect data for the customers and their orders. These data includes: Customer's name, Contact number, Contact Address, and other details. Also, it helps collect data for each customer's orders, deliveries, invoices, and other sales records. It also has the facility to get and print the Sales Reports.

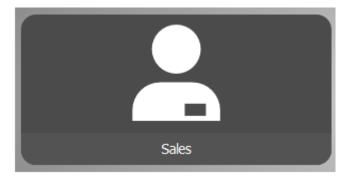

Access the Sales app from the App Center by clicking the icon as shown,

This is the Customers Page and this is the main page of the Sales app.

# 2 ways to display the customer's record:

- 1. By clicking the *Customers List* menu bar
- 2. By typing the customer name on the search box.

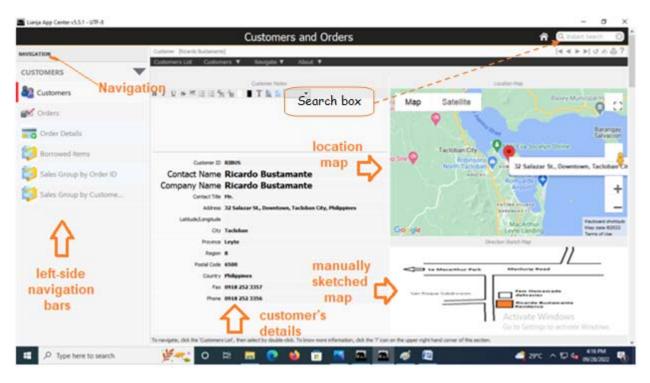

At the Customers Section header, it has the following menu bars and its respective menu items:

- 1. Customers List
- 2. Customers >Add >Edit >Delete
- 3. About
  - >About WRS App >Help

At the top-left of the page is the *Customers Notes*. Here, you can write important notes for that particular customer. It is provided with a rich-text editor

| Customer [Ricardo Bustamante]                                      | 4 4 ▶ ▶  (5 A ♣ ?                                                                                                    |
|--------------------------------------------------------------------|----------------------------------------------------------------------------------------------------|
| Customers List Customers ¥ Navigate ¥ About ¥                      | A second second s |
| Custaner Notes                                                     | Edit Icon                                                                                                    |
| B / U S ≅ E E % % ■ T M G •                                        | Map Satellite Basey Municipal H                                                                                                    |
| Rich-text<br>editor                                                | Barangay<br>Salvacion                                                                                                    |
| Customer ID RIBUS                                                  | IP Site Robinsons                                                                                                    |
| Contact Name Ricardo Bustamante                                    |                                                                                                    |
| Company Name Ricardo Bustamante                                    | Airport +                                                                                                    |
| Contact Name Ricardo Bustamante<br>Company Name Ricardo Bustamante | North Tacloban Sow 32 Salazar St., Downtown, Tacloban<br>Asucay Romualdez                                                                                                    |

To start writing the *customers notes*, click the *Edit Icon* first, and when you are *done*, click the *Edit Icon* again, to *save* it.

# **Customer's List**

When Customers List menu bar is clicked, a pop-up browse window opens and to select the specific customer's name, double-click the name. The record displayed in the section, changes to that of the selected record.

| Select a Customer |                           |         | -                          |   | ×    |
|-------------------|---------------------------|---------|----------------------------|---|------|
| Cancel            | Custor                    | ners Li | st                         |   | Done |
| ompany Name       | 1                         |         |                            |   |      |
|                   | 1                         |         |                            |   |      |
| uben Rustia       |                           |         |                            |   |      |
| ctor Santa Maria  |                           | 1       |                            |   |      |
| cardo Bustamante  |                           | 1       |                            |   |      |
| se Velarde        |                           | 1       |                            |   |      |
| 1                 |                           | Cust    | o clicki<br>tomer:<br>List | - |      |
| pop-up            | us this<br>browse<br>dow. |         |                            |   |      |

# Customer (Add, Edit, Delete)

To Add, Edit, or Delete a customer record, click the *Customers* menu bar, and the drop-down menu items *Add, Edit*, and *Delete* shows-up.

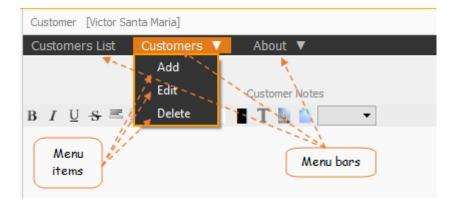

Clicking the menu item, Add will call the empty Customers Dialog Panel,

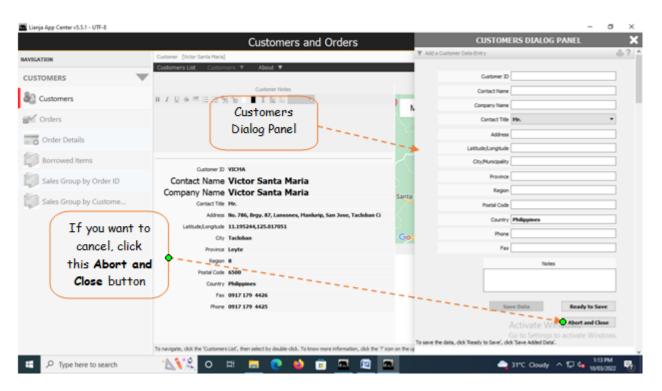

## **Customers Dialog Panel**

Menu Item: Add

1. *Customer ID* - system-generated after typing-in the contact name and company name. Leave it blank momentarily;

2. *Contact Name* - type-in the contact name, press 'F1' key. System generates 'Customer ID'. In case a duplicate exist in the system-generated 'Customer ID', manually edit the customer ID to make it unique;

3. *Company Name* - type-in the company name. If no company name, type-in the personal name of the customer. It is okay to have the same contact name and company name;

4. Contact Title - choices: Mr. Ms. Mrs., Engr. Dr., etc.;

5. Address - type-in the full address;

6. *Latitude/Longitude* - key-in if you have the value. If none, leave it blank and type-in later by way of 'Edit'. To get the value, run the Google map from Windows and find the exact location. Copy the geocode and input here in this field;

7. *City/Municipality* - type-in the value;

8. *Province* - Type-in the province

9. *Region* - type-in the region number (1 -13);

10. *Postal Code* - type-in the postal code;

11. Country - value is defaulted to 'Philippines', this is required for the Google map;

12. Notes - you can leave this blank and input it later by using the 'Edit' feature;

13. Click 'Ready to Save' to enable 'Save Data' button;

14. Click the '*Save Data*' button to save the data. The dialog panel is released and the newly saved data is displayed at the bottom of the '*Customers*' section grid control.

Reminder: If you want to cancel the data-entry at the dialog panel, you can do so (before it is saved) by clicking the *Cancel* button as shown in the above dialog panel screen shot.

Customers Dialog Panel Menu Item: Edit

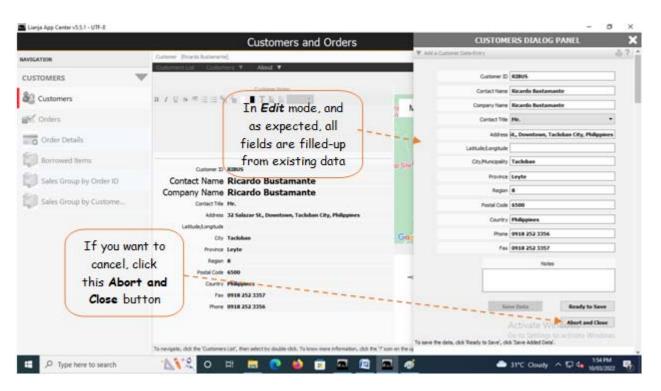

In *Edit* mode, the *Customers Dialog Panel*, all its fields are filled with the existing data. Work on the fields that you want to edit by directly typing the changes you want.

- 1. Customer ID
- 2. Contact Name
- 3. Company Name
- 4. Contact Title
- 5. Address
- 6. Latitude/Longitude
- 7. City/Municipality
- 8. Province
- 9. **Region**
- 10. Postal Code
- 11. Country
- 12. Notes
- 13. Click 'Ready to Save' to enable 'Save Data' button;
- 14. When enabled, click the 'Save Data' button to save the data.

### Menu Item: Delete

1. To delete, first click the menu bar, Customers List, then select the customer name that you want to delete;

2. Go back here then click the *menu item Delete*;

3. The system will prompt you to enter your *authorization code* to delete (*authorization code* is asked whenever you do *Edit* or *Delete*);

4. If the *authorization code* is accepted, the customer's record is deleted! It cannot be recovered.

# About (About WRS App, Help )

### Menu bar: About

Clicking the menu bar About, opens the menu items About WRS App and Help.

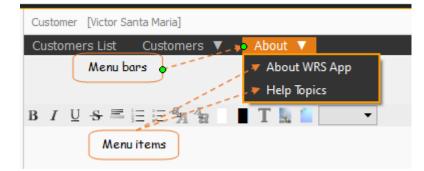

# About WRS App

It discusses this WRS App and its developer, it also displays the one-time, lifetime license key.

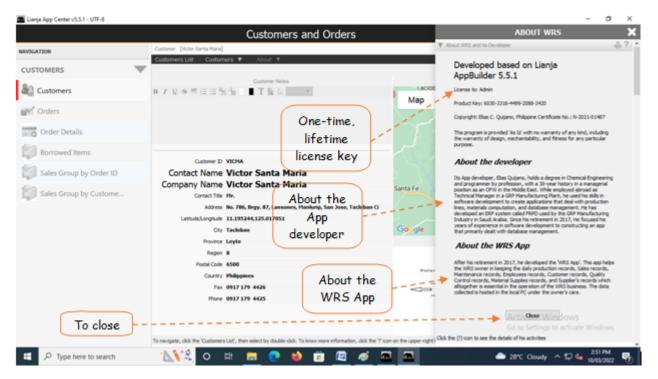

# Help Topics

Generally, every section in the WRS app is provided with a contextual help and is accessible thru the '?' icon located at the upper-right-hand side of the section header. However, the dialog panel that opens after clicking the Help menu item, is organized according to topic in alphabetical order.

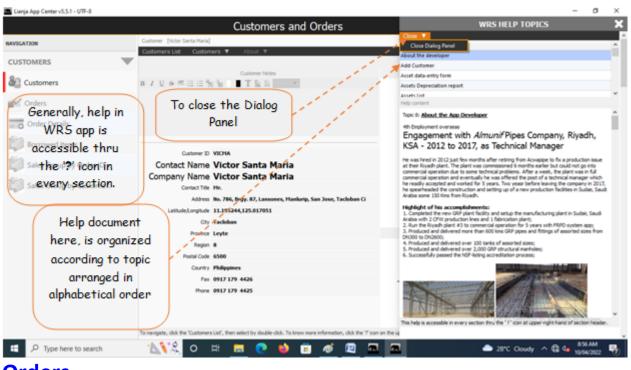

# Orders

From the *Navigation Panel*, clicking *Orders* will bring the screen to the *Orders section* which displays all the oders of the customer selected in the *Customers List*.

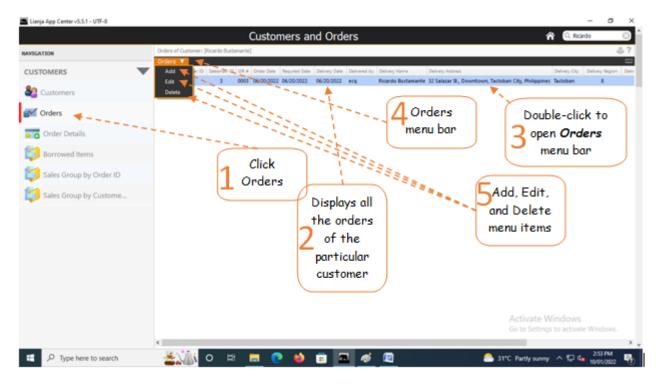

# <u>To Add,</u>

1. First, go to '*Customers*' and select that *specific customer* (by double-click);

2. Then, go back here and from the section menu bar, click 'Add';

3. A dialog panel data-entry form will slide from the right-hand side of the screen. To know the step-by-step procedure on how to fill-up the form, click the '?' icon located at the upper-right-hand corner of the dialog panel.

Note: To make the *Orders menu bar* accessible, double-click the **row** in the grid control.

<u>Reminder</u>: In all dialog panels, if you want to close it without saving the data, DO NOT click the 'X' icon at the upper rightmost corner of the dialog panel. Instead, click the *Abort and Close* button located at the bottom-right of the dialog

panel. *Dialog panels* slides from the right side of the screen when you *Add* or *Edit*. If you happen to click it and the succeeding screen gives erratic results, please go to the **App Center** by clicking the *home icon*, then at the **App Center**, *logout*. Login, and run the app again.

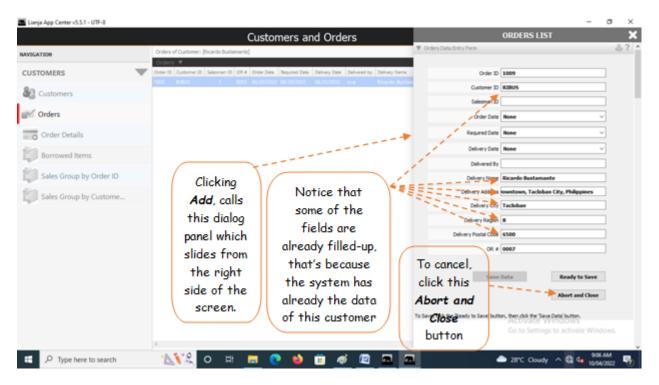

As the data-entry dialog panel loads, *Order ID* field is already filled with a value. The system generates this value by checking the last **Order ID +1**. The same procedure is applied for the generation of *OR No.* (Invoice No.). For the other fields with system-filled values, the system silently grabs the data from its database. User has to input values to few fields that requires data-entry. When done, click *Ready to Save*. And, when enabled, click the *Save Data* button.

Should you decide to cancel your entries instead of saving it, click the *Cancel* button (below the *Ready to Save* button), as illustrated in the screen shot above.

### <u>To Edit,</u>

First, position the highlight bar at the *Orders* section to the specific row you want to edit. From the *section menu bar*, click '*Edit*'. A dialog panel will slide from the righ side of the screen where you can edit the data. To know the steps in editing the data-entry form, click the '?' icon located at the upper right-hand corner of the dialog panel.

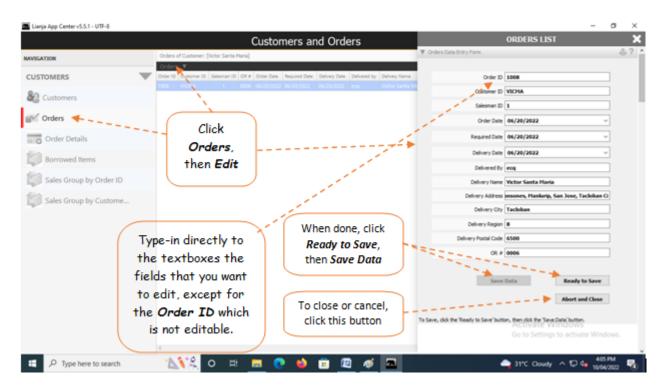

### <u>To Delete,</u>

At the *Orders* section, position the *highlight bar* to the specific row that you want to delete. At the section menu bar, click '*Delete*'. You will be prompted to confirm the deletion. **Yes**, to proceed to delete. **No**, to abort.

To edit or delete, you will be asked to enter your authorization code.

# **Order Details**

The **Order Details** section is a grid control that displays the list of all order details made by this particular customer. At the section header, you will see the total **amount of all orders** made for a particular **order ID**.

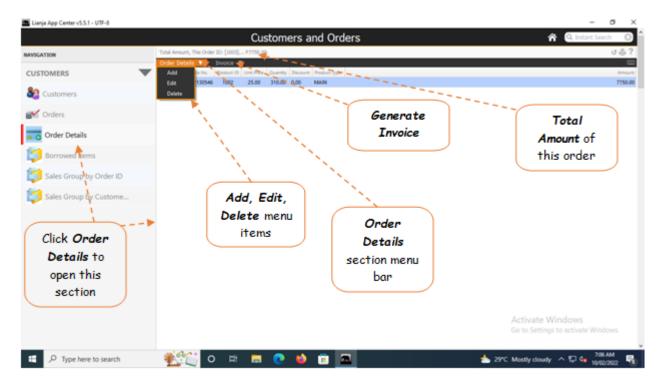

# <u>To Add,</u>

1. First, go to '*Customers*' and select that specific *customer* (by double-click). Then, go to *Orders section* and position the *highlight bar* to the specific *Order ID*;

2. Then, go back here and from the section menu bar, click 'Add';

3. A dialog panel data-entry form will slide from the right-hand side of the screen. To know the step-by-step procedure on how to fill-up the form, click the '?' icon located at the upper-right-hand corner of the *dialog panel*.

4. Fill-up the empty fields that requires your input (Product Description, Unit Price, Quantity);

5. When you are ready to save the data, click *Ready to Save* button;

6. And then, click the *Save Data* button.

Please take note of the <u>reminder</u> for all dialog panels.

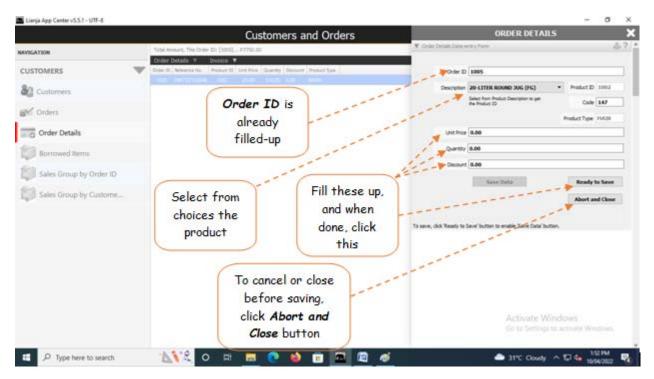

### <u>To Edit,</u>

First, position the *highlight bar* at the **Order Details** section to the specific *row* you want to edit. From the section *menu bar*, click '**Edit**'. A dialog panel will slide from the right side of the screen where you can edit the data. To know the steps in editing the data-entry form, click the '?' icon located at the upper right-hand corner of the dialog panel.

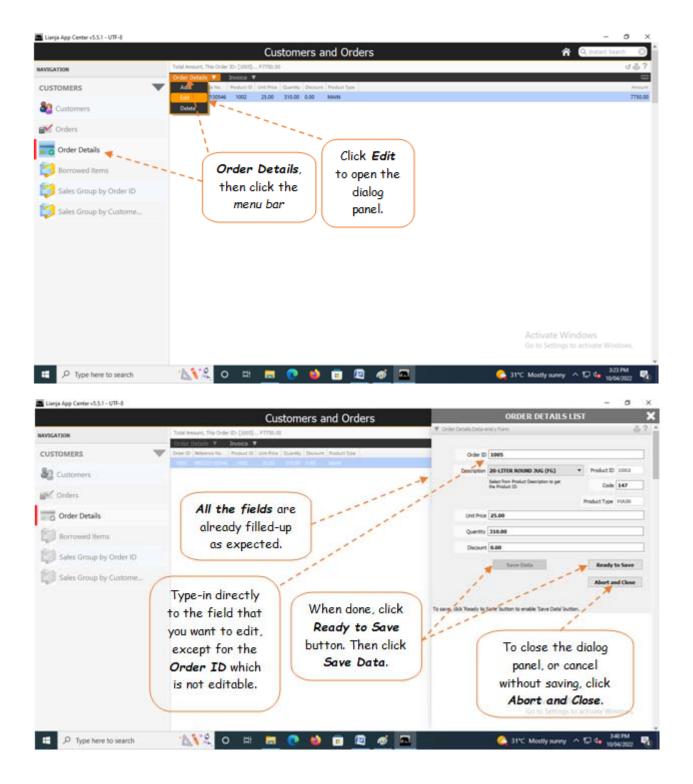

### <u>To Delete,</u>

At the **Order Details** section, position the *highlight bar* to the specific *row* that you want to **delete**. At the section *menu bar*, click '**Delete**'. You will be prompted to confirm the deletion. **Yes**, to proceed to delete. **No**, to abort.

To *edit* or *delete*, you will be asked to enter your *authorization code*.

#### To Generate Invoice

- 1. Position the highlight bar to the record that you want to generate an invoice;
- 2. From the section menu bar, click Invoice;

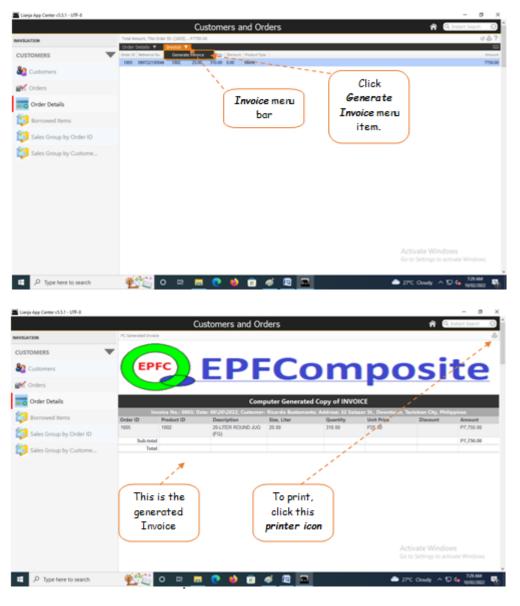

#### Steps to generate the invoice

1. Select the customer from the *customer's list*;

- 2. From the Navigation Panel, click Orders;
- 3. From the control grid, select the record having the ORDER ID that you want to generate invoice;

4. From the *Navigation Panel*, select the *Order Details*, then from the *grid control*, double-click any of the records, to open the *Invoice* menu bar;

5. Finally, click *Generate Invoice*.

# **Borrowed Items**

This section allows you to record items borrowed by your customers (empty jugs, water dispenser, etc.) It has also an empty borrower's form that you can print.

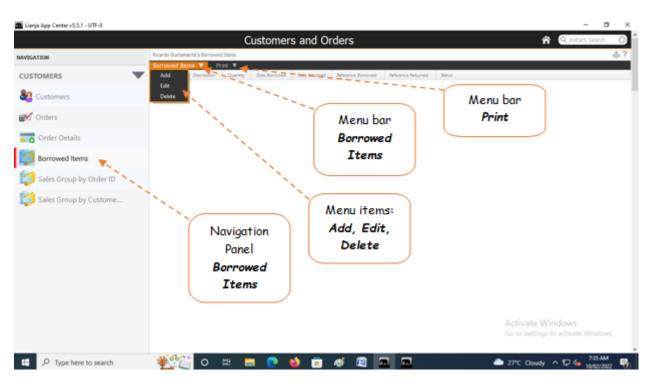

## <u>To Add</u>

Fill-up the form as follows:

- 1. Customer ID system-generated, keep it as it is;
- 2. Item Description you must type-in the description of the item and must include specs of the item;
- 3. Quantity input the quantity, this is very important;
- 4. Date Borrowed input the date, this is very important;
- 5. Date Returned make this field empty when lending the item, but must be filled-up upon return;
- 6. Status of Borrowed Item select the default UNRETURNED when lending, but upon return, choose RETURNED;
- 7. Click *Ready to Save*, to open the *Save Data* button;
- 8. Click *Save Data* button.

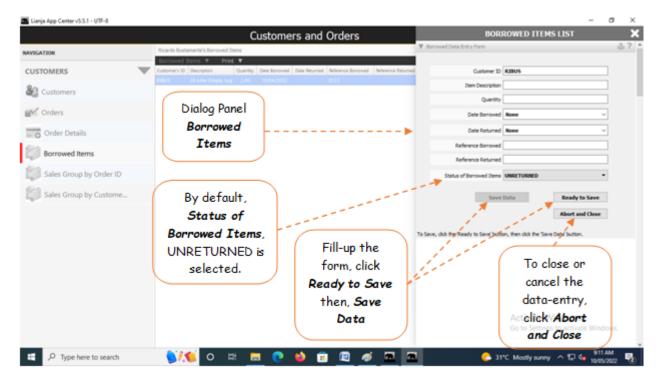

### At the time the borrowed item is returned,

1. From the Borrowed Items menu bar, click Edit;

2. At the Dialog Panel, go to Status of Borrowed Item, then select RETURNED;

3. At the *Date Returned* field, select the *date*;

4. At the *Reference Returned* field, type-in the *Reference No*. of the transaction *form* that you signed confirming the returned of the borrowed item;

5. Save the data by first clicking the *Ready to Save* button. then, click *Save Data* button once enabled.

# To display the Borrower's Form,

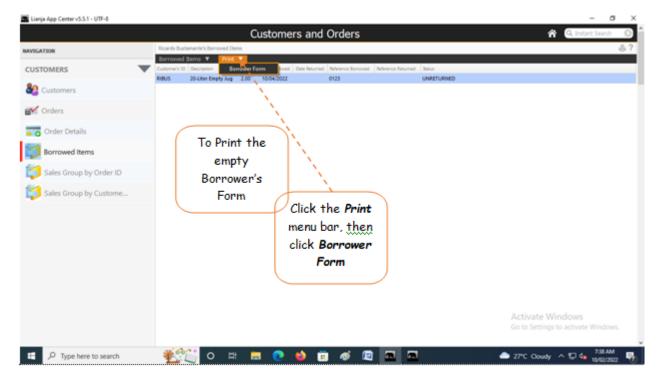

# To Print the Borrower's Form

1. From the menu, click Print;

2. Click the printer icon to the upper-righ-hand side of the section header.

| Lianja App Center v5.5.1 | - UTF-8            |            |          |      |      | - a ×                                                                                                    |
|--------------------------|--------------------|------------|----------|------|------|----------------------------------------------------------------------------------------------------|
|                          |                    | Borrower   | 's Form  |      |      | ^ 🆵                                                                                                    |
|                          | EPF                | Composite  |          |      |      | and the second second second second second second second second second second second second second second second |
|                          | <u>B O R R O V</u> | VER'S FORI | м        |      |      | - in                                                                                                    |
| Custom                   | er Name:           | Refe       | erence:  |      |      | To print, click                                                                                                  |
| Item N                   | o. Descrip         | tion       | Quantity | Date |      | this.                                                                                                    |
|                          |                    |            |          |      | 1    |                                                                                                    |
|                          |                    |            |          |      | 1    |                                                                                                    |
|                          |                    |            |          |      | _    |                                                                                                    |
|                          |                    |            |          |      | · *> |                                                                                                    |
|                          |                    |            |          |      |      | This is the empty                                                                                                |
| Approve                  | d by:              | Receiv     | ved by:  |      |      | Borrower's Form                                                                                                  |
|                          | Manager/Proprietor |            | Custo    | mer  |      |                                                                                                    |

# Sales Order by Order ID

This is a *Sales Report* grouped according to **Order ID**. Thanks to *Query Builder dialog panel*, it is possible to filter this report according to the available fields of the report.

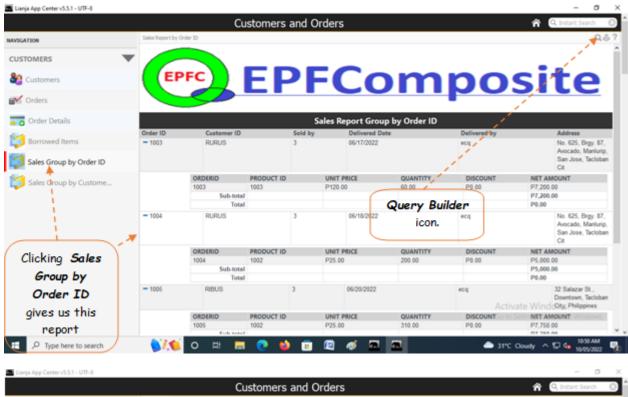

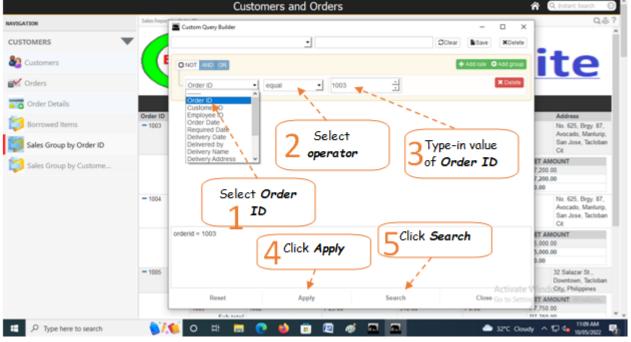

### To filter the report for a specific Order ID,

To the left of the *Query Builder Dialog Panel*, is a combobox with choices from the fields of the report table;
 Select Order ID, then to the right is a combobox control for argument operators. Select equal, then to the right, type-in '1003';

3. At the bottom, click *Apply*, then click *Search*. The *Query Builder dialog panel* closes and the report is filtered according to **Order ID = 1003**.

Here's the final report filtered according to Order ID = 1003 (in this example)

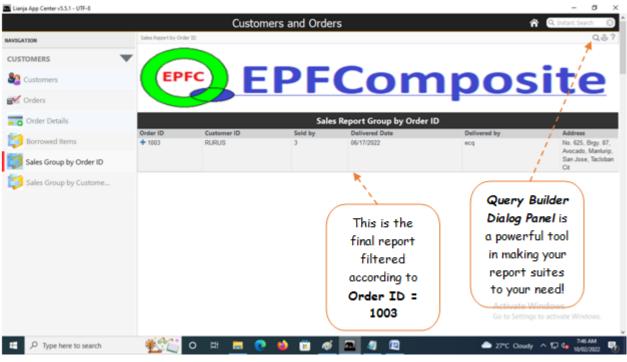

# Sales Order by Customer ID

Here, in this *Sales Report*, the grouping is according to *Customer ID* by default. However, thanks to *Query Builder Dialog Panel*, you can customize how you filter the data limited only by the fields of the table referenced in the report.

|                         |                         | Customer | rs and Orders      | 1                                 | 🛱 🔍 Instant Search 🛛 🔅             |
|-------------------------|-------------------------|----------|--------------------|-----------------------------------|------------------------------------|
| GATION                  | Sales Report Group by C | lustomer |                    |                                   | Q.8                                |
| STOMERS                 | <b>v</b>                |          |                    |                                   | 1                                  |
| Customers               | EPF                     | c) F     | PFCc               | mpos                              | site                               |
| Orders                  |                         |          |                    | mpos                              |                                    |
| Order Details           |                         |          | Sales Report Group | by Customer ID                    |                                    |
| •                       | Customer                | Order ID | Delivery Date      | Delivery Address                  |                                    |
| Borrowed Items          | = RURUS                 | 1003     | 06/17/2022         | No. 625, Brgy. 87, Arbcado, M     | anlurip, San Jose, Tacloban C      |
| Sales Group by Order ID |                         | USTOMER  | ORDERS<br>3        | TOTAL AMOUNT<br>P19,400.00        |                                    |
|                         | - RURUS                 | 1004     | 06/18/2022         | No. 625, Brgy. 87, Avocado, M     | anlurip, San Jose, Tacloban C      |
| Sales Group by Custome  | 0                       | USTOMER  | ORDERS             | TOTAL AMOUNT                      |                                    |
| ▲                       | F                       | URUS     | 3                  | P19,400.00                        |                                    |
|                         | = RIBUS                 | 1005     | 06/20/2022         | 32 Salazar St., Downtown, Tac     | loban City, Philippines            |
|                         | 0                       | USTOMER  | ORDERS             | TOTAL AMOUNT                      |                                    |
|                         | . 🗡 - F                 | IBUS     | 1                  | P7,750.00                         |                                    |
| Clicking Sales          | + JOSVE                 | 1006     | 06/21/2022         | Burgos St., Tacloban City, Leyt   | e, Philippines                     |
| ******************      | + RURUS                 | 1007     | 06/21/2022         | No. 625, Brgy. 87, Avocado, M     |                                    |
| Group by                | + VICMA                 | 1008     | 06/20/2022         | No. 786, Brgy. 87, Lansones, N    | Aanlurip, San Jose, Tacloban (     |
| Customer ID             |                         |          | 0                  | Duilden                           |                                    |
| gives us this           |                         |          |                    | y Builder                         |                                    |
| report                  |                         |          |                    | icon. Activate V<br>Go to Setting | Vindows<br>ps to activate Windows. |
|                         |                         |          |                    |                                   |                                    |

Once you have the report displayed on screen, you can filter it using the *Query Builder Dialog Panel* accessible thru the *search icon* shown in the screen shot above.

|                                                                                                    | Curchamore and Ordore X                      | 🟫 🔍 Instant Search 🛛 🖉                                                                                                    |
|----------------------------------------------------------------------------------------------------|----------------------------------------------|----------------------------------------------------------------------------------------------------|
| VIGATION                                                                                                    | AND/OR Column 3 Clear Monte                  | 40                                                                                                    |
| Customers                                                                                                    |                                              | د                                                                                                    |
| Orders                                                                                                    | Corder Date · less or equal · 2022-06-30     | 2                                                                                                    |
| BoLine 2                                                                                                    | Order Date • greater or equal • 2022-06-01   |                                                                                                    |
| Sales Group by Order ID                                                                                         |                                              | ocado, Manlurip, San Jose, Tacloban C                                                                                                    |
| Sales Group by Customer                                                                                         | Column 2 5 6 7 8 9 10 11 Add Rule            | ocado, Manlurip, San Jose, Tacloban C<br>town, Tacloban City, Philippines<br>City, Leyte, Philippines<br>ocado, Manlurip, San Jose, Tacloban C |
| - de la calego de la calego de la calego de la calego de la calego de la calego de la calego de la calego de la | Column 1 26 27 28 29 30 1 2<br>3 4 5 6 7 8 9 | nsones, Manlurip, San Jose, Tacloban                                                                                                    |
| Query Builder                                                                                                   | orderdate <= '2022-06-30' AND Today Calendar |                                                                                                    |
| Dialog Panel                                                                                                    | Reset Search picker                          |                                                                                                    |
|                                                                                                    | Reset Apply Search Close                     | ivate Windows                                                                                                    |
|                                                                                                    | Go t                                         | o Settings to activate Windows.                                                                                                    |
| P Type here to search                                                                                           | () 👾 o # = C 🍁 🖻 🗖 🖉 🔶 🐔                     | in coming 🔨 💭 🔩 726 AM                                                                                                    |

For example you want to display only the sales made for a particular period, say, *June 1, 2022* to *June 30, 2022*. In this example, let's create a report grouped into *Customer ID* and filtered according to *Order Date*. Here, we will be filtering a period, meaning there is '*date from*' and '*date to*'. First, let us define our variables:

date from =June 1, 2022

date to = June 30, 2022

Now, let's write down the argument:

From the App table, we have the field called 'Order Date'

Order Date <= DATE TO AND Order Date >= DATE FROM (in plain terms, "Order Date is *less or equal* to Date To and Order Date is *greater or equal* Date To")

Then, using the *Custom-Query Builder* from the app, let us input what we have writen, as follows:

1. Open the *Custom-Query Builder dialog panel* by clicking the '*Magnifying Glass*' or the *Search icon* located at the upper right-hand side of the section header;

2. At line 1, column1, click the combobox and look for the field 'Order Date', select it by clicking;

- 3. Go to *line1, column2*, look for '*less or equal*';
- 4. Go to line1, column3, use the calendar picker, select the date 'June 30, 2022';

5. Create the *second line* by first clicking AND, then click + Add Rule;

6. At *line2*, *column1*, look for the field 'Order Date', select it by clicking;

7. Go to line2, column2, look for 'greater or equal';

8. Go to line2, column3, use the calendar picker, select the date 'June 1, 2022';

9. Click the '*Search*' button.

10. The list will only display the period you have selected.

11. Do not forget to click the '*Reset*' button to reset the filter.

# Production

Daily productions records are encoded into the WRS system database thru the production *Add* interface. At data-entry, the system silently at the background, posts the transaction to the appropriate accounts taking out the burden from the user of remembering which account to debit and credit. Along with raw materials and accessories used for the particular production. The user only inputs the date, quantity produced, select the kind of product, and the rest is taken cared of by the system upon saving the entry.

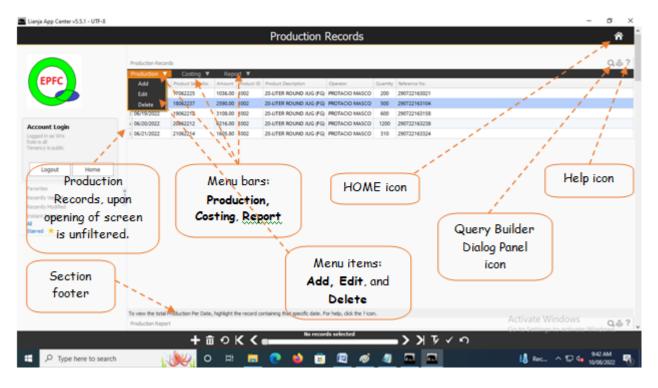

After clicking the *Production icon* from the *App Center*, the *Production Main screen* opens with the records being displayed is unfiltered. The records are arranged in increasing order, the bottom record being the last one entered.

Menu bars:

- 1. Production
  - menu items:
  - a. **Add**
  - b. *Edit*
  - c. **Delete**
- 2. Costing

Menu item: Production Costing

3. Report

Menu Item: Production Report

### Important:

In manufacturing, **Product traceability** is a must. This App provides that!

With **Product Serial No**. you can trace your product to its ingredient compoments. And, with a simple **8-digit price** *tagging device*, you can label each and every product coming out of your Water-Refilling Station!

This device is just an example. At the start you can mark the **Product Serial No.** by hand (manually). If you are planning in the future to get an accreditation from an international quality body such as NSF (National Sanitation Foundation), then you must comply product traceability requirement!

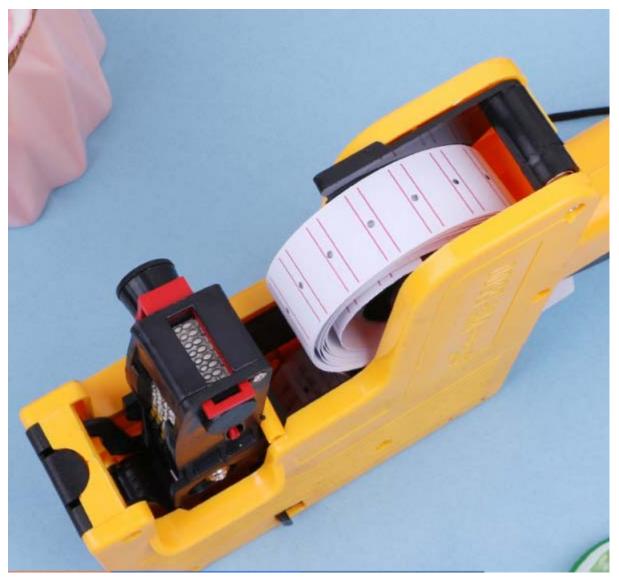

# Add

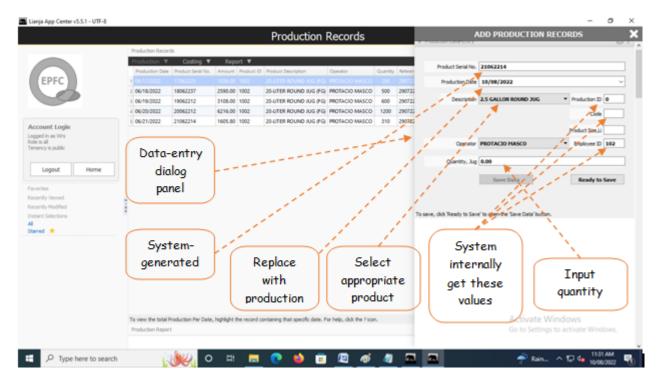

From '*Production Records*' section menu > *Add* or *Edit*,

1. Product Serial No. - system - generated. accept the value as it is, (non-editable);

2. *Production Date* - needs input. Type-in the the production date;

3. *Description* - Requires input. Select from choices presented in combobox. As you select the description, Product ID, Product Code, Product Size fields are grabbed internally;;

4. **Operator** - Needs input. Select the operator's name. As you select the operato's name, its employee number is grabbed;

5. *Quantity*, Jug - Needs input.

6. To save the data, first click '*Ready to Save*' to enable the '*Save Data*' button;

7. Click the '*Save Data*' button. *Dialog panel* exits and newly saved data is displayed at the bottommost row of the '*Production Records*' section grid control.

# Edit

|                                                                   |                                                     | Produc                                                                             | tion Records               |                                       | EDIT PRODUC                                           | TION RECORDS                        |
|-------------------------------------------------------------------|-----------------------------------------------------|------------------------------------------------------------------------------------|----------------------------|---------------------------------------|-------------------------------------------------------|-------------------------------------|
|                                                                   | Production Records                                  |                                                                                    |                            |                                       | F Production Data-Entry                               |                                     |
|                                                                   | Production V Costing                                | ¥ Report 🔻                                                                         |                            |                                       |                                                       |                                     |
|                                                                   | Production Date Product Serial No                   | Amount Product ID Product Description                                              | on Operator                | Quantity Referen                      | Product Serial No. 18062237                           |                                     |
| EPFC                                                              | 1 06/17/2022 17062225                               | 1036.00 1002 20-UTER ROUN                                                          | D JUG (FG) PROTACIO MASCO  | 200 290723                            | -                                                     |                                     |
|                                                                   | 2 06/16/2022 18062237                               |                                                                                    |                            | 500 29072                             | Production Date 06/18/2022                            |                                     |
|                                                                   | 1 06/19/2022 19062212                               | 3108-00 1002 20-UTER ROUN                                                          | D JUG (FG) PROTACIO MASCO  | 600 290723                            | Description 20-LITER ROUND 3                          | UG (FG) Production ID 1002          |
|                                                                   | 4 06/20/2022 \ 20062212                             | 6216.00 1002 20-UTER ROUN                                                          | D JUG (FG) PROTACIO MASCO  | 1200 290723                           |                                                       |                                     |
|                                                                   | 5 06/21/2022 \$21062214                             | 1605.80 1002 20-UTER ROUN                                                          | D JUG (FG) PROTACIO MASCO  | 310 290722                            | Select from Product Descrip<br>Product ID             | Code 147                            |
| count Login<br>ged in as Wrs                                      | N                                                   |                                                                                    |                            |                                       | 1                                                     | Product Size JJ 20.00               |
| e is all                                                          | No. No. No. No. No. No. No. No. No. No.             |                                                                                    |                            |                                       |                                                       |                                     |
| ancy is public                                                    | 1 N                                                 |                                                                                    |                            |                                       | Coerator PROTACIO HASCO                               | <ul> <li>Employee ID 102</li> </ul> |
|                                                                   |                                                     |                                                                                    |                            | *                                     | /                                                     |                                     |
| Logout Home                                                       | Producti                                            | on                                                                                 |                            | 1                                     | Quantity, Jug 500.00                                  |                                     |
|                                                                   |                                                     |                                                                                    |                            | · · · ·                               |                                                       |                                     |
|                                                                   |                                                     |                                                                                    |                            | /                                     | Sause Data                                            | Ready to Same                       |
| orites                                                            | > Edit                                              |                                                                                    |                            | 1                                     | Save Data                                             | Ready to Save                       |
| cently Viewed                                                     | > Edit                                              | : _                                                                                |                            | 1                                     | Save Data                                             | Ready to Save                       |
| ently Viewed<br>ently Modified                                    | > Edit                                              |                                                                                    |                            | 1                                     | Save Data                                             | 4                                   |
| cently Viewed<br>cently Modified                                  | > Edit                                              |                                                                                    |                            | 1                                     | 1                                                     | Abort and Close                     |
| zently Viewed<br>zently Hodified<br>tant Selections               |                                                     | $\square$                                                                          |                            | /.                                    | Serve Data                                            | Abort and Close                     |
| ontes<br>ondy Viewed<br>ondy Modified<br>tant Selections<br>med 🖈 | InE                                                 | dit mode, all                                                                      |                            |                                       | a serve, click Ready to Serve' to coden the 'Serve Do | Abort and Close                     |
| zently Viewed<br>zently Hodified<br>tant Selections               | InE                                                 | dit mode, all                                                                      | But Produ                  |                                       | a serve, click Ready to Serve' to coden the 'Serve Do | Abort and Close                     |
| zently Viewed<br>zently Hodified<br>tant Selections               | In <b>E</b> fields                                  | <b>dit</b> mode, all<br>are displayed                                              |                            | ict Seria                             | a save, dok Ready to Save' to opfin the 'Save Di      | Abort and Close                     |
| zently Viewed<br>zently Hodified<br>tant Selections               | In <b>E</b> fields                                  | dit mode, all                                                                      | But <b>Produ</b><br>number | ict Seria                             | a serve, click Ready to Serve' to coden the 'Serve Do | Abort and Close                     |
| ently Viewed<br>ently Modified<br>tant Selections                 | In <b>E</b><br>fields<br>and c                      | <b>dit</b> mode, all<br>are displayed<br>an be <b>edited</b>                       | number                     | ic <b>t Seri</b> a<br>is non-         | al Save                                               | Abort and Close                     |
| ently Viewed<br>ently Modified<br>tant Selections                 | In <b>E</b><br>fields<br>and c                      | <b>dit</b> mode, all<br>are displayed                                              |                            | ic <b>t Seri</b> a<br>is non-         | a save, dok Ready to Save' to opfin the 'Save Di      | Abert and Close                     |
| ently Viewed<br>ently Modified<br>tant Selections                 | In <b>E</b><br>fields<br>and c<br>directly          | dit mode, all<br>are displayed<br>an be <b>edited</b><br>y by typing the           | number                     | ic <b>t Seri</b> a<br>is non-         | al<br>Save<br>Data                                    | Abort and Close                     |
| ently Viewed<br>ently Modified<br>tant Selections                 | In <b>E</b><br>fields<br>and c<br>directly          | <b>dit</b> mode, all<br>are displayed<br>an be <b>edited</b>                       | number                     | ic <b>t Seri</b> a<br>is non-         | al<br>Save<br>Data<br>when                            | Click Ready<br>to Save              |
| ently Viewed<br>ently Modified<br>tant Selections                 | In <b>E</b><br>fields<br>and c<br>directly<br>chang | dit mode, all<br>are displayed<br>an be <b>edited</b><br>y by typing the           | number<br>edita            | ic <b>t Seria</b><br>is non-<br>able! | al<br>Save<br>Data<br>when                            | Click Ready<br>to Save              |
| zently Viewed<br>zently Hodified<br>tant Selections               | In <b>E</b><br>fields<br>and c<br>directly<br>chang | dit mode, all<br>are displayed<br>an be edited<br>y by typing the<br>ges you want. | number<br>edita            | ic <b>t Seria</b><br>is non-<br>able! | al<br>Save<br>Data<br>when<br>enabled. Activ          | Click Ready<br>to Save              |
| zently Viewed<br>zently Hodified<br>tant Selections               | In E<br>fields<br>and c<br>directly<br>chang        | dit mode, all<br>are displayed<br>an be edited<br>y by typing the<br>ges you want. | number<br>edita            | ic <b>t Seria</b><br>is non-<br>able! | al<br>Save<br>Data<br>when<br>enabled. Activ          | Click Ready<br>to Save              |

The same procedure applies in both <u>Add</u> and **Edit** mode. <u>Be very careful</u> because the data are vulnerable for incorrect entry.

<u>Reminder</u>: in *Edit* and *Delete* actions, you will be asked to enter your <u>authorization code</u>. Authorization code safeguards accidental or unintentional edit or deleting of data.

# Delete

|                                                                                                    | ges 📃                                                                                                    | Default · |                               |                                              | 4                   | 0 0                                               | AND                                      | % (? III 🗎 €                                                   |                                                                                                    | A .    |                 |
|----------------------------------------------------------------------------------------------------|----------------------------------------------------------------------------------------------------|-----------|-------------------------------|----------------------------------------------|---------------------|---------------------------------------------------|------------------------------------------|----------------------------------------------------------------|----------------------------------------------------------------------------------------------------|--------|-----------------|
| Data                                                                                                    | 9 I                                                                                                    |           | ope Builder                   |                                              |                     |                                                   |                                          |                                                                |                                                                                                    | - W    |                 |
| - Detabases                                                                                                    | Tables                                                                                                    |           | die powder                    |                                              |                     |                                                   |                                          |                                                                |                                                                                                    | -      |                 |
| Table Non                                                                                                    |                                                                                                    |           |                               |                                              |                     | Produc                                            | ction Recor                              | rds                                                            |                                                                                                    |        |                 |
| Q, Search                                                                                                    | Tahies                                                                                                    | 0         |                               |                                              | E Production Restar | a                                                 |                                          |                                                                |                                                                                                    |        | QPEO &          |
| II - 1464                                                                                                    |                                                                                                    |           |                               |                                              | Federation V        | Costing V                                         | Report V                                 |                                                                |                                                                                                    |        |                 |
| II 2000                                                                                                    |                                                                                                    | -         |                               |                                              | Passation thes      | Product Security.                                 | Arrenet Product 22                       | Product Description                                            | Deserver                                                                                                    | Suinty | Subsection from |
| H hepter                                                                                                    | sature                                                                                                    |           | EPFC                          |                                              | 06/17/2022          | 17062225                                          | 1036.00 1002                             | 20-LITER ROUND JUG (FG)                                        | PROTACIO MASCO                                                                                                   | 200    | 290722163021    |
| 8-1272                                                                                                    | will all                                                                                                    |           |                               |                                              | 06/18/2022          | 10062237                                          | 2590.00 1002                             | 20-LITER ROUND JUG (FG)                                        | PROTACIO MASCO                                                                                                   | 500    | 290722163104    |
| and a set of                                                                                                    | lick Del                                                                                                    | lata -    |                               |                                              | 06/18/2022          | 19062212                                          | 3108.00 1002                             | JO-LITER ROUND JUG (FIG                                        | PROTACIO MASCO                                                                                                   | 600    | 290722163158    |
| and a second                                                                                                    | AICK DEI                                                                                                    | ere .     |                               |                                              | 4.06/05/2012        | 20062212                                          | 6216.00 1002                             | 20-UTER NOUND JUG (FG)                                         | and the second second second second second second second second second second second second second second second | 1200   | 290722163238    |
| 120                                                                                                    |                                                                                                    |           | Account Login                 |                                              | 06/21/2012          | 21062214                                          | 1625.85 1562                             | 20-UTER ROUND JUG (FG)                                         | PROTACIO MASCO                                                                                                   | 310    | 280722162334    |
| Column No.                                                                                                    | terest (                                                                                                    |           | Liquid it is adding           | 1                                            | -                   |                                                   |                                          |                                                                |                                                                                                    |        |                 |
| Q, Search                                                                                                    |                                                                                                    | 0         | Tenancy is public             | 1                                            | WRS AN              | ert i                                             |                                          |                                                                | ×                                                                                                    |        |                 |
| Q Ineda                                                                                                    | of Canad Min.                                                                                                    |           |                               |                                              |                     |                                                   |                                          |                                                                |                                                                                                    |        |                 |
|                                                                                                    |                                                                                                    |           |                               | 1                                            |                     |                                                   |                                          | all its associated entries. Th                                 |                                                                                                    |        |                 |
| II Peda                                                                                                    | et i©                                                                                                    | i i       | Lapor                         | HUTHE                                        |                     | data affects the re-                              | cards in 'Inventory A                    | fall its associated entries. Th<br>gp', 'T-Accounts', and othe |                                                                                                    |        |                 |
| II Peda                                                                                                    | ct (C)<br>ct Description                                                                                                    | Î         |                               |                                              |                     |                                                   | cards in 'Inventory A                    |                                                                |                                                                                                    |        |                 |
| E Produc                                                                                                    | et ID<br>et Description<br>Ma                                                                                                    | Î         | Positio                       | on the                                       |                     | data affects the re-                              | cards in 'Inventory A                    |                                                                |                                                                                                    |        |                 |
| $\square$ Product<br>$\square$ Product<br>$Q^2$ Quantit<br>$\square$ Q Product<br>$Q^2$ Report                                                                                                    | ct ID<br>It Description<br>Na<br>Na<br>FID                                                                                                    | l         | Positio                       | on the                                       |                     | data affects the re-                              | cards in 'Inventory A                    |                                                                |                                                                                                    |        |                 |
| $\begin{array}{c} \square & \mbox{Product}\\ \square & \mbox{Product}\\ \square & \mbox{Product}\\ \mathcal{Q} & \mbox{Caperat}\\ \mathcal{Q} & \mbox{Dependence}\\ \mathcal{Q} & \mbox{Dependence}\\ \mathcal{Q} &$                                                                               | et (C)<br>et Description<br>Na<br>Sur<br>E (P)<br>es to Produce                                                                                                    |           | Positio<br>highlig            | on the<br>ht bar                             |                     | data affects the re-                              | cards in 'Inventory A                    |                                                                |                                                                                                    |        |                 |
| $\begin{array}{c} \square & \square & \square & \square & \square & \square & \square & \square & \square & \square $                                                                                                    | ct ID<br>ct Descriptions<br>ng<br>tes<br>es<br>t ID<br>to Produce<br>ID                                                                                                    | ļ         | Positio                       | on the<br>ht bar                             |                     | data affects the re-                              | cards in 'Inventory A                    |                                                                |                                                                                                    |        |                 |
| $\begin{array}{c} \square & \mbox{Product}\\ \square & \mbox{Product}\\$ | ci (C)<br>di Decomplican<br>Mg<br>tra<br>F (C)<br>es to Produce<br>(C)<br>Unifiednes                                                                                                    |           | Positio<br>highlig<br>to that | on the<br>ht bar<br>record                   |                     | data affects the re<br>records' Are you s         | cards in "inventory A<br>une to proceed? | pp', T-Accounts, and othe                                      |                                                                                                    |        |                 |
|                                                                                                    | ci (I)<br>di Decempion<br>Ma<br>Ma<br>F (C)<br>es to Produce<br>(C)<br>Utylikates<br>(Maxe                                                                                                    |           | Positic<br>highlig<br>to that | on the<br>ht bar<br>record<br>ant to         |                     | data affects the re<br>records! Are you s<br>Afte | r clicking                               | pp: T-Accounts: and other                                      | Normal                                                                                                    |        |                 |
|                                                                                                    | ct ID<br>ct Decomptions<br>rig<br>tota<br>i To Produce<br>Totalistes<br>i State<br>i State<br>i Stat | sena ha   | Positio<br>highlig<br>to that | on the<br>ht bar<br>record<br>ant to         |                     | data affects the re<br>records! Are you s<br>Afte | r clicking                               | pp: T-Accounts: and other                                      |                                                                                                    | •      |                 |
| H H dala<br>H H dala<br>H H dala<br>H H dala<br>H H dala<br>H H dala<br>H H dala<br>H H dala<br>H H dala<br>H H dala<br>H H dala<br>H H dala<br>H H dala<br>H H dala<br>H H dala<br>H H dala<br>H H H H H H<br>H H H H<br>H H H H<br>H H H H<br>H H H H<br>H H H H<br>H H H H<br>H H H H<br>H H H H<br>H H H H<br>H H H H H<br>H H H H H<br>H H H H H<br>H H H H H<br>H H H H H<br>H H H H H H<br>H H H H H H<br>H H H H H H H<br>H H H H H H H<br>H H H H H H H H<br>H H H H H H H H<br>H H H H H H H H H<br>H H H H H H H H H H H<br>H H H H H H H H H H H H H H H H H H<br>H H H H H H H H H H H H H H H H H H H H                                                                                                     | ci (I)<br>di Decempion<br>Ma<br>Ma<br>F (C)<br>es to Produce<br>(C)<br>Utylikates<br>(Maxe                                                                                                    |           | Positic<br>highlig<br>to that | on the<br>ht bar<br>record<br>ant to<br>ete. | To see the base     | Afte<br>system                                    | r clicking<br>will prom                  | Delete,<br>pt you this.                                        | n Roumat                                                                                                    | n      | ≅⊂0 ⊕1          |
|                                                                                                    | ct ID<br>at Decompliane<br>rite<br>too<br>co<br>trible<br>mitiliaates<br>Mini-<br>SNO<br>Chavado                                                                                                    |           | Positic<br>highlig<br>to that | on the<br>ht bar<br>record<br>ant to<br>ete. | To see the base     | Afte<br>system                                    | r clicking<br>will prom                  | pp: T-Accounts: and other                                      | n Roumat                                                                                                    | e.     | P=0-81          |
| II Reduit<br>Reduit<br>Conserved<br>Resource<br>Resource<br>Resour                                                                                                    | ct III<br>ct Decomption<br>fig<br>for<br>fig<br>fig<br>fig<br>fig<br>fig<br>fig<br>fig<br>fig                                                                                                    |           | Positic<br>highlig<br>to that | on the<br>ht bar<br>record<br>ant to<br>ete. | To see the base     | Afte<br>system                                    | r clicking<br>will prom                  | Delete,<br>pt you this.                                        | n Roumat                                                                                                    |        |                 |

### <u>To Delete,</u>

At the '*Production Records*' section, position the *highlight bar* to the specific row that you want to *delete*. At the section menu bar, click the menu item, '*Delete*'. You will be prompted to confirm the deletion. *Yes*, to proceed to delete. *No*, to abort.

<u>Reminder</u>: in *Edit* and *Delete* actions, you will be asked to enter your <u>authorization code</u>. Authorization code safeguards accidental or unintentional edit or deleting of data.

# Costing

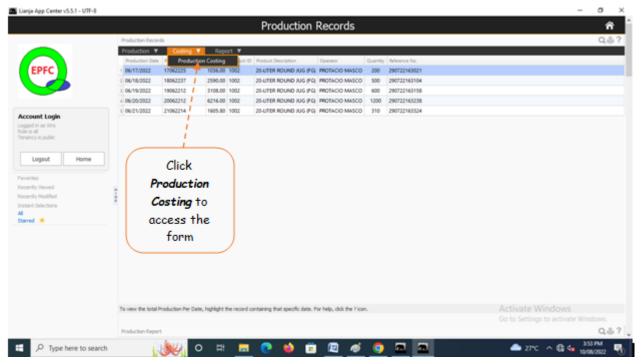

# **Production Costing**

Production Costing form shows the summary of costs (expenses) based on the period entered.

These costs are as follows:

- 1. Depreciation Cost
- 2. Raw Materials and Accessories Cost
- 3. MOH Costs (Manufacturing Overheads)

|                                                                                                    | Production Records                                                                                                    | Â                                   |
|----------------------------------------------------------------------------------------------------|----------------------------------------------------------------------------------------------------|-------------------------------------|
|                                                                                                    | Production Records                                                                                                    | Qê                                  |
|                                                                                                    | Production V Costing V Report V                                                                                       |                                     |
|                                                                                                    | Production Date P Production Costing Let 10 Product Description Operator Quantity Reference No.                       |                                     |
| EPFC                                                                                                    | 06/17/2022 17062225 1096.00 1002 20-UTER ROUND JUG (FG) PROTACIO MASCO 200 290722163021                               |                                     |
|                                                                                                    | 2 06/18/2022 18062237 2590.00 1002 20-UTER ROUND JUG (FG) PROTACIO MASCO 500 290722163104                             |                                     |
|                                                                                                    | 1 06/19/2022 19062212 / 3106.00 1002 20-UTER ROUND JUG (FG) PROTACIO MASCO 600 290722163158                           |                                     |
|                                                                                                    | 4 06/20/2022 20062212 46216.00 1002 20-UTER ROUND JUG (FG) PROTACIO MASCO 1200 290722163238                           |                                     |
| count Login                                                                                                | 06/21/2022 21062214 1605.80 1002 20-UTER RDUND JUG (FG) PROTACIO MASCO 310 290722163324                               |                                     |
| Ancy is public<br>Logout Home<br>onites<br>certify Viewed<br>certify Modified<br>text Selectons<br>erred * | Click<br>Production<br>Costing to<br>access the<br>form                                                               |                                     |
|                                                                                                    | To view the total Production Per Date, highlight the record containing that specific date. For help, dick the 7 icon. | Activate Windows                    |
|                                                                                                    | Production Report                                                                                                    | Go to Settings to activate Windows. |

Note however, only *periods* that have undergone *End-of-Month routine*\_and has successfully closed *temporary accounts* for that period can avail of this feature. Otherwise, all the values in the costing form will be zero (0).

Important note: The data shown in the form is for illustration purposes only. These are not actual data from actual operation!

To reset the filter to '*no filter*' for the **Production Records**, please click **Unfilter** button.

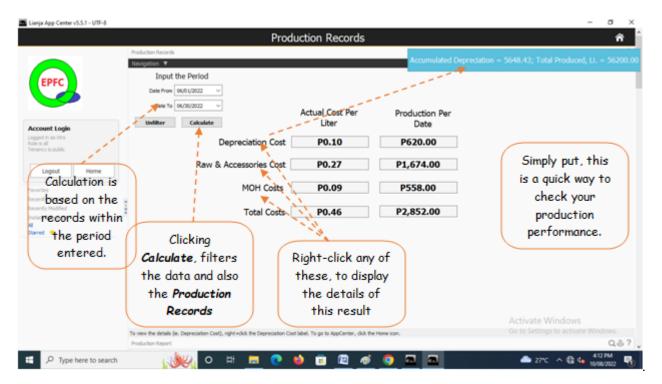

# Report

This is the Production Report that you can filter according to your need.

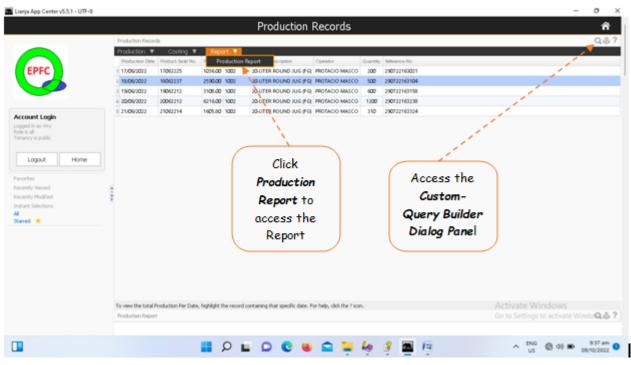

# **Production Report**

| 🛅 Lianja App Center v5.5.1 - UTF-0                |                                                  |                                                                   |                        |                       | - 0 X                 |
|---------------------------------------------------|--------------------------------------------------|-------------------------------------------------------------------|------------------------|-----------------------|-----------------------|
|                                                   |                                                  | Production Records                                                |                        |                       | Â                     |
|                                                   | Custom Query Builder                             | + Add Rule                                                        | - C ×                  |                       | Q.8 ?<br>Q.8 ?        |
| Line 1                                            | NOT AND OR                                       |                                                                   | + Add rule • Add group |                       |                       |
| Account Login                                     | Date                                             | less or equal     2022-06-30      greater or equal     2022-06-01 | X Dekte<br>X Dekte     | 5                     |                       |
| Logout Home Pred                                  |                                                  |                                                                   | <u>`</u>               | Record ID             | Date                  |
| Favorites<br>Recently Verved                      | Column 1                                         | Column 2 Column 3                                                 | J                      |                       | 06/17/2022            |
| Recently Modified 1906<br>Instant Selections 2006 |                                                  |                                                                   |                        |                       | 06/19/2022            |
| Sared * 2000                                      |                                                  |                                                                   |                        |                       | 06/21/2022            |
|                                                   | pdate <= "2022-06-30" A<br>pdate >= "2022-06-01" | ND Search                                                         | ,                      | Activate Window       | s                     |
| × a ×                                             | Reset                                            | Apply Search                                                      | Close                  | to Settings to active | ate Windows.          |
|                                                   | Q 📕                                              | P 🖬 🗭 😋 🐸 🚔 🏘 🖷                                                   | 🖳 🧧 🦸 🚆                | ^                     | 9:57 am<br>09/10/2022 |

# To filter the report according to Production Date

1. Open the 'Custom-Query Builder Dialog Panel';

2. You can access the **Query Builder dialog panel** by clicking the magnifying glass icon loated at the upper right-hand side of the section header;

3. Example, you wan to get a report of production from June 1, 2022 to June 30, 2022. Here's how to do it:

4. To filter the data based on a **period of dates**, remember that a '**period**' has a '**date from**' and a '**date to**'. '**Date from**' is the *younger date*, while '**date to**' is the *older date*;

- 6. The report you want to expect is the list of production made during this period;
- 7. Hence, you will have to tell the app as below,

2

# "DATE <= DATE TO AND DATE => DATE FROM";

1

8. My personal way of not confusing myself, the older date should be on number 1, while the younger date should be in number 2;

9. Now, let's input it in the 'Custom-Query Builder Dialog Panel', as shown below;

10. The first line is your number 1 argument and the 2nd and last line is your number 2 argument.

"DATE <= DATE TO" -- number 1 argument

"DATE => DATE FROM" -- number 2 argument

<= argument operator, meaning LESS OR EQUAL

=> argument operator, meaning GREATER OR EQUAL

number 1 and number 2 is separated by AND operator which means that both arguments number 1 and number 2 must be TRUE in order for the App to display the data you've asked.

11. At Line 1, Column 1, click the fields combobox to display the field choices, then select *Date*;

12. At Line 1, Column 2, select the argument operator, less or equal;

13. At Line 1, Column 3, input the value by selecting the date from the date picker (June 30, 2022);

14. To create Line 2, click "+ Add Rule";

15. Let us repeat what we have done for Line 1. At Line 2, Column 1, select Date;

16. At Line 2, Column 2, select greater or equal;

17. At Line 3, Column 3, input the value by selecting the date from the *date picker* (June 1, 2022);

18. Hit the '*Search*' button at the bottom of the '*Custom-Query Builder Dialog Panel*';

19. Expect to see a list in the report, production dates that matches the period we've entered.

# In-house QC

To effectively maintain a good quality control of your product, each component-ingredients that goes into your product must be traceable. Hence, in production section, you have a batch **SERIAL NUMBER** of your product and by knowing the serial number, you can know the date it was produced, who was the operator, and was the cleaning protocol properly conducted.

| There are 3 sections of the QC main page:                                            |
|--------------------------------------------------------------------------------------|
| 1. <u>Section 1</u> - <i>In-house QC Check</i>                                       |
| In-house QC                                                                          |
| >Add                                                                                 |
| >Edit                                                                                |
| >Delete                                                                              |
| Quality Management                                                                   |
| >Work Instructions                                                                   |
| >Documents List                                                                      |
| Inhouse QC Test                                                                      |
| >TWH Check                                                                           |
| >TDS Check                                                                           |
| >pH Check                                                                            |
| >Turbidity Check                                                                     |
| >Inhouse QC Test Reports                                                             |
| WRS Processes                                                                        |
| >Multimedia Tank                                                                     |
| >Carbon Tank                                                                         |
| >Softener Tank                                                                       |
| >RO Membrane                                                                         |
| 2. <u>Section 2</u> - Third-Party Verification Test (Bacteriological and Biological) |
| Bacteriological and Biological                                                       |
| >Add                                                                                 |
| >Edit                                                                                |
| >Delete                                                                              |
| Report                                                                               |
| >acteriological and Biological Test Report                                           |
| 3. Section 3 - Third-Party Verification Test (Physical and Chemical)                 |

3. <u>Section 3</u> - Third-Party Verification Test (Physical and Chemical)

Home icon - when clicked, goes to the App Center home page. Help icon - when clicked, help topic for the section pops-up.

|                                          | Quality Control Record                                                                                                    | s Help icon ?                                                          |                                                                                                    |
|------------------------------------------|----------------------------------------------------------------------------------------------------|------------------------------------------------------------------------|----------------------------------------------------------------------------------------------------|
| Section 1, menu<br>bars: <b>In-house</b> | In-house QC Check     Quality Managements System                                                                                                    | Section 1,                                                             | This is the main page of the QC                                                                                                    |
| QC, Quality                              | T 6M- RAN VARTER OLESZOST 1122 AM 7.00 PH Protecto Mailoo                                                                                                    | Inhouse QC                                                             | App. It has 3                                                                                                    |
| Management,In<br>house QC                | To Add, Eddt, and Delete, click the menu bar at the upper left of this section<br>Third-Party Verification Tests (Sacterological and Biograf)                                                                                                    | Check                                                                  | sections                                                                                                    |
| Tests, WRS                               | Becteniological and Biological V Brent V<br>San Data Survey Thio Pers Lay San Name Construent Designed San                                                                                                    | nderd Wiles Test Result Vol. Reference No. Unit of                     | Name and Address of State of State of S |
| Processes                                | 1 D7127521 326 PM Testgent Hardware BACTEROLOGICAL E. COLI OR THERMOTOLERANT, 300<br>2 D7027221 521 PM Testgent Hardware BACTEROLOGICAL E. COLI OR THERMOTOLERANT 15<br>3 D702727555 PM TVRML CARONADERS INCERSOLOGICAL E. COLI OR THERMOTOLERANT 15<br>2 D676/2222 232 PM TVRML CARONADERS INCERSOLOGICAL E. COLI OR THERMOTOLERANT 15 | 0 100 test Se test<br>140 test Se test<br>140 test Vel<br>10 test test | on 2, Third-Party<br>rification Tests                                                                                                    |
| Section 2, menu                          | © 05/16/2022 2/52 PM EVRINC LABORATORIES BACTERIOLOGICAL E. COLI OR THERMOTOLERANT 5<br>© 05/16/2022 3/12 PM EVRINC LABORATORIES BACTERIOLOGICAL E. COLI OR THERMOTOLERANT 12                                                                                                    | s (Bacteria<br>12 test test                                            | logical and Biological)                                                                                                    |
| bars:                                    | Third-Party Verification Tests (Physical and Chemical)     Physical and Chemical      Report                                                                                                    |                                                                        |                                                                                                    |
| Bacteriological                          | Text Date & Text Text Date & Construction 1 06/07/2021 12:00 AM EVENC SciOoban PHYSICAL AND CHEMICAL ORGANIC                                                                                                    | References No.<br>EVRMC1001                                            |                                                                                                    |
| and Biological,                          | 2 06/06/2021 12:00 AM EVENIC BODDAN PHYSICAL AND CHEMICAL ANSTHETIC CUALITY                                                                                                    | RODUCTS EVENCEDERS Sect                                                | ion 3, Third-Party                                                                                                    |
| Report                                   | Constant 223 PM<br>Constant 223 PM<br>Constant 223 PM<br>Constant 223 PM<br>Physical and Chemical,                                                                                                    | EVENACIONO Verifica                                                    | ation Tests (Physical<br>and Chemical)                                                                                                    |

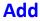

## <u>To Add</u>

- 1. From the section menu bar *In-house QC*, click *Add*;
- 2. A *dialog panel* will slide from the right side of the screen;
- 3. Fill-up the form as shown in the screen shot below, and when done, click *Ready to Save*;
- 4. Click *Save Data* buttone once enabled.

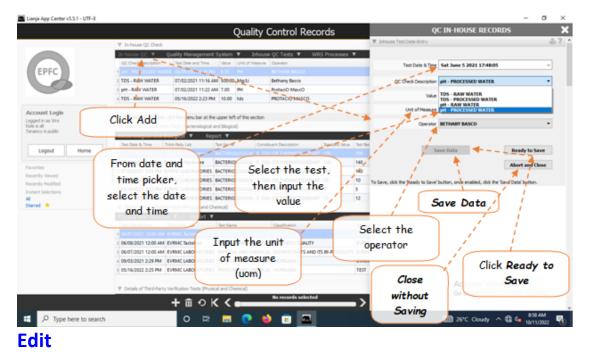

#### <u>To Edit</u>

- 1. Position the *highlight bar* to that record you want to edit;
- 2. From the section menu bar *In-house QC*, click *Edit*;
- 3. Type directly to the fields that you want to make changes;
- 4. Click Ready to Save;
- 5. When enabled, click Save Data button;
- 6. To close without saving, click *Abort and Close* button.

<u>Reminder</u>: in *Edit* and *Delete* actions, you will be asked to enter your <u>authorization code</u>. Authorization code safeguards accidental or unintentional edit or deleting of data.

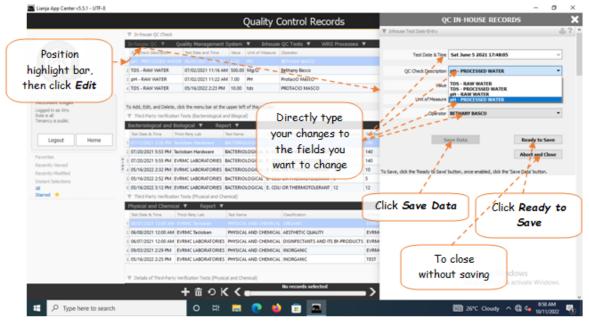

# Delete

## <u>To Delete</u>

- 1. Position the highlight bar to the record you want to delete;
- 2. Click the menu bar In-house QC. Click Add;
- 3. A system prompt will aske you to confirm, Yes to proceed, and No to abort;

<u>Reminder</u>: in *Edit* and *Delete* actions, you will be asked to enter your <u>authorization code</u>. Authorization code safeguards accidental or unintentional edit or deleting of data.

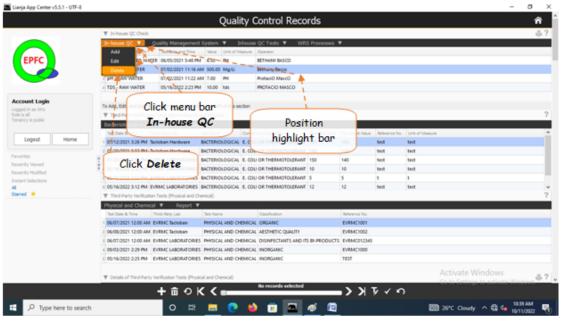

# **Quality Management System**

When a company organizes and writes its **QMS** (*Quality Management System*), it clearly and concisely identify their processes, procedures, and work instruction (WI).

Simply put:

- A Process states what needs to be done and why.
- A Procedure states how the process needs to be done.
- A Work Instruction explains how to carry out the procedure.

# **Work Instructions**

In this section, you write your Work Instruction for a specific task that the worker must undertake.

### First Step,

- a. At the 'Work Instructions' menu bar, click 'Add' a topic;
- b. An empty cell opens under the *Topics* column;
- c. Type-in the Title of your *Work Instruction*;
- d. Type in the  $\it WI\,No.$  this is the reference number of the Work Instruction;
- e. Type-in the *Date Issued*;

f. Click **Save** from the section menu bar, then click **Save and Set Attribute to Readonly**, to save and restore the data-safeguard '**Readonly**'

#### Second Step,

a. At the **QC Records** menu bar, click "**Edit**' menu item. Then to the upper-right-hand side of the section header, click the '**Edit' icon** (hand with a pen) to allow you to edit the RICHTEXTEDITOR gadget;

<u>Note</u>: After *Edit Icon* click, you see a *rectangular box* at the bottom, this is the richtext editor where you will type your work instruction. Also, you will see *Cancel* and *Done* button appear at the upper right-hand side of the screen.

b. At the 'QC Work Instruction Content', start developing your work instruction. Type your work instructions;

- c. You can do it in any format you want, as a guide, see the sample;
- d. When done, first click *Done*, then click the 'Save' menu bar, to save your work.
- e. If you want to print the document, click the 'Print' button at the section menu bar.

|                                                                                | Quality Control Records                                                                                                    | QC WORK INSTRUCTIONS (                                                                                                    | & METHODS                                               |
|--------------------------------------------------------------------------------|----------------------------------------------------------------------------------------------------|----------------------------------------------------------------------------------------------------|---------------------------------------------------------|
|                                                                                | ▼ In-house QC Check                                                                                                    | Quality Management System (2HS)                                                                                                    | 20                                                      |
|                                                                                | In-house QC T Quality Management System V Inhouse QC Tests T WRS Processer                                                                                                    | V SQC Relards Wrist Keve V Print V                                                                                                    |                                                         |
|                                                                                | QC Dreck Development Work Instructions Inter Unit of Measure Operator                                                                                                    | QC Work Instructions                                                                                                    |                                                         |
| EPFC                                                                           | 1 pp - PROCESSED W- Documents List 50 PH BETHANY BASCO                                                                                                    | Topics Within Data Issued                                                                                                    |                                                         |
|                                                                                | TDS - RAW WATER 07/02/0021 11:16 AM 500.00 Mg/Li Tethang Basco                                                                                                    | Cleaning the Water Jug 3.6.1 0104/2021<br>TOS Inhouse Conta 3.6.2 01/04/2021                                                                                                    |                                                         |
|                                                                                | 1 pH - RAW WATER 07/02/2021 11:22 AM 7.00 PH ProteciO MascO                                                                                                    | pH inhouse Check 3-03 07/04/2021                                                                                                    |                                                         |
|                                                                                | 105 TAW WATER 05/16/2022 2:23 PM 10:00 tds PROTACIO MASCO                                                                                                    |                                                                                                    |                                                         |
| Menu bar, ti                                                                   | nen                                                                                                    |                                                                                                    |                                                         |
| click Worl                                                                     | To Add, ddt, and Delete, click the menu bar at the upper left of this section                                                                                                    |                                                                                                    |                                                         |
| CIICK WOR                                                                      | V Thin Party Verification Test Transmission Provide Contraction                                                                                                    | 2 I I I I I I I I I I I I I I I I I I I                                                                                                    |                                                         |
| Instruction                                                                    | to be a logical and be used 1 O.C. Where Is                                                                                                    |                                                                                                    |                                                         |
|                                                                                |                                                                                                    |                                                                                                    |                                                         |
|                                                                                | As the total QC Work Decision Services We                                                                                                    | Test Route Value                                                                                                    |                                                         |
| Cogenit menne                                                                  | a filme Section OF FY OF Control Description Senderd We                                                                                                    | Then Robert Value                                                                                                    |                                                         |
| Cogoui norme                                                                   | 10722021551M To Instructions RTHEMOTOLUBANT 100                                                                                                    | job .                                                                                                    |                                                         |
| Coguni inume                                                                   | 1 60/12/02/1 326 PM The Instructions R THERMOTOLERANT 100                                                                                                    | 140 QC Work Instruction Content                                                                                                    |                                                         |
| Cogeve Herre                                                                   | 10722021551M To Instructions RTHEMOTOLUBART 100                                                                                                    | 140<br>40 0€ 1111 0€ 1111 0€ 0€ 1111 0€ 0€ 1111 0€ 0€ 0€ 0€ 0€ 0€ 0€ 0€ 0€ 0€ 0€ 0€ 0€                                                                                                    |                                                         |
| Cognet nerve<br>orites<br>andly Viewed<br>andly Modified                       | TOTOLOGICAL SS PM D<br>COLORDON<br>COLORDON<br>COLOR | yst<br>40<br>40<br>8 x U + ™ = 5 to 1 to 6<br>Work Instructions                                                                                                    |                                                         |
| Cogoui norme<br>ontes<br>andly Viewed<br>andly Modified                        | COLORDER DISTRICT DEFINITION     COLORDER DISTRICT DEFINITION     COLORDER DISTRICT DEFINITION     COLORDER DISTRICT DEFINITION     COLORDER DISTRICT DEFINITION     COLORDER DISTRICT DEFINITION     COLORDER DISTRICT DEFINITION     COLORDER DISTRICT DEFINITION                                                                                                    | 140<br>40 0€ 1111 0€ 1111 0€ 0€ 1111 0€ 0€ 1111 0€ 0€ 0€ 0€ 0€ 0€ 0€ 0€ 0€ 0€ 0€ 0€ 0€                                                                                                    |                                                         |
| orites<br>antly Viewed<br>antly Viewed<br>tant Selectons                       | Configuration State in the intervention of the intervention of the interventintervention of the intervention of the intervention of the inter                                                                                                    | 40         0         0         0         0         0         0         0         0         0         0         0         0         0         0         0         0         0         0         0         0         0         0         0         0         0         0         0         0         0         0         0         0         0         0         0         0         0         0         0         0         0         0         0         0         0         0         0         0         0         0         0         0         0         0         0         0         0         0         0         0         0         0         0         0         0         0         0         0         0         0         0         0         0         0         0         0         0         0         0         0         0         0         0         0         0         0         0         0         0         0         0         0         0         0         0         0         0         0         0         0         0         0         0         0         0         0                                                                                                             |                                                         |
| orites<br>antly Viewed<br>antly Viewed<br>ant Selectons                        | Contractions         Contractions         Research         Research                                                                                                    | 205<br>10<br>10<br>10<br>10<br>10<br>10<br>12<br>10<br>10<br>10<br>10<br>10<br>10<br>10<br>10<br>10<br>10                                                                                                    |                                                         |
| orites<br>antly Viewed<br>antly Viewed<br>ant Selectons                        | Contractions         Contractions         Enstructions         Enternation           001/2021 253 Mit         Instructions         Enternations         Enternations           001/2021 253 Mit         Instructions         Enternations         Enternations           001/2021 253 Mit         Instructions         Enternations         Enternations           001/2021 253 Mit         Instructions         Enternations         Enternations           001/2021 253 Mit         Instructions         Enternations         Enternations           001/2022 253 Mit         Enternations         Enternations         Enternations           001/2022 253 Mit         Enternations         Enternations         Enternations           001/2022 253 Mit         Enternations         Enternations         Enternations           001/2022 253 Mit         Enternations         Enternations         Enternations           001/2022 253 Mit         Enternations         Enternations         Enternations           001/2022 253 Mit         Enternations         Enternations         Enternations           001/2023 253 Mit         Enternations         Enternations         Enternations           001/2023 253 Mit         Enternations         Enternations         Enternations           001/2023 253 Mit                                                                                                    | 20         0         00         00         00         00         00         00         00         00         00         00         00         00         00         00         00         00         00         00         00         00         00         00         00         00         00         00         00         00         00         00         00         00         00         00         00         00         00         00         00         00         00         00         00         00         00         00         00         00         00         00         00         00         00         00         00         00         00         00         00         00         00         00         00         00         00         00         00         00         00         00         00         00         00         00         00         00         00         00         00         00         00         00         00         00         00         00         00         00         00         00         00         00         00         00         00         00         00         00         00         00<                                                                                                    |                                                         |
| orites<br>antly Vewed<br>antly Modified<br>tant Selections                     | Bit Not 2022 1:2:8 Min         Enstructions         Rithermotocleant         100           1 00002011:5:3 Min         Instructions         Rithermotocleant         100           2 00002011:5:3 Min         and Methods         Rithermotocleant         100           2 00002011:5:3 Min         and Methods         Rithermotocleant         100           0 0000201:5:3 Min         and Methods         Rithermotocleant         100           0 0000201:5:3 Min         and Methods         Rithermotocleant         100           0 0000201:5:3 Min         Mino downores         Butternotocleant         100           0 0000201:5:3 Min         Mino downores         Butternotocleant         100           0 0000201:5:3 Min         Mino downores         Butternotocleant         100           0 00000000000000000000000000000000000                                                                                                    | 205<br>40<br>40<br>5<br>12<br>14<br>15<br>12<br>15<br>15<br>15<br>15<br>15<br>15<br>15<br>15<br>15<br>15                                                                                                    | •                                                       |
| orites<br>antly Viewed<br>antly Viewed<br>ant Selectons                        | Contractions         Control N         Partner W           Contractions         Contractions         Contractions         Contractions           Contractions         Contractions         Contractions         Contractions           Contractions         Contractions         Contractions         Contractions           Contractions         Contractions         Contractions         Contractions           Contractions         Contractions         Contractions         Contractions           Contractions         Contractions         Contractions         Contractions           Contractions         Contractions         Contractions         Contractions                                                                                                    | 20     20     20     20     20     20     20     20     20     20     20     20     20     20     20     20     20     20     20     20     20     20     20     20     20     20     20     20     20     20     20     20     20     20     20     20     20     20     20     20     20     20     20     20     20     20     20     20     20     20     20     20     20     20     20     20     20     20     20     20     20     20     20     20     20     20     20     20     20     20     20     20     20     20     20     20     20     20     20     20     20     20     20     20     20     20     20     20     20     20     20     20     20     20     20     20     20     20     20     20     20     20     20     20     20     20     20     20     20     20     20     20     20     20     20     20     20     20     20     20     20     20     20     20     20     20     20     20     20     20     20     20     20     20     20     20     20     20     20     20     20     20     20     20     20     20     20     20     20     20     20     20     20     20     20     20     20     20     20     20     20     20     20     20     20     20     20     20     20     20     20     20     20     20     20     20     20     20     20     20     20     20     20     20     20     20     20     20     20     20     20     20     20     20     20     20     20     20     20     20     20     20     20     20     20     20     20     20     20     20     20     20     20     20     20     20     20     20     20     20     20     20     20     20     20     20     20     20     20     20     20     20     20     20     20     20     20     20     20     20     20     20     20     20     20     20     20     20     20     20     20     20     20     20     20     20     20     20     20     20     20     20     20     20     20     20     20     20     20     20     20     20     20     20     20     20     20     20     20     20     20     20     20     20     20     20     20     20     20     20     20     20 | *<br>ers are pre-cleaned                                |
|                                                                                | Content     Content     Content     Content     Content     Content     Content                                                                                                    | 20     20     20     20     20     20     20     20     20     20     20     20     20     20     20     20     20     20     20     20     20     20     20     20     20     20     20     20     20     20     20     20     20     20     20     20     20     20     20     20     20     20     20     20     20     20     20     20     20     20     20     20     20     20     20     20     20     20     20     20     20     20     20     20     20     20     20     20     20     20     20     20     20     20     20     20     20     20     20     20     20     20     20     20     20     20     20     20     20     20     20     20     20     20     20     20     20     20     20     20     20     20     20     20     20     20     20     20     20     20     20     20     20     20     20     20     20     20     20     20     20     20     20     20     20     20     20     20     20     20     20     20     20     20     20     20     20     20     20     20     20     20     20     20     20     20     20     20     20     20     20     20     20     20     20     20     20     20     20     20     20     20     20     20     20     20     20     20     20     20     20     20     20     20     20     20     20     20     20     20     20     20     20     20     20     20     20     20     20     20     20     20     20     20     20     20     20     20     20     20     20     20     20     20     20     20     20     20     20     20     20     20     20     20     20     20     20     20     20     20     20     20     20     20     20     20     20     20     20     20     20     20     20     20     20     20     20     20     20     20     20     20     20     20     20     20     20     20     20     20     20     20     20     20     20     20     20     20     20     20     20     20     20     20     20     20     20     20     20     20     20     20     20     20     20     20     20     20     20     20     20     20     20     20     20     20     20     20     20     20     20     20 | *<br>ers are pre-cleaned                                |
| contes<br>centry Viewed<br>centry Viewed<br>centry Modified<br>tant Selections | Bit House         Control         Descente         Descente                                                                                                    |                                                                                                    | •<br>ers are pre-ckaned<br>ndows<br>o activate Windows. |

For reference in Second Step, please see the screen shot below

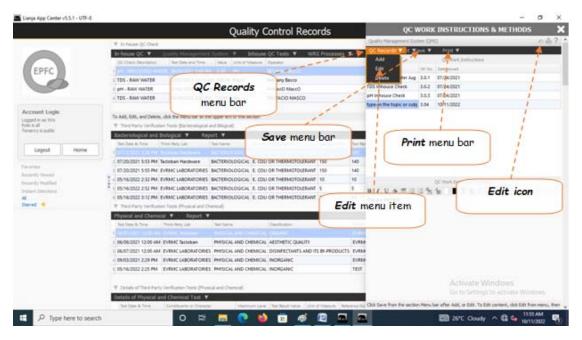

#### To Add or Edit a topic

Follow the First Step and Second Step procedures.

#### To Delete a topic

- 1. Position the *highlight bar* to the topic you want to delete;
- 2. From the section menu bar QC Records, click Delete;
- 3. After entering delete authorization code, you will be prompted to confirm the deletion. Yes to proceed, No to abort.

# **Document List**

Certainly, you have documents for WRS that you want to be readily available when you want it. In this section, you can create a list of those documents.

Note: What was deleted was the link to your document. The document itself is untouched!

|                                |                                   |                       | Quali                 | ty Control Rec               | ords               |                   |               |                 |                                                                                                    | ĥ                   |
|--------------------------------|-----------------------------------|-----------------------|-----------------------|------------------------------|--------------------|-------------------|---------------|-----------------|----------------------------------------------------------------------------------------------------|---------------------|
|                                | 🐺 In-house QC Check               |                       |                       |                              |                    |                   |               |                 |                                                                                                    | ő                   |
|                                | In-house QC 🔻 Qual                | ty Management S       | iystem 🔻 🗈            | ihouse QC Tests 🔻 🛛 Vi       | RS Processes       | ٣                 |               |                 |                                                                                                    |                     |
|                                | QC Oreck Description              | ork Instructions      | Hue Unit of M         | operator Operator            |                    |                   |               |                 |                                                                                                    |                     |
| EPFC                           | 1 pH - PROCESSED WA               | cuments List          | .50 PH                | BETHANY BASCO                |                    |                   |               |                 |                                                                                                    |                     |
|                                | 2 TDS - RAW WATER 0               | VEZ EN TITLE AM       | 500.00 Mg/U           | Bethany Basco                |                    |                   |               |                 |                                                                                                    |                     |
|                                | 1 pH - RAW WATER 0                | 1/02/2021 11:22 AM    | 7.00 PH               | ProtaciO MascO               |                    |                   |               |                 |                                                                                                    |                     |
|                                | 4 TDS - RAW WATER 0               | 5/15/2022 2:23 PM     | 10.00 tds             | PROTACIO MASCO               |                    |                   |               |                 |                                                                                                    |                     |
| ccount Login                   |                                   | 1                     |                       |                              |                    |                   |               |                 |                                                                                                    |                     |
| ccount Login<br>oped in as Wrs | To Add, Edit, and Delete, click t | he menu bar at the u  | oper left of this se  | ction                        |                    |                   |               |                 |                                                                                                    |                     |
| ole is all                     | ▼ Third-Party Verification Test   | (Bacteriological an   | d Blogical)           |                              |                    |                   |               |                 |                                                                                                    |                     |
| mancy is public                | <b>Bacteriological and Biolog</b> | al 🔻 Repo             | et 🔻                  |                              |                    |                   |               |                 |                                                                                                    |                     |
|                                | Concerns they are a series        |                       | arra                  | Constituent Description      | Standard Value     | Test Result Value | Reference No. | Unit of Measure |                                                                                                    |                     |
| Logout Home                    | Documer                           | it List               | RIOLOGICAL            | E. COU OR THERMOTOLERAN      | VE 100             | 100               | test          | test            |                                                                                                    |                     |
|                                | 2 07/20/2021 5:53 PM Tadlob       |                       | RIOLOGICAL            | E. COU OR THERMOTOLERAN      | VE 150             | 140               | test          | test            |                                                                                                    |                     |
| Favorites<br>Recently Viewed   | 1 07/2010/01 2/33 PM EVENIN       | LADUMATURIES B        | <b>R</b> TERIOLOGICAL | E. COU OR THERMOTOLERAN      | VE 150             | 140               | test          | test            |                                                                                                    |                     |
| cently Nodified                | 4 05/16/2022 2:32 PM EVRM         | LABORATORIES B        | ACTERIOLOGICAL        | E. COU OR THERMOTOLERAN      | VE 10              | 10                | test          | test            |                                                                                                    |                     |
| stant Selections               | 5 05/16/2022 2:52 PM EVRM         | LABORATORIES B        | ACTERIOLOGICAL        | E. COLI OR THERMOTOLERAN     | NT 5               | 5                 | t             | t               |                                                                                                    |                     |
|                                | 6 05/16/2022 3:12 PM EVRM         | LABORATORIES B        | ACTERIOLOGICAL        | E. COU OR THERMOTOLERAN      | vf 12              | 12                | test          | test            |                                                                                                    |                     |
| ared 🙁                         | ▼ Third+Party Verification Test   | ts (Physical and Che  | nical)                |                              |                    |                   |               |                 |                                                                                                    |                     |
|                                | Physical and Chemical 🔻 Report 👻  |                       |                       |                              |                    |                   |               |                 |                                                                                                    |                     |
|                                | Test Date & Time Third-           | Party Lab             | Test Name             | Cassification                |                    | Reference No.     |               |                 |                                                                                                    |                     |
|                                | 1 06/07/2021 12:00 AM EVRM        | IC Tacloban           | PHYSICAL AND CH       | EMICAL ORGANIC               |                    | EVRMC1001         |               |                 |                                                                                                    |                     |
|                                | 2 06/08/2021 12:00 AM EVRM        | IC Tacloban           | PHYSICAL AND CH       | EMICAL AESTHETIC QUALITY     |                    | EVRMC1002         |               |                 |                                                                                                    |                     |
|                                | 1 06/07/2021 12:00 AM EVRM        | C LABORATORIES        | PHYSICAL AND CH       | EMICAL DISINFECTANTS AND     | ITS BY-PRODUCTS    | EVRMC012345       |               |                 |                                                                                                    |                     |
|                                | 4 09/03/2021 2:29 PM EVRM         | IC LABORATORIES       | PHYSICAL AND CH       | EMICAL INORGANIC             |                    | EVRMC1000         |               |                 |                                                                                                    |                     |
|                                | 5 05/16/2022 2:25 PM EVRM         | C LABORATORIES        | PHYSICAL AND CH       | EMICAL INORGANIC             |                    | TEST              |               |                 |                                                                                                    |                     |
|                                |                                   |                       |                       |                              |                    |                   |               |                 |                                                                                                    |                     |
|                                | ▼ Details of Third-Party Verifi   | cation Tests (Physica | ( and Chemical)       |                              |                    |                   |               |                 | Control Control Contro | S<br>sta Minstern Ö |
|                                | Details of Physical and Ch        | emical Test 🔻         |                       |                              |                    |                   |               |                 |                                                                                                    |                     |
|                                | Test Date & Time Con              | ethuents or Character | Maxim                 | um Level Sex Result Value Un | it of Measure Refe | rence No.         |               |                 |                                                                                                    |                     |
| P Type here to search          |                                   | 0 #                   |                       |                              |                    |                   |               |                 | 26°C Cloudy ^ 🛱                                                                                                    | 12/25 PM            |

Clicking the menu item *Document List*, brings your screen to the Document List Page.

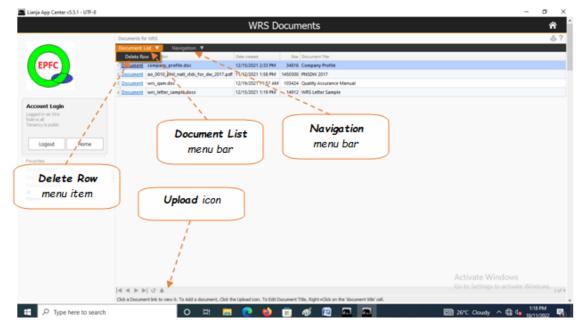

#### To upload a document

- 1. First, you must have the document placed in one of your folders in your PC or somewhere else in the LAN (Local Area Network);
- 2. Practically, any kind of files that your PC can open (PNG, JPG, BMP, PDF, DOCX, EXCEL, etc);
- 3. Click the Upload icon (UP Arrow) located at the section footer (bottom left);
- 4. After click of the Upload icon, a folder tree opens. Search for the file and select it;
- 5. The file will snap to the last row in the list;
- 6. To *Edit* the Document Title, *Right+Click* the cell of the document title you want to edit;
- 7. In the text box that opens, type the document title, then click Ok.

8. To refresh the list (if it has not refreshed automatically) and see the updated document title, click the refresh button, located beside the Upload button at the section footer (bottom left).

# To delete a document title from the list:

- 1. Position the highlight bar to that title you want to delete;
- 2. From the Section Menu, click 'Delete Row';

3. You will be prompted to confirm, **Yes** to Delete, **No** to abort.

# **In-house QC Tests**

In-house QC Tests are procedures on how these simple checks in WRS operation are conducted:

1. Total Water Hardness Check (TWH)

- 2. Total Dissolved Solids Check (TDS)
- 3. pH Check
- 4. Turbidity Check
- 5. Inhouse QC Test Report

These tests are regularly checked and recorded and can be quickly retrieved and printed thru *Inhouse QC Test Report*.

|                                  |                            |                           | Qualit                    | y Control Reco                  | rds           |               |      |         |                 |                                        | ĥ    |
|----------------------------------|----------------------------|---------------------------|---------------------------|---------------------------------|---------------|---------------|------|---------|-----------------|----------------------------------------|------|
|                                  | ▼ In-house QC Check        |                           |                           |                                 |               |               |      |         |                 |                                        | - 6  |
|                                  | In-house QC 🔻              | Quality Management        | System 🔻 🗾                | Nouse QC Tes VIRS               | Processes     | ٣             |      |         |                 |                                        |      |
|                                  | QC Check Description       | Test Date and Time        | Value Unit o              | TWH Check                       |               |               |      |         |                 |                                        |      |
| EPFC                             | 1 pH - PROCESSED WAT       | ER 06/05/2021 5:48 Ph     | 6.50 PH                   | TDS Check                       | Sec. 1        |               |      |         |                 |                                        |      |
|                                  | 2 TDS - RAW WATER          | 07/02/2021 11:16 A        | M 500.00 Mg/L             | pH Check                        | - Th.         |               |      |         |                 |                                        |      |
|                                  | 1 pH - RAW WATER           | 07/02/2021 11:22 A        | M 7.00 PH                 | Turbidity Check                 |               | 242           |      |         |                 |                                        |      |
|                                  | 4 TDS - RAW WATER          | 05/16/2022 2:23 Ph        | 4 10.00 tds               | Inhouse QC Test Report          |               |               | -    |         |                 |                                        |      |
| count Login                      | To Add, Edit, and Delete,  | dd fla men har stat       | success lath of this case | -                               |               |               | 1    |         |                 |                                        |      |
| ped in as Wirs<br>- is all       | ▼ Third-Party Verificatio  |                           |                           | sony -                          |               | 6             | _    |         |                 |                                        |      |
| e is all<br>ancy is public       | Bacteriological and B      |                           | and biogcal)              | <u></u>                         |               |               | In-l | nouse ( | QC Test         |                                        |      |
|                                  |                            |                           |                           |                                 | Rendard Value | Test Result V |      | menu    | bar             |                                        |      |
| Logout Home                      | 1 07/12/2021 3:26 PM 1     | adioban Harde             | n-house                   | QC Tests                        | 00            | 100           |      | monu    | Dui             |                                        |      |
|                                  | 2 07/20/2021 5:53 PM 1     | acloban Harde             | manu                      | items                           | 150           | 140           | test | test    |                 |                                        |      |
| orites                           | 1 07/20/2021 5:55 PM E     | VRMC LABORA               | menu                      | ncemb                           | 150           | 140           | test | test    |                 |                                        |      |
| xently Viewed<br>xently Modified | 4 05/16/2022 2:32 PM E     | VRMC LABORATORIES         | DALIER DALIER DALIER      | C COLL OR THERMOTOTERANT        | 10            | 10            | test | test    |                 |                                        |      |
| ant Selections                   | 5 05/16/2022 2:52 PM E     | VRMC LABORATORIES         | BACTERIOLOGICAL           | E. COLI OR THERMOTOLERANT       | 5             | 5             | t    | t       |                 |                                        |      |
|                                  | 05/16/2022 3:12 PM E       | VRMC LABORATORIES         | BACTERIOLOGICAL           | E. COLI OR THERMOTOLERANT       | 12            | 12            | test | test    |                 |                                        |      |
| med 🙁                            | ▼ Third-Party Verification | n Tests (Physical and O   | vernical)                 |                                 |               |               |      |         |                 |                                        |      |
|                                  | Physical and Chemica       | sl 🔻 Report 🔻             |                           |                                 |               |               |      |         |                 |                                        |      |
|                                  | Test Date & Time           | Third-Party Lab           | Test Name                 | Cassification                   |               | Reference No. |      |         |                 |                                        |      |
|                                  | 1 06/07/2021 12:00 AM      | EVRMC Tacloban            | PHYSICAL AND CHE          | MICAL ORGANIC                   |               | EVRMC1001     |      |         |                 |                                        |      |
|                                  | 2 06/08/2021 12:00 AM      | EVRMC Tacloban            | PHYSICAL AND CHE          | MICAL AESTHETIC QUALITY         |               | EVRMC1002     |      |         |                 |                                        |      |
|                                  | 1 06/07/2021 12:00 AM      | EVRMC LABORATORIES        | PHYSICAL AND CHE          | MICAL DISINFECTANTS AND ITS     | BY-PRODUCTS   | EVRMC012345   | 5    |         |                 |                                        |      |
|                                  | 4 09/03/2021 2:29 PM       | EVRMC LABORATORIES        | PHYSICAL AND CHE          | MICAL INORGANIC                 |               | EVRMC1000     |      |         |                 |                                        |      |
|                                  | 5 05/16/2022 2:25 PM       | EVRMC LABORATORIES        | PHYSICAL AND CHE          | MICAL INORGANIC                 |               | TEST          |      |         |                 |                                        |      |
|                                  |                            |                           |                           |                                 |               |               |      |         | A etimete Mir   |                                        |      |
|                                  | ▼ Details of Third-Party   | Verification Tests (Physi | cal and Chemical)         |                                 |               |               |      |         | Activate Wir    |                                        |      |
|                                  | Details of Physical an     | d Chemical Test 🔻         |                           |                                 |               |               |      |         |                 |                                        |      |
| _                                | Test Date & Time           | Constituents or Characte  | r Maximur                 | n Level Sex Result Value Unit o | Measure Refe  | rence No.     |      |         |                 |                                        |      |
| P Type here to search            |                            | 0 #                       |                           | 📫 💼 🚳                           |               |               |      |         | 26°C Cloudy     | ∧ <b>f</b> ∰ d <b>a</b> <sup>133</sup> | PM   |
| y appendie to search             |                            |                           |                           | · · ·                           | -             |               |      | -       | a co c croady . | 10/11                                  | 2022 |

### **TWH Check**

A test procedure on how to conduct a total water hardness test.

#### To open the TWH Check dialog panel

1. From the *In-house QC Test* menu bar, click *TWHCheck*;

2. A dialog panel pops-up.

|                              | Quality Control Records                                                                                                    | 1                                                                                                    |
|------------------------------|----------------------------------------------------------------------------------------------------|----------------------------------------------------------------------------------------------------|
|                              | ▼ In-house QC Check                                                                                                    |                                                                                                    |
| $\frown$                     | In-house QC  Quality Management System Inhouse QC Tests WRS Processes OC Creck Descripton Test Data and Tests YMue Unit of Measure Operator                                                                                                    | s <b>▼</b>                                                                                                    |
| EPFC                         | PM - PROCESSED WATER 06/05/2021 5-48 PM 6.50 PH BETHANY BASCO                                                                                                    |                                                                                                    |
|                              | 2 TDS - RAW WATER 07/02/0021 11:16 AM                                                                                                    | ×                                                                                                    |
|                              | ) pH - RAW WATER 07/02/2021 11:22 AM                                                                                                    |                                                                                                    |
| ccount Login                 | 4 TDS - RAW WATER 05/16/2022 2:23 PM Hardness is measured in ppm on calcum carbonete scale. In 1/s allowed in divising water. In the Philippines, AO-010 dated 3 to 3000en.                                                                                                    | nda, a concentration of 100ppm                                                                                                    |
| coodin as Wrs                | To Add, Edit, and Delete, dick the menu bar at the up<br>We measure hardness by single technique called wolumetric                                                                                                    | and a link of a link of a |
| le is all<br>nancy is public | ▼ Third-Party Verification Tests (Bacteriological and<br>Titrametric Hethod.                                                                                                    | Careford, London as Estim                                                                                                    |
| Logout Home                  | Bacteriological and Biological T Report<br>Biological And Biological T Report<br>Biological Time Theorem (Section 2014) and stand<br>2. Measuring calified (2014)                                                                                                    | nit of Measure                                                                                                    |
| Logen Invite                 | 1 07/12/2021 3:26 PM Tadloban Hardware BV 3. Conical Plask (250m)<br>4. Glass furnel                                                                                                    | st                                                                                                    |
| vorites                      | 2 07/20/2021 5:53 PM Tadoban Hardware BM 5. Pipette (Smi capacity)                                                                                                    | est                                                                                                    |
| cently Viewed                | 7. Beaker (250 m)                                                                                                    | st                                                                                                    |
| cently Modified              | 4 05/16/2022 2/32 PM EVRMC LABORATORIES BA                                                                                                    | 81                                                                                                    |
| tant Selections              | 6 05/16/2022 3:12 PM EVRMC LABORADORIES BA                                                                                                    |                                                                                                    |
| rred \star                   | Variational and the second second sec |                                                                                                    |
|                              | Physical and Olemical V Report V                                                                                                    | (3)                                                                                                    |
|                              | The A True The American The American Street Street  | 20 m                                                                                                    |
| TWH Check                    | Trans & Time Trad-Party Lab (2)                                                                                                    | 4-                                                                                                    |
|                              | B 2021 12:00 AM EVEMC Tacloban P                                                                                                    |                                                                                                    |
|                              | T 06/07/2021 12:00 AM EVENC LABORATORIES R AN                                                                                                    |                                                                                                    |
|                              | 6 09/03/2021 2:29 PM EVRMC LABORATORIES PHYSICAL AND CHEMICAL INORGANIC                                                                                                    | EVRMC1000                                                                                                    |
|                              | 1 05/16/2022 2:25 PM EVRMC LABORATORIES PHYSICAL AND CHEMICAL INORGANIC                                                                                                    | TEST                                                                                                    |
|                              |                                                                                                    |                                                                                                    |
|                              | V Details of Third-Party Verification Tests (Physical and Chemical)                                                                                                    | Activate Windows                                                                                                    |
|                              | Details of Physical and Chemical Test. ¥                                                                                                    | Go to Settings to activate Windows                                                                                                    |
|                              | Test Date & Time Constituents or Character Maximum Level Set Result Value Unit of Measure 1                                                                                                    | Neleance No.                                                                                                    |
| P Type here to search        | o 🖽 🥅 📭 🐽 💼 🛷 😰 🕏                                                                                                    | 154 PM                                                                                                    |

### **TDS Check**

A test procedure for Total Dissolved Solids Test

#### To open the TDS Check dialog panel

1. From the In-house QC Test menu bar, click TDS Check;

#### 2. A dialog panel pops-up.

| Lianja App Center v5.5.1 - UTF-8        | Quality Control Records                                                                                                    | - a x                        |
|-----------------------------------------|----------------------------------------------------------------------------------------------------|------------------------------|
|                                         | Enhane OC Deck                                                                                                    | <u>ٿ</u>                     |
|                                         | In-Induse QC ▼ Quality Management System ▼ Inhouse QC Tests ▼ WRS Processes ▼     OC Over Depoterion Two Dee onl Time Use (Unit of Manarus Converse)                                                                                                    | 01                           |
| EPFC                                    | PH - PROCESSED WATER 06/05/00/1-5-48 PM ANTHUN ALCON                                                                                                    |                              |
|                                         | 2 TDS - RAW WATER 07/02/20 Total Dissolved Solids Test X                                                                                                    |                              |
|                                         | 1 pH-RAW WATER 07/02/20<br>1 TDS - RAW WATER 05/16/20<br>TEST HETHOD 92 - Determination of Total Dissolved Solids (TDS).                                                                                                    |                              |
| Account Login                           | To Add, Edd, and Deleter, dok the mere, is converted to TDS value using a factor.                                                                                                    |                              |
| Logged in as Wrs<br>Role is all         | W Third-Party Verification Tests (Itac) ADDATATABLE TDS meter with reading in mg/L                                                                                                    | ?                            |
| Tenancy is public                       | Bosteniclopucal and Biologucal V     Precoducat     Secolaria     Total Data 5 Time Teaching 10     Secolaria     Secolaria | A                            |
|                                         | 1 07/12/2021 3/25 PM Tactoban Hard     3. Switch if (in)     4. Place the electrical probes into the water sample allowing the probes to be completely     507/20/2021 5/31 PM Tactoban Hard     4. Place the electrical probes into the water sample allowing the probes to be completely     5 of 7/20/2021 5/31 PM Tactoban Hard     5 of 7/20/2021 5/31 PM Tactoban Hard     5 of 7/20/2021 5/31 PM Tactoban Hard     5 of 7/20/2021 5/31 PM Tactoban Hard     5 of 7/20/2021 5/31 PM Tactoban Hard     5 of 7/20/2021 5/31 PM Tactoban Hard     5 of 7/20/2021 5/31 PM Tactoban Hard     5 of 7/20/2021 5/31 PM Tactoban Hard     5 of 7/20/2021 5/31 PM Tactoban Hard     5 of 7/20/2021 5/31 PM Tactoban Hard     5 of 7/20/2021 5/31 PM Tactoban Hard     5 of 7/20/2021 5/31 PM Tactoban Hard     5 of 7/20/2021 5/31 PM Tactoban                                                                                                    |                              |
| Favorites                               | Or.20/2021 5:55 PM EVENAC LABOR     S. Record your reading as displayed in the TDS meter.     test                                                                                                    |                              |
| Recently Viewed                         | A 05/16/2022 2:12 PM EVENC LARCE                                                                                                    |                              |
| Recently Modified<br>Instant Selections | I S 05/16/2022 2:52 PM EVRMC LABOR electrical                                                                                                    |                              |
| A                                       | e 05/16/2022 3/12 PM EVRMC LABOR Probes                                                                                                    | ~                            |
| Starred *                               | The dram by Verification Tests Physe Physical and Chemical     Test Physe Physical and Chemical     Test Physe Physic | ?                            |
| TDS Chee                                | 021 12:00 AM EVRMC LABORATORIES PHYSICAL AND CHEMICAL DISINFECTANTS AND ITS BY-PRODUCTS EVRMC012345                                                                                                    |                              |
| TUS Chec                                |                                                                                                    |                              |
|                                         | 01/01/022 2:25 PM EVRMC LABORATORIES PHYSICAL AND CHEMICAL INORGANIC TEST                                                                                                    |                              |
|                                         | Details of Third-Party Verification Tests (Physical and Chemical)     Go.                                                                                                    | tivate Windows               |
|                                         | Details of Physical and Cherrical Test.   Bet Bes & Sme Construent or Character Maximum Level Set Resch Value Unit of Massue Reference Ro.                                                                                                    |                              |
|                                         |                                                                                                    | 200 PM                       |
| P Type here to search                   | N 🖓 🕂 🔜 💽 🔮 🗉 🛷 🖾 🔤 🔜 📖 🔤 20                                                                                                    | *C Cloudy ^ 🛱 🖣 18/11/2022 📲 |

### **pH Check**

A test procedure for pH Test

#### To open the pH Check dialog panel

1. From the *In-house QC Test* menu bar, click *pH Check;* 

2. A dialog panel pops-up.

|                                                                                                    |       |                                                                                                    |                                                                                                    |                                                                                                    | Quality Control Records                                                                                                    |   |                                                        |
|----------------------------------------------------------------------------------------------------|-------|----------------------------------------------------------------------------------------------------|----------------------------------------------------------------------------------------------------|----------------------------------------------------------------------------------------------------|----------------------------------------------------------------------------------------------------|---|--------------------------------------------------------|
| -                                                                                                    |       | ▼ In-house QC Check                                                                                                    |                                                                                                    |                                                                                                    | ·                                                                                                    |   |                                                        |
|                                                                                                    |       |                                                                                                    | uality Management                                                                                                    |                                                                                                    |                                                                                                    |   |                                                        |
| EDEC                                                                                                    |       | QC Oreck Description                                                                                                    | Test Date and Time                                                                                                    |                                                                                                    | Unit of Measure Operator                                                                                                    |   |                                                        |
| EPPC                                                                                                    |       | 2 TDS - RAW WATER                                                                                                    | 07/02/2021 11:16 A                                                                                                    |                                                                                                    |                                                                                                    | × |                                                        |
|                                                                                                    |       | 2 DM - RAW WATER                                                                                                    | 07/02/2021 11:16 A                                                                                                    |                                                                                                    | and the second of the second                                                                                                    |   |                                                        |
|                                                                                                    |       | 1 TDS - RAW WATER                                                                                                    | 05/16/2022 2:23 Ph                                                                                                    |                                                                                                    | <ol> <li>Star well to have a good mix on all 2 buffer solutions on each beaker)</li> <li>Store in a bottle with a stopper and label each accordingly.</li> </ol>                                                                                                    | ^ |                                                        |
| Count Login<br>per la la tris<br>la di<br>nery public<br>Logout Home<br>enty House<br>enty Vioued<br>enty Vioued<br>enty Vioued<br>enty Vioued<br>enty Vioued<br>enty Selectors |       | 07/12/021 3/26 PM Take     07/12/021 3/26 PM Take     07/20/021 5/3 PM Take     07/20/021 5/3 PM Take     05/16/022 3/2 PM Take     05/16/022 3/2 PM Take     05/16/022 3/12 PM Take     Vorticular     Take Davis & Time     1     10(00/0221 12/00 AM Take     1 | Testa (Bacterslopcal /<br>lopical V Rep<br>a-hary La<br>loban Hardware<br>loban Hardware<br>task (Jabokur oness<br>kac (Jabokur oness<br>kac (Jabokur oness<br>kac (Jabokur oness<br>Respont V<br>Nes Pary La<br>Machanical<br>Calabase<br>Calabase<br>Calabas | Ind Blogs<br>Sea Name<br>BACTER<br>BACTER<br>B | 3. Was the grobe of of the grin intermeth, diside user and use-off with a timus poper;<br>3. Was the grobe of the grin intermet on the user as its time; or off is despine), of its respective. This is a characteristic of the grin intermet of the grin intermet of the grin intermet. This is a second time of the grin intermet of the grin intermet o |   |                                                        |
|                                                                                                    | pH    | UNECK                                                                                                    |                                                                                                    |                                                                                                    | A AND CHEMICAL DISINFECTANTS AND ITS BY PRODUCTS EVRMC012345                                                                                                    |   |                                                        |
|                                                                                                    | ~~~~  |                                                                                                    |                                                                                                    |                                                                                                    | LAND CHEMICAL INORGANIC EVRMC1000                                                                                                    |   |                                                        |
| _                                                                                                    |       | Contraction and the                                                                                                    | VRMC LABORATORIES                                                                                                    | PHYSIC                                                                                                    | LAND CHEMICAL INORGANIC TEST                                                                                                    |   |                                                        |
|                                                                                                    |       | ♥ Details of Third-Party V<br>Details of Physical and                                                                                                    |                                                                                                    | cal and O                                                                                                    | enical)                                                                                                    |   | Activate Windows<br>Go to Settings to activate Windows |
|                                                                                                    |       |                                                                                                    | Constituents or Character                                                                                                    |                                                                                                    | Maximum Level Set Result Value Unit of Measure Reference No.                                                                                                    |   |                                                        |
|                                                                                                    | earch |                                                                                                    | 0 #                                                                                                    | -                                                                                                    |                                                                                                    |   | Ell 26°C Cloudy ^ C 4 4 215 PM                         |

### **Turbidity Check**

A test procedure for Turbidity Test

#### To open the Turbidity Check dialog panel

1. From the In-house QC Test menu bar, click Turbidity Check;

2. A dialog panel pops-up.

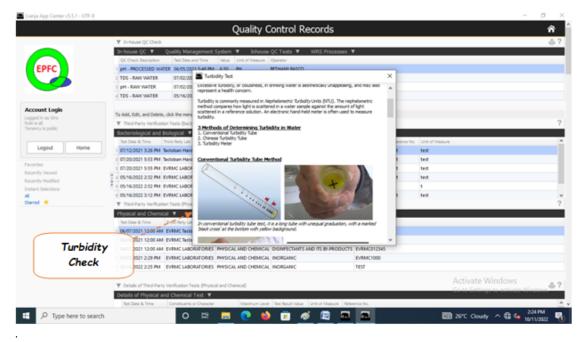

### **In-house QC Test Report**

This is the list of daily QC In-house check conducted during each production run.

You can apply filters using the built-in '*Custom-Query Builder Dialog Panel*' accessible by clcicking the '*Magnifying Glass*' icon located at the upper-right-hand side of the section header.

| Lianja App Center v5.5.1 - UTF-8                                            | Inhouse Test Der                                 | ort    |                                 | - 0                        |
|-----------------------------------------------------------------------------|--------------------------------------------------|--------|---------------------------------|----------------------------|
|                                                                             | Inhouse Test Rep                                 | on     |                                 |                            |
| Inhouse QC Test Report<br>Navigation 🔻                                      |                                                  |        |                                 | Q.8.1                      |
| EP                                                                          | EPFCon                                           | npo    | <u>site</u>                     |                            |
|                                                                             | QC Inhouse Test                                  |        | ,                               | ć i .                      |
| QC Test Description                                                         | Test Date                                        | Value  | Operator                        | Unit                       |
| DS - RAW WATER<br>H - RAW WATER                                             | 07/02/2021 11:16:55 AM<br>07/02/2021 11:22:30 AM | 500.00 | Bethany Basco<br>ProtaciO MascO | Mg/Li PH                   |
| H - PROCESSED WATER                                                         | 06/05/2021 05:48:05 PM                           | 6.50   | BETHANY BASCO                   | PH                         |
| DS - RAW WATER                                                              | 05/16/2022 02:23:10 PM                           | 10.00  | PROTACIO MASCO                  | tds /                      |
|                                                                             |                                                  |        |                                 |                            |
|                                                                             |                                                  | Cu     | stom-Query                      | 1                          |
|                                                                             |                                                  |        | uilder Dialog<br>Panel          | To print<br>e Windows      |
|                                                                             |                                                  |        | Go to Set                       | tings to activate Windows. |
| a Print, click the printer icon located at the upper right-hand corner of t | re section reacer.                               |        |                                 |                            |

#### Example:

You want to get a report during the period Junel 1, 2022 to June 30, 2022.

To see the step-by-step procedure, please see this.

To print this report,

Click the 'printer' icon located at the upper-right-hand side of the section header.

### **WRS Processes**

These are the common chemical processes found in most WRS setup:

- 1. Multimedia Tank (Multimedia Sediment Filtration)
- 2. Carbon Tank (Carbon Adsorption)
- 3. Softener Tank (Ion-Exchange)

#### 4. RO Membrane (Reverse Osmosis)

|                                  | Quality Control Records                                                                                                    | ñ   |
|----------------------------------|----------------------------------------------------------------------------------------------------|-----|
|                                  | W In-house QC Check                                                                                                    | - 6 |
|                                  | In-house QC 🔻 Quality Management System 🔻 Inhouse QC Tests 🔻 WRS Processes                                                                                                    |     |
|                                  | QC Oracle Description Test Date and Time Value Unit of Heauxe Operator Multimedia Tanker                                                                                                    |     |
| EPFC                             | 1 pH - PROCESSED WATER 06/05/021 5-48 PM 6:50 PH BETHANY BASED Carbon Tank                                                                                                    |     |
|                                  | 2 TDS - RAW WATER 07/02/02/111:16 AM 500.00 Mg/U Bethay Seco Softener Sant                                                                                                    |     |
|                                  | 1 pH - RAW WATER 07/02/2021 11:22 AM 7.00 PH ProfectO Marco ED Manufactor                                                                                                    |     |
|                                  | a TDS - RAIV WAITER 05/16/2022 2:23 PM 10:00 tds PROTACIO MASCO                                                                                                    |     |
| and the state                    |                                                                                                    |     |
| count Login<br>ped in as Wes     | To Add, Edit, and Delete, cick the menu bar at the upper left of this section                                                                                                    |     |
| e is all                         | V Theid-Party Verification Tests (Bacteriological and Bacical)                                                                                                    |     |
| ancy is public                   | Bacteriological and Biological Y Report Y                                                                                                    |     |
|                                  | Set Date & Time Tried-Rety Las Set Name Construent Decoption Standard State Set Result Value Reference Inc Carbon                                                                                                    |     |
| Logout Home                      | 1 07/12/02/1 3-34 PM Technological E. COLI OR THERMOTOLERANT 100 100 tests                                                                                                    |     |
|                                  | a conditional state in the second state and the second state in the second state in Tank                                                                                                    |     |
| orites                           | 8 07/2 COLOR SAS MALE WRS CORS SACTO DLOGICAL & COLI OR THERMOTOLERANT 150 140 THR                                                                                                    |     |
| cently Viewed<br>cently Modified | 2 4 05/1 XXX 2 X A COLORIDAR STORE COLORIDAR E. COLI OR THERMOTOLERANT 10 10 test test                                                                                                    |     |
| tently Modified tant Selections  | son Processes could a could intermetatore in the second second se |     |
| APRI SONCTORE                    | COSA COLOR STORMENT BATTO DILGICAL E. COLI OR THERMOTOLERANT 12 11 test test                                                                                                    |     |
| med 🙁                            | Softener                                                                                                    |     |
|                                  |                                                                                                    |     |
|                                  | Program and Chemical + Report + Report + Tank                                                                                                    | _   |
|                                  | 1 06/07/2021 12:00 AM EVENC Tacloban PHYSICAL AND CHEMICAL ORGANIC                                                                                                    |     |
|                                  | 2 06/07/2021 12:00 AM EVRMC Tadoban PHYSICAL AND CHEMICAL ORGANIC RO                                                                                                    |     |
|                                  | 06/07/2021 12:00 AM EVEMIC LABORITORIES PHYSICAL AND CHEMICAL DISHFECTINITS AND IT Membrane                                                                                                    |     |
|                                  | 4 09/03/02/1 229 PM EVENC LABORATORIES PHYSICAL AND CHEMICAL INORGANIC                                                                                                    |     |
|                                  | 1 05/16/2022 2:25 PM EVRAC LABORATORIES PHYSICAL AND CHEMICAL INORGANIC                                                                                                    |     |
|                                  |                                                                                                    |     |
|                                  | V Details of Third-Party Verification Tests (Physical and Chemical) Activate Windows                                                                                                    | - 6 |
|                                  | tessa or interveny removant reason proposal and belonger     Costo Settlinger-to-activity Windo     Details of Physical and Chemical Test     Costo Settlinger-to-activity Windo                                                                                                    | 100 |
|                                  | Unital of Propulat and Unitrode Lett.  The Test State State  |     |
|                                  | The value of the second state of the second state of the second st |     |

### **Multimedia Tank**

|                          | Quality Control Records                                                                                                    | 1           | ĩ   |
|--------------------------|----------------------------------------------------------------------------------------------------|-------------|-----|
|                          | V In-house QC Oreck                                                                                                    |             | 5.7 |
|                          | In-house QC ♥ Quality Management System ♥ Inhouse QC Tests ♥ WRS Processes ♥                                                                                                    |             |     |
|                          | QC Drack Description Text State and Time Value Unit of Measure Operator                                                                                                    |             |     |
| EPFC                     | PH-PROCESSED WATER 06/05/2021 5-48 PM 6:50 PH BETHANY BASCO                                                                                                    |             |     |
|                          | 2 TDS - RAW WATER 07/02/021 11:16 AM 500.00 Mg/U Bethany Basco                                                                                                    |             |     |
|                          | 3 pH - RAW WATER 07/02/021 11:22 AM 7.00 PH Prot. Multimedia Fibration                                                                                                    | ×           |     |
|                          | 4 TDS - RAW WATER 05/16/2022 2:23 PM 10:00 tds PROT twe it operates                                                                                                    |             |     |
| count Login              | Schematic dagram                                                                                                    |             |     |
| red in as Wrs            | To Add, Edit, and Delete, clok the menu bar at the upper left of this section                                                                                                    |             |     |
| is all<br>ency is public | V Third-Party Verification Tests (Bacteriological and Biogical)                                                                                                    |             |     |
| ercy o public            | Bacteriological and Biological V Report V bookersh                                                                                                    |             |     |
|                          | Test Date & Time Third-Retry Lab Test Name Constituent D                                                                                                    |             |     |
| Logout Home              | 67/12/221 326 PM Tedoban Hardware BACTERIOLOGICAL E. COLI OR Antiparties                                                                                                    |             |     |
| vites                    | 2 07/20/2021 5/3 PM Tedoban Hardware BACTERIOLOGICAL E. COLI OR 1                                                                                                    |             |     |
| ently Viewed             | 1 07/20/2021 5/5 PM EVRMC LABORATORIES BACTERIOLOGICAL E. COLI OR 1                                                                                                    |             |     |
| ently Hodified           | 4 05/16/2922 232 PM EVRMC LABORATORIES BACTERIOLOGICAL E. COLLOR Integer                                                                                                    |             |     |
| ant Selections           |                                                                                                    |             |     |
|                          | 6 05/16/2022 312 PM EVRMC LABORATORIES BACTERIOLOGICAL E. COLI OR 1 In                                                                                                    |             |     |
| red 🙁                    | Third-Party Verification Tests (Physical and Ohenical)                                                                                                    |             |     |
|                          | Physical and Chemical V Report V eners to down                                                                                                    |             |     |
|                          | Ten Dyte & Tind . Third Bate Lab. Set Name On                                                                                                    |             |     |
|                          | CHEMICAL CON<br>WRS Processes<br>CHEMICAL AT CHEMICAL AT CHEMICAL PROCESSION OF A CHEMICAL AT CHEMICAL AT CH |             |     |
|                          | manufacturer is cenerally by helical window process which is evident by the unique from surface of the tank which or                                                                                                    |             |     |
|                          | Multime dia Tank CHEMICAL DB be visibly seen as a band of roving strand about 120mm width, continuously wound around the tank resulting a one-                                                                                                    |             |     |
|                          | CHEMICAL IND                                                                                                    |             |     |
|                          | s Christian 200 Part Presc Labour Overs Printsca and Cretamical Into Raw Water, Device)<br>1 Raw Water, Device                                                                                                    | ¥           |     |
|                          | Activate Window                                                                                                    | 5           |     |
|                          | Details of Third-Party Verification Tests (Physical and Chemical)     Go to Sattlines to active                                                                                                    | ata Mindows | 5   |
|                          | Details of Physical and Chemical Test.                                                                                                    |             |     |
|                          | Test Date & Time Constituents or Character Maximum Level Set Result Value Unit of Measure Reference No.                                                                                                    | _           |     |

**Carbon Tank** 

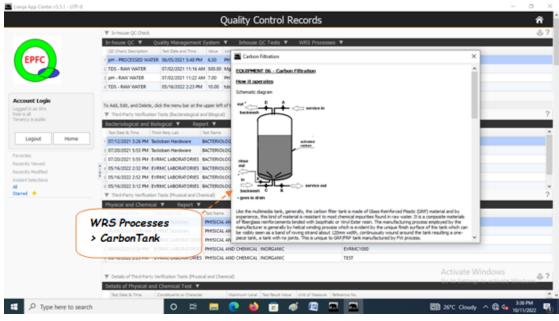

### **Softener Tank**

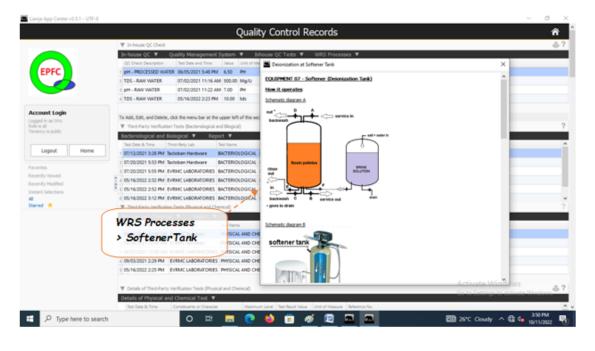

### **RO Membrane**

|                              | ▼ In-house QC Check                                                                                                    | ő                                    |
|------------------------------|----------------------------------------------------------------------------------------------------|--------------------------------------|
|                              | In-house QC 🔻 Quality Management System 👻 🧰 Reverse Comosis                                                                      | ×                                    |
| EDEC                         | OC Check Description Test Date and Time Value U EOUIPMENT 08 - Reverse: Osmosi (RO)                                              | <u>^</u>                             |
| EPFC                         | 1 pH - PROCESSED WATER 06:05:021 5-48 PM 6:50 PL<br>2 TDS - RAW WATER 07:02:021 11:16 AM 50:00 M How II. Operates                |                                      |
|                              | 1 pH - RAW WATER 07/02/0021 11-22 AM 7.00 PL Schematic diagram: Principle of Reverse Canosis                                     |                                      |
| <u> </u>                     | 4 TDS - RAW WATER 05/16/2022 2:23 PM 10:00 to REVERSE OSMOSIS                                                                    |                                      |
| ount Login                   | APPLED PRESSURE PLRE WATER                                                                                                    |                                      |
| ed in as Wirs<br>s all       | To Add, Edit, and Delete, dick the menu bar at the upper left of  Third-Party Verification Texts (Stacteriological and Biogical) |                                      |
| ncy is public                | Restantional and Reducted To Report T                                                                                            |                                      |
|                              | Test Date is Trive Trive Lab Test Name                                                                                           |                                      |
| Logout Home                  | 07/12/2021 3:26 PM Tadoban Hardware BACTERIOLO                                                                                   |                                      |
|                              | 2 07/20/2021 5-53 PM Tadioban Hardware BACTERIOLO                                                                                |                                      |
| rites                        | 1 07/20/2021 5:55 PM EVRINC LABORATORIES BACTERIOLO                                                                              |                                      |
| ntly Viewed<br>ntly Modified | 4 05/16/2022 2:32 PM EVRMC LABORATORIES BACTERIOLO                                                                               |                                      |
| nt Selections                | 5 05/16/2022 2:52 PM EVRMC LABORATORIES BACTERIOLO In Reverse Canoais (RO) System, the heart of the process is the RO me         | mbrane.                              |
|                              | BO Membrane Details                                                                                                    |                                      |
| ed *                         | WRS Processes                                                                                                    | where                                |
|                              | > RO Membrane                                                                                                    | -                                    |
|                              | Personal Local Add Contract Physical A                                                                                           | hand                                 |
|                              | COLOR 2021 12:00 AM EVENIC Techness PHERICAL A                                                                                   | rane                                 |
|                              | 1 06/07/2021 12:00 AM EVRMC LABORATORIES PHYSICAL A                                                                              |                                      |
|                              | # 09/03/2021 2:29 PM EVRMC LABORATORIES PHYSICAL A                                                                               |                                      |
|                              | 1 05/16/2022 2:25 PM EVRMC LABORATORIES PHYSICAL A Membrane                                                                      | v                                    |
|                              | ▼ Details of Third Party Venification Tests (Physical and Chemical)                                                              | Activate Windows                     |
|                              | Details of Physical and Chemical Test V                                                                                          | Go to Settings to activate Windows." |
|                              | Test Date & Time Constituents or Character Maximum Level Set Result Value Unit of Measure Reference No.                          |                                      |

### Third-Party Verification Test (Bacteriological and Biological)

According to Philippine National Standards for Drinking Water (PNSDW) of 2017, Bacterilogical and Bilogical Test values must be complied by businesses dealing with drinking water.

This is a compilation of test records for bacteriological and bilogical conducted by third-party testing laboratories.

### Add

|                                                     | Quality Control Recor                                                                                                    | rds                                                                                                    | THIRD-PARTY TEST R                                                                                                    | ECORDS                      |
|-----------------------------------------------------|----------------------------------------------------------------------------------------------------|----------------------------------------------------------------------------------------------------|----------------------------------------------------------------------------------------------------|-----------------------------|
| W. In Annue QC Client                               |                                                                                                    |                                                                                                    | a and Bhilograf Debe Brilly                                                                                                    |                             |
| 1 TDS - BAW WATER 07/02/0<br>pm - BAW WATER 07/02/0 | 121 11:16 AM 500.00 Mg U Bethery Boso<br>021 11:22 AM 7.00 PH Boso                                                                                                    |                                                                                                    | ane of TestLin EVENCLABORATORIES                                                                                                    | L06:45                      |
| n 1                                                 | nu bar at the upper left of the section                                                                                                    | Constant                                                                                                    | a being checked E. COLLOR THERPHOTOLE                                                                                                    | RANT                        |
| ical and Biological                                 | BACTEROLOGICAL & COU OR THERMOTOLERANT                                                                                                    | terret line for the second second sec | ent Rest. It Value                                                                                                    |                             |
| Date Date Se                                        | elect from list                                                                                                    | 2                                                                                                    | Were that a                                                                                                    | Ready to Se<br>Abort and Ch |
|                                                     | the street                                                                                                    | 21834                                                                                                    | Input                                                                                                    | the UOM                     |
| the Test                                            | and the second second se                                                                                                    | Input the result vo                                                                                                    | TEST                                                                                                    | Reference<br>Number         |
|                                                     | Tool and Biological<br>connected to the methods<br>connected to the methods | Industry Control Matcher Market States<br>Industry Matcher Matcher Market States<br>Industry Matcher Matcher Market States<br>Industry Matcher Matcher Market States<br>Industry Matcher Matcher Market States<br>Industry Matcher Matcher Market States<br>Industry Matcher Matcher Market States<br>Industry Matcher Matcher Market States<br>Industry Matcher Matcher Matcher Matcher Market<br>Industry Matcher Matcher Matcher Matcher Matcher<br>Industry Matcher Matcher Matcher Matcher Matcher<br>Industry Matcher Matcher Matcher Matcher<br>Industry Matcher Matcher Matcher<br>Industry Matcher Matcher<br>Industry Matcher Matcher Matcher<br>Industry Matcher Matcher<br>Industry Matcher Matcher<br>Industry Matcher Matcher<br>Industry Matcher Matcher<br>Industry Matcher Matcher<br>Industry Matcher<br>Industry Matche                                                                                                    | The heave of the second second |                             |

#### <u>To Add</u>

From 'Third-Party Verifications (Bacteriological and Biological)' section menu > Add,

- 1. Test Date & Time input the date and time, use the date picker;
- 2. Name of Test Lab select the name of the test laboratory from choices;
- 3. Third-Party Test Name select the test name from choices;
- 4. Constituents being checked select the constituents being checked from choices;
- 5. Permissible/Maximum Value type-in the permissible value;
- 6. Test Result Value type-in the test result value;
- 7. Unit of Measure type-in the unit;
- 8. Reference No. input the reference number from invoice;
- 9. To save the data, first click 'Ready to Save' to enable the 'Save Data' button;

10. Click the '*Save Data*' button. Dialog panel exits and newly saved data is displayed at the bottommost row of the '*In-house QC Check*' section grid control.

### Edit

|                |                                                   | Quality Co                     | ntrol Records              | THIR                             | D-PARTY TEST RECO                       | DRDS                     |
|----------------|---------------------------------------------------|--------------------------------|----------------------------|----------------------------------|-----------------------------------------|--------------------------|
|                | ▼ In-house QC Check                               |                                |                            | Bacteriological and Bological D  | sta-Entry                               | 4                        |
|                | In-house OC ¥ Quality Manageme                    | nt System 🔻 Inhouse O          | Tests VWRS Processes       | ¥.                               |                                         |                          |
|                | QC Check Description Test Date and Time           | Value Unit of Measure Op       | erator                     | Test Date & Time                 | Tue July 20 2021 17:53:33               |                          |
| c              | 9 pH - PROCESSED WATER: 06/05/0021 5-48           |                                |                            | 1                                |                                         |                          |
|                | 2 TD5 - RAW WATER 07/02/2021 11:16                | AM 500.00 Mg/U Br              | hany Besco                 | Name of TestLab                  | Tacloban Hardware                       |                          |
|                | 1 pH - RAW WATER 07/02/2021 11:22                 | AM 7.00 PH Pb                  | faciO MascO                | 1.1.1                            |                                         |                          |
|                | 4 TDS - RAW WATER 05/16/2022 2:23 0               | PM 10.00 tds PR                | DTACIO MASCO               | Third-Barty Test Name            | BACTERIOLOGICAL                         |                          |
|                |                                                   |                                |                            | Course another the fact and      | E. COLL OR THERMOTOLERAN                |                          |
| ghlight        | To Add, Edit, and Delete, click the menu bar at 1 | the upper left of this section |                            | -> 111 -                         |                                         |                          |
| yniigni        | ♥ Third-Party Verification Tests (Bacteriologics  | al and Blogical)               |                            | Perstashie Maximum Value         | 150                                     |                          |
| bar 🔪          | Bacteriological and Biological Y R                | eport 🔻                        |                            |                                  |                                         |                          |
|                | Test Dour & Time Third-Retty Lab                  | Set Name Constituen            | Description Standard Value | Test Result Value                | 140                                     |                          |
|                | 07/13/2021 3:26 PM Tadioban Hardware              | BACTERIOLOGICAL E. COU O       | THERMOTOLERANE 100         | 100 Int of Massure               | test                                    |                          |
|                | a ct/d/2521 5:53 PM Techoban Hardware             |                                | THERMOTOLERANT 150         | A Contraction                    |                                         |                          |
|                | 2 07.00/2021 SISS PM EVRMC LABORATORIE            |                                |                            | 140 Reference No.                | test                                    |                          |
| fed            | 4 05/16/2022 2:32 PM EVRMC LABORATORIE            |                                |                            | 10                               |                                         |                          |
| tons           | s 05/16/2022 2:52 PM EVRMC LABORATORIE            | S BACTERIOLOGICAL E. COU O     | THERMOTOLERANT S           | 5                                |                                         |                          |
|                | 0.05/16/2022 3:12 PM EVRMC LABORATORIE            | S BACTERIOLOGICAL E. COU O     | THERMOTOLERANT             | 12 Save Data                     |                                         | Ready to Sav             |
|                | V. Ded Party Verification Texts (Phys.            | Chemical                       | ~                          |                                  |                                         | Abort and Clo            |
| acteriological | and Biological                                    | Type di 🗧                      | rectly                     |                                  | 1                                       |                          |
| -              | The Date & Tree                                   |                                |                            | To save, clock the Ready to Save | button to enable the 'Save Data' b      | utton.                   |
| Edit           |                                                   | to the                         | fields                     | Date:                            | 1                                       |                          |
|                | 1 06/06/2021 12:00 AM EVENC Tacloban              | PHYSICAL AND CHEMICAL, A       | ISTMETIC QUALITY           | D.BLL                            | 1                                       |                          |
|                |                                                   | indi yo                        | u want expected            | Click Save                       |                                         |                          |
|                | 4 09/03/2021 2:29 PM EVRMC LABORATORI             | +                              | ka                         |                                  | Click                                   | Close                    |
|                | 5 05/16/2022 2-25 PM EVRMC LABORATORI             | es processo i lo m             | IKE                        | Data                             | CIICK                                   |                          |
|                |                                                   | chan                           | Des.                       |                                  | Ready to                                | withou                   |
|                | ♥ Details of Third-Party Verification Tests (Phy  | ysical and Chemical)           | ,0.5.                      |                                  | Contraction of the second second second | Constant Stationed and a |
|                |                                                   |                                |                            |                                  |                                         |                          |
|                | Details of Physical and Chemical Test             | T                              |                            |                                  | Save                                    | saving                   |

#### <u>To Edit</u>

1. At the *Third-Party Verifications (Bacteriological and Biological)*' grid control, position the highlight bar to that record you want to edit;

2. From 'Third-Party Verifications (Bacteriological and Biological)' section menu > Edit,

3. A dialog panel slides from the right side of the screen with the fields available for editing;

4. You can edit all fields. After editing and you want to save the data, click 'Ready to Save' to enable the 'Save Data' button.

5. Click the '*Save Data*' button. Dialog panel exits and screen goes back to '*Third-Party Verifications (Bacteriological and Biological)*' section grid control.

<u>Reminder</u>: in *Edit* and *Delete* actions, you will be asked to enter your <u>authorization code</u>. Authorization code safeguards accidental or unintentional edit or deleting of data.

### **Delete**

### <u>To Delete</u>

1. At the *Third-Party Verification Test (Bacteriological and Biological)* section, position the *highlight bar* to the record you want to delete;

2. At the Bacteriological and Biological menu bar, click Delete;

3. System will prompt you to enter your *authorization code*;

4. If authorization code is accepted, you will be prompted to confirm the deletion. Yes to proceed, No to abort.

5. Note: Edit and Delete actions requires authorization code.

|                            |                             |                           | Qua               | lity Con       | troi kecc         | Positio         | n                 |             |                                             |             |                           | 1         |
|----------------------------|-----------------------------|---------------------------|-------------------|----------------|-------------------|-----------------|-------------------|-------------|---------------------------------------------|-------------|---------------------------|-----------|
|                            | ▼ In-house QC Check         |                           |                   |                |                   |                 |                   |             |                                             |             |                           |           |
|                            | In-house QC 🔻 🛛             | Juality Management        |                   | Inhouse QC 1   | 🛯 higi            | hlight l        | bar to            |             |                                             |             |                           |           |
|                            | QC Check Description        | Test Date and Time        | Value Unit of I   |                |                   | recor           | d fan             |             |                                             |             |                           |           |
| EPFC                       | 1 pH - PROCESSED WATE       |                           |                   | BETH           |                   | recor           | d for             |             | _                                           |             |                           |           |
|                            | 2 TDS - RAW WATER           | 07/02/2021 11:16 A        |                   | Betha          |                   | deleti          | on                | - (         | 2                                           | Turnet      |                           |           |
|                            | 1 pH - RAW WATER            | 07/02/2021 11:22 A        |                   | Prota          |                   |                 |                   |             | <u>ــــــــــــــــــــــــــــــــــــ</u> | Input       |                           |           |
|                            | 4 TDS - RAW WATER           | 05/16/2022 2:23 PM        | 10.00 tds         | PROT           | ACIO              | 1               |                   |             | <b>_</b>                                    | thoriza     | tion                      |           |
| count Login                |                             |                           |                   |                |                   | 1               |                   |             | 00                                          |             | non                       |           |
| ped in as Wins             | To Add, Edit, and Delete, o |                           |                   | ection         | 1                 |                 |                   |             |                                             | code        |                           |           |
| r is all<br>ancy is public | ▼ Third Party Verification  |                           |                   |                | 1                 |                 |                   |             |                                             |             |                           |           |
|                            | Becteriological and Bi      |                           | ort 🔻             |                | 1                 |                 |                   |             |                                             |             |                           |           |
| Logout Home                |                             |                           | BACTERIOLOGICA    | Constituent D  |                   | Standard Value  | Test Result Value | Reference 1 |                                             |             |                           |           |
| angen                      |                             |                           |                   |                |                   |                 | 100               | test        | test                                        | - /         |                           |           |
| orites                     | Delete                      |                           | BACTERIOLOGICA    | E E COU OR 1   | HERMOTOLEKAN      | 150             | 140               | test        | test                                        | 1           |                           |           |
| ently Viewed               | 1 4 05/16/2022 2:32 PM EV   |                           |                   |                |                   | 190             | 1.44              |             |                                             | 1.          |                           |           |
| ently Modified             | 5 05/16/2022 2:52 PM EV     |                           | cteriolo          | gical          | and               | 10              | 10                |             | PU Ç                                        | ode         | ?                         | $\times$  |
| ant Selections             | 6 05/16/2022 3:12 PM EV     |                           | Biolog            | loal           |                   | 12              | 12                |             | 1                                           |             |                           |           |
| red 🔹                      | ▼ Third-Party Verification  |                           | -                 |                |                   | 14              | 14                | 1.0         | · · ·                                       |             | the second for the second |           |
|                            | Physical and Chemica        |                           | >Del              | ete            |                   |                 |                   |             | ease en                                     | iter your a | uthorization              | code:     |
|                            |                             | Third Date 1              |                   |                |                   |                 | Reference No.     | 1.6         |                                             |             |                           |           |
|                            | 06/07/2021 12:00 AM         |                           | PHYSICAL AND C    | HEMICAL ORG    | anec              |                 | EVRMC1001         |             |                                             |             |                           |           |
|                            | 2 06/06/2021 12:00 AM       |                           | PHYSICAL AND C    |                |                   |                 | EVRMC1002         |             |                                             | 04          | C                         | and the   |
|                            | 06/07/2021 12:00 AM         |                           |                   |                |                   | IS BY-PRODUCT   |                   |             |                                             | OK          | Can                       | .ei       |
|                            | 4 09/03/2021 2:29 PM        |                           |                   |                |                   |                 | EVRMC1000         |             |                                             |             |                           |           |
|                            | 5 05/16/2022 2:25 PM        | EVRMC LABORATORIES        | PHYSICAL AND C    | HEMICAL INCO   | RGANIC            |                 | TEST              |             |                                             |             |                           |           |
|                            |                             |                           |                   |                |                   |                 |                   |             |                                             |             |                           |           |
|                            | ▼ Details of Third Party    | Verification Tests Physic | cal and Chemical) |                |                   |                 |                   |             |                                             | Activat     | e Windows                 |           |
|                            | Details of Physical and     |                           |                   | _              |                   | _               |                   |             |                                             | Go to Set   | tings to activat          | e Vindons |
|                            | Test Date & Time            | Constituents or Character | Masir             | num Level Test | Result Value Unit | of Measure Refe | rence No.         |             |                                             |             |                           |           |
| P Type here to search      |                             | a 🖬                       | -                 | -              | <b>a</b>          |                 |                   |             |                                             | -           | nnv ^ D 4                 | 936 AM    |

<u>Reminder</u>: in *Edit* and *Delete* actions, you will be asked to enter your <u>authorization code</u>. Authorization code safeguards accidental or unintentional edit or deleting of data.

### Report

Bacteriological and Biological Report

Reports from the Third-Party Testing Laboratory that were encoded into the system database is compiled in this report. To access,

1. From the Report menu bar, click Bacteriological and Biological Report;

2. The screen displays the report page;

3. Thru the Custom-Query Dialog Panel, you can filter the report according to your liking, limited only by the available fields of the report.

| In-house QC Check  In-house QC   QC  QC Check Description | Juality Management                                                                                                    |                                                                                                    |                                                                                                    |                                                                                                    |                                                                                                    |                                                                                                    |
|-----------------------------------------------------------|----------------------------------------------------------------------------------------------------|----------------------------------------------------------------------------------------------------|----------------------------------------------------------------------------------------------------|----------------------------------------------------------------------------------------------------|----------------------------------------------------------------------------------------------------|----------------------------------------------------------------------------------------------------|
|                                                           |                                                                                                    | System ¥ Inhouse                                                                                                    | OC Tests VWRS Processes                                                                                                    | ,                                                                                                    |                                                                                                    |                                                                                                    |
|                                                           | Test Date and Time                                                                                                    | Value Unit of Measure                                                                                                    |                                                                                                    |                                                                                                    | ,                                                                                                    |                                                                                                    |
| PH - PROCESSED WATE                                       | R 06/05/2021 5:48 PM                                                                                                    | 6.50 PH                                                                                                    | BETHANY BASCO                                                                                                    |                                                                                                    |                                                                                                    |                                                                                                    |
| 2 TDS - RAW WATER                                         | 07/02/2021 11:16 AM                                                                                                    | 4 500.00 Mg/Li                                                                                                    | Bethany Basco                                                                                                    |                                                                                                    |                                                                                                    |                                                                                                    |
| 1 pH - RAW WATER                                          | 07/02/2021 11:22 AM                                                                                                    | A 7.00 PH                                                                                                    | ProtaciO MascO                                                                                                    |                                                                                                    |                                                                                                    |                                                                                                    |
| 4 TDS - RAW WATER                                         | 05/16/2022 2:23 PM                                                                                                    | 10.00 tds                                                                                                    | PROTACIO MASCO                                                                                                    |                                                                                                    |                                                                                                    |                                                                                                    |
| To Add Edd and Delete d                                   | tele the mercy has at the                                                                                                    | unser left of this section.                                                                                                    |                                                                                                    |                                                                                                    |                                                                                                    |                                                                                                    |
|                                                           |                                                                                                    |                                                                                                    |                                                                                                    |                                                                                                    |                                                                                                    |                                                                                                    |
|                                                           |                                                                                                    |                                                                                                    |                                                                                                    | _                                                                                                    |                                                                                                    |                                                                                                    |
|                                                           |                                                                                                    |                                                                                                    | al Test Report                                                                                                    | Test Result Vie                                                                                                    | Depart many ban                                                                                                    |                                                                                                    |
|                                                           |                                                                                                    |                                                                                                    |                                                                                                    | 100                                                                                                    | Report menu bur                                                                                                    |                                                                                                    |
| 2 07/20/2021 5:53 PM Ter                                  |                                                                                                    |                                                                                                    |                                                                                                    | 140                                                                                                    | Bacteriological                                                                                                    |                                                                                                    |
| 1 07.20/2021 5:55 PM EV                                   | RMC LABORATORIES                                                                                                    | BACTERIOLOGICAL E. COL                                                                                                    | OR THERMOTOLERANT 150                                                                                                    | 140 0                                                                                                    | test test                                                                                                    |                                                                                                    |
| 7 4 05/16/2022 2:32 PM EV                                 | RMC LABORATORIES                                                                                                    | BACTERIOLOGICAL E. COL                                                                                                    | OR THERMOTOLERANT 10                                                                                                    | 10                                                                                                    | and Biological                                                                                                    |                                                                                                    |
| 5 05/16/2022 2:52 PM EV                                   | RMC LABORATORIES                                                                                                    | BACTERIOLOGICAL E. COL                                                                                                    | OR THERMOTOLERANT 5                                                                                                    | 5                                                                                                    |                                                                                                    |                                                                                                    |
| 6 05/16/2022 3:12 PM EV                                   | RMC LABORATORIES                                                                                                    | BACTERIOLOGICAL E. COL                                                                                                    | OR THERMOTOLERANT 12                                                                                                    | 12                                                                                                    | Report                                                                                                    |                                                                                                    |
| ▼ Third-Party Verification                                | Tests (Physical and Che                                                                                                    | emical)                                                                                                    |                                                                                                    |                                                                                                    |                                                                                                    |                                                                                                    |
| Physical and Chemical                                     | i 🔻 Report 🔻                                                                                                    |                                                                                                    |                                                                                                    |                                                                                                    |                                                                                                    |                                                                                                    |
| Test Date & Time 1                                        | Inird-Party Lab                                                                                                    | Text Name                                                                                                    | Cassification                                                                                                    | Reference No.                                                                                                    |                                                                                                    |                                                                                                    |
| 1 06/07/2021 12:00 AM E                                   | VRMC Tacloban                                                                                                    | PHYSICAL AND CHEMICAL                                                                                                    | ORGANEC                                                                                                    | EVRMC1001                                                                                                    |                                                                                                    |                                                                                                    |
| 2 06/08/2021 12:00 AM E                                   | VRMC Tacloban                                                                                                    | PHYSICAL AND CHEMICAL                                                                                                    | AESTHETIC QUALITY                                                                                                    | EVRMC1002                                                                                                    |                                                                                                    |                                                                                                    |
| 1 06/07/2021 12:00 AM E                                   | VRMC LABORATORIES                                                                                                    | PHYSICAL AND CHEMICAL                                                                                                    | DISINFECTANTS AND ITS BY-PRODUCTS                                                                                                    | EVRMC012345                                                                                                    |                                                                                                    |                                                                                                    |
| 4 09/03/2021 2:29 PM E                                    | VRMC LABORATORIES                                                                                                    | PHYSICAL AND CHEMICAL                                                                                                    | INORGANIC                                                                                                    | EVRMC1000                                                                                                    |                                                                                                    |                                                                                                    |
| 5 05/16/2022 2-25 PM E                                    | VRMC LABORATORIES                                                                                                    | PHYSICAL AND CHEMICAL                                                                                                    | INORGANIC                                                                                                    | TEST                                                                                                    |                                                                                                    |                                                                                                    |
| ▼ Details of Third-Party V                                | Verification Tests (Physic                                                                                                    | al and Chemical)                                                                                                    |                                                                                                    |                                                                                                    | Activate Windo                                                                                                    | ows                                                                                                    |
|                                                           |                                                                                                    |                                                                                                    |                                                                                                    |                                                                                                    | Go to Settings to a                                                                                                    | climite Villedowe                                                                                                    |
|                                                           | Ppr - RAW WATER     TOS - RAW WATER     TOS - RAW WATER     TOS - RAW WATER     To 4 Add, 5dd, and Delete, a     W The d-arty with class     Control of the d-arty with class     Control of the d-arty with class     Control of the d-arty with class     Control of the d-arty with class     Control of the d-arty with class     Control of the d-arty with class     Control of the d-arty with class     Control of the d-arty with class     Control of the d-arty with class     Control of the d-arty with class     Control of the d-arty with class     Control of the d-arty with class | Imm. Rever WartER         07/02/2021 11:22 AM           Imm. DS. FAMW WARTER         05/06/2022 2:23 FM           Imm. DS. FAMW WARTER         05/06/2022 2:23 FM           Imm. DS. FAMW WARTER         05/06/2022 2:23 FM           Imm. DS. FAMW WARTER         05/06/2022 2:23 FM           Imm. DS. FAMW WARTER         05/06/2022 2:23 FM           Imm. DS. FAMW WARTER         05/06/2022 2:23 FM           Imm. DS. FAMW WARTER         05/06/2022 2:23 FM           Imm. DS. FAMW WARTER         06/06/2021 1:20 FM           Imm. DS. FAMW WARTER         06/06/2021 2:25 FM           Imm. DS. FAMW THE MARK HARDWART         06/06/2021 2:25 FM           Imm. DS. FAMW THE MARK HARDWART         06/06/2021 2:25 FM           Imm. DS. FAMW THE MARK HARDWART         06/06/2021 2:25 FM           Imm. DS. FAMW THE MARK HARDWART FMST. FMST FMST FMST FMST FMST FMST FMST FMST | Imm         PM-RAW WATER         07.02/2021 11-22 AM         7.00         PH           Imm         DS-RAW WATER         05/16/2022 223 PM         10.00         64           To Add, 6dd, and Delete, dok the meru bar at the upper left of this sector.         Imm         The Add, 7.00         PH           Imm         To Add, 6dd, and Delete, dok the meru bar at the upper left of this sector.         Imm         Imm         The Deleter integrate and tillocolity           Imm         To Add, 7.00         PH         Imm         Imm         The Deleter integrate and tillocolity           Imm         To Add, 7.00         PH         Imm         Imm         The Deleter integrate and the Deleter integrate and the Deleter integrate a | Image: Proceedings         Office 2021 11:22 AM         7.00         PH         Postavio Marco           Image: Proceeding of the State State | IPI - RAVIVINTER         0700/2021 11:22 AM         7.00         PH         Petrado MaixO           IDS - RAVIVINTER         05/16/2022 2:23 PM         10.00         105         PM         Petrado MaixO           IDS - RAVIVINTER         05/16/2022 2:23 PM         10.00         105         PM         Petrado MaixO           IDS - RAVIVINTER         05/16/2022 2:23 PM         10.00         105         PM         Petrado MaixO           IDS - RAVIVINTER         05/16/2022 2:23 PM         10.00         100         PM         Petrado MaixO           ID role data         Verification Tests (Bacterrilogical and Biogca)         Excertification and Biogca)         Excertification and Biogca)         Excertification and Biogca)           ID role data         Maix Bacter Maix         Excertification and Biogca)         Excertification and Biogca)         100         100           ID role data         Maix Bacter Maix Bacter Maix B | Image: Process of the second set of the second set of the se |

### **Bacteriological and Biological Report**

To filter the report for a period say, June 1, 2022 to June 30, 2022, please refer to the step-by-step procedure similar to <u>Production</u> <u>Report.</u>

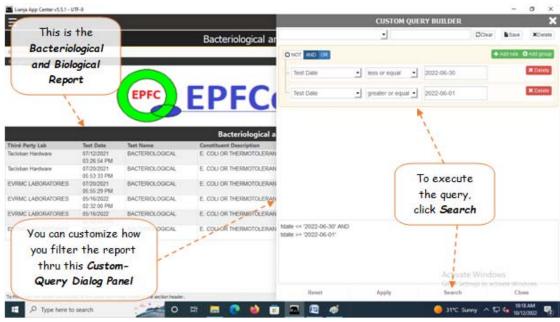

### **Third-Party Verification Test (Physical and Chemical)**

#### How to get here at 'Third-Party Verification Test (Physical and Chemical)'

- 1. From the Third-Party Verification Test (Bacteriological and Biological) section, go to the section menu bar;
- 2. Click menu bar, *Physical and Chemical*;
- 3. Click the menu item, Go to Physical and Chemical Test Page.

| Vertice       Image: Image: Imag                                                                                                    |           |                                            | Quality                             | y Control Reco        | rds            |                   |               |                 | ñ   |
|----------------------------------------------------------------------------------------------------|-----------|--------------------------------------------|-------------------------------------|-----------------------|----------------|-------------------|---------------|-----------------|-----|
| Control topic     Control topic with a description of the set of the set                                                                                                    |           | ▼ In-house QC Check                        |                                     |                       |                |                   |               |                 | -61 |
| Construction         Accent coin         Upped Nordal         The site of the site of the optical state of the sector         The site of the site of the sector         The site of the site of the sector         The site of the site of the sector         The site of the site of the sector         The site of the site of the sector         The site of the sector         The site of the site of the sector         The site of the sector         The site of the sector         The site of the sector         The site of the sector         The site of the sector         The sector sector         The site of the sector         The site of the sector         The sect                                                                                                    |           | In-house QC 🔻 Quality Mana                 | ement System 🔻 🛛 Inh                | ouse QC Tests 🔻 🛛 WR  | S Processes    | Sect              | ion me        | 2011            |     |
| TOS - RAV WATER OF TOZOGET 11154 MA 1900 00 Mg U Brithweise and Chemical     TOS - RAV WATER OF TOZOGET 11154 MA 1900 00 Mg U Brithweise and Chemical     TOS - RAV WATER OF TOZOGET 11154 MA 1900 00 Mg U Brithweise and Chemical Chemical Mater     TOS - RAV WATER OF TOZOGET 11154 MA 1900 00 Mg U Brithweise and Chemical Chemical Mater     TOS - RAV WATER OF TOZOGET 11154 MA 1900 00 Mg U Brithweise and Chemical Mater     TOS - RAV WATER OF TOZOGET 15 COULD AND TORES BACTERIOLOGICAL E. COU OR THERMOTOLERAWT 15 140 Hg Hg Hg Hg Hg Hg Hg Hg Hg Hg Hg Hg Hg                                                                                                    |           | QC Check Description Test Date and         | Time Value Unit of Mean             | sure Operator         |                |                   |               |                 |     |
| TOS - RAW WATER OF TOQUES 11116 AM 1900 Maji Ethang Basis     peri-Asy Water of Course 11116 AM 1900 Maji Ethang Basis     peri-Asy Water of Course 11116 AM 1900 Maji Ethang Basis     peri-Asy Water of Course 11116 AM 1900 Maji Ethang Basis     peri-Asy Water of Course 11116 AM 1900 Maji Ethang Basis     peri-Asy Water of Course 11116 AM 1900 Maji Ethang Basis     peri-Asy Water of Course 11116 AM 1900 Maji Ethang Basis     peri-Asy Water of Course 11116 AM 1900 Maji Ethang Basis     peri-Asy Water of Course 11116 AM 1900 Maji Ethang Basis     peri-Asy Water of Course 11116 AM 1900 Maji Ethang Basis     peri-Asy Water of Course AW 1900 Maji Ethang Basis     peri-Asy Water of Course AW 1900 Maji Ethang Basis     peri-Asy Water of Course AW 1900 Maji Ethang Basis     the Add. Edit, and Obline, dot the meru bar at the usper left of the sector     The Obline The Maji Maji Ethang Basis     the Maji Maji Ethang Basis     the Maji Maji Ethang Basis     the Maji Maji Ethang Basis     the Maji Maji Ethang Basis     the Maji Maji Ethang Basis     the Maji Maji Ethang Basis     the Maji Maji Ethang Basis     the Maji Maji Ethang Basis     the Maji Maji Ethang Basis     the Maji Maji Ethang Basis     the Maji Maji Ethang Basis     the Maji Maji Ethang Basis     the Maji Maji Ethang Basis     the Maji Ethang Basis     the Maji Maji Ethang Basis     the Maji Ethang Basis     the Ma                                                                                                    | PFC       | PH - PROCESSED WATER 06/05/2021            | 6.48 PM 6.50 PH                     | BETHANY BASCO         |                | bar.              | Physic        | al              |     |
| Comment Login<br>open in an into<br>montry<br>open in and<br>montry<br>open in and<br>montry<br>montry |           | 2 TDS - RAW WATER 07/02/2021               | 11:16 AM 500.00 Mg/U                | Bethany Basco         |                |                   |               |                 |     |
| concert topin       topot       topot       render       condy       topot       render       condy       topot       topot                                                                                                    |           | 1 pH - RAW WATER 07/02/2021                | 11:22 AM 7.00 PH                    | ProtaciO MascO        |                | and               | Chemic        | cal             |     |
| sped e na sins<br>energy is paid.<br>Logod. Home<br>transfer<br>control Model<br>and State Sciences<br>and ★<br>To Add. Sciences All paid before, did the membership and Biopol<br>To Add. Sciences All Paid Connect And Connect All Page *<br>To Add. Sciences All Paid Connect All Page *<br>To Add. Sciences All Paid Connect All Page *<br>To Add. Sciences All Paid Connect All Page *<br>To Add. Sciences All Paid Connect All Page *<br>To Add. Sciences All Paid Connect All Page *<br>To Add. Sciences All Page *<br>To Add. Sciences All Paid Connect All Page *<br>To Add. Sciences All Page *<br>To Add. Sciences All Page *<br>To Add. Sc                                                                                                    |           | 4 TDS - RAW WATER 05/16/2022               | 223 PM 10.00 tds                    | PROTACIO MASCO        |                |                   |               |                 |     |
| per la a la market y public<br>Logout Home<br>vorder<br>order Voodd<br>and Yoodfield<br>sandy Yoodfield<br>sandy Yoodfi                                                                                                    | at Look   |                                            |                                     |                       | -              |                   |               |                 |     |
| I there is a pack to be the set of the set of the s                                                                                                    |           | To Add, Edit, and Delete, click the menu b | r at the upper left of this section | on                    |                |                   |               |                 |     |
| Ioogeat Nome     Ioogeat Nome     Ioogeat     Ioogeat Nome     Ioogeat     Ioogeat     Ioogea                                                                                                    |           | ▼ Third-Party Verification Tests (Bacteri  | logical and Blogical)               | A                     |                |                   |               |                 |     |
| Cogout Home     Cogout Home     Cogout Home     Cogout St IN theodean Hundraw     CEREDIOGICAL E COULDATHERADOTOLERNIT 10     Too Hen Hen     Ten     Could BLTHERADOTOLERNIT 10     Too Hen     Ten     Could BLTHERADOTOLERNIT 10     Too Hen     Ten     Ten     Could BLTHERADOTOLERNIT 10     Too Hen     Ten     Ten     Could BLTHERADOTOLERNIT     Too     Ten     Ten     Ten     Could BLTHERADOTOLERNIT     Too     Ten     Ten     Te                                                                                                    | is public | Bacteriological and Biological V           | Physical and Chemical               | Report V              |                |                   |               |                 |     |
| Contraction     Contraction     Contracti                                                                                                    |           | Test Date & Time Third-Party Lab           | Go to Physical and Che              | emical Test Page      | Standard Value | Test Result Value | Referance No. | Unit of Measure |     |
| orden     orden     o                                                                                                    | gout Home | 1 07/12/2021 3:26 PM Tadloban Hardw        | BACTERIOLOGICAL E                   | COU CATHERMOTOLERANT  | 100            | 100               | test          | test            |     |
| serby Hond and your siss MA, VIANE LABORITORES MCTERIOLOGICAL E. COU OR THERMOTOLERANT TO the term term and the serby Hond Carbon State Strategy and the serby Hond Carbon State Strategy and the serby Hond State Strategy and the serby Hond Carbon State Strategy and the serby Hond State Strategy and the serby Hond State Strategy and the serby Hond State Strategy and the serby Hond State Strategy and the serby Hond State Strategy and State Strategy and State Strategy and State Strategy and State Strategy and State Strategy and State State Strategy and State Strategy and State Strategy and State Strategy and State Strategy and State State State Strategy and State Strategy and State Strategy and State State State Strategy and State State State State Strategy and State State St                                                                                                    |           | 2 07/20/2021 S:53 PM Tadioban Hardw        | re BACTERIOLOGICAL E                | COU OR THERMOTOLERANT | 150            | 140               | test          | test            |     |
| endy Nodfield<br>tend Sections<br>and Sections and Section Access in CERPOLOGICAL I: COULOR HERMOTOLISMY 10 10 tent tent<br>e School 22 352 MM EVANC LABORATORES INCERPOLOGICAL I: COULOR HERMOTOLISMY 12 5 1 1<br>control March 22 352 MM EVANC LABORATORES INCERPOLOGICAL I: COULOR HERMOTOLISMY 12 5 1 1<br>Section menu item,<br>Go to Physical and<br>Chemical Test                                                                                                    |           | 1 07/20/2021 5:55 PM EVRMC LABORA          | ORES BACTERIOLOGICAL E              | COU OR THERMOTOLERANT | 150            | 140               | test          | test            |     |
| ther falcefore<br>and the falcefore<br>and the falcefore<br>the falcefore<br>the falcefor                                                                                                    |           | 4 05/16/2022 2:32 PM EVRMC LABORA          | ORIES BACTERIOLOGICAL E             | COU OR THERMOTOLERAND | 10             | 10                | test          | test            |     |
| elestinadozza 3.12 PM EVENUC LABORATORES ENCTERIOLOGICAL E. COLI OR THERMOTOLIERANT 12 12 Here Here<br>Section menu item,<br>Go to Physical and<br>Chemical Test                                                                                                    |           | 5 05/16/2022 2:52 PM EVRMC LABORA          | ORIES BACTERIOLOGICAL E             | COU OR THERMOTOLERANT | \$             | 5                 | t             | t               |     |
| Section menu item,<br>Go to Physical and<br>Chemical Test                                                                                                    |           | 6 05/16/2022 3:12 PM EVRMC LABORA          | ORIES BACTERIOLOGICAL E             | COU OR THERMOTOLERANT | 12             | 12                | test          | test            |     |
| Go to Physical and<br>Chemical Test                                                                                                    | *         |                                            |                                     |                       |                | S                 |               |                 |     |
| Go to Physical and<br>Chemical Test                                                                                                    |           |                                            |                                     |                       |                | 1                 |               |                 |     |
| Go to Physical and<br>Chemical Test                                                                                                    |           |                                            |                                     |                       |                | ×                 |               |                 |     |
| Go to Physical and<br>Chemical Test                                                                                                    |           |                                            |                                     |                       | C C C C        | tion me           | unu ita       |                 |     |
| Chemical Test                                                                                                    |           |                                            |                                     |                       | 360            | non me            | anu mea       | m,              |     |
| Chemical Test                                                                                                    |           |                                            |                                     |                       | Go             | to Phys           | sical a       | nd              |     |
|                                                                                                    |           |                                            |                                     |                       |                |                   |               |                 |     |
| Page                                                                                                    |           |                                            |                                     |                       | C              | hemica            | l Test        |                 |     |
| Page                                                                                                    |           |                                            |                                     |                       |                | •                 |               |                 |     |
|                                                                                                    |           |                                            |                                     |                       |                | Pag               | e             |                 |     |
|                                                                                                    |           |                                            |                                     |                       |                |                   |               |                 |     |
|                                                                                                    |           |                                            |                                     |                       |                |                   |               |                 |     |

#### Grid Control 1 (GC1) and Grid Control 2 (GC2) Explained

The *Third-Party Verification Test (Physical and Chemical)* are made up of 2 grid controls and they are linked thru their *Reference No.* Whatever record is pointed at the parent grid control are all displayed in the child grid control. We can say that grid control 1 is the header, and grid control 2 are its contents. Please refer to the screen shot below,

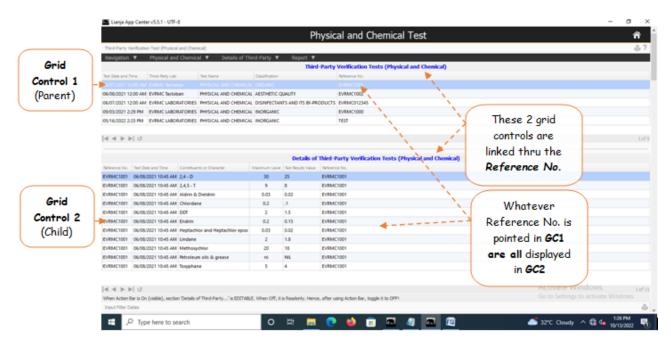

According to Philippine National Standards for Drinking Water (PNSDW) of 2017, Physical and Chemical Test values must be complied by businesses dealing with drinking water.

This is a compilation of test records for Physical and Chemical conducted by third-party testing laboratories.

The Test Records are kept in the database and can be displayed

### Add

This is the data-entry form for the '*Third-Party Verification Tests (Physical and Chemical)*' section after clicking '*Add*'' from the menu bar of that section.

Here' the step-by-step procedure in filling-up the form:

#### <u>To Add</u>

From 'Third-Party Verification Tests (Physical and Chemical)" section menu > Add,

- 1. *Test Date & Time* input the date and time, use the date picker;
- 2. Name of Test Lab select the name of the test laboratory from choices;
- 3. Third-Party Test Name select the test name from choices;
- 4. Test Classification select from choices;
- 5. Reference No. input the reference number from invoice;

6. To save the data, first click 'Ready to Save' to enable the 'Save Data' button;

7. Click the '*Save Data*' button. *Dialog panel* exits and newly saved data is displayed at the bottommost row of the '*Third-Party Verification Tests (Physical and Chemical)*''' section grid control.

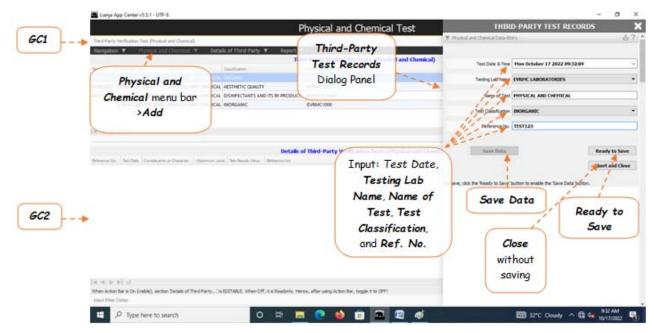

### Edit

#### <u>To Edit</u>

From 'Third-Party Verification Tests (Physical and Chemical)' section menu > Edit,

You can edit all fields. After editing and you want to save the data, click '*Ready to Save*' to enable the '*Save Data*' button. Click the '*Save Data*' button. Dialog panel exits and screen goes back to '*Third-Party Verification Tests (Physical and Chemical)*' section grid control.

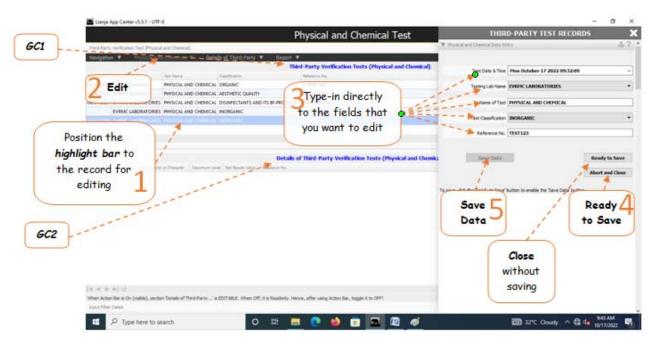

<u>Reminder</u>: in *Edit* and *Delete* actions, you will be asked to enter your <u>authorization code</u>. Authorization code safeguards accidental or unintentional edit or deleting of data.

### Delete

#### <u>To Delete</u>

- 1. At the Physical and Chemical section grid control, position the highlight bar to the record you want to delete;
- 2. From the Physical and Chemical section menu bar, click Delete;
- 3. You will be prompted to enter your authorization code;
- 4. You will be asked to confirm the deleteion. Yes to proceed, and No to Abort.

| Navigation                             | * Phy                            | ical and Chemical V             | Details of T             | hird-Party 🔻           |                          | Verification Tes       | ts (Physical and Chemical)    |          | Position the                                         | 1 |
|----------------------------------------|----------------------------------|---------------------------------|--------------------------|------------------------|--------------------------|------------------------|-------------------------------|----------|------------------------------------------------------|---|
| U07/2021 E<br>U05/2021 E<br>U07/2021 E | VEMC De<br>VEMC De<br>VEMC LABOR | R Det Name<br>Arte PHYSICAL AND | CHEMICAL ORGAN           |                        |                          | 12346                  | Same                          | <b>.</b> | highlight bar to<br>the record you<br>want to delete |   |
| ( < > )                                | -  J                             | L. C                            |                          | 5                      | 1                        | Ĩ                      | Reference<br>No.              |          |                                                      |   |
|                                        |                                  |                                 |                          |                        | Details of Third-F       | arty Verificatio       | n Tests (Physical and Chemica | 0        | cords in the                                         |   |
| ference No.                            |                                  | Constituents or Character       |                          |                        | Referror No.             |                        |                               | GC2      | grid control                                         |   |
|                                        | EVRMC1002                        |                                 | 0.2                      | 0.1                    | EVRMC1002                |                        | ·                             | havi     | ng the same                                          |   |
|                                        | EVRMC1002                        |                                 | 250                      | 245                    | EVRMC1002                |                        | 1 N.                          | navir    | ig the same                                          |   |
|                                        | EVRMC1002                        |                                 | S TCU                    | 4TCU                   | EVRMC1002                |                        |                               | Refer    | ence No. will                                        |   |
|                                        | EVRMC1002                        |                                 | 1                        | 1                      | EVRMC1002                |                        | GC2                           |          |                                                      |   |
|                                        | EVRMC1002                        |                                 |                          | 300                    | EVRMC1002                |                        |                               | also     | be deleted!                                          |   |
|                                        |                                  | Hydrogen Suffide                | 0.05                     |                        | EVRMC1002                |                        |                               |          |                                                      |   |
|                                        | EVRMC1002                        |                                 | 1                        |                        | EVRMC1002                |                        |                               |          |                                                      |   |
|                                        | EVRMC1002                        |                                 | 0.5                      |                        | EVRMC1002                |                        |                               |          |                                                      |   |
|                                        | EVRMC1002                        |                                 |                          | Unobjectionable        |                          |                        |                               |          |                                                      |   |
|                                        | EVRMC1002<br>EVRMC1002           | -                               | 6.5 - 8.5                |                        | EVRMC1002<br>EVRMC1002   |                        |                               |          |                                                      |   |
|                                        | EVRMC1002<br>EVRMC1002           |                                 | 250                      | 200                    | EVRMC1002                |                        |                               |          |                                                      |   |
|                                        | EVEN/1002                        |                                 |                          | Innhiartionable        |                          |                        |                               |          | Activate Windows                                     |   |
|                                        |                                  | a) another Testade of This      | difference in succession | The state of the state | leadonly. Hence, after u | ing Artist Rev. Annuli | - 2 h- 0000                   |          |                                                      |   |

<u>Reminder</u>: in *Edit* and *Delete* actions, you will be asked to enter your <u>authorization code</u>. Authorization code safeguards accidental or unintentional edit or deleting of data.

### Report

#### To access the report,

From the section menu bar Report, click Physical and Chemical Report

|                                 |                               |                         | Qua                | lity Contro          | ol Recol        | as            |                   |            |                |              |                    | ñ                  |
|---------------------------------|-------------------------------|-------------------------|--------------------|----------------------|-----------------|---------------|-------------------|------------|----------------|--------------|--------------------|--------------------|
|                                 | ▼ In-house QC Check           |                         |                    |                      |                 |               |                   |            |                |              |                    |                    |
|                                 | In-house QC 🔻 Qu              | ality Management        | System 🔻           | Inhouse QC Tests     | s 🔻 🛛 WRS       | Processes 1   | ,                 |            |                |              |                    | 1                  |
|                                 | QC Check Description          | Test Date and Time      | Value Unit of      | Measure Operator     |                 |               |                   |            |                |              |                    |                    |
| EPFC                            | 1 pH - PROCESSED WATER        | 06/05/2021 5-48 PM      | 6.50 PH            | BETHANY              | BASCO           |               |                   |            |                |              |                    |                    |
|                                 | 2 TDS - RAW WATER             | 07/02/2021 11:16 AM     | 4 500.00 Mg/U      | Bethany B            | asco.           |               |                   | -          |                |              |                    |                    |
|                                 | I pH - RAW WATER.             | 07/02/2021 11:22 AM     | A 7.00 PH          | ProtaciO I           | MascO           |               | (                 | -          |                |              |                    |                    |
|                                 | 4 TDS - RAW WATER             | 05/16/2022 2:23 PM      | 10.00 tds          | PROTACIO             | MASCO           |               |                   | Re         | <b>port</b> me | nu bar       |                    |                    |
| count Login                     | To Add, Edit, and Delete, did | k the menu bar at the   | upper left of this | section              |                 |               | _                 | >          | Physica        | l and        |                    |                    |
| ed in as Whs<br>is all          | ▼ Third-Party Verification To | ests (Bacteriological a | nd Blogical)       |                      |                 |               |                   | <b>C</b> L |                |              |                    |                    |
| ancy is public                  | Bacteriological and Biolo     | ogical 🔻 Repo           | at ¥               |                      |                 |               | 12                | Cn         | emical I       | keport       |                    |                    |
|                                 |                               |                         | Test Name          | Constituent Descript | tion.           | Sandard Verse | Test Result Value |            |                |              |                    |                    |
| Logout Home                     | 07/12/2021 3:26 PM Tacle      | oban Hardware           | ACTERIOLOGICA      | L E. COU OR THERE    | MOTOLERANT      | 100 /         | 100               |            |                |              |                    |                    |
|                                 | 2 07/20/2021 5:53 PM Tech     | oban Hardware           | ACTERIOLOGICA      | L E. COU OR THERE    | NOTOLERANT      | 150           | 140               | test       | test           |              |                    |                    |
| rites                           | 1 07.20/2021 5:55 PM EVRI     | IC LABORATORIES         | ACTERIOLOGICA      | 4 E. COU OR THERE    | ACTOLERANT      | 150           | 140               | test       | test           |              |                    |                    |
| ently Viewed                    | 7 4 05/16/2022 2:32 PM EVRI   | MC LABORATORIES         | ACTERIOLOGICA      | L E. COU ON THER     | MOTOLERANT      | 10            | 10                | test       | test           |              |                    |                    |
| ntly Modified<br>ant Selections | 5 05/16/2022 2:52 PM EVRI     | INC LABORATORIES        | ACTERIOLOGICA      | L E. COU OR THERE    | OTOLERANT       | 5             | 5                 |            | t              |              |                    |                    |
| ant percount                    | 6 05/16/2022 3:12 PM EVRI     |                         |                    |                      |                 |               | 12                | test       | test           |              |                    |                    |
| red 🜟                           | ▼ Third-Party Verification To |                         |                    | 1                    |                 |               |                   |            |                |              |                    |                    |
|                                 | Physical and Chemical         | Report V                | 1                  | -                    |                 |               |                   |            |                |              |                    |                    |
|                                 | Test Date & Time Thi          | d-fun Physical a        | nd Chemical Tes    | ts Report Port       | on.             |               | Reference No.     |            |                |              |                    |                    |
|                                 | 1 06/07/2021 12:00 AM EVE     | RMC Tacloban            | PHYSICAL AND O     | HEMICAL ORGANIC      |                 |               | EVRMC1001         |            |                |              |                    |                    |
|                                 | 2 06/08/2021 12:00 AM EVE     | RMC Tacloban            | PHYSICAL AND O     | CHEMICAL AESTHET     | IC QUALITY      |               | EVRMC1002         |            |                |              |                    |                    |
|                                 | 1 06/07/2021 12:00 AM EV      | RMC LABORATORIES        | PHYSICAL AND O     | HEMICAL DISINFEC     | TANTS AND ITS   | BY-PRODUCTS   | EVRMC012345       |            |                |              |                    |                    |
|                                 | 4 09/03/2021 2:29 PM EVE      | RMC LABORATORIES        | PHYSICAL AND O     | HEMICAL INORGAN      | ec              |               | EVRMC1000         |            |                |              |                    |                    |
|                                 | 5 05/16/2022 2:25 PM EV       | RMC LABORATORIES        | PHYSICAL AND O     | HEMICAL INORGAN      | ec              |               | TEST              |            |                |              |                    |                    |
|                                 | ▼ Details of Third-Party Ver  | ification Tests Physic  | al and Chemical)   |                      |                 |               |                   |            |                | Activate     |                    |                    |
|                                 | Details of Physical and C     |                         |                    |                      |                 |               |                   |            |                | Go to Settin | gs to activate Vii | nions."            |
|                                 |                               | nettuents or Character  | Maximum Level      | Test Result Value    | Unit of Measure | Reference No. |                   |            |                |              |                    |                    |
| P Type here to search           | 100 C                         | 0 5                     |                    | - etc                | <b>•</b>        | of 🛲          |                   |            |                | 1200 0000    |                    | 533 PM<br>/12/2022 |

### **Physical and Chemical Report**

These tests are conducted by a third-party testing laboratory as mandated by the 'PHILIPPINE STANDARDS FOR DRINKING WATER' issued by the Department of Health (DOH).

You can apply filters using the built-in '*Custom-Query Builder Dialog Panel*' accessible by clcicking the '*Magnifying Glass*' icon located at the upper-right-hand side of the section header.

Example:

You want to get a report during the period June1, 2022 to June 30, 2022.

To see the step-by-step procedure, please refer to this similar report.

To print this report,

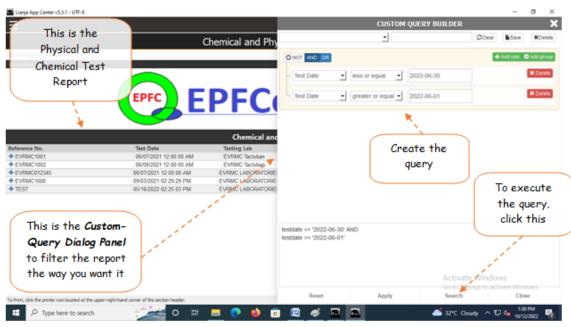

### **Details of Third-Party Verification Test (Physical and Chemical)**

This is grid control 2 (GC2) and the records displayed in this section are the detailed contents of record pointed in GC1.

This is the data-entry form for the '*Details ofThird-Party Verification Tests (Physical and Chemical)*' section after clicking '*Add*'' from the menu bar.

#### To Add, Edit, or Delete

#### Here' the step-by-step procedure in filling-up the form:

As soon as the form finishes loading, the '*List of Physical and Chemical Constituents*' is displayed along with the '*Maximum Level*' values, and its '*Unit of Measure*' columns.

Input the test results values (*data you shall take from the test results*) in the '*Test Result Value*' column. If you want to delete a row, *highlight that row* and click the '-' icon at the bottom of the section. If you want to '**add**', click the '+' icon.

#### Then, fill-up the following fields:

1. *Test Date* - input the date and time, use the date picker;

- 2. Test Classification already filled-up, no input is required;
- 3. Reference No. already filled-up, no input is required;

4. To save the data, first click 'Ready to Save' to enable the 'Save Data' button;

5. Click the 'Save Data' button. Dialog panel exits and newly saved data is displayed at the bottommost row of the 'Details of Third-Party Verification Tests (Physical and Chemical)' section (GC2) grid control.

6. GC2 will be filled with the data just saved.

| Lianja App Center v5.5.1 - UTF-8                                                                                                    |                                                           |                                                                                                    |                                       | - a ×                     |
|----------------------------------------------------------------------------------------------------|-----------------------------------------------------------|----------------------------------------------------------------------------------------------------|---------------------------------------|---------------------------|
| Phys                                                                                                    | sical and Chemical Test                                   | THIR                                                                                                    | D-PARTY TEST                          | DETAILS RECORDS X         |
| The Effects verificates from Provide and Democil<br>Newspaces V                                                                                                    | Position the                                              | ♥ Lat alPhasial and De<br>Contruent is Chearter                                                                                                    |                                       | And these land of linears |
| GC1 testes testers testers                                                                                                    | highlight bar to 🗖 🗖                                      | 1 Antimony<br>7 Antenic                                                                                                    | 0.005                                 | Apr.<br>Apr.              |
| 06/07/2021 EVRMC Belaben PHYSICAL AND CHEMICAL CREASEC EV                                                                                                    | the record in GC1                                         | 2 Bartum<br>2 Baron                                                                                                    | 0.7<br>0.3                            | ngt.<br>ngt               |
| עכא אום כאפארכבו מאושיברבאורג אום אי אינסטלבין ביאא                                                                                                    | 1                                                         | i Cadmum                                                                                                    | 0.003                                 | agt<br>agt                |
| Click Add a new record, from this                                                                                                    | 4C1000                                                    | 7 Cyanide<br>1 Fisuride                                                                                                    | 0.07                                  | mgit<br>mgit              |
| menu bar 2 (Data-Entry                                                                                                    | 1                                                         | 1 Lead<br>12 Mercury (tutal)                                                                                                    | 0.01                                  | agt agt                   |
| Dialog Panel petats of my                                                                                                    | d Barty Verification Tests (Physical and Chemi            | 11 Nitrate ai 1902                                                                                                    | 3                                     | mg/t<br>mg/t              |
| slides from 3<br>the right side<br>of screen                                                                                                    | Action bar 5<br>x + -                                     | and the second second se | ill-up form                           |                           |
| GC2 -+                                                                                                    | x = revert<br>+ = add<br>- = delete<br>after using action | Test Caesi<br>Refere                                                                                                    | Scargen BRORGARIE<br>Nor fee. TESTI23 | Ready to Save             |
| i ≪ A ≫ F ( ⊂)<br>When Action the is On (solded), section Details of The 3-Party' is EDCTABLE. When OFF, it is Resolution, Hence, aff<br>Input Film Dates<br>P Type here to search |                                                           | -                                                                                                    | <b>500</b> 52°C                       | Cloudy ^ 🕼 👍 1999 AM      |

To Edit the records in GC2

1. From the menu bar, click Toggle Action Bar to ON of OFF;

When action bar is ON

- 2. If you want to Edit, click (minus sign);
- 3. If you want to Add, click + (plus sign);

4. If you want to **revert** the previous value, click **x** (multiplication sign);

5. When you are done (Add, Edit, Delete), you must click *Toggle Action Bar to ON or OFF* again. When **OFF**, **GC2 attribute** is **Readonly**, data are safe from accidental add, edit, or delete!

| Lianja App Center v5.5.1 - UTF-8                                                                          |                                                                                           |                                                                                                    | - 0 ×                           |
|----------------------------------------------------------------------------------------------------|-------------------------------------------------------------------------------------------|----------------------------------------------------------------------------------------------------|---------------------------------|
|                                                                                                    | Physical and C                                                                            | hemical Test                                                                                                    | r 🕆                             |
| Third Party Verification Test (Physical and Chemical)                                                     |                                                                                           |                                                                                                    | ÷?                              |
| bgg                                                                                                    | of Third-Party  Report  Action Bar to On or Off Details of Physical and Chemical          | iests (Physical and Chemical)                                                                                   |                                 |
|                                                                                                    | Netails of Physical and Chemical RMC1001                                                  |                                                                                                    |                                 |
| 06/08/2021 EVRMC Tacloban PHYSICAL AND CH Dologi<br>06/07/2021 EVRMC LABORATORIES PHYSICAL AND CHEMICAL D | e Details of Physical and Chemical RMC1002<br>SINFECTANTS AND ITS BEPRIODUCTS_EVRMC012345 |                                                                                                    |                                 |
| EVRMC LABORATORIES PHYSICAL AND CHEMICAL IN                                                               | IORGANIC EVRMC1000                                                                        | Contraction of the second second second second second second second second second second second second second s |                                 |
| 10/17/2022 EVRMC LABORATORIES PHYSICAL AND CHEMICAL IN                                                    | IORGANIC TEST 123                                                                         | 1 N.                                                                                                    |                                 |
| 44                                                                                                    |                                                                                           |                                                                                                    | 4.073                           |
| Action Bar<br>x = revert                                                                                  | n Level Test Results Vision Antimory                                                      | to On or Off.                                                                                                   | î                               |
| - = delete<br>+ = add                                                                                     | When <b>ON</b> , action<br>bar is visible.                                                | When clicked, and<br>it is OFF, it will<br>switch to ON.                                                        |                                 |
| Chron                                                                                                    | When OFF. Action                                                                          | SWITCH TO UN.                                                                                                   |                                 |
| Cyanide Cyanide mg/L<br>Flouride Flyuride mg/L<br>Lead Lead mg/L                                          | bar is invisible.                                                                         |                                                                                                    |                                 |
| Mercury Botal) plercury Botal) mg/t.<br>Nitrate as NO2 Mitrate as NO2 mg/t.                               | Here, action bar is                                                                       |                                                                                                    |                                 |
| Nitrate as NOA Nitrate as NO3 mg/L                                                                        | OFF                                                                                       | )                                                                                                    |                                 |
| Calanium Calanium and                                                                                     | Colonia                                                                                   |                                                                                                    | 1 of 13                         |
| When Action Bar is On (visible), section 'Details of Third-Party' is ED                                   | ETABLE. When Off, it is Readonly. Hence, after using Action Bar, to                       | ggie it to OFF1                                                                                                 |                                 |
| Input Filter Dates                                                                                        |                                                                                           |                                                                                                    |                                 |
| C Type here to search                                                                                     | 0 🛱 🧮 💽 📦 🔅                                                                               | i 🗖 🖉 🚿                                                                                                    | 🛅 32°C Cloudy \land 🕼 🕼 1029 AM |

## Information

### <u>To get here,</u>

From the *App Center*, click *Personnel*.

Employees Information organizes the records of company employees.

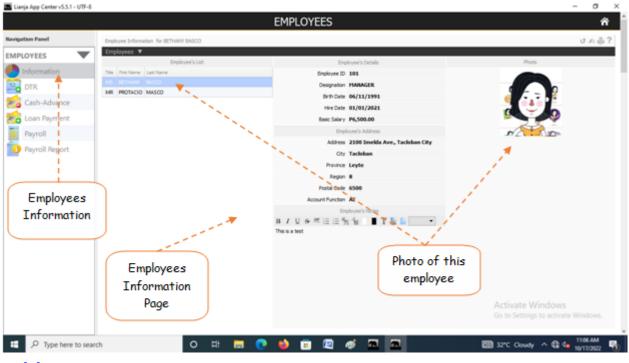

### Add

#### **To Add Employees Information**

- 1. From the Navigation Panel of the main page of the Personnel App, click Information;
- 2. The Employees Informnation section opens up;
- 3. And, from the section menu bar, click Employees;
- 4. And from the Employees menu bar, click Add;
- 5. A dialog panel slides from the right-side of the screen;
- 6. Insert photo thru the photo frame by clicking it and selecting the photo file;
- 7. Complete filling-up the form, when done, click Ready to Save;
- 8. When enabled, click Save Data.

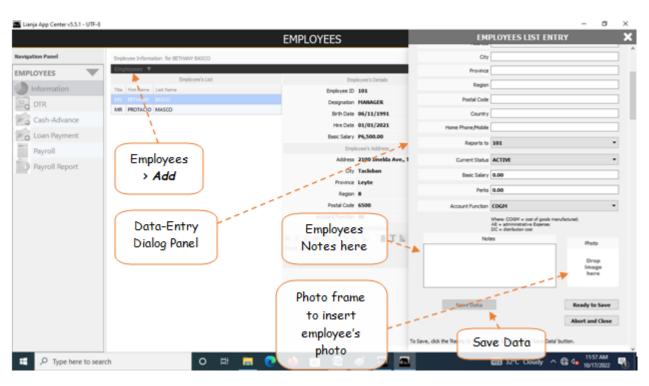

## Edit

#### <u>To Edit</u>

- 1. In the *Employees List* grid control, position the *highlight bar* to the record you want to edit;
- 2. From the section menu bar, click *Edit*;
- 3. To the data-entry dialog panel, type-in directly to the fields that you want to edit;
- 4. When done, click *Ready to Save*;
- 5. Once enabled, click the *Save Data* button.

<u>Reminder</u>: in *Edit* and *Delete* actions, you will be asked to enter your <u>authorization code</u>. Authorization code safeguards accidental or unintentional edit or deleting of data.

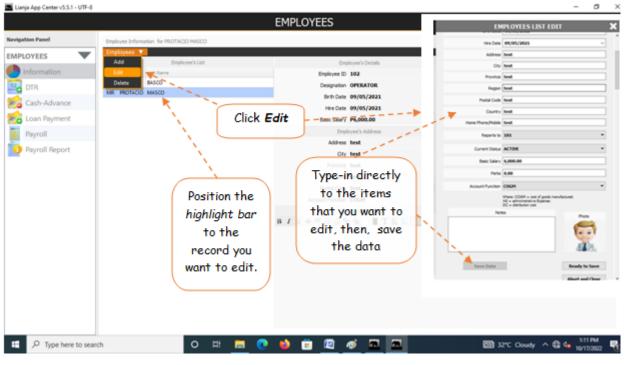

### **Delete**

#### <u>To Delete</u>

1. In the *Employees List* grid control, position the *highlight bar* to the record you want to delete;

2. From the section menu bar, click Delete;

3. You will be prompted to input your *authorization code*;

4. If authorization code is accepted, you be prompted to confirm the deletion. **Yes**, to proceed, **No** to abort the deletion;

<u>Reminder</u>: in *Edit* and *Delete* actions, you will be asked to enter your <u>*authorization code*</u>. Authorization code safeguards accidental or unintentional edit or deleting of data.

| Lianja App Center v5.5.1 - UTF-8                                                                  |                                                                                                    |                                                                                                    |                         | – ø ×      |
|---------------------------------------------------------------------------------------------------|----------------------------------------------------------------------------------------------------|----------------------------------------------------------------------------------------------------|-------------------------|------------|
|                                                                                                   |                                                                                                    | EMPLOYEES                                                                                                    |                         | î î        |
| Navigation Panel Employee 3rd                                                                     | formation for PRIOTACIO MASCO                                                                                  |                                                                                                    |                         | 500?       |
| Click 2<br>Delete 2<br>Position the 1<br>highlight bar<br>to the record<br>you want to<br>delete. | BrgByper's List<br>Les tierre<br>B6500<br>200 MASCO<br>P0 Code 7 X<br>Pesse entre your auffortization code<br> | Exployed D totals<br>Engloyed D 192<br>Cegovation OPERATOR<br>Brit Date 09/05/2022<br>Her Date 09/05/2022<br>Bers Salary P6,000.00 | Confirm the deletion. 4 |            |
| , P Type here to search                                                                           | 0 # 💻 🤇                                                                                                    | • • • • • • •                                                                                                    | 🛅 32°C Cloudy \land 🕼 🔩 | 10/17/2022 |

### DTR

Daily Time Record (DTR) is used by the system to generate the payroll. Each employee is provided with a calendar where DTR is kept. Only absences are recorded in the calendar.

#### To go to the DTR section

1. From the App Center, click the Personnel App;

2. At the *Navigiation Panel*, click *Information*. Position the *highlight bar* to the *Employee's Name* where you want to record its *DTR;* 

- 3. Then, back at the Navigation Panel, click DTR;
- 4. At the CALENDAR that showed up, click the date the employee was absent;
- 5. At the *Event Title*, mark or type *Absent*;
- 6. Click the command button UPDATE. At this instant, the date you've selected will be marked with Absent;
- 7. Repeat the same procedure for all the other employees.

Note: Accuracy in preparing this task is a must because payroll generation depends on this data.

|                |                           |                   | EMPLOYE     | ES         |            |            |              |         | ñ      |
|----------------|---------------------------|-------------------|-------------|------------|------------|------------|--------------|---------|--------|
| igation Panel  | Employee DTR. for BETHANY | MSCO              |             |            |            |            |              |         | Q.@ ?  |
| IPLOYEES 🔻     | Event Type                | Event Title       | Start Date  | End Date   | Start Time | End T      | ime          | All Day | Repeat |
| Information    | AttendanceDTR             | Absent            | 2022-06-17  | 2022-06-17 | 9:00am     | 5:00pm     |              |         |        |
| DTR            | New Delete                | Update 0 0 0      | O Today     | June 2     | 022        |            | Day          | Week    | Month  |
| CashAdvance    | Sun                       | I Mon             | Tue         | Wed        | Thu        | Fri        |              | Sat     |        |
| Loan Rayment   |                           |                   | 3           | 1 1        | 2          |            | 3            |         | 1      |
| Payfoll        |                           |                   | E           |            | N          |            |              |         |        |
| 11             |                           |                   | Event Type: |            | 1 9        |            | 10           |         | 11     |
| Payroll Report |                           | A                 | ttendanceD7 | R          | Da         | <b>t</b> a |              |         |        |
| 11             |                           |                   | 1 N.        |            | Du         |            |              |         |        |
| U.             | 1                         | 2 13<br>Sa absent | 1           | 4 15       | 10         |            | 17           |         | 18     |
|                |                           | 34 00301 L        | · · · · ·   |            | Even       | t Title:   |              |         |        |
| klassia akian  | 1                         | 9 20              | 2           | 1 22       |            | × .        | 24           |         | 25     |
| Navigation     |                           |                   | -           |            | AL         | sent       |              |         |        |
| Panel, DTR     |                           |                   | 0           |            |            |            | _            |         |        |
|                | 2                         | 6 23              | 7           | Employee's | 30         |            | 1            |         |        |
|                |                           |                   |             | Name       |            |            |              |         |        |
|                | 1                         |                   |             |            |            |            |              |         |        |
| Attendance     |                           | 1 '               |             |            |            | Activate   | e Windo      |         |        |
|                |                           |                   |             |            |            |            | tings to act |         |        |
| Calendar       |                           |                   |             |            |            |            |              |         |        |

### **Cash Advance**

Cash Advance section deals with employees cash loans payable thru salary deductions. It collects, store, and organizes data on a grid control

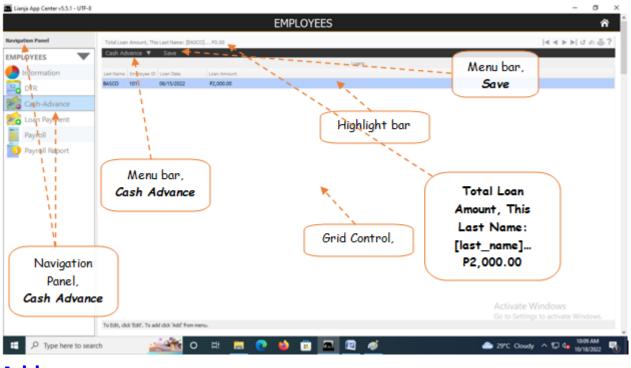

### Add

### To Add a new record

1. From the *Navigation Panel, Information,* position the *highlight bar* to the employee's record who wants to make a cash advance;

- 2. At the Cash Advance section menu bar, click Add;
- 3. A new row at the bottom opens;
- 3. Type-in the details into the row;
- 4. When done, click *Save* from the section menu bar.

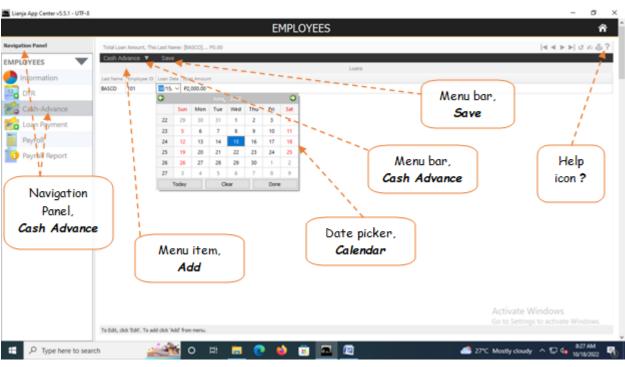

## Edit

#### To Edit the records on the grid control

1. From the Navigation Panel, Information, position the highlight bar to the employee's record to be edited;

- 2. At the Cash Advance section menu bar, click Edit;
- 3. Type-in the changes you want to any of the *cells* in the grid control.
- 4. When done, click *Save* at the section menu bar.

<u>Reminder</u>: in *Edit* and *Delete* actions, you will be asked to enter your <u>authorization code</u>. Authorization code safeguards accidental or unintentional edit or deleting of data.

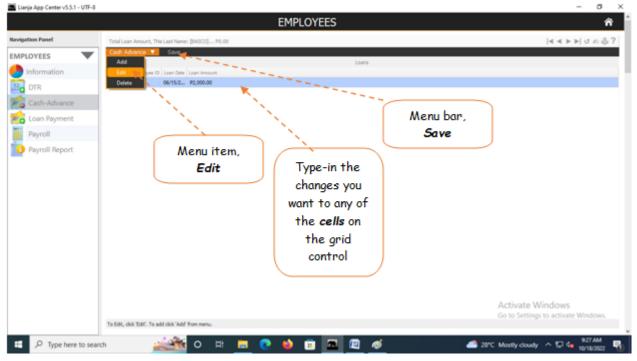

### **Delete**

### To Delete a Cash Advance Record

1. From the *Navigation Panel, Information,* position the *highlight bar* to the employee's record whom you want to delete a cash advance record;

- 2. At the *Cash Advance* section *grid control*, position the *highlight bar* to that record you want to delete;
- 3. At the *Cash Advance* section menu bar, click *Delete*;

<u>Reminder</u>: in *Edit* and *Delete* actions, you will be asked to enter your <u>authorization code</u>. Authorization code safeguards accidental or unintentional edit or deleting of data.

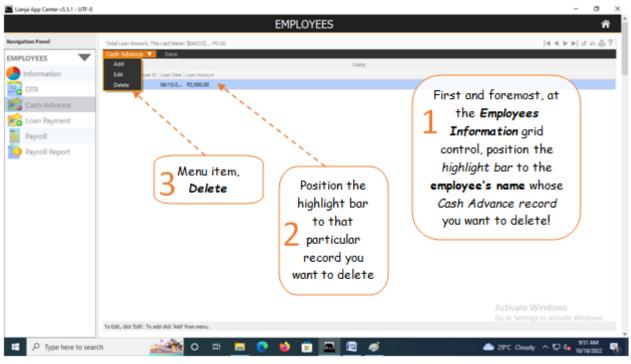

## **Loan Payments**

Loan Payments section is where employees cash advance payments are recorded, saved, and displayed on a grid control.

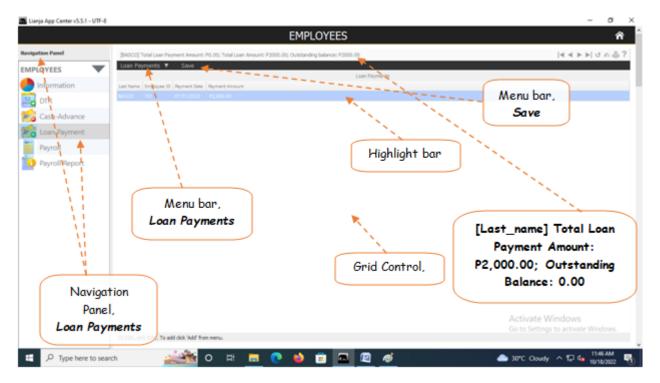

## Add

#### To Add a new payment record

1. From the *Navigation Panel, Information*, position the *highlight bar* to the employee's record who wants to make a payment for its loan;

2. At the Loan Payments section menu bar, click Add;

- 3. A new row at the bottom opens;
- 3. Type-in the details into the row;
- 4. When done, click *Save* from the section menu bar.

| 🔤 Lianja App Center v5.5.1 - UTF-8 |                                                                                                    | - 0 ×                                                                                                    |
|------------------------------------|----------------------------------------------------------------------------------------------------|----------------------------------------------------------------------------------------------------|
|                                    | EMPLOYEES                                                                                            | <b>^</b>                                                                                                    |
| Navigation Panel                   | [BASCO] Total Loan Payment Amount: P0.00; Total Loan Amount: P2000.00; Outstanding balance: P2000.00 | ∢ ≼ ▶ ▶  ♂ △ ⊕ ?                                                                                                    |
| EMPLOYTEES                         |                                                                                                    | At the Employees<br>Information grid<br>control, position the<br>highlight bar to the<br>employee's name who<br>make a loan payment |
|                                    |                                                                                                    | Activate Windows<br>Go to Settings to activate Windows.                                                                             |
|                                    | To Edit, dick 'Edit'. To add cick 'Add' from menu.                                                   |                                                                                                    |
| E ,P Type here to sear             | n 🔬 🖄 o 🕫 🧮 🕐 🌢 🖻 🗖 🖉 💋                                                                              | 📥 30°C Cloudy \land 🖓 👍 1853 AM                                                                                                    |

## Edit

### To Edit the records on the grid control

- 1. From the Navigation Panel, Information, position the highlight bar to the employee's record to be edited;
- 2. At the Loan Payments section menu bar, click Edit;
- 3. Type-in the changes you want to any of the *cells* in the grid control.
- 4. When done, click *Save* at the section menu bar.

<u>Reminder</u>: in *Edit* and *Delete* actions, you will be asked to enter your <u>authorization code</u>. Authorization code safeguards accidental or unintentional edit or deleting of data.

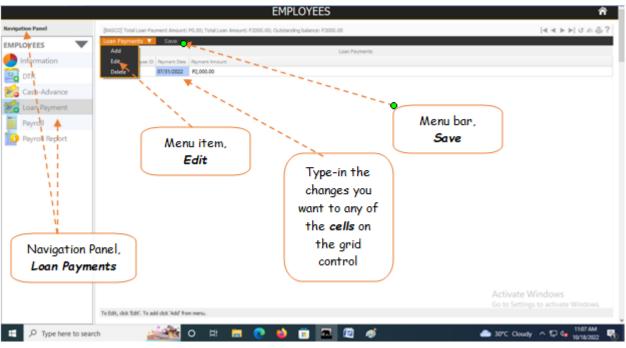

### Delete

### To Delete a Loan Payment Record

1. From the *Navigation Panel, Information,* position the *highlight bar* to the employee's record whom you want to delete a loan payment record;

2. At the *Loan Payment* section *grid control*, position the *highlight bar* to that record you want to delete;

3. At the *oan Payment* section menu bar, click *Delete*;

<u>Reminder</u>: in *Edit* and *Delete* actions, you will be asked to enter your <u>authorization code</u>. Authorization code safeguards accidental or unintentional edit or deleting of data.

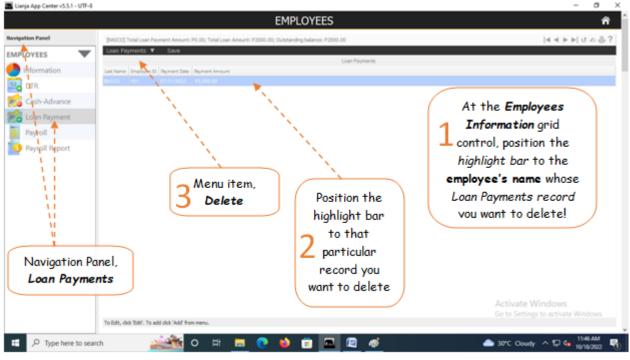

## **Monthly Payroll**

Payroll section is where payroll generation, payroll maintenance, and payroll posting takes place.

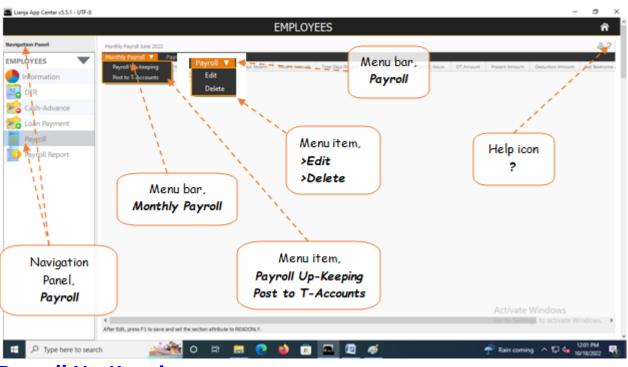

## Payroll Up-Keeping

In this section, you can View, Generate, Post, Edit, and Delete payroll.

#### To View already created payroll

- 1. From the *Navigation Panel*, click *Payroll*;
- 2. At the section menu bar, click *Monthy Payroll*;
- 3. Click the menu item, Payroll Up-Keeping;
- 4. From the dialog panel that opens, select the Month name;
- 5. Tick Display Payroll Already Created;
- 6. Click *Display Payroll* button.

#### To Generate Payroll

- 1. From the Navigation Panel, click Payroll;
- 2. At the section menu bar, click Monthy Payroll;
- 3. Click the menu item, Payroll Up-Keeping;
- 4. From the dialog panel that opens, select the Month name;
- 5. Tick Generate Payroll for the Period;
- 6. Click *Generate Payroll* button.

<u>Note</u>: If <u>DTR</u> of the employee has no absences for the month you are about to generate the payroll, the system will proceed to calculate his/her salary based on a perfect attendance.

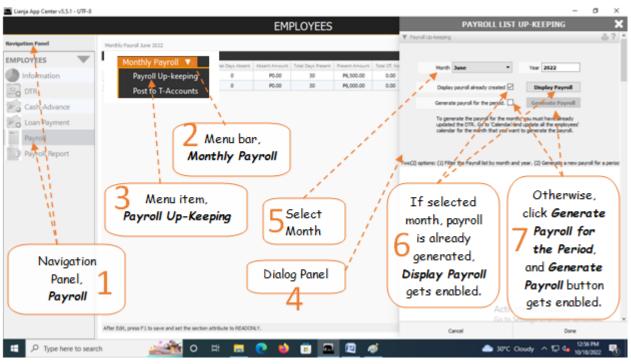

## Post to T-Accounts

#### To post to T-Accounts

1. At the Navigation Panel, click Payroll;

2. At the section menu bar *Monthly Payroll*, click *Post to T-Accounts*;

3. A system prompt will notify you about this action, Yes to proceed, No to abort;

4. After clicking **Yes**, behind the scene, the system **debited** and **credited** to the appropriate accounts of the **chart of accounts**.

It is important to post this transaction to the book of accounts in order to record the cost of labor.

Note: You cannot post if no record is displayed on the *Monthly Payroll* grid control.

|               |                                 |                      |               |                   | EP1    | PLOYEES                  | '         |                  |             |               |                  |                     | ñ             |
|---------------|---------------------------------|----------------------|---------------|-------------------|--------|--------------------------|-----------|------------------|-------------|---------------|------------------|---------------------|---------------|
| ation Panel   | Monthly Payrol 3.               | me 2022              |               |                   |        |                          |           |                  |             |               |                  |                     | - 61          |
| LOYEES 🔻      | Monthly Payrol<br>Payroll Up-ke | Payrol               | _             | Total Days Absent |        | Test Development         |           | Total CT, hours  | OT Amount   | Pasart Amount | Deduction Amount | Nat Stationa Amount | Reference No. |
| Information   | Payroll Up-kee                  |                      | 2022          | 0                 | P0.00  | Total Days Present<br>30 | P6,500.00 | 0.00             | P0.00       | P6,500.00     | P0.00            | P6,500.00           | 28092210320   |
| DTR           |                                 | 102 Aurie            | 2022          | 0                 | P0.00  | 30                       | P6,000.00 | 0.00             | P0.00       | P6,000.00     | P0.00            | P6,000.00           | 28092210320   |
|               |                                 | - T -                | 1             |                   |        |                          |           |                  |             |               |                  |                     |               |
| CashiAdvance  |                                 | - i -                |               | S                 |        |                          |           |                  |             |               |                  |                     |               |
| Loan Payment  |                                 | 1.1                  |               | 1                 |        |                          |           |                  |             |               |                  |                     |               |
| Payrol        |                                 |                      | $\bigcirc$    |                   |        |                          |           | Acu              |             |               |                  |                     |               |
| PayrollReport |                                 | 1                    | _             | Menu              |        |                          |           | 14 <sup>59</sup> | siem        | prompt        |                  |                     |               |
| 11            |                                 | 1                    | M             | lonthly           | Payrol |                          |           | <u> </u>         |             |               |                  |                     |               |
| 11            |                                 | - i -                |               |                   |        | )                        |           |                  |             | N             |                  |                     |               |
|               |                                 |                      |               |                   |        |                          |           |                  |             | 1             |                  |                     |               |
| 11            | (2                              | Me                   | nu ite        | 2 m               |        |                          | WRS Ale   | rt               |             |               |                  |                     | ×             |
| 11            |                                 |                      |               |                   |        |                          |           | bu are about     | to post the | salaries for  | June 2022' to th | e T-Accounts! Pro   | ceed?         |
| 1             |                                 | Post to              | 1-A           | ccounts           |        |                          | 0         |                  |             |               |                  |                     |               |
| 1             |                                 |                      |               |                   |        |                          |           |                  |             |               |                  | Ves No              |               |
|               |                                 |                      |               |                   |        |                          |           |                  |             |               |                  | Ves No              | ,             |
| Navigation    |                                 |                      |               |                   |        |                          |           |                  |             |               |                  |                     | _             |
| Panel,        | 1                               |                      |               |                   |        |                          |           |                  |             |               |                  |                     |               |
|               |                                 |                      |               |                   |        |                          |           |                  |             |               |                  |                     |               |
| Payroll       | -                               |                      |               |                   |        |                          |           |                  |             |               |                  |                     |               |
|               |                                 |                      |               |                   |        |                          |           |                  |             |               |                  |                     |               |
|               | After Edit, press F             | 1 to save and set th | he section at | thibute to READO  | NEY.   |                          |           |                  |             |               |                  |                     |               |
|               |                                 |                      |               |                   |        |                          |           |                  |             |               |                  |                     |               |

### **Payroll**

### Payroll menu bar has 2 menu items:

- 1. Edit
- 2. Delete

## Edit

### To Edit payroll records

1. From section menu bar Payroll, click Edit;

2. Column of the **Monthly Payroll** grid control that are allowed to be edited now switches to *editable*. These are:**Total Days Absent**, **Absent Amount**, **Total Days Present**, **Present Amount**, **Total OT Hours**, **OT Amount**, **Present Amount**, **Deduction Amount**, **Net Takehome Amount**. Other columns not mentioned here are **non-editable**;

- 3. *Type-in* the changes you want to the appropriate *cells of the grid control*;
- 4. When done editing, press the **F1** on the keyboard to restore the **Readonly** attribute to the grid control.

<u>Reminder</u>: in *Edit* and *Delete* actions, you will be asked to enter your <u>authorization code</u>. Authorization code safeguards accidental or unintentional edit or deleting of data.

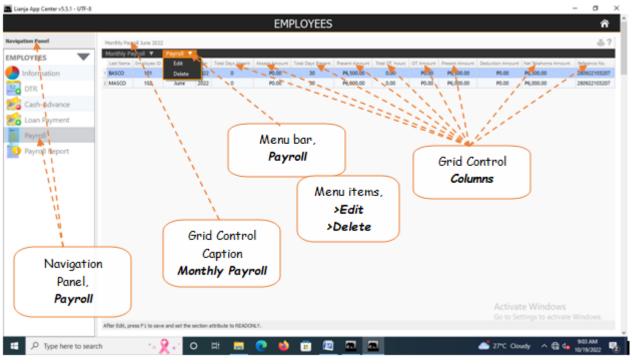

## Delete

### To Delete payroll records

- 1. From section menu bar *Payroll*, click *Delete*;
- 2. System will prompt you to enter your authorization code;
- 3. After entering your authorization code and if accepted, system will prompt you confirming successfull deletion.

<u>Reminder</u>: in *Edit* and *Delete* actions, you will be asked to enter your <u>authorization code</u>. Authorization code safeguards accidental or unintentional edit or deleting of data.

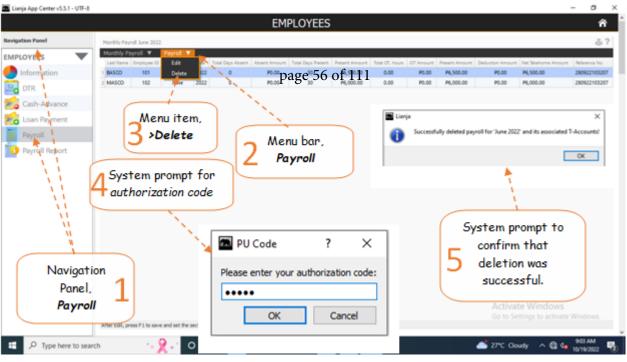

## **Payroll Report**

#### To view and print the payroll report

- 1. From the Navigation Panel, click Payroll Report;
- 2. At the section menu bar, click *Payroll Report*;
- 3. The screen displays the payroll report;
- 4. To *filter* the report according to your need, access the *Custom-Query dialog Panel*;
- 5. Follow the procedure in using the *Custom-Query dialog Panel* as illustrated in this report;
- 6. To print, click the *printer icon* located at the upper right-hand corner of the section header.

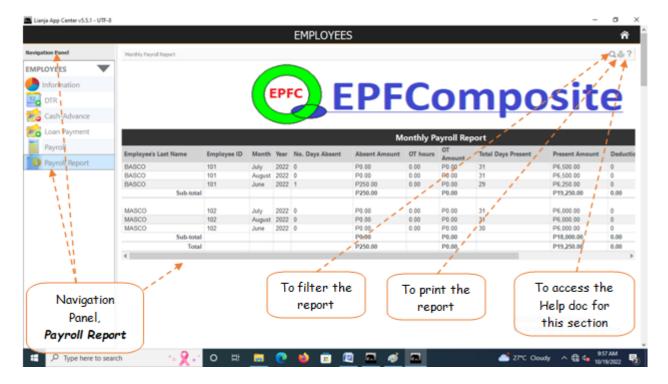

# **Supplies Masterlist**

Store App is about supplies inventory. It organizes the supplies masterlist, supplies-in, and supplies out records. When the business buys supplies, it is received and goes to the store. When it is issued, it goes to the account of the receiving unit and the corresponding posting to the T-accounts is undertaken by the system sliently at the background.

All material supplies of the business is listed in the Supplies Masterlist.

<u>Note</u>: Section menu bar **Records Supplies Masterlist**, its menu items **Add**, **Edit**, and **Delete** are not visible initially. To make it **visible**, double-click on any record in the grid control.

|                     |                    |                                               |           | Sto               | re             |           |                                  | <b>^</b>             | Q, Instant Search |
|---------------------|--------------------|-----------------------------------------------|-----------|-------------------|----------------|-----------|----------------------------------|----------------------|-------------------|
| GATION PANEL        | Supples Masterle   | it.                                           |           |                   |                |           |                                  |                      | ថ្                |
| AND DOM PROBLE      | Records Suppl      | ies Magterlist 🛛 Reportage 🛛 Edi              | t MirVa   | lue Help 🖣        | h = _          |           |                                  |                      |                   |
| ENTORY 🗸 🔻          |                    | Specification: 30mm d                         | ia. x 60  | ¢.                |                |           | STEEL ROLLER IN                  | ventory Details      |                   |
| Supplies Masterlist |                    | 1                                             |           | 1                 |                |           |                                  |                      |                   |
|                     |                    |                                               |           |                   | Report         | 1         | Balance 0.00                     | Nenu bar,            | Help              |
| Supplies-In         |                    |                                               | N/ e      | sun dell.         | , Report       |           |                                  |                      | •                 |
| Supplies-Dut        |                    |                                               | _         |                   | ` <u> </u>     | )         | Received 0.00                    |                      |                   |
|                     | Menu ba            | nr, Records                                   | si        | 0                 | 1              | _         |                                  |                      |                   |
|                     |                    |                                               |           |                   | bar. Edit      |           | Issued 0.00                      | Grid Co              | ontrol,           |
| 1 1                 | Supplies           | Masterlist 🗸 🗸 🗸                              |           | wenu              | Dar, ear       |           |                                  | Supplies N           | actanlist         |
| 11                  |                    |                                               |           | Mi                | nValue         |           | 10                               | supplies n           | uscernse          |
|                     | Supplies Acct. Cod | a Supplies Acct. Name                         | un        |                   |                | A hora to | Specification                    | Current Location     | Minimum Value     |
| 1.1                 |                    |                                               |           |                   |                |           |                                  |                      |                   |
| 1.1                 | 124                | MASKING TAPE                                  | ROLL      | STORE             | PLANT SUPPLIES | AE        | 50mm dia                         | Row1, Column3, Level | 2 5.00            |
| 1.1                 | 125                | BCK CUTTER                                    | PCS       | STORE             | PLANT SUPPLIES | AE        | 100mm                            | Row1, Column4, Level | 2 5.00            |
| 11                  | 126                | PENCIL                                        | PCS       | STORE             | PLANT SUPPLIES | AE        | 10mm dia x 100mmL                | Row2, Column3, Level | 2 94.00           |
| 11                  | 127                | BOND PAPER                                    | REAM      | STORE             | PLANT SUPPLIES | AE        | A4                               | Row1, Column3, Level | 1 10.00           |
| N.                  | 128                | BALL PEN                                      | PCS       | STORE             | PLANT SUPPLIES | AE        | 10mm dia x 75mmi,                | Row1, Column1, Level | 2 10.00           |
|                     | 129                | BOLT AND NUT                                  | PCS       | STORE             | PLANT SUPPLIES | PO        | 10mm dia x 75mm), hex head       | Rack10,20,C3         | 10.00             |
|                     | 130                | CABINET HINGE                                 | PCS       | STORE             | PLANT SUPPLIES | PO        | 50mmW x 75mmL x 2.5mm thk        | Rac6,12,C5           | 10.00             |
| Navigation          | 131                | METAL SCREW                                   | PCS       | STORE             | PLANT SUPPLIES | PO        | 3mm dia x 60mmL star head        | Rack10,14,C2         | 10.00             |
| Nuvigution          | 132                | ININT BRUSH                                   | PCS       | STORE             | PLANT SUPPLIES | PO        | 2-inch                           | Rack1,L3,C5          | 10.00             |
| Panel, Supplies     | 135                | CAP FOR 5 GAL PET WATER JUG                   | PCS       | RMACC             | PLANT SUPPLIES | COGM      | pet cap for 5 gal water jug      | Rack7, L10,R12       | 10.00             |
|                     | 137                | SLIM 5 GAL WATER JUG                          | PCS       | STORE             | PLANT SUPPLIES | CDGM      | CAP FOR 2.5 GAL WATER JUG        | Rack2, L3, C4        | 10.00             |
| Masterlist          | 139                | 5 MICRON CARBON FILTER ELEMENT                | PCS       | STORE             | PLANT SUPPLIES | PO        | 5 MICRON CARBON FILTER ELEMENT   | WRS Office           | 5.00              |
|                     | 140                | 5 MICRON SEDIMENT FILTER ELEMENT              | PCS       | STORE             | PLANT SUPPLIES | PO        | 5 MICRON SEDIMENT FILTER ELEMENT | WRS Office Wind      | 5.00              |
|                     | 144                | John Guest RD Tank ValvE                      | PCS       | SPAREPART         | MAINTENANCE    | PO        | 1/4° dia                         | Production Floor     | ctivate Windows.  |
|                     | 50 • <             | Page 1 of 1  ⊨  ⊨  ∪                          |           |                   |                |           |                                  |                      |                   |
|                     | Te Add, Edit, and  | Delete, click the section menu bar. First, do | une-click | the necord you wa | nt to work.    |           |                                  |                      |                   |

## Add

#### To Add a new masterlist record

1. From the App Center, click Store App;

2. At the Navigation Panel, click Supplies Masterlist;

3. At the *Supplies Masterlist* grid control, double-click any of its records to enable the menu items *Add*, *Edit*, and *Delete*;

4. At the Records Supplies Masterlist menu bar, click Add;

5. At the data-entry dialog panel that slides from the right side of the screen, fill-up all the fields:

6. Supplies Code - automatically the system creates the product code';

7. Supplies Description - requires your input

8. *Unit of Measure*- requires your input (i.e. *PCS, KGS, MTR, ROLL,SQM*, etc.), and since you have already define UOM (unit of measure) when you setup the *Product Type*, it is automatically grabbed by the system whenever you make the selection for *Supplies Type*.

9. *Supplies Type* - combobox provides choices you have earlier registered (EQUIPMENT, FG, INSTRUMENT, MACHINERY, RMACC, STORE, TOOL);

a. EQUIPMENT - items belonging to this type, examples are: RO setup, FRP Adsorption Tank Assembly

- b. FG finished-goods
- c. INSTRUMENT examples are: pH meter, TDS meter
- d. MACHINERY examples are: pumps, Jug auto Cleaner
- e. RMACC Raw Materials and Accessories, examples are: Raw Water, Round Jug
- f. STORE items that are used repetative and usually requires stocking, example: Pencil, Bond Paper
- g. TOOL maintenance tools like hammer, screw driver
- 10. Supplies Group combobox provides choices you have earlier registered;

11. Product Specification - requires your input. Technical details, like dimension, etc.;

12. *Current Location* - requires your input (i.e. ROW10, COLUMN5, LEVEL10...your way of knowing where to quickly find this item). Possible to add later.

13. *Stock Level Minimum Value* - value at which the system automatically creates a list of items whose minimum stock level has been reached. This list can be accessed from the '*Supplies Masterlist*' section, Low Stock Level List menu bar; 14. *RM & ACC ID* - depending on what was selected at the *Supplies Type* field, this field is OFF or ON;

15. Chart of Accounts - select the appropriate account

16. To save the data, click the menu 'Ready to Save';

17. Once enabled, click Save Data.

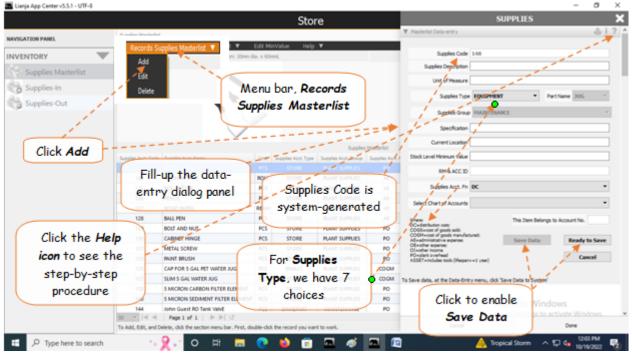

## Edit

### To Edit Masterlist records

1. At the *Supplies Masterlist* grid control, *double-click the record you want to edit* and to *enable* the menu items *Add*, *Edit*, and *Delete*;

2. At the Records Supplies Masterlist menu bar, click Edit;

3. At the data-entry dialog panel that slides from the right side of the screen, type-in directly to the fields you want to edit:

4. Supplies Code - automatically the system creates the product code';

5. Supplies Description - requires your input

6. *Unit of Measure*- requires your input (i.e. *PCS, KGS, MTR, ROLL,SQM*, etc.), and since you have already define UOM (unit of measure) when you setup the *Product Type*, it is automatically grabbed by the system whenever you make the selection for *Supplies Type*.

7. Supplies Type - combobox provides choices you have earlier registered (EQUIPMENT, FG, INSTRUMENT,

MACHINERY, RMACC, STORE, TOOL);

a. EQUIPMENT - items belonging to this type, examples are: RO setup, FRP Adsorption Tank Assembly

b. FG - finished-goods

- c. INSTRUMENT examples are: pH meter, TDS meter
- d. MACHINERY examples are: pumps, Jug auto Cleaner
- e. RMACC Raw Materials and Accessories, examples are: Raw Water, Round Jug
- f. STORE items that are used repetative and usually requires stocking, example: Pencil, Bond Paper
- g. TOOL maintenance tools like hammer, screw driver

8. *Supplies Group* - combobox provides choices you have earlier registered;

9. Product Specification - requires your input. Technical details, like dimension, etc.;

10. *Current Location* - requires your input (i.e. ROW10, COLUMN5, LEVEL10...your way of knowing where to quickly find this item). Possible to add later.

11. Stock Level Minimum Value - value at which the system automatically creates a list of items whose minimum stock

level has been reached. This list can be accessed from the '*Supplies Masterlis*t' section, Low Stock Level List menu bar; 12. *RM & ACC ID* - depending on what was selected at the *Supplies Type* field, this field is OFF or ON;

13. Chart of Accounts - select the appropriate account

14. To save the data, click the menu '*Ready to Save*';

15. Once enabled, click Save Data.

<u>Note</u>: When you *Add* or *Edit*, the record that you are working at is *linked* to a number of other *records in the database*. Hence, any changes you make affects those that have links. Silently, at the background the system updates those affected records.

<u>Reminder</u>: in *Edit* and *Delete* actions, you will be asked to enter your <u>authorization code</u>. Authorization code safeguards accidental or unintentional edit or deleting of data.

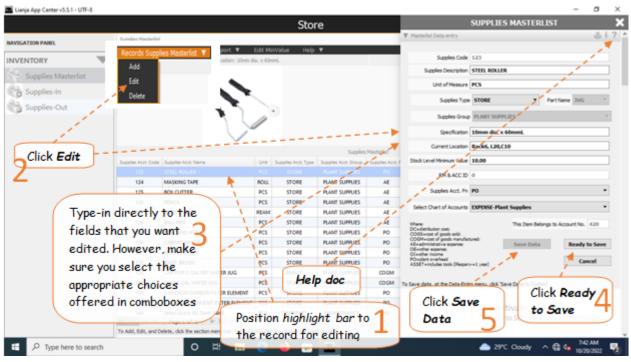

### Delete

#### To delete a masterlist record

1. At the *Supplies Masterlist* grid control, *double-click the record you want to delete* and to *enable* the menu items *Add*, *Edit*, and *Delete*;

2. At the Records Supplies Masterlist menu bar, click Delete;

3. You will be prompted to enter your *authorization code*. Then, a *confirmation prompt*, **Yes** to proceed, and **No** to abort;

4. The record will disappear from the grid control. All records linked to it were also programmatically updated.

<u>Note</u>: You double-click the record you want to delete, and this *double-click* action allows the menu bar to be *enabled*.

<u>Reminder</u>: in *Edit* and *Delete* actions, you will be asked to enter your <u>authorization code</u>. Authorization code safeguards accidental or unintentional edit or deleting of data.

|                                          |                                                                                                    |                                                                    | Stor                                                    | e                                                          |                  |                                                               | <b>^</b>                                                    | Q, Instant Search                      |
|------------------------------------------|----------------------------------------------------------------------------------------------------|--------------------------------------------------------------------|---------------------------------------------------------|------------------------------------------------------------|------------------|---------------------------------------------------------------|-------------------------------------------------------------|----------------------------------------|
| IGATION PANEL                            | las Wastachet                                                                                                    | 🔻 Edit Mini                                                        | Value Help 🔻                                            |                                                            |                  |                                                               |                                                             | J                                      |
| VENTORY                                  | Records Supplies Masterlist                                                                                                    | secification: test                                                 | value nep •                                             |                                                            |                  | TEST Inven                                                    | tory Details                                                |                                        |
| Supplies Masterlist                      | Add                                                                                                    |                                                                    | _                                                       |                                                            |                  |                                                               |                                                             |                                        |
|                                          | Edit                                                                                                    | Deen                                                               | Turn                                                    | +                                                          |                  | Balance 0.00                                                  |                                                             |                                        |
| Supplies-In                              | Pelete                                                                                                    | Drop                                                               | тири                                                    | it your                                                    |                  |                                                               | Confirm                                                     | the                                    |
| Supplies-Out                             |                                                                                                    | Image                                                              | autho                                                   | rization                                                   |                  | Received 0.00                                                 | 1 action                                                    |                                        |
|                                          |                                                                                                    | here                                                               | 2                                                       | ode                                                        |                  | Le la la la la la la la la la la la la la                     |                                                             | · )                                    |
|                                          |                                                                                                    |                                                                    | <u> </u>                                                | ode                                                        | )                | Issued 0.00                                                   | /                                                           |                                        |
|                                          |                                                                                                    | 1                                                                  | ~                                                       |                                                            |                  |                                                               | 1                                                           |                                        |
| Click Delete                             |                                                                                                    | <b>x</b>                                                           | _                                                       | Supplies M                                                 |                  |                                                               | i i                                                         |                                        |
| 9                                        | 127 PU Code                                                                                                    | ?                                                                  | × 1                                                     | PLANT SUPPLIES                                             | ALE              | n Specification                                               | Row1, Column3, Leve                                         | Minimum Value                          |
| ۷ ۲                                      | 128                                                                                                    |                                                                    |                                                         | PLANE 1                                                    |                  |                                                               |                                                             |                                        |
|                                          | 129 Please enter                                                                                                    | your authorization of                                              | ode: g                                                  | PLANT : E                                                  | PFC Alert        |                                                               |                                                             | ×                                      |
| Position the                             | 130                                                                                                    |                                                                    | 12                                                      | PLANE :                                                    | . Ver            | are about to delete record #2                                 | 1 Horecoverable                                             | Proceed?                               |
| Position the                             | 131                                                                                                    | Cancel                                                             | 1                                                       | PLANT !                                                    |                  | are about to delete record =2                                 | · · on ecoversone.                                          | Proceedi                               |
|                                          | 132 0                                                                                                    | Cance                                                              |                                                         | PLANE :                                                    | -                |                                                               |                                                             |                                        |
| hiahliaht bar                            |                                                                                                    |                                                                    | 10                                                      | PLANT :                                                    |                  |                                                               | Ves                                                         | No                                     |
| highlight bar                            | 135                                                                                                    | 0.0                                                                | stored                                                  | PLANT 1                                                    |                  |                                                               | 110.9                                                       |                                        |
| highlight bar<br>to the record           | 137 SLIM 5 GAL WATER J                                                                                                    |                                                                    |                                                         | PLANT :                                                    |                  | L                                                             | 10                                                          |                                        |
| to the record                            |                                                                                                    | FILTER ELEMENT PCS                                                 |                                                         | PLANT :<br>PLANT :<br>PLANT SUPPLIES                       | 20               |                                                               |                                                             |                                        |
| to the record<br>you want to 1           | 137 SLIM 5 GAL WATER J<br>139 S MICRON CARBON                                                                                                    | FILTER ELEMENT PCS                                                 | STORE                                                   | PLANT :                                                    | PU<br>PO         | S MILHUN SEUMENI PILIER ELEMEN                                |                                                             |                                        |
| to the record                            | 137         SLIM 5 GAL WRTER J           139         5 MICRON CARBON           140         5 MICRON SEDIMEN                                                                                                    | FILTER ELEMENT PCS                                                 | STORE                                                   | PLANT :<br>PLANT SUPPLIES                                  |                  |                                                               | NITU OF IN                                                  | 5.W                                    |
| to the record<br>you want to 1<br>delete | 137         SLIM S GAL WATER J           139         S MICRON CARBON           140         S MICRON SEDIMEN           144         John Guett RO Tank                                                                         | T FUTER ELEMENT PCS<br>T FUTER ELEMENT PCS<br>Valve PCS            | STORE<br>STORE<br>SPAREPART                             | PLANT :<br>PLANT SUPPLIES<br>MAINTENANCE                   | PO               | 1/4' dia                                                      | Production Floor                                            | 5.00                                   |
| to the record<br>you want to 1           | 137         SLIM S GAL WATER J           139         \$ MICRON CARBON           140         \$ MICRON SEDIMEN           144         John Guest RD Tank           145         Inline Check Value                              | PLTER ELEMENT PCS<br>T FLTER ELEMENT PCS<br>VANE PCS<br>PCS<br>UTR | STORE<br>STORE<br>SPIREPART<br>SPIREPART<br>RMACC       | PLANT :<br>PLANT SUPPLIES<br>MAINTENANCE<br>MAINTENANCE    | PO<br>PO         | 1/4' dia<br>1/4' dia.                                         | Poduction Floor<br>Production Floor<br>Raw Tank<br>FG STORE | 5.00<br>1.00<br>1.00<br>500.00<br>5.00 |
| to the record<br>you want to 1<br>delete | 137         SLM S GAL WATER J           139         S MICRON CARBON           140         S MICRON SEDIMEN           144         John Guett RO Tani           145         Inline Check Valid           146         RAW WATER | PLTER ELEMENT PCS<br>T FLTER ELEMENT PCS<br>VANE PCS<br>PCS<br>UTR | STORE<br>STORE<br>SPIREPART<br>SPIREPART<br>RMACC<br>PG | PLANT :<br>PLANT SUPPLIES<br>MAINTENANCE<br>PLANT SUPPLIES | PO<br>PO<br>COGM | 1.4° dia<br>1.4° dia.<br>RAW WATER<br>20-LITER ROUND JUG (FG) | Production Floor<br>Production Floor<br>Raw Tank            | 1.00<br>1.00<br>5.00<br>5.00           |

## **Supplies-In**

*Supplies-In* is where the *supplies purchases* are recorded and the items goes to **STORE** waiting to be issued to the *appropriate business unit*.

Records in the *Masterlist is* linked with records in *Supplies-In* thru its supplies *CODE*. Whatever item is *pointed at* in the *Masterlist* are displayed in the *Supplies-In* grid control.

For example, if *highlight bar* is positioned at Code **127** in the *Masterlist grid control*, all code **127** are displayed in *Supplies-In grid control*.

### Add

### To Add a new Supplies-In record

1. At the *Supplies Masterlist* grid control, position the *highlight bar* to the item (record) you want to *add* in *Supplies-in*;

- 2. At the Navigation Panel, click Supplies-In;
- 3. At the Supplies-In menu bar, click Add;
- 4. A dialog panel (data-entry form) will slide from the right side of the screen;
- 5. Fill-up the remainder of the fields that are empty, as most of it are system-filled;
- 6. When done, click *Ready to Save*;
- 7. Once enabled, click *Save Data*.

<u>Note</u>: The 2 fields, *Kuntador Beginning*, and *Kuntador Ending* are required only to be filled-up if the *Supplies-In* item is a *RAW WATER*. The *values* in these fields can be taken from the **water bills**. This is important in getting the correct water volume consumption. For *non-Raw Water items*, leave it blank!

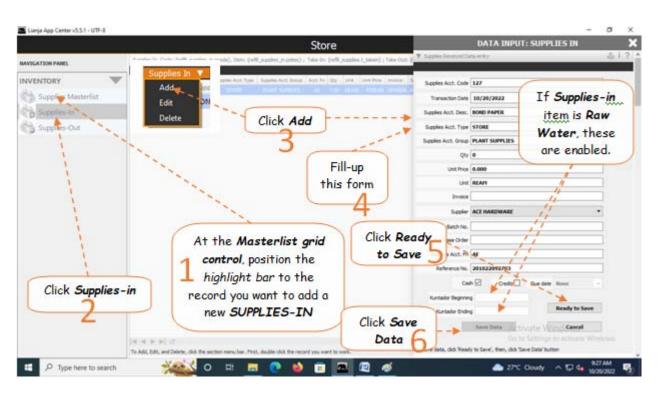

## Edit

#### To Edit Supplies-In record

- 1. At the *Supplies Masterlist* grid control, position the *highlight bar* to the item (record) you want to *edit* in *Supplies-in*;
- 2. At the Navigation Panel, click Supplies-In;
- 3. At the Supplies-In menu bar, click Edit;
- 4. A dialog panel (data-entry form) will slide from the right side of the screen;
- 5. Type-in directly to the fields you want to make changes;
- 6. When done, click *Ready to Save*;
- 7. Once enabled, click Save Data.

<u>Reminder</u>: in *Edit* and *Delete* actions, you will be asked to enter your <u>authorization code</u>. Authorization code safeguards accidental or unintentional edit or deleting of data.

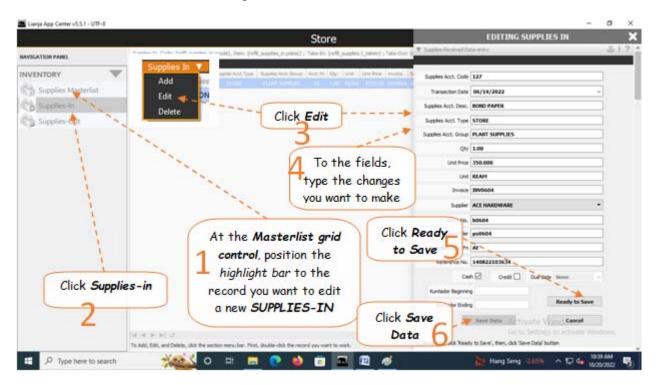

## Delete

To Delete a record in the Supplies-In

1. At the *Supplies Masterlist* grid control, position the *highlight bar* to the item (record) code you want to *delete* in *Supplies-in*;

2. At the Navigation Panel, click Supplies-In;

- 3. At the *Supplies-In grid control*, position the *highlight bar* to the specific record you want to delete;
- 4. At the Supplies-In menu bar, click Delete;
- 5. You will be asked to enter your authorization code. Then, you will be prompted to confirm the deletion;
- 6. The highlighted record will disappear from the *Supplies-In grid control*.

<u>Reminder</u>: in *Edit* and *Delete* actions, you will be asked to enter your <u>authorization code</u>. Authorization code safeguards accidental or unintentional edit or deleting of data.

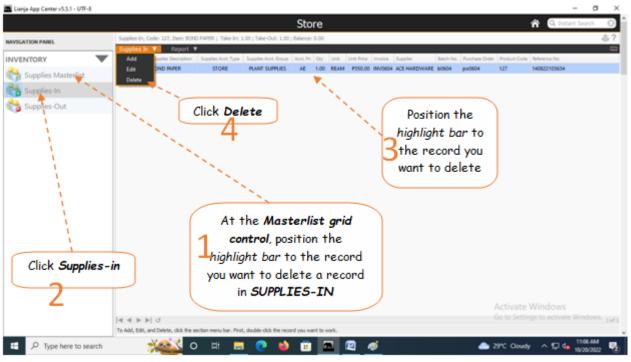

## **Supplies-Out**

Supplies-Out is where the supplies issuances are recorded and the items goes to the receiving business unit.

Records in the *Masterlist is* linked with records in *Supplies-In* and *Supplies-Out* thru its supplies *CODE*. Whatever item is *pointed at* in the *Masterlist* are displayed in the *Supplies-In* grid control and Supplies-Out grid control.

For example, if *highlight bar* is positioned at Code **127** in the *Masterlist grid control*, all code **127** are displayed in *Supplies-In grid control* and *Supplies-Out grid control*.

The illustration below describes how the *3 grid controls* are linked thru its supplies CODE.

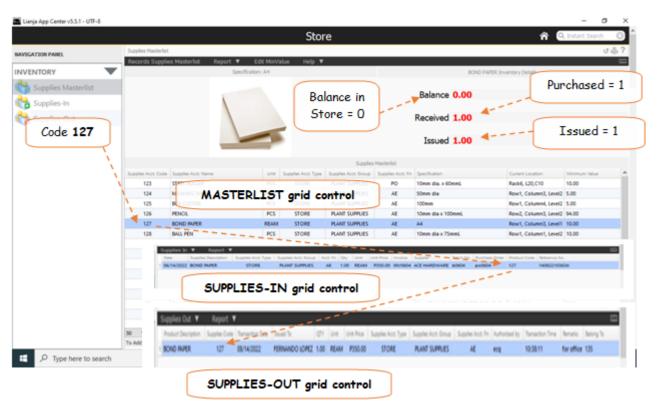

## Add

When you add item to the *Supplies-Out grid control*, you effectively reduce the quantity of that item from the *STORE* but at the same time *increase the quantity* of that particular item to the receiving business unit.

#### To Add a new Supplies-Out record

1. At the *Supplies Masterlist* grid control, position the *highlight bar* to the item (record) you want to *add* in *Supplies-out*;

- 2. At the Navigation Panel, click Supplies-Out;
- 3. At the Supplies-Out menu bar, click Add;
- 4. A dialog panel (data-entry form) will slide from the right side of the screen;
- 5. Fill-up the remainder of the fields that are empty, as most of it are system-filled;
- 6. When done, click *Ready to Save*;
- 7. Once enabled, click *Save Data*.

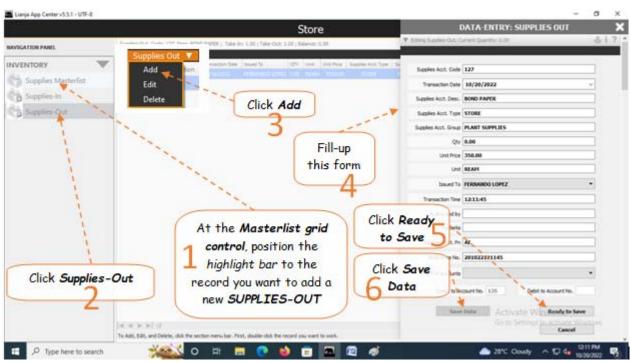

## Edit

#### To Edit Supplies-Out record

1. At the *Supplies Masterlist* grid control, position the *highlight bar* to the item (record) you want to *edit* in *Supplies-Out* 

- 2. At the Navigation Panel, click Supplies-Out;
- 3. At the *Supplies-Out* menu bar, click *Edit*;
- 4. A dialog panel (data-entry form) will slide from the right side of the screen;
- 5. Fill-up all the empty fields in the data-entry dialog panel;
- 6. When done, click *Ready to Save*;
- 7. Once enabled, click Save Data.

<u>Reminder</u>: in *Edit* and *Delete* actions, you will be asked to enter your <u>authorization code</u>. Authorization code safeguards accidental or unintentional edit or deleting of data.

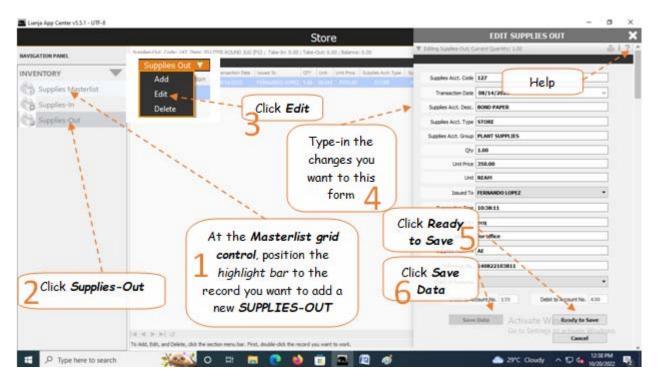

# Delete

To Delete a record in the Supplies-Out

1. At the *Supplies Masterlist* grid control, position the *highlight bar* to the item (record) code you want to *delete* in *Supplies-Out*;

- 2. At the Navigation Panel, click Supplies-Out;
- 3. At the *Supplies-Out grid control*, position the *highlight bar* to the specific record you want to delete;
- 4. At the *Supplies-Out menu bar*, click *Delete*;
- 5. You will be asked to enter your authorization code. Then, you will be prompted to confirm the deletion;
- 6. The highlighted record will disappear from the *Supplies-out grid control*.

<u>Reminder</u>: in *Edit* and *Delete* actions, you will be asked to enter your <u>authorization code</u>. Authorization code safeguards accidental or unintentional edit or deleting of data.

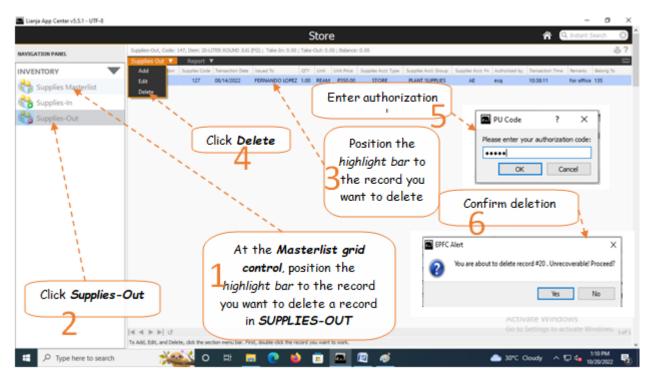

### **Chapter VI - System Up-Keeping App**

### **WRS System Backup and Restore**

Main screen of the System Up-Keeping App

#### It has the following sections:

- 1. WRS System Backup and Restore
- 2. Item Type Definition 3. Item Group Definition
- 4. Suppliers List
- 5. Issued To List
- 6. Chart of Accounts

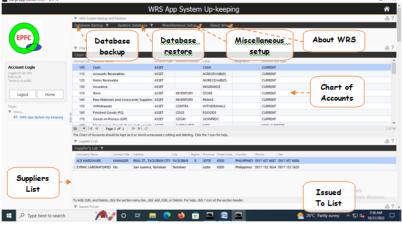

#### The System has 2 options to make a data backup

1. Overwrite Previous Backup

2. Backup to New Folder

#### **Overwrite Previous Backup**

#### To backup using the 'Overwrite Previous Backup'

This feature requires an absolute exclusive use of data which means that if anyone is logged-in, you should ask them to log-out and refrain from using WRS app until it finishes this process. At the end of each BACKUP, it undergoes DATABASE cleanup.

1. At the end of the day's work, before leaving, click 'Overwrite Previous Backup'

2. The system will create a backup files in the folder named 'backup\_refillingdat'.

3. In this option, your new backup will overwrite the previous backup.

4. The advantage, it will not occupy much of your hard disk space as it will simply overwrite old files.

5. The disadvantage, if the new backup has corrupted data, it will overwrite a good one with a corrupted data. Therefore, make sure that when backup is made, all the apps are working properly. If you noticed an error, fix it before making a backup.

Backup files for this option is located at, c:\lianja\data\backupdata\refillingdat\backup\_refillingdat

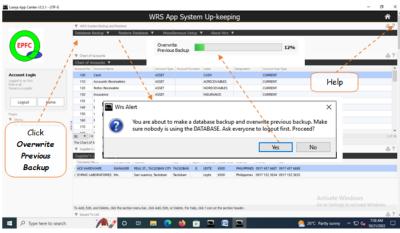

### **Backup to New Folder**

In this backup option, a new backup folder is created leaving the previous backup as it is. The disadvantage, it will occupy more space in your hard disk every time you backup. It is suggested that occassionally, you have to delete the old backup folders using the Windows Explorer. go to the directory "**backups**" and browse the old backup folders that needs to be deleted. Be very careful not to delete your live data folder which is "\data\refillingdat\", do not delete anything inside this folder!

Backup files for this option is located at, c:\lianja\data\backups\YEAR\Month\Day\Time

example: c:\lianja\data\backups\2022\February\4\100412

YEAR=2022

Month=February

Day=4 Time=10:04:12

In effect, you have 2 different backups. This is important because anything can happen to your data. Hardware failure is always a possibility!

Database Restore

When trouble comes, your last hope is your backup files!

#### To backup using the 'Backup to New Folder'

- 1. From Database Backup menu bar, click Backup to New Folder;
- 2. You will be prompted to make sure no one is logged-in. If so, ask them to log-out first before continuing;
- 3. The process will proceed with a progress bar indicator.

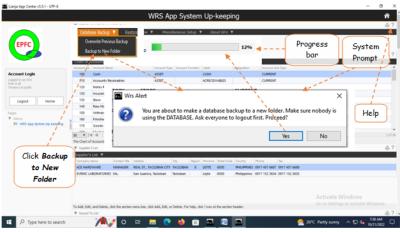

### **Restore Database Backup**

#### To Restore the database backup made by using 'Overwrite Previous Backup'

- 1. Click the menu item Restore Database Backup;
- 2. You will be asked to enter WRS Pass
- 3. Then, a system prompt asking you to make sure no one is using the WRS App if your installation is LAN. If so, ask them to log-out;
- 4. A progress bar showing the realtime progress of the restore process.

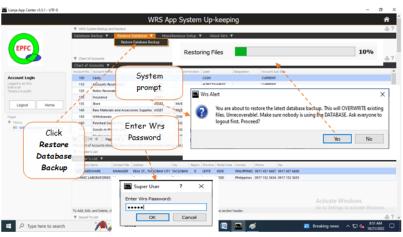

#### Manual Restore of Backup Files

You use this option

(1) if Wrs cannot run because of corrupted data and;

- (2) if the backup data from **OverwritePrevious Backup** is also corrupted)
- 1. In case, Wrs App cannot run the 'Restore Database' for some reason, exit Wrs and using Windows Explorer, manually browse for the 2 different backups located at:
- a. "c:\lianja\backupdata\refillingdat\", and "c:\lianja\backupdata\system\";
- b. "\data\backups\Year\Month\Day\" Decide which of the backup is the most recent, then

Copy all the files to:

- 1. if your installation is stand-alone (only 1 PC), "c:\lianja\cloudserver\tenants\public\data\refillingdat\"
- 2. If your installation is LAN network (2 or more PC), "P:\data\refillingdat\"

where:

P = network drive letter

- Also, if system database is corrupted, you can restore the backup files from:
- "c:\lianja\backupdata\system\" and copy all the system data files to: 1. if your installation is stand-alone (only 1 PC), "c:\lianja\cloudserver\tenants\public\data\system\"
- 2. If your installation is LAN network (2 or more PC), "P:\data\system\"

### **Miscellaneous Setup**

After installation of this Wrs App and you run it for the first time, you have to run this feature in order to setup the Help files and make it available when you click the section help icon '? . Although, you can re-run this feature anytime, anyways, if the help file is already setup, it will not re-setup again, instead it will simply prompt you so.

When you click the section help icon '?' located at the upper-right-hand side of the section header, and no help document pops-up, run Setup Help.

#### Setup Help

#### To run the Setup Help

- 1. At the section menu bar, Miscellaneous Setup, click Setup Help;
- 2. You will be prompted to confirm the action, Yes to proceed and No to abort;
- 3. Clicking Yes button, displays the progress bar indicator;
- 4. When setup is complete, it will prompt you so.

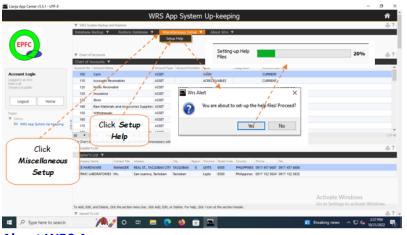

### **About WRS App**

A brief information about Wrs App and its developer. Wrs App and its Developer

To View WRS App and its Developer 1. From the section menu bar, click About WRS; 2. Click About Wrs App.

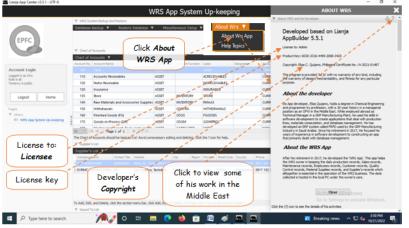

### **Help Topics**

Help Topics are arrange in alpabethical order.

- To View the Help Topics 1. At the menu bar *About WRS*, click *Help Topics*;
- 2. A dialog panel slides from the right side of the screen;
- 3. To close the dialog panel, from its header, click Close Dialog Panel.

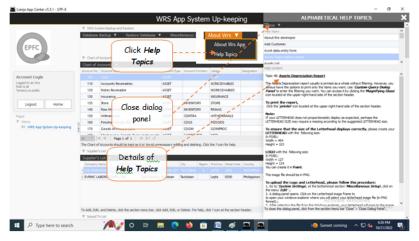

### **Chart of Accounts**

As much as possible do not change or redo the Chart of Accounts It is created and organized according to how this system works.

1. Accounts that are originally listed in the *Chart of Accounts* cannot be edited or deleted.

2. Only newly added/inserted accounts can be edited or deleted.

#### Important points:

- 1. The Chart of Accounts is a list of all the accounts of the WRS business;
- 2. It has the following fields:
- a. Account No. requires input from user b. Account Name - requires input from user
- c. Account Type user will select it from choices d. Account Function - in the form, user is offered with choices

e. Account Label - in the form, sytem generates its value f. Account Sub-Type - in the form, the user is presnted with choices

Each of the above fields must be defined. The Account No. must be unique (no duplicates). Account Number is a 3-digit number organized as follows:

ASSET range - from 100 to 200 EXPENSE range - from 201 to 499 REVENUE range- from 500 to 599 LIABILITY range- from 600 to 799 EQUITY range - from 800 to 900

Account Name - Can be any name (textual characters, avoid using '/', '&', '%' and other symbols)

Account Type - There are 5 account types:

- 1. ASSET 2. EXPENSE
- 3. LIABILITY
- 4. REVENUE
- 5. **EQUITY**

Account Function - This refers to where the accounts is particularly used. The system provides the following choices: COGM (cost of goods manufactured), DE (delivery expense), AE (administrative expense), OE (other expense), CALC (calculations), IS (income statement), ISUM (income summary).

Account Sub-Type 1. CURRENT

#### 2. NON-CURRENT

Asset Accounts and Liability Accounts, its Sub-Type must be defined. Expense, Revenue, and Equity, you can leave it blank.

#### Chart of Accounts (used by this system)

chart\_of\_accounts 🗵

| irid        |                                     |              |                  |                 |                                     | _ |
|-------------|-------------------------------------|--------------|------------------|-----------------|-------------------------------------|---|
| Account No. | Account Name                        | Account Type | Account Function | Label           | Account Sub-Type                    |   |
| 110         | Cash                                | ASSET        |                  | CASH            | CURRENT                             |   |
| 120         | Accounts Receivables                | ASSET        |                  | ACRECEIVABLES   | CURRENT                             |   |
| 130         | Notes Receivable                    | ASSET        |                  | NORECEIVABLES   | CURRENT                             |   |
| 135         | Insurance                           | ASSET        |                  | INSURANCE       | CURRENT                             |   |
| 140         | Raw Materials and Accessories Suppl | ASSET        | INVENTORY        | RMAAS           | CURRENT                             |   |
| 155         | Withdrawals                         | DRAWING      | DRAWING          | WITHDRAWALS     | CURRENT                             |   |
| 160         | Finished Goods (FG)                 | ASSET        | COGS             | FGOODS          | CURRENT                             |   |
| 165         | Goods-in-Process (GIP)              | ASSET        | COGM             | GOINPROC        | CURRENT                             |   |
| 170         | Machineries, Eqpmt, Tools, Instrume | ASSET        | CAPITALIZED      | METI            | NON-CURRENT                         |   |
| 175         | Service Vehicle                     | ASSET        | CAPITALIZED      | SEVEHICLE       | NON-CURRENT                         |   |
| 180         | Plant/Office Building               | ASSET        | CAPITALIZED      | PLOFBUILDING    | NON-CURRENT                         |   |
| 185         | Land                                | ASSET        | CAPITALIZED      | LAND            | NON-CURRENT                         |   |
| 300         | Superintendence                     | EXPENSE      | COGM             | SUPERINTENDENCE |                                     |   |
| 310         | Utilities                           | EXPENSE      | COGM             | UTILITIES       |                                     |   |
| 330         | Rent - plant/office building        | EXPENSE      | COGM             | RPOB            |                                     |   |
| 340         | WRS Operation and Maint.            | EXPENSE      | COGM             | WROPANMAIN      |                                     |   |
| 350         | Accumulated Depreciation - meti     | EXPENSE      | COGM             | DEMETI          |                                     |   |
| 355         | Accumulated Depreciation - sv       | EXPENSE      | COGM             | DESV            |                                     |   |
| 356         | Accumulated Depreciation - pob      | EXPENSE      | COGM             | DEPOB           |                                     |   |
| 357         | Accumulated Depreciation - land     | EXPENSE      | COGM             | DELAND          |                                     |   |
| 360         | Salaries - Plant                    | EXPENSE      | COGM             | SAPLANT         |                                     |   |
| 370         | Delivery Expense                    | EXPENSE      | DE               | DEEXPENSE       |                                     |   |
| 380         | Salaries - DC                       | EXPENSE      | DE               | SADC            | Activate Windows                    |   |
| 400         | Tax and Licenses expense            | EXPENSE      | TLE              | TALE            | Go to Settings to activate Windows. |   |

| ł           |                                   |              |                  |            |                  |                                     |
|-------------|-----------------------------------|--------------|------------------|------------|------------------|-------------------------------------|
| Account No. | Account Name                      | Account Type | Account Function | Label      | Account Sub-Type |                                     |
| 355         | Accumulated Depreciation - sv     | EXPENSE      | COGM             | DESV       |                  |                                     |
| 356         | Accumulated Depreciation - pob    | EXPENSE      | COGM             | DEPOB      |                  |                                     |
| 357         | Accumulated Depreciation - land   | EXPENSE      | COGM             | DELAND     |                  |                                     |
| 360         | Salaries - Plant                  | EXPENSE      | COGM             | SAPLANT    |                  |                                     |
| 370         | Delivery Expense                  | EXPENSE      | DE               | DEEXPENSE  |                  |                                     |
| 380         | Salaries - DC                     | EXPENSE      | DE               | SADC       |                  |                                     |
| 400         | Tax and Licenses expense          | EXPENSE      | TLE              | TALE       |                  |                                     |
| 410         | Plant Supplies                    | EXPENSE      | COGM             | PLSUPPLIES |                  |                                     |
| 420         | Office Supplies                   | EXPENSE      | AE               | OFSUPPLIES |                  |                                     |
| 430         | Salaries - AE                     | EXPENSE      | AE               | SAAE       |                  |                                     |
| 440         | Other Expense                     | EXPENSE      | OE               | OTEXPENSE  |                  |                                     |
| 450         | Cost of Goods Manufactured (COGM) | EXPENSE      | CALC             | COGM       |                  |                                     |
| 460         | Cost of Goods Sold (COGS)         | EXPENSE      | CALC             | COGS       |                  |                                     |
| 500         | Other Income                      | REVENUE      | IS               | OTINCOME   |                  |                                     |
| 510         | Sales Revenue                     | REVENUE      | IS               | SAREVENUE  |                  |                                     |
| 600         | Accounts Payable                  | LIABILITY    | IS               | ACPAYABLE  | CURRENT          |                                     |
| 610         | Salaries Payable                  | LIABILITY    | IS               | SAPAYABLE  | CURRENT          |                                     |
| 630         | Notes Payable                     | LIABILITY    | IS               | NOPAYABLE  | CURRENT          |                                     |
| 640         | Utilities Payable                 | LIABILITY    | IS               | UTPAYABLE  | CURRENT          |                                     |
| 650         | Unearned Revenue                  | LIABILITY    | IS               | UNREVENUE  | CURRENT          |                                     |
| 660         | Owner's Equity                    | LIABILITY    | IS               | OWEQUITY   | EQUITY           |                                     |
| 670         | Retained Earnings                 | LIABILITY    | IS               | REEARNINGS | CURRENT          |                                     |
| 810         | Capital                           | EQUITY       | IS               | CAPITAL    | EQUITY           | Activate Windows                    |
| 900         | Income Summary                    | DUMMY        | ISUM             | INSUMMARY  |                  | Go to Settings to activate Windows. |

Notice the gap in numbering between accounts, the purpose of which is to accomodate insertion of an account with similar properties. It is highly advised to keep this chart of accounts as it is. If you need more new account, please insert it in-between numbers and keep the other accounts, even if you may not need it. Anyways, it being there, will not affect the functionality of this app.

### Add

Here's how to insert a new account to be placed in-between existing accounts:

Suppose you want to insert a new account called "Special Delivery Allowance" and you intend to place it just below the 'Ulilities' Account. Take note of the account number of the Utilities account:

- 1. From the section menu, click *Chart of Accounts*,;
- 2. then click Add;
- 3. A dialog panel slides from the right side of the screen. At the dialog panel, click the ? to access the help document for data-entry.
- 4. Type-in the Account No.;5. Type-in the Account Name;
- 6. Select DE for the Account Function;
- 7. Click Generate to generate the value for Account Label;
- 8. Leave the Account Sub-Type blank;
- 9. Click Ready to Save; 10. Click Save Data.

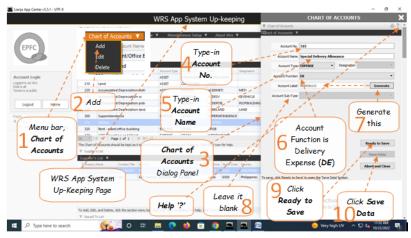

#### Edit

Accounts in the Chart of Accounts that are already in the list during WRS installation, cannot be edited or deleted.

You can only edit or delete newly inserted (added) accounts.

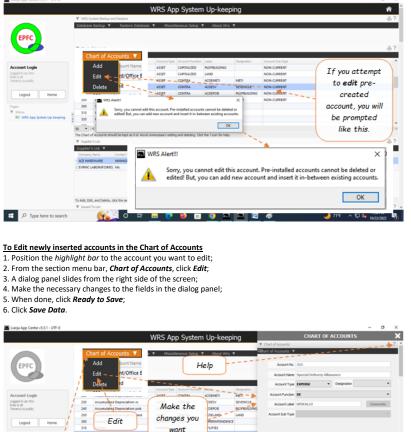

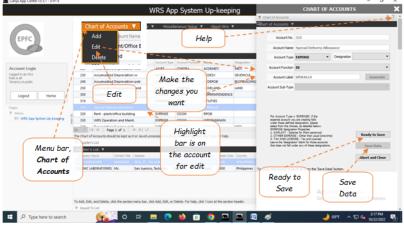

### **Delete**

#### To Delete newly inserted accounts in the Chart of Accounts

- 1. Position the *highlight bar* to the account you want to delete;
- 2. From the section menu bar, *Chart of Accounts*, click *Delete*;
- 3. Input <u>authorization code</u>;
- Confirm your action, Yes to proceed, No to abort;
   Yes, deletes the record and removes it from the grid control.
- WRS App System Up-ke PU Code × ..... OK Highlight bar is on the account for deletion Delete 320 330 WRS Alert × You are about to DELETE 'Special Delivery Allowance'. Proceed? Yes No E 🔎 Type here to search o 🛱 🗖 💽 (¥ 0 E 😰 **B**.,

### **Supplier's List**

The records in this list will populate the combobox as choices to the user when supplier's infomation is requested by the WRS system.

To Add a new Supplier's record 1. From the Supplier's List section menu bar, click Add;

- A dialog panel will slide from the right side of the screen;
   Fill-up all the fields in the form, and when done, click *Ready to Save*;
- The saved record is displayed at the bottom of the Supplier's List grid control.

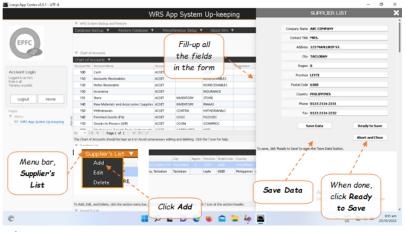

#### Edit

#### To Edit a Supplier's record

- At the Supplier's List grid control, position the highlight bar to the record you want to edit;
   From the Supplier's List section menu bar, click Edit;
- 3. A dialog panel will slide from the right side of the screen;
- 4. Type-in the changes you want to make to the field in the dialog panel and when done, click Ready to Save;
- 5. Once enabled, click Save Data.

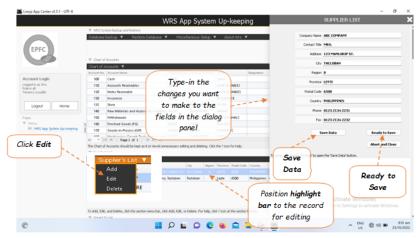

#### **Delete**

#### To Delete a Supplier's Record

- 1. At the Supplier's List grid control, position the highlight bar to the record you want to delete;
- From the *Supplier's List* section menu bar, click *Delete*;
   You will be asked to enter your *<u>authorization code</u>*;
- 4. Then, after your authorization code is accepted, you will be prompted to confirm the action;
- 5. At the confirmation prompt, click Yes to proceed, or No to abort.

| count Login                            | Assistant No. Association                                                                                                    |                       | <ul> <li>Assert Services</li> </ul>                                                                                                    | CADH                                | Culture bat-fore |                                                              |
|----------------------------------------|----------------------------------------------------------------------------------------------------|-----------------------|----------------------------------------------------------------------------------------------------|-------------------------------------|------------------|--------------------------------------------------------------|
| count Login                            | 100 Cash<br>110 Accounts Receivables                                                                                                    | THERA<br>THERA        |                                                                                                    | ACRECEIVABLES                       | CURIENE          |                                                              |
| w as all                               |                                                                                                    | 45567                 |                                                                                                    |                                     | CURRENT          |                                                              |
| STATION DE CONTRACTOR                  | 120 Notes Receivable                                                                                                    |                       |                                                                                                    | NORECEIVABLES                       |                  |                                                              |
|                                        | 130 Insurance                                                                                                    | ASSET                 |                                                                                                    | INSURANCE                           | CONNENT          |                                                              |
| Logout Home                            | 135 Store                                                                                                    | ASSET                 | INVENTORY                                                                                                    |                                     |                  |                                                              |
|                                        | Clink Dalata                                                                                                    | upplies ASSET         | INVENTORY                                                                                                    | Positio                             | on highlight     |                                                              |
|                                        | Click Delete                                                                                                    | ASSET                 | CONTRA                                                                                                    | hands                               | the record       |                                                              |
| Minia<br>BIT WRS App System Up-karping | A Designed Sector Physics                                                                                                    | ASSET                 | cous                                                                                                    | Dar LO                              | the record       |                                                              |
| er, wich white Sector of Antideut      | The seaso and service inside                                                                                                    | ASSET                 | CDGM                                                                                                    | for                                 | deletion         |                                                              |
|                                        | 50 - 4 4 Pagelofi P                                                                                                    | b) cl                 | Contraction of the local division of the local division of the loc | 101                                 | deletion         |                                                              |
|                                        | The Chart of Accounts would be kept as it is                                                                                                    | And other states      | as and deleting. Chil                                                                                                    | The Party No. 1981                  |                  |                                                              |
|                                        | THE CHARLE ACCOUNTS AND THE MET HILLS                                                                                                    | And a section ( ) and | dan mente co                                                                                                    | Contraction of the sector           |                  |                                                              |
|                                        |                                                                                                    |                       |                                                                                                    |                                     | 1                |                                                              |
|                                        | Supplier's List V                                                                                                    |                       |                                                                                                    |                                     | 11               |                                                              |
|                                        | Edit                                                                                                    | NO. THE PU            | Code P                                                                                                    |                                     | WRS Alert        |                                                              |
|                                        | DeleteRE                                                                                                    |                       | enter your authoriza                                                                                                    | dan cade: ed. Pr                    | North North      |                                                              |
|                                        |                                                                                                    |                       | ∝ )+ 4                                                                                                    | legel                               | You You          | are about to DELETE 'TEST'. Proceed?                         |
|                                        | To Add, Edd, and Delete, dok the sector re-                                                                                                    |                       | ∝ )+ 4                                                                                                    | legel                               | You You          | are about to DELETE 'TEST'. Proceed?                         |
|                                        | To Add, Edd, and Delete, disk the sector re<br>To Instal To Last                                                                                                    |                       | ∝ )+ 4                                                                                                    | legel                               | You You          |                                                              |
|                                        | To Add, Edd, and Delete, dok the sector re-                                                                                                    |                       | ∝ )+ 4                                                                                                    | legel                               | You You          | are about to DELETE 'TEST'. Proceed?                         |
|                                        | To Add, Bill, and Delete, dok the sector re<br>V Instead To (all<br>Name To (all<br>Name                                                                                                    |                       | ∝ )+ 4                                                                                                    | legel                               | You You          | are about to DELETE 'TEST'. Proceed?                         |
|                                        | To Add, D.M., and Delete, dok the sector of<br>T : Jonard To just<br>Sector 2 - 2                                                                                                    |                       | ∝ )+ 4                                                                                                    | legel                               | You You          | are about to DELETE 'TEST'. Proceed?                         |
|                                        | To Add, Bill, and Delete, dok the sector re<br>V Instead To (all<br>Name To (all<br>Name                                                                                                    |                       | ∝ )+ 4                                                                                                    | legel                               | You You          | are about to DELETE 'TEST'. Proceed?                         |
|                                        | To Add, Edd, and Dolma, dob the sector on<br>♥ Insued To (ad<br>Name<br>1 FERMINGO LOPE2                                                                                                    |                       | ∝ )+ 4                                                                                                    | legel                               | You You          | are about to DELETE 'TEST'. Proceed?                         |
|                                        | To Add, but, and Denie, dol: the section ne<br>To Add, but, and Denie, dol: the section ne<br>To add the section of the section ne<br>The section of the section of the section o                                                                                                    |                       | ∝ )+ 4                                                                                                    | legel                               | You You          | are about to DELETE 'TEST'. Proceed? Yes No Activate Windows |
|                                        | To Add, but, and Denie, dol: the section ne<br>To Add, but, and Denie, dol: the section ne<br>To add the section of the section ne<br>The section of the section of the section o                                                                                                    |                       | OX H at                                                                                                    | agget<br>d. / can at the sector hea | You You          | are about to DELETE 'TEST'. Proceed?                         |
|                                        | To AAL BID, and Detrin, did the instances<br>V. Instant To list<br>Version Control<br>1 Instanton Control<br>1 Instanton Control<br>2 Instanton Control<br>2 Instanton<br>2 Instanton<br>2 Instanton                                                                                                    |                       | OX H at                                                                                                    | agget<br>d. / can at the sector hea | You You          | are about to DELETE 'TEST'. Proceed? Yes No Activate Windows |
| ρ Tupe here to search                  | To Aut, Stal, well Denies, dub the section ret<br>W Tancel Takan<br>Termine<br>Termine<br>Te |                       | OX H at                                                                                                    | agget<br>d. / can at the sector hea | You You          | are about to DELETE 'TEST'. Proceed? Yes No Activate Windows |

#### **Issued To**

The purpose of the Issued To List is to eliminate the need to re-type the name of the person or business unit when asked to whom the item or supplies were issued. The user will simply

select from this list instead of re-typing it. It is imperative that this list may contain names of a business unit (ie. service vehicle, maintenance, etc.) Add

### To Add a new Issued To record 1. From the menu bar, click Add ;

- 2. A dialog panel will slide from the right side of the screen;
- Fill-up the form, and when you are done, to save, click the *Ready to Save* button;
   Once the *Save Data* button is enabled, click it, to save the entries..

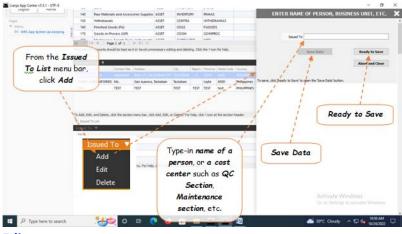

#### Edit

- <u>To Edit an *Issued To* record</u> 1. Position the highlight bar in the Issued To section grid control;
- 2. From the menu bar, click *Edit*;
- 2. Enter your authorization code
- A dialog panel will slide from the right side of the screen;
   Make your changes, and when you are done, click the *Ready to Save* button;
   Once the *Save Data* button is enabled, click it, to save the entries..

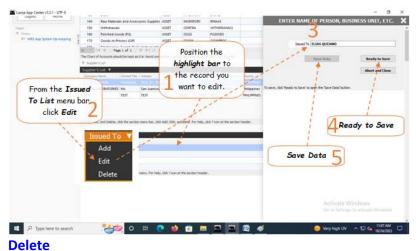

- <u>To Delete</u>, 1. Position the highlight bar to the record that you want deleted on the grid control;
- 2. From the menu bar, click 'Delete';
- 3. Enter your authorization code. Then, you will be prompted to confirm;
- 4. Yes, to proceed with deletion. No, to abort the deletion;

| Alary Marine                  |                                                                                                    | 8                                                                                                    |                              |               |               |        | ****              |                  |             | ** **           |                     |                   | *              |
|-------------------------------|----------------------------------------------------------------------------------------------------|----------------------------------------------------------------------------------------------------|------------------------------|---------------|---------------|--------|-------------------|------------------|-------------|-----------------|---------------------|-------------------|----------------|
|                               | 140                                                                                                    |                                                                                                    | Accessories Supplie          |               | INVENTO       |        | RMAAS             |                  |             | CURRENT         |                     |                   |                |
|                               | 150                                                                                                    | Webdrawats                                                                                                    |                              | ASSET         | CONTRA        |        | WITHDRA           |                  |             | CURRENT         |                     |                   |                |
| Whith App System Up-Assessing | - 160                                                                                                    | Finished Goods #                                                                                                |                              | ASSET         | CDGS          |        | FGOODS            |                  |             | CURRENT         |                     |                   |                |
| and the state of an and       | \$ 170                                                                                                    | Goods in Process                                                                                                |                              | ASSET         | CDGM          |        | GONPRO            | ×                |             | CURRENT         |                     |                   |                |
|                               | 50 -                                                                                                    |                                                                                                    | DI44 I                       | 00000         | 510500        | 0.00   | 14791             |                  |             | And Andrews     |                     |                   | 101.0          |
|                               | Te Clate                                                                                                    | Accounts should be                                                                                              | lept as it in Anvid un       | eeconary edit | ing and delet | rp.Od  | the Fican         | fir hep.         |             | -               |                     | _                 |                |
|                               | W. Sankel                                                                                                    | wilet                                                                                                    |                              |               |               |        |                   |                  |             | Dealt           | ion the             |                   | 8.2            |
|                               | Supplier's                                                                                                    | chit ¥                                                                                                    |                              |               |               |        |                   |                  | _           | Posh            | ion the             |                   |                |
|                               | Company                                                                                                    | tana dara                                                                                                    | etThe Address                |               | 00            | Agen   | Printer           | Tenar Carlo      | (Devrey     | highlig         | ht bar to           |                   |                |
|                               | ACE HARD                                                                                                    | DWARE MAA                                                                                                    | HAGER PEALST, S              | ACLOBAN OTI   | TACLOBAN      |        | LEYTE             | 6500             | PHUPPINES   |                 |                     |                   |                |
|                               |                                                                                                    | ABORATORIES ML                                                                                                  |                              | a, Tadoban    | Technen       |        |                   | 6500             | Philippines | A the re        | cord you            |                   |                |
|                               | > TEST                                                                                                    | 1621                                                                                                    | 1831                         |               | TEST          | 1857   | 1617              | test.            | PHUPPINES   | and the second  |                     |                   |                |
|                               |                                                                                                    |                                                                                                    |                              |               |               |        |                   |                  |             | want t          | o delete.           | 1.1               |                |
|                               |                                                                                                    |                                                                                                    |                              |               |               |        |                   |                  |             |                 |                     | 1                 |                |
|                               |                                                                                                    |                                                                                                    |                              |               |               |        |                   |                  |             |                 | /                   |                   |                |
|                               |                                                                                                    |                                                                                                    |                              |               |               |        |                   |                  |             |                 |                     |                   |                |
|                               | To Add, Edd                                                                                                    | , and Delete, didi th                                                                                           | section menubar, d           | ks AM, DOL .  | Delete, For   | ND, O  | d. Tican at       | the sector       | header.     |                 |                     |                   |                |
|                               | To Add, Edd                                                                                                    |                                                                                                    | a construction of the second | _             | r Delete, For | NO. O  | ick ? icon at     | the sector       | header.     |                 |                     |                   | 67             |
|                               |                                                                                                    | in the second second second second second second second second second second second second second second second | Issued T                     | _             | r Delete, For | ND, d  | ick ? icon at     | the sector       | header.     | er and a second |                     |                   | ¢?             |
|                               | W lines?                                                                                                    | in the second second second second second second second second second second second second second second second | Issued T                     | _             | r Delete, For | Mp, d  | di. 7 kon at      | the sector       | header.     | eren er         |                     |                   | ¢?             |
|                               | V local V                                                                                                    | istan                                                                                                    | a construction of the second | _             | r Delete. For | hep, d | idi. 7 ican at    | the sector       | header.     |                 |                     |                   | -              |
|                               | V Intel<br>State                                                                                                    |                                                                                                    | Issued T<br>Add              | _             |               |        |                   | <b>*</b>         |             | WRS Alert       |                     |                   | \$?<br>^       |
|                               | V Internet V<br>Parties<br>I REAS COM                                                                                                    |                                                                                                    | Issued T                     | _             |               | NHD, d |                   | <b>*</b>         | header.     |                 |                     | ETT. FLUX OIL     | ×              |
|                               | V Innand V<br>Party<br>I MARTIN                                                                                                    |                                                                                                    | Issued T<br>Add<br>Edit      | 0             |               | PUCe   | de                | *                | ×           |                 | u are about to DELI | ETE 'ELIAS QUU    | ×              |
|                               | V Innand T<br>Family<br>ELIAS QU<br>ELIAS QU<br>MAINTEN<br>PROTACO<br>4 QC SECTO                                                                                                    |                                                                                                    | Issued T<br>Add              | 0             |               | PUCe   |                   | *                | ×           |                 |                     | ETE 'ELIAS QUU    | ×              |
|                               | V Innand T<br>Family<br>ELIAS QU<br>ELIAS QU<br>MAINTEN<br>PROTACO<br>4 QC SECTO                                                                                                    | In Last<br>MANCE<br>D MASCO<br>DN                                                                               | Issued T<br>Add<br>Edit      | 0             |               | PU Ce  | de<br>er your aut | 2<br>Partastan o | ×           |                 |                     |                   | ANO'. Proceed? |
|                               | V Inset V<br>Surve<br>GLAS CA<br>AMARTAO<br>A OC SECO<br>To AMA, BAR                                                                                                    | In Last<br>MANCE<br>D MASCO<br>DN                                                                               | Issued T<br>Add<br>Edit      | 0             |               | PU Ce  | de                | **               | ×           |                 |                     | ete 'elias quu    | ×              |
| From the <b>I</b>             | V Inset V<br>Surve<br>GLAS CA<br>AMARTAO<br>A OC SECO<br>To AMA, BAR                                                                                                    | In Last<br>MANCE<br>D MASCO<br>DN                                                                               | Issued T<br>Add<br>Edit      | 0             |               | PU Ce  | de<br>er your aut | 2<br>Partastan o | ×           |                 |                     |                   | ANO'. Proceed? |
|                               | V Internet 1<br>Name<br>1 Class Class<br>2 Market Class<br>2 Market Class<br>2 Ma                                                                                                    | In Last<br>MANCE<br>D MASCO<br>DN                                                                               | Issued T<br>Add<br>Edit      | 0             |               | PU Ce  | de<br>er your aut | 2<br>Partastan o | ×           |                 | ware about to DEL   | Twes              | ANO'. Proceed? |
| From the I<br>To List mer     | V Internet 1<br>Name<br>1 Class Class<br>2 Market Class<br>2 Market Class<br>2 Ma                                                                                                    | In Last<br>MANCE<br>D MASCO<br>DN                                                                               | Issued T<br>Add<br>Edit      | 0             |               | PU Ce  | de<br>er your aut | 2<br>Partastan o | ×           |                 | ware about to DEL   | Twes<br>vate 4 do | ANO'. Proceed? |
| To List men                   | V Internet<br>Restore<br>Class Call<br>Construction<br>Processor<br>Construction<br>Second<br>Construction<br>Second<br>Construction | In Last<br>MANCE<br>D MASCO<br>DN                                                                               | Issued T<br>Add<br>Edit      | 0             |               | PU Ce  | de<br>er your aut | 2<br>Partastan o | ×           |                 | ware about to DEL   | Twes              | ANO'. Proceed? |
|                               | V Internet<br>Restore<br>Class Call<br>Construction<br>Processor<br>Construction<br>Second<br>Construction<br>Second<br>Construction | In Last<br>MANCE<br>D MASCO<br>DN                                                                               | Issued T<br>Add<br>Edit      | 0             |               | PU Ce  | de<br>er your aut | 2<br>Partastan o | ×           |                 | ware about to DEL   | Twes<br>vate 4 do | ANO'. Proceed? |
| To List men                   | V Internet<br>Restore<br>Class Call<br>Construction<br>Processor<br>Construction<br>Second<br>Construction<br>Second<br>Construction | In Last<br>MANCE<br>D MASCO<br>DN                                                                               | Issued T<br>Add<br>Edit      | 0             |               | PU Ce  | de<br>er your aut | 2<br>Partastan o | ×           | *               | Acts                | vate vatio        | ANO'. Proceed? |

# **Chapter VII - System Settings App**

# **Miscellaneous Setup**

### System Settings App main screen displays four (4) sections, namely:

1. *Miscellaneous Setup* - it is here where you can change the logo and letterhead of your company, input the owner's name, business address, API key, Weekend (day), overtime rate, working hours.

- 2. Assets create the assets list
- 3. *Product List* here you can create your product list
- 4. *Product Recipe* every product you create, there should be a corresponding product recipe.

### System Settings App Main screen

| EPFC                                                  | API Key AlzaSyBHe<br>Weekend Sunday<br>ge: Logo, Letterhead, Api key, Addre<br>ets | ns<br>B7, San Raque Subd., Hankerig, Sr<br>aktightiggrod-XofvTbygBusKon<br>III, and Owner name, dick the section m |                                                      | of Work Shift<br>Othercost Data<br>Dvertime Rate<br>Working Hours | Use Actual Year<br>1.20               | ly Data                         |                         | ē.    |
|-------------------------------------------------------|------------------------------------------------------------------------------------|----------------------------------------------------------------------------------------------------|------------------------------------------------------|-------------------------------------------------------------------|---------------------------------------|---------------------------------|-------------------------|-------|
| Logged in as Wins Televis all Tenancy is public Asset | ets 🚽                                                                              | ss, and Owner name, click the section m                                                                            |                                                      |                                                                   |                                       |                                 |                         |       |
| Date                                                  | s 🔻 Report 🗶                                                                       |                                                                                                    | PG.                                                  |                                                                   |                                       | _                               | _                       | - 61  |
| Logout Home 106/0                                     | Acquired Asset Description                                                         | Suppler Value<br>ACE HARDWARE P3,000.00                                                                            | Quantity Unit of Measure Amount<br>200 PCS PE.000.00 | 0.500                                                             | P3,000.00                             | Depreciation Monthly<br>P250.00 | P0.35                   | 036   |
| Favorites 3 06/0<br>Recently Viewed 4 06/0            | 1/2022 S-GAL ROUND PLASTIC JU                                                      | RI TRIKE ACE HARDWARE 150,000.0<br>G ACE HARDWARE P108.0<br>ACE HARDWARE P2,800.0                                  | Assets List                                          | 0.200 1.000 0.500                                                 | P10,000.00<br>P27,000.00<br>P1,400.00 | P633.33<br>P2,250.00<br>P116.67 | P1.16<br>P3.13<br>P0.16 | 030   |
| Instant Selections To Add                             | Edit, and Delete, click the section mer<br>duct List                               | nu bar at upper left-hand.                                                                                         |                                                      |                                                                   |                                       |                                 |                         |       |
|                                                       | kt List V<br>Lat 10 Description<br>2.5 GALLON ROUND JUG                            | Product Code Product Code Pro                                                                                      | oluct Type                                           | _                                                                 |                                       |                                 |                         |       |
| 2 1002<br>2 1003<br>4 1005                            | 20-LITER ROUND JUG (FG)<br>ROUND PLASTIC JUG S-GAL                                 | PCS 20.00 147<br>PCS 20.00 148                                                                                     | Product List                                         | ]                                                                 |                                       |                                 |                         |       |
| ₩ Pro                                                 | edit, and delete, dick the section mer<br>duct Recipe<br>ct. Recipe                | w. After clicking add, an empty row ope                                                                            | s at the bottom. To save after typing, hit t         | he DITER key.                                                     |                                       | Activate W                      | lindows                 | - 61  |
| 7 1001<br>2 1001<br>2 1001                            | 2.5 GALION ROUND JUG PET                                                           | district and a second                                                                                              | Product Recipe                                       |                                                                   |                                       | Go to Setting                   | s to activate Wir       | dows. |

### Edit

### It is here where you setup the following:

### 1. Owner's Name

- 2. Business Address
- 3. API key to use the Google map service, you have to open an account with Google and get your API key.
- 4. Weekend rest day, no work.
- 5. No. of Work Shift 1 shift, 2 shift, 3 shift
- 6. Overtime rate multiplier used in calculating overtime work rate. Default is 1.2
- 8. Working Hours default is 8

### <u>To edit,</u>

- 1. From the section menu, click '*Edit*';
- 2. At the dialog panel, fill-up the entry form.

3. To know more information how to fill-up the form, click the '?' icon located at the upper right-hand corner of the dialog panel.

4. In this illustration, let's say we will be editing the logo. At this point, we have already saved our *logo.png* file in the hard disk;

- 5. Click the check box located at the left side of the logo image frame;
- 6. Then, double-click the logo image frame, windows file explorer dialog panel opens up;
- 7. Select the *logo.png* file (or whatever filename you made) from the file explorer window;
- 8. When done, click *Ready to Save*;

9. Make sure other check boxes are *unchecked*, except the logo check box;

10. Click *Save Data* button. Unchecked checkboxes are ignored, only those that are checked are saved.

<u>Note</u>: When you are editing logo or letterhead, make sure you have the your logo or letterhead image files in png already saved in the hard disk or flash disk.

| 🔤 Lianja App Center v5.5.1 - UTF-8 |                                                                                                    | - σ ×                                                                                                    |
|------------------------------------|----------------------------------------------------------------------------------------------------|----------------------------------------------------------------------------------------------------|
|                                    | System Settings                                                                                                    | MISCELLANEOUS SETUP                                                                                                    |
| EPFC Ed                            | Reque Subd, Hankerja, San Jose, Tacloban                                                                                                    | EPFComposite                                                                                                    |
| From the<br>Miscellaneous          | Letterhead, Api kee, Address, and Owner name, click the section menu.                                                                                                    | help                                                                                                    |
| A                                  | Control         Passe enter your authorization code         Control         Passe enter your authorization code         Passe enter your authorization code         Passe enteryoure authorization code         Passe enter | V Masslaveous Setup Data Entry  I dat Logo  Edit Logo  Edit Logo |
| To Edit a                          | Option         Onit         Sax User         Partial Case         Product Type           I CALSON ROUND AUG         MS         MSS         2000         MMN           LITER ROUND AUG         PCS         2000         147         MANN           MURD PLASTE CKG 5 AGAL         PCS         2000         148         OTHER                                                                                                    | ede API Gey AltzafytBladtolgBladgord/tod/VtTbggBlasticmeRvt Edet No. of Shifts 1  Cate Used to Generate Plannit.  Double -click to                                                                                                    |
| click the check                    | Then, click the command button                                                                                                    | 647 Output 136                                                                                                    |
| P Type here to search              |                                                                                                    | Cancel Done<br>30°C Cloudy ^ 172 4 10:15 PM<br>10:24/2022                                                                                                    |

### Assets

An *asset* is a resource with economic value that a company owns or controls. And all assets depreciates based on its usefull service life. *Depreciation* is expense. It is therefore important to calculate the depreciation cost in order to estimate the total *cost of every product*.

## Add

### To Add an asset,

1. From the section menu bar, click 'Add';

2.. A dialog panel slides from the righ side of the screen for you to enter data;

3. To know the steps in filling-up the data-entry form, click the '?' icon located at the upper right-hand corner of the dialog panel;

### Fill-up the fields as follows:

- 1. Date Acquired pick the date from the calendar;
- 2. Asset Description type-in the name of the asset, describing it with specifications if possible;
- 3. *Supplier* if the supplier is already entered in the '*Suppliers List*', you can select it from the choices in the combo box control. If not, exit and run *System Up-Keeping App*, '*Supplier's List*', then add this supplier in the list;
- 4. Asset Value amount of this asset in Peso;
- 5. *Quantity* number of this asset (1, 2, etc.);
- 6. *Unit of measure* choices: PCS, KGS, L, ML, etc.;
- 7. Depreciation Rate leave this empty, it will be calculated later;
- 8. *Enter in Years* enter how many years is the expected *service life* of this asset, 5, 10 years, etc. After entering the number of years, hit the ENTER key to open the '*Calculate*' button;
- 9. Click the '*Calculate*' button;
- 10. *Depreciation Yearly* after '*Calculate*' click, result of calculation;
- 11. *Depreciation Monthly* after '*Calculate*' click, result of calculation;
- 12. Depreciation Hourly after 'Calculate' click, result of calculation;
- 13. *Due Date* after '*Calculate*' click, result of calculation.
- 14. Asset ID select from choices:

- a. POB Plant/Office Building
- b. MACHINERY (example: pumps, Jug cleaning machine, etc.)
- c. EQUIPMENT (example: Softener Tank, Carbon Adsorption Tank, Sediment Tank, etc)
- d. INSTRUMENT (example: TDS meter, pH meter, etc)
- e. TOOL (example: screw driver, hammer, etc.)
- f. VEHICLE (example: Kolong-Kolong delivery trike, etc)
- g. LAND (parcel of land bought by the company)
- h. JUG (example: Round Jug Pet, Slim Jug, etc.)

15. *Asset Account No. in COA* - select from COA (chart of accounts) for the appropriate account number. It is important to select the correct account!

- 16. When done, click '*Ready to Save*' button;
- 17. To save, click the '*Save Data*' button.

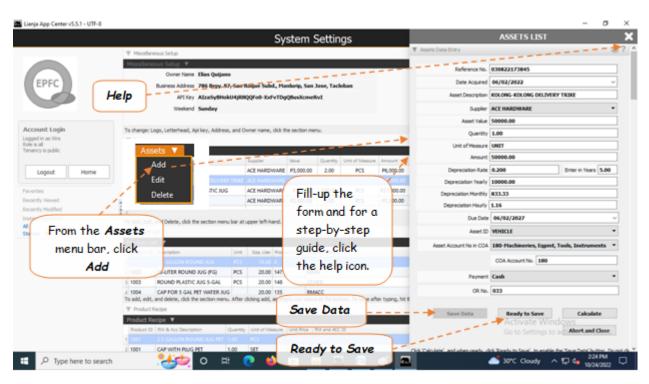

# Edit

### To Edit an asset,

- 1. From the Assets section grid control, position the highlight bar to the record you want to edit;
- 2. From the section menu bar, click '*Edit*';
- 3..A dialog panel slides from the right side of the screen. *Edit* the field you want to make changes;
- 4. When done, click '*Ready to Save*' button;
- 5. To save, click the '*Save Data*' button.

Note: For details of each fields, please refer to the topic on how to Add an Asset.

|                                                 |                                                                                                    | System Settings                                                                   |                                                                            | ASSETS LIST                                                                        |   |
|-------------------------------------------------|----------------------------------------------------------------------------------------------------|-----------------------------------------------------------------------------------|----------------------------------------------------------------------------|------------------------------------------------------------------------------------|---|
|                                                 | ▼ Miscelaneous Setup                                                                                       |                                                                                   | ▼ Assets Data-Entry                                                        |                                                                                    | 1 |
| EPFC                                            | Motorifaneous Sciup V<br>Ovner Iane Elias Quijano<br>Business Address 786 Begy, U<br>API Key AlzaSytHe (U) | Position the<br>highlight bar to the                                              | Date Acquired<br>Asset Description                                         | 030822173845<br>06/02/2022<br>00.006-кособа DILIVIRY TRIKE                         | v |
| count Login                                     | Weekend Sanday                                                                                             | record for editing                                                                |                                                                            | 50000.00                                                                           |   |
| ed in as Wits<br>s all<br>ncy is public         | Assets V                                                                                                   | Suple Ass Down Supervised                                                         | Unit of Measure<br>Amount                                                  | E UNIT<br>50000.00                                                                 |   |
| Logout Home                                     | Add<br>Edit                                                                                                | АСЕ НАЯБУИДИЕ РО,0000 НЕ ПР                                                       | P6,000.00 Depreciation Rate<br>P6,000.00 Depreciation Yearly<br>P27,000.00 | 10000.00                                                                           | 0 |
| tilly Viewed<br>tilly Modified<br>ht Selections | Delete                                                                                                    | ACE HARDWARE P2,800.00 1.00 PCS                                                   | P2,800 Depreciation Monthly<br>P2,800 Depreciation Hourly<br>Due Date      |                                                                                    |   |
| 4 *                                             | To Add, Edit, and Delete, click the section menu bo                                                        | Edit the fields                                                                   | Asset I                                                                    | VEHICLE                                                                            |   |
|                                                 |                                                                                                    | 3 in the form                                                                     | Ready to<br>A Save                                                         | A 180-Hachineries, Eggent, Tools, Instruments<br>COA Account No. 180<br>Cash       | • |
|                                                 | 4 1004 CAP FOR 5 GAL PET WATER JUG<br>To add, edit, and delete, did: the section menu. A                   | 20.00 135 RMACC<br>flar dicking add, an empty row opens at the bottom. To save af |                                                                            | a)x                                                                                |   |
|                                                 | 1 1001 2.5 GALLON ROUND JUG PET 1.0                                                                        |                                                                                   | Save Data                                                                  | Ready to Save Calculate<br>Activate Windows<br>Go to Settings to a Abort and Close | e |
| P Type here to search                           | 2 1001 CAP WITH PLUG PET 1.0                                                                               |                                                                                   | A Televisor' and about and a                                               | Add Teach to Greet In eaching the Teach Teach Indian 224 PM                        | ř |

## Delete

### To Delete an Asset,

- 1. At the Asset section grid control, position the *highlight bar* to the specific row that you want to delete;
- 2. At the section menu bar, click 'Delete'.
- 3. You will be asked to enter your *authorization code*;
- 4. You will be prompted to confirm the deletion. *Yes*, to proceed to delete. *No*, to abort.

|                     |                        |                                                                 |          | Sy                               | stem S                 | ettin     | gs      |             |                     |              |            |             | 1   |
|---------------------|------------------------|-----------------------------------------------------------------|----------|----------------------------------|------------------------|-----------|---------|-------------|---------------------|--------------|------------|-------------|-----|
|                     | ▼ Mscelar              | veous Setup                                                     |          |                                  |                        |           |         |             |                     |              |            |             | i i |
|                     | Miscellan              | eous Setup 🔻                                                    |          |                                  |                        |           |         |             |                     |              |            |             |     |
|                     |                        | Owner Name Elias Quijar                                         | 10       |                                  |                        |           |         | WRS Alert   |                     |              |            | ~           | 1 T |
| EPFC                |                        | Dusiness Address 786 Brgy. 8                                    | K 10     |                                  |                        | Tac       | 1.1     | WKS Alert   |                     |              |            | ×           |     |
|                     |                        | APIKey AlzaSylHo                                                | 1.1      | PU Code                          | 7 × 1                  |           | 1 -     |             |                     |              |            |             |     |
|                     |                        | Weekend Sunday                                                  |          | Please enter your auth           | eranten cade:          |           |         | You         | i are abo           | ut to DELETE | 'PH METER  | C. Proceed? | H   |
| sunt Login          | To change: I           | Logo, Letterhead, Apikey, Addre                                 |          | ∝ <del>-</del>                   | -Carol -               | )         |         |             |                     |              |            |             |     |
| d in as Wins<br>Lal | ▼ Assets               | 1                                                               | _        |                                  |                        |           |         |             |                     | Ye           | 15         | No          | 1.1 |
| cy is public        | Assets <b>*</b>        | Report V                                                        |          | _                                |                        |           |         |             |                     |              |            |             | 11  |
|                     | Add                    | Asset Description                                               |          | Suppler                          | Value                  | Quantity  |         |             |                     | 1            | 1.         |             | 1   |
| Logout Home         | Edit                   | KOLONG-KOLONG DELIVER                                           |          | ACE HARDWARE                     | P50,000.00             | 1.00      | UNT     | P50,000.00  | 0.200               | P10,000.00   | P633.33    | P1.16       |     |
| ini.                | Delete                 | 5-GAL ROUND PLASTIC JU                                          | 5        | ACE HARDWARE                     |                        | 250.00    | PCS     | P27,000.00  | 1.000               | P27,000.00   | P2,350.00  | P3.13       |     |
| tes<br>ty Viewed    | 06/01/200              |                                                                 |          | ACE HARDWARE                     |                        | 1.00      | PCS     | P2,800.00   | 0.500               | P1,400.00    | P116,67    | P0.16       |     |
| dy Modified         | \$ 06/01/202           | 22 25-STAGE WRS RO SETUP                                        |          | ABC COMPANY                      | P350,000.00            | 1.00      | LOT     | P350,000.00 | 0.080               | P29,166.67   | P2,430.36  | P3.38       |     |
| t Selectors         | To Add, Edd            | , and Delete, click the section mer                             | u bar at | upper left-hand.                 |                        |           | ×.      |             |                     |              | - `\       |             |     |
| 1× 1                | V Product              |                                                                 |          |                                  |                        |           |         |             |                     |              |            | Yes,        |     |
| 1                   | Product L              | ist 🔻                                                           |          |                                  |                        |           |         | 1           |                     |              |            | Tes,        |     |
| 1                   | Product ID             | Description                                                     | Unit     | Sos, Liter Prod.                 | uct Code Produ         | et Type   |         | Pos         | sition <sup>.</sup> | the          |            | erases      |     |
|                     | 1 1001                 | 2.5 GALLON ROUND JUG                                            | PCS      | 10.00 0                          | MAD                    |           |         | - <b>1</b>  |                     |              |            | _           |     |
| Click               | 2 1002                 | 20-LITER ROUND JUG (FG)                                         | PCS      | 20.00 147                        | MAD                    |           |         | highligh    | nt bar              | to the       |            | 📿 this      |     |
|                     | 3 1003                 | ROUND PLASTIC JUG S-GAL                                         | PCS      | 20.00 148                        | OTHE                   | R         |         | necond      | fond                | eletion      |            | ⊃ record    | 4   |
| elete               | 4 1004<br>To add, edit | CAP FOR 5 GAL PET WATER JU<br>and delete, click the section men |          | 20.00 135<br>clicking add, an em | RMAN<br>pity row opens |           | tom. To | record      | TOP                 | eletion      |            | record      |     |
|                     | ▼ Product              | Recipe                                                          |          |                                  |                        |           |         |             |                     |              |            |             |     |
|                     | Product R              | ecipe 🔻                                                         |          |                                  |                        |           |         |             |                     |              | Activate V | Vindows     |     |
|                     | Product ID             | RM & Acc Description                                            | Quantity | Unit of Measure                  | Unit Price R           | A and ACC | 10      |             |                     |              |            |             |     |
|                     | 1 1001                 | 2.5 GALION ROUND JUG PET                                        |          | PCS                              | P98.50 20              |           |         |             |                     |              |            |             |     |
|                     | 2 1001                 | CAP WITH PULK PET                                               | 1.00     | SET                              | P2.00 20               | 104       |         |             |                     |              |            |             |     |

### Report

You can view and print the Assets List Report.

### To Access the Assets List Report

From the Assets section Report menu bar, click Assets List Report

| EPFC                         |                       | Dutress Address 786 Begy, 87                                                                                                    | San R   | loque Subd., Han                 | dump, San 3         | lese, Taclob  | an .              |                   | Othercost Data  | Use Actual Yearf    | y Deta              |                   |       |     |
|------------------------------|-----------------------|----------------------------------------------------------------------------------------------------|---------|----------------------------------|---------------------|---------------|-------------------|-------------------|-----------------|---------------------|---------------------|-------------------|-------|-----|
|                              |                       | APTNey AlzaSytHok                                                                                                    | UAJER   | QQFe8-XxFvTDqC                   | Bestonek            | vi            |                   |                   | Overtine Rate   | 1.20                |                     |                   |       |     |
| <u> </u>                     |                       | meteral Sanday                                                                                                    |         |                                  |                     |               |                   |                   | Working Hours   | 8.00                |                     |                   |       |     |
| ccount Login                 | Technipe              | Logis, Letterhead, Api key, Address                                                                                                    | and O   | when name, did the               | sector ner          | ù             |                   |                   |                 |                     |                     |                   |       |     |
| pped ALast Atts<br>to is all | V Assets              |                                                                                                    |         |                                  |                     |               |                   |                   |                 |                     |                     |                   |       | k.  |
| serve and a                  | Assets 1              | and the second design of the second design of the s |         |                                  |                     |               | _                 |                   |                 |                     |                     |                   |       |     |
|                              | Date Non              | Assets List Report                                                                                                    |         | Supplier .                       | No.                 | Quarter 12    | rsi of Massion    | Armet             | Dependence from | Department from the | Dependence Marries  | Dependence minute | Done: | *   |
| Logout Home                  | 2 06/02/20            | 22 KOLONG-KOLONG DELIVERY                                                                                                    | HEAT.   | ACE HARDWARE                     | P50,000.00          | 1.00          | THE               | PS0.000.00        | 8.200           | F10,000.00          | PE13.33             | P1.16             |       | 034 |
|                              | 1 06/01/20            | 22 S-GAL ROUND PLASTIC R/G                                                                                                    |         | ACE HARDWARE                     | 14                  | -             |                   |                   |                 | #27,000-DE          | #2,250.00           | P3.13             |       | 034 |
| ander Variant                | 4 06/01/20            | 22 PHIMETER                                                                                                    |         | ACE HARDWARE                     |                     | rom .         | Asse <sup>•</sup> | ts sec            | tion            | F1,400.0E           | P196.67             | P0.16             |       | 031 |
| and a Multiple               | s 06/01/22            | 22 23-STAGE WRS RO SETUR                                                                                                    |         | ARC COMBILINE                    | P21                 | Den           |                   | anu ba            | 0.00            | #29,166.67          | P2,430.36           | P3.36             |       | 18  |
| fact faile fires             | 1 4                   | , and Delete, dick the section menu                                                                                                    |         | our here have                    | -                   | 1.000         |                   | enu ba            | 10.0            |                     |                     |                   |       | 2   |
| w •                          | V Paduc               |                                                                                                    |         | abe errore.                      |                     | click         | Ass               | ets Li            | st              |                     |                     |                   |       | ŝ   |
|                              | Product 1             | 10 V                                                                                                    |         |                                  |                     |               |                   |                   |                 |                     |                     |                   |       |     |
|                              | Padaret               | b December                                                                                                    | sine.   | Site lifer Product               | -                   |               | Rep               | JUL               | 5               |                     |                     |                   |       |     |
|                              | 1 1001                | 2.5 GALLON ROUND AUG                                                                                                    | PCS.    | 10.00 0                          | -                   | _             |                   |                   |                 |                     |                     |                   |       |     |
|                              | 1 1002                | 20-LITER ROUND AUG IF G                                                                                                    | PCS     | 20.00 147                        | Mat                 |               |                   |                   |                 |                     |                     |                   |       |     |
|                              | 1 1003                | ROUND PLASTIC JUG 5-GAL                                                                                                    | PCS     | 20.00 148                        | OTH                 | ÉR            |                   |                   |                 |                     |                     |                   |       |     |
|                              | 2 1004<br>To add, edi | CAP FOR 5 GAL PET WATER JUG<br>L and delete, didk the section menu                                                                                                    |         | 20.00 135<br>Sching add, an engr | RMA<br>fy row opens |               | 6. 70 several     | ter tiong, hit if | e Diffix key.   |                     |                     |                   |       |     |
|                              | T Product             | Reipe                                                                                                    |         | APPACEMENT                       |                     | 1000          | 0.00              |                   | 05230410319     |                     |                     |                   | - 14  | 5   |
|                              | Product R             | lacipe 🔻                                                                                                    |         |                                  |                     |               |                   |                   |                 |                     |                     |                   |       |     |
|                              | Product 0             | <ul> <li>Ald B. Art Decription</li> </ul>                                                                                                    | Giett   | ty the streampe                  | 22vi Nov            | TH MARKED     | 10.               |                   |                 |                     |                     |                   |       |     |
|                              | 1 1052                | S GAL WATER JUG PET                                                                                                    | 1.00    | PCS                              | P95.00              | 2001          |                   |                   |                 |                     |                     |                   |       |     |
|                              | - 1002                | CAP FOR 5 GAL PET WINTER JUG                                                                                                    |         | SET                              | P5.00               |               |                   |                   |                 |                     |                     |                   |       |     |
|                              | 3 1002                | RAW WATER                                                                                                    | \$.00   | GAL                              | PO.04               | 2005          |                   |                   |                 |                     |                     |                   |       |     |
|                              |                       |                                                                                                    |         |                                  |                     |               |                   |                   |                 |                     | Activate W          |                   |       |     |
|                              | To add, edi           | t, and delete, click the section meru.                                                                                                    | After o | Sching add, an eng               | ty row spens        | at the bottom | n. To save at     | ter tuping, til 8 | te ENTER keys   |                     |                     | the addition wo   |       |     |
|                              |                       |                                                                                                    |         |                                  |                     |               |                   |                   |                 |                     |                     |                   |       |     |
|                              |                       |                                                                                                    |         |                                  |                     |               | CONTRACTOR OF THE | -                 | 4               |                     | Construction of the |                   |       |     |

# **Assets List Report**

### To View and Print the Assets List Report

1. The screen displays the *Assets List,* as shown;

- 2. To *filter*, click the *Custom-Query Dialog Panel* icon located at the upper-right hand side of the section header;
- 3. To *print*, click the print icon located beside the custom-query dialog panel;
- 4. For *help*, click the help icon.
- 5. To go back to the *Assets main page*, from the Navigation section menu bar, click *Go to Assets Main Page*.

| Lianja App Cent       | ter v5.5.1 - UTF-8      |                  |               |           |             |                        |                   |                     |                                                                                                    |                                          | ,          |
|-----------------------|-------------------------|------------------|---------------|-----------|-------------|------------------------|-------------------|---------------------|----------------------------------------------------------------------------------------------------|------------------------------------------|------------|
|                       |                         |                  |               |           |             |                        |                   |                     |                                                                                                    |                                          |            |
|                       |                         |                  |               |           |             | A                      | ssets List Re     | port                |                                                                                                    |                                          |            |
| isets List Report     |                         |                  |               |           |             |                        |                   |                     |                                                                                                    |                                          | _Q.# ?     |
| evigation 🔻           |                         |                  |               |           |             |                        |                   |                     |                                                                                                    |                                          |            |
| Go to Assets Ma       | ain Page                |                  |               |           |             |                        |                   |                     |                                                                                                    | 1. 1. 1. 1. 1. 1. 1. 1. 1. 1. 1. 1. 1. 1 | 11         |
| - 1                   |                         |                  |               |           |             |                        |                   |                     |                                                                                                    | 11 1                                     | 1          |
| - i                   |                         |                  | EPF           | C)        |             | $\mathbf{D}\mathbf{F}$ |                   | mno                 | <u>site</u>                                                                                                    | 1. 1.                                    | 1          |
|                       |                         |                  |               |           |             |                        |                   |                     | SIL                                                                                                    | 1.1                                      | 1          |
|                       |                         |                  |               | $\succ$   |             |                        |                   |                     | 1. 1. 1. 1. 1. 1. 1. 1. 1. 1. 1. 1. 1. 1                                                                                                    | 1. 1. 1                                  | /          |
| l.                    | 1                       |                  |               |           |             |                        | Assets Deprecia   | tion                | 1                                                                                                    | 1 1                                      |            |
| ate Acquired          | Description             | Supplier         | Quantity      | Unit      | Unit Value  | Amount                 | Depreciation Rate | Depreciation Yearly | Depreciation Monthly                                                                                                    | Depreciation Hourly                      | Due Date   |
| (111)                 | TOS METER               | ACE              | 2.00          |           | P3,000.00   | P6,000.00              | 0.50              | P3,000.00 -         | P250.00                                                                                                    | P0.35 /                                  | 06/02/2024 |
| Got                   | oack to                 | ARDWARE          | 1.00          | UNT       | P50,000.00  | P50.000.00             | 0.20              | P10.000.00          | (Internet in the second second | P1.16                                    | 06/02/2027 |
| Acce                  | ts main                 | ARDWARE          |               |           | ,           | ,                      |                   |                     | print                                                                                                    | 1                                        |            |
| 7356                  | and mum                 |                  |               |           |             |                        | 100               |                     | ·                                                                                                    | 1                                        |            |
| 01/2022 P             | age                     | CE               | 250.00        | PCS       | P108.00     | P27,000.00             | 100               | P27,000.00          | P2,250.00                                                                                                    | (P) bala                                 | 06/01/2023 |
| 6/01/2022             | 25-STAGE                | ARDWARE          | 1.00          | LOT       | P350.000.00 | P360 000 00            | 0.08              | P29.166.67          | P2.430.56                                                                                                    | help                                     | 06/01/2034 |
|                       | WRS RO<br>SETUP         | COMPANY          |               | 0.01      |             |                        |                   |                     |                                                                                                    |                                          | 101112004  |
|                       | ( v                     | 0                |               |           | 7           |                        |                   |                     |                                                                                                    |                                          |            |
|                       | You                     | ı can fi         | iter t        | ne        |             |                        |                   | <u>`\</u> [ Т]      | his is the                                                                                                    |                                          |            |
|                       | lis                     | t accor          | ding t        | 0         |             |                        |                   |                     | sets List                                                                                                    |                                          |            |
|                       |                         | your n           | _             |           |             |                        |                   | As                  | sets List                                                                                                    | Activate Windows                         |            |
|                       |                         | your n           | eeu           |           |             |                        |                   |                     | Report                                                                                                    | 50 to Settings to activate V             | Vindows.   |
| Print, dick the print | ter icon located at the | upper right-hand | corner of the | section h | wader.      |                        |                   |                     | ·                                                                                                    |                                          |            |
|                       | pe here to search       |                  |               |           |             |                        |                   |                     |                                                                                                    |                                          | 1000 414   |

### **Product List**

This is the masterlist of all products. Any new products are defined in this list.

### A product is defined by the following:

- 1. *Product ID* this is a unique ID number with numeric data type.
- 2. *Description* it describes in specific terms what the product is.
- 3. Unit of Measure (UOM) choices example: PCS, KGS, SET, TON, ML, L, etc. Must be in uppercase.

### Add

### <u>To Add,</u>

1. From the section menu bar, click '*Add*'. A new row at the bottom of this section will open with the '*Product ID*' column already filled with a value 1 increment higher than the last one;

Type-in the '*Description*'. It is advised to follow a certain rule: SIZE+SPACE+DESCRIPTION (max. 80 characters);
 Type-in the uom;

4. When done, hit the **ENTER** key. At this point, the data is saved and the section gets the '*Readonly*' attribute.

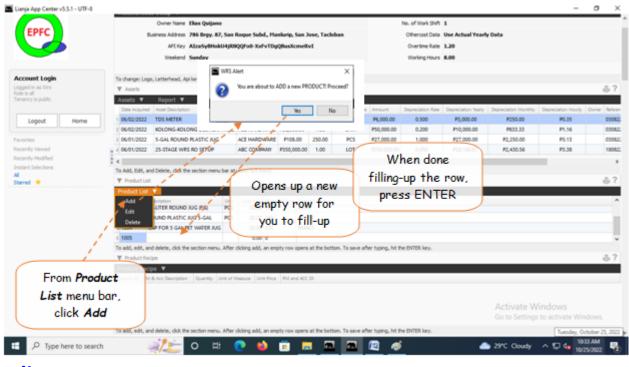

### Edit

### <u>To Edit,</u>

1. From the section menu bar, click '*Edit*'. You will be prompted to enter your *authorization code*. After validation of the authorization code, the section's '*Readonly*' attribute becomes '*Editable*'. You can edit any cell of the grid, so please be very careful with the data that is opened to you;

It is recommended that before clicking '*Edit*', first position the highlight bar to the specific row you want to edit;
 When you are done with editing, hit the *ENTER* key to save the data and restore the '*Readonly*' safeguard for the section's grid control.

| EPFC                                                                                                    | Ovner Name Ellas Quijano<br>Dusiness Address 786 Brgy, 67, San Roque Subd., Hankar<br>API Key AlzaSytHoktHjiRlQQFu8-XxdvTDgQBu<br>Westend Sumday                                                                                                    |                                                                                               | When done editing,                            |
|----------------------------------------------------------------------------------------------------|----------------------------------------------------------------------------------------------------|-----------------------------------------------------------------------------------------------|-----------------------------------------------|
| Account Login<br>Logged in as Wirs<br>Role is all<br>Tenancy is public                                                                                                    | To change: Logo, Letterhead, Api key, Address, and Owner name, click the se<br>V Assets<br>Assets<br>Assets                                                                                                    |                                                                                               | press the ENTER                               |
| Logout Home<br>Pavorites<br>Recently Viewed                                                                                                    | Data Acquired         Asser Description         Surgelier         Val.           1         06/02/2022         TOS METER         Image: Comparison of the comparison of the comparis | ?         X         P50,000.00         0.000           P27,000.00         1.000         1.000 | key on the<br>keyboard to<br>restore the      |
| Recently Modified<br>Instant Selections<br>Al<br>Starred *                                                                                                    | Add, Edds, and Delete, dick the sectors men     Product List     Noduce List                                                                                                    | Cancel                                                                                        | attribute to<br>Readonly.                     |
|                                                                                                    | Add         Little Routino         Little Routino <thlittle routino<="" th="">         Little Routino<td>MAAN<br/>OTHER<br/>ISMACC</td><td></td></thlittle>                                                                                                    | MAAN<br>OTHER<br>ISMACC                                                                       |                                               |
| and the second second sec | To add, edit, and delete, dick the section menu. After dicking add, an empty m<br>♥ Product Recipe<br>Product Recipe<br>Product R Ms Avc Description<br>Country Unit of Massure Unit Not<br>Product R Ms Avc Description                                                                                                    |                                                                                               | Position the                                  |
| Clịck <b>Edit</b>                                                                                                    | To add, edit, and delete, dol: the section menu. After cloking add, an empty n                                                                                                    |                                                                                               | highlight bar to<br>the record for<br>editing |
| P Type here to search                                                                                                    | 🥠 📩 o 🛱 💽 🧉 🖬                                                                                                    | 1 🗖 🗖 🖉 🛷                                                                                     | Than on and on the tell to 10/25/2022         |

## Delete

### <u>To Delete,</u>

- 1. First, position the *highlight bar* to the specific row that you want to delete;
- 2. From the section menu, click 'Delete'.

3. You will be prompted to enter your *a<u>uthorization code</u>*. After validation of the authorization code, you will be prompted for the last time to confirm your deletion. *Yes* to proceed with deletion, and *No* to abort.

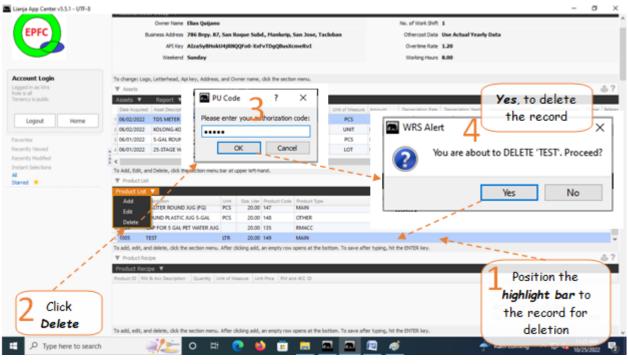

### **Product Recipe**

'Product Recipe' as its name suggests, it tells us what the product is composed of.

#### Example, Our '**Product Recipe**' for Product ID: **1001** are as follows:

- 1. 2.5 GAL ROUND JUG PET, 1 PC at a Unit Price of PX.XX
- 2. CAP WITH PLUG PET, 1 SET at a Unit Price of PX.XX
- 3. RAW WATER, 2.5 GAL at a Unit Price of PXX.XX

**Product List** grid control and **Product Recipe** grid control are related to each other thru their common **Product ID**. In their hierarchy, **Product list** is the **parent** and **Product Recipe** is the **child**. Whatever **Product ID** is pointed at the **Product List** grid control, **all records with the same Product ID** are all displayed in the **Product Recipe** grid control.

| EPFC                                                           |                                                                                                    | Address 786 Begy. 87, 5 | an Roque Subd., H                                       | askurip, San Jose                       | , Tacloban            |                      | Othercost Data<br>Overtime Rate | Use Actual Year              | y Data          |                           |          |
|----------------------------------------------------------------|----------------------------------------------------------------------------------------------------|-------------------------|---------------------------------------------------------|-----------------------------------------|-----------------------|----------------------|---------------------------------|------------------------------|-----------------|---------------------------|----------|
|                                                                |                                                                                                    | 1                       | o grid co                                               | ontrols                                 |                       |                      | Norking Hours                   |                              |                 |                           |          |
| count Login<br>quest in an Iten<br>de sa al<br>menca in public | To charge Lago, Letter<br>V Assets                                                                                                    |                         | lated to                                                |                                         |                       |                      | _                               | _                            | _               | _                         | - 61     |
|                                                                | Ere Applies   Appl                                                                                                    |                         |                                                         |                                         | line of thema         | a trout D            | operation fire                  | Depresative there.           | Dependent Norma | Depresation (Source       | Dune Sel |
| Lagout Home                                                    | + 04/02/2022 TDS N                                                                                                    | Pr                      | roduct I                                                | D                                       | PCS                   | P6,000.00            | 0.500                           | #1,000.0E                    | P250-00         | P0.35                     | 030      |
|                                                                | 2 06/62/2022 KOLO                                                                                                    | - Con                   |                                                         |                                         | UNIT                  | P50,000.00           | 0.200                           | P10,000.00                   | P\$33.33        | P1.36                     | 03       |
| artes                                                          | 1 06/01/2022 5-GA                                                                                                    | ROUND PLASTIC JUG       | ACE HARDWARE                                            | F106.00 2                               | 50.00 PCS             | P27,000.00           | 1.000                           | P07,000.00                   | #2,250.06       | #3.13                     | -03      |
| indy Versial<br>and Multiple                                   | - 4 06/01/2022 25-55                                                                                                    | AGE WITS RO SETUP       | Sac cowaway                                             | #150,000.00                             | 1.00 1.01             | P350,000.00          | 0.080                           | P29,166.67                   | F2,430.56       | P5.38                     | 18       |
| nd •                                                           | 1002 204/108<br>1003 ROUND<br>1004 CAP FOR<br>Te still, still, still degree                                                                                                    |                         | 25 10.00 0<br>25 20.00 147<br>25 20.00 148<br>20.00 135 | MARY<br>MARY<br>CTHER<br>RMACE<br>RMACE |                       |                      | 1                               | p <b>roduct</b><br>grid cont |                 |                           |          |
|                                                                | V Product Rector                                                                                                    |                         |                                                         |                                         |                       |                      |                                 |                              |                 |                           | 0        |
|                                                                | Product Recipe                                                                                                    |                         | -                                                       |                                         |                       |                      |                                 |                              |                 |                           |          |
|                                                                | and the second second s |                         | on PCS                                                  |                                         | 01                    |                      | 0                               |                              | CONTRACTOR OF   |                           |          |
|                                                                | - Part and a start of the start of the                                                                                                    | S GAL PET WATER AUG 1   |                                                         | P5.00 20                                |                       |                      | P                               | roduct F                     | Recipe          |                           |          |
|                                                                | = 1002 RAW WA                                                                                                    |                         | 00 GAL                                                  | P0.04 20                                |                       |                      |                                 | grid con                     |                 |                           |          |
|                                                                | To add, edit, and delete                                                                                                    | , dd Te actor new A     | ter dicking add, an er                                  | igity raw opens at                      | Per lotton. To save o | the types, let the t | -                               | gria con                     |                 | Andovis<br>Em activita 40 | 1000     |

### To Add an item for the product recipe,

1. At the *Product list* section, position the *highlight bar* to that specific product;

2. At the '*Product Recipe*' menu bar, select '*Add*'. A pop-up dialog panel displays a list of components of raw material and accessories. Note, be mindful that duplication of items in the product recipe is not allowed. To select from the list the appropriate item, double-click on that item. This list is populated by the records of store supplies with *PRODUCT TYPE* = '*RAWACC*' and with *RAW ACC ID* not empty;

3. After selecting (by double-click), the pop-up dialog panel closes and a new row is created at the bottom of the grid with columns for '*Product ID*' and '*RM and ACC ID*' are filled with values grabbed from the dialog panel;

4. Fill-up by typing data into the columns '*Quantity*', '*Unit of Measure*' and '*Unit Price*'. It is highly suggested to get these information at hand before creating the recipe. Also, make sure the values you will enter are accurate. System will use this information to calculate for the *product costing*;

5. When done and ready to save the data, hit the **ENTER** key to save and restores the data safeguard '**Readonly**' to the section;

6. Repeat steps 2 to 5 until all product recipe items are complete for a particular product.

| EPFC                       | Constitution External Application                                                                                                    | 140.10 HURLING &                                                                                                    |                          |                                             |                  |
|----------------------------|----------------------------------------------------------------------------------------------------|----------------------------------------------------------------------------------------------------|--------------------------|---------------------------------------------|------------------|
| crite                      | Rusress Address 786 Begy, K7, San Roque Subd., Hankarip, San Jose, Tachdan                                                                                                    | Othersast Data Use Actua                                                                                                    | il Yearly Data           |                                             |                  |
| 60                         | APLTary AlzaSyBHokU4jRIQQFe0-XsfvTDgQBasXcmrRv1                                                                                                    | Overtine Rate: 1.20                                                                                                    |                          |                                             |                  |
| -                          | iteriord Sanday                                                                                                    | Working Hours 8.00                                                                                                    |                          |                                             |                  |
| count Login                | w, skit the sector menu.                                                                                                    |                                                                                                    |                          |                                             |                  |
| ged to an iller<br>e n al. | At the Product List                                                                                                    |                                                                                                    |                          |                                             | - 61             |
| ercs's public              | grid control, position                                                                                                    | Select an IIM & Acc Desc.                                                                                                    | - 🗆 X                    | New and Price 1                             |                  |
| Logout Home                |                                                                                                    | RM and Acc I                                                                                                    | ist Done                 |                                             |                  |
| and and a second second    | the highlight bar to where responses 1.00 unit                                                                                                    |                                                                                                    |                          | P1.16                                       | 030              |
| etter .                    | the product ID wate PIOLAGE 250.00 PCS                                                                                                    | CONTRACTOR OF A CONTRACTOR OF A CONTRACTOR OF A CONTRACTOR OF A CONTRACTOR OF A CONTRACTOR OF A CONTRACTOR A CONTRACTOR A | 14 M                     | P3.13                                       | 0N               |
| with varied                | THE PRODUCT TO ANY PSSL000.00 1.00 LOT RA                                                                                                    | W WATER BOS                                                                                                    | RCOUCT                   | P3.38                                       | 180              |
|                            | To Act, 632, and Delma, 655 the sector menu Sar at upper With Aant.  If Product Line WebSite Entry Medical Differences  Intel Intel | de la compañía de la compañía de la compañía de la compañía de la compañía de la compañía de la compañía de la                                                                                                    | select                   | b <b>le-click</b><br>t the rec<br>ove it to | ord              |
|                            | T Preserver                                                                                                    |                                                                                                    | select<br>and ma         | t the rea                                   | ord<br>the       |
|                            | Traduction           Product State           Product State           1001         25 GALLON ROUND JUG           1005         25 GALLON ROUND JUG           1005         20,400 0           1005         20,400 0                                                                                                    |                                                                                                    | select<br>and ma         | t the rea<br>ove it to                      | ord<br>the       |
|                            | Traduction           Product State           Product State           Product Rescipe                                                                                                    |                                                                                                    | select<br>and ma         | t the rea<br>ove it to                      | ord<br>the       |
|                            | TimeLasticit           Product Last           Product State           Product State           Product Recycle                                                                                                    | the Product                                                                                                    | select<br>and ma         | t the rea<br>ove it to                      | ord<br>the       |
|                            | Product List           Product List         Date         Date <thdate< th="">         Date         Date<td></td><td>select<br/>and ma</td><td>t the rea<br/>ove it to</td><td>ord<br/>the</td></thdate<>                                                                                                    |                                                                                                    | select<br>and ma         | t the rea<br>ove it to                      | ord<br>the       |
| net den lare               | Treduction     The Description     The Description     The De     | the <b>Product</b>                                                                                                    | select<br>and ma<br>Prod | t the rec<br>ove it to<br>luct Reci         | ord<br>the       |
|                            | Product List         Product List           Internet Transmission         Unit of the sector form of the sector form                                                                    | ipe grid control                                                                                                    | select<br>and ma<br>Prod | t the rec<br>ove it to<br>luct Reci         | ord<br>the<br>pe |
|                            | Product List         Product List           Internet Transmission         Unit of the sector form of the sector form                                                                    | i <b>pe</b> grid control<br>enu bar, click                                                                                                    | select<br>and ma<br>Prod | t the rec<br>ove it to<br>luct Reci         | the              |
|                            | Traduct Let     Traduct Let     Traduct     Traduct Let     Traduct     Traduct Let     Traduct     Tradu     | ipe grid control                                                                                                    | select<br>and ma<br>Prod | t the rec<br>ove it to<br>luct Reci         | the              |

# Edit

### <u>To Edit,</u>

1. At the *Product List* grid control, position the highlight bar to the Product ID you want to edit;

2. From the section menu bar of the Product Recipe grid control, click '*Edit*'. You will be prompted to enter your *authorization code*;

3. After validation of the authorization code, the section's '*Readonly*' attribute becomes '*Editable*'. You can edit any cell of the grid, so please be very careful with the data that is opened to you;

4. When you are done with editing, hit the **ENTER** key to save the data and restore the '**Readonly**' safeguard for the section.

| Index of all Themeson is a particular to a state.                                                                                                    | At the Product List<br>rid control, position<br>he highlight bar to<br>he product ID you<br>want to edit                                                                                                    | A Be action new<br>ME P1,000.00<br>AE P1,000.00<br>AE P100.00<br>W P300.0 |                           | Kinon<br>Kinon<br>Kinon | Overtee Rate 3<br>Norting Huns 6<br>0.000<br>0.000<br>000<br>000 | .00                                   | P250.60<br>PE33.33<br>P2,250.00 | Planeter Maria<br>#0.33<br>#1.36<br>#3.13 | © ?<br>Dane: Sales<br>0306<br>0306 |
|----------------------------------------------------------------------------------------------------|----------------------------------------------------------------------------------------------------|---------------------------------------------------------------------------|---------------------------|-------------------------|------------------------------------------------------------------|---------------------------------------|---------------------------------|-------------------------------------------|------------------------------------|
| Lagent Home Taconto Yumail Taconto Yumail Taconto Y                                                                                                    | rid control, position<br>he <i>highlight bar</i> to<br>he <i>product ID</i> you<br>want to edit                                                                                                    | HE 90,000 00<br>HE 90,000 00<br>HE 9000 00<br>HE 9000                     | 200 PS                    | 14,000.00<br>(, the     | 0.500                                                            | P3,006.00<br>P10,005.00<br>P27,006.00 | P250.60<br>PE33.33<br>P2,250.00 | P5.23<br>P1.16                            | Ourse Selec                        |
| Lagout Home                                                                                                    | he highlight bar to<br>he product ID you<br>want to edit                                                                                                    | ARE P1,000,00<br>ARE P100,000<br>ARE P100<br>P1 P350,0                    | click Ok                  | 14,000.00<br>(, the     | 0.500                                                            | P3,006.00<br>P10,005.00<br>P27,006.00 | P250.60<br>PE33.33<br>P2,250.00 | P5.23<br>P1.16                            | 0308                               |
| Annula<br>Annula<br>An | he <b>product ID</b> you<br>want to edit                                                                                                    | 482 PS0,000.00<br>482 PS0,0<br>87 P350,0                                  | Click Ok                  | ç the                   |                                                                  | P10,000.00<br>P27,000.00              | PE33.33<br>F2,250.00            | P1.36                                     | 496                                |
| Amerika Matthat<br>Named Married Ta Anti, Day<br>Married Married Mar                                                                                                    | worker, oo te waar en ta waar                                                                                                    |                                                                           |                           |                         | 80                                                               | P29,166.67                            |                                 | P3.13                                     | 030                                |
| Tarred V Pod.ct                                                                                                    | - /                                                                                                    |                                                                           |                           | oduct                   | -                                                                |                                       | P2,430.56                       | P5.30                                     | 180                                |
| 1001<br>1001                                                                                                    |                                                                                                    | -                                                                         | Recipe                    | grid                    |                                                                  |                                       |                                 |                                           | - 61                               |
|                                                                                                    | 25 GALION ROUND AUG<br>25 GALION ROUND AUG PO                                                                                                    | Statement and a                                                           | contro<br>editat          |                         | 5                                                                |                                       | 1.175                           |                                           |                                    |
| 2 1005<br>4 1054<br>To add, edit,                                                                                                    | ROUND PLATTIC JUG 5-GAL Please enter<br>CAP FOR 5 GAL PET WATER JUE<br>and delete, dok the section many                                                                                                    | or your authorization column                                              | the latton. To seve at    | her fissing, hit the I  | DVTDK, key,                                                      | 10.613                                | n done<br>g, press              |                                           |                                    |
| Ac                                                                                                    | dd Acc t.00 K                                                                                                    |                                                                           | The and ACC (0 -<br>2004  |                         | 200                                                              |                                       | R while                         | n                                         |                                    |
| Click Edit                                                                                                    | and the second second sec | ET P5.00<br>AL P0.04                                                      |                           |                         |                                                                  | any of                                | the cell                        | Jos<br>Ten Arthurto Min                   |                                    |
| Z Taladi, edi;                                                                                                    | and delete, dub the section menu. After cicking                                                                                                    | add, an engrty risk spens                                                 | at the bottoe. To save af | for tiging, hit the     | DVTDR keys.                                                      |                                       | and the second second           |                                           |                                    |

## Delete

<u>To Delete,</u>

1. At the *Product List* grid control, position the highlight bar to the *Product ID* you want to delete;

2. From the section menu bar of the *Product Recipe* grid control, click '*Delete*'. You will be prompted to enter your *authorization code*;

3. After validation of the authorization code, you will be prompted for the last time to confirm your deletion. **Yes** to proceed with deletion, and **No** to abort;

4. All records bearing *Product ID* highlighted in the *Product List* will be permanently deleted in the *Product Recipe* grid control.

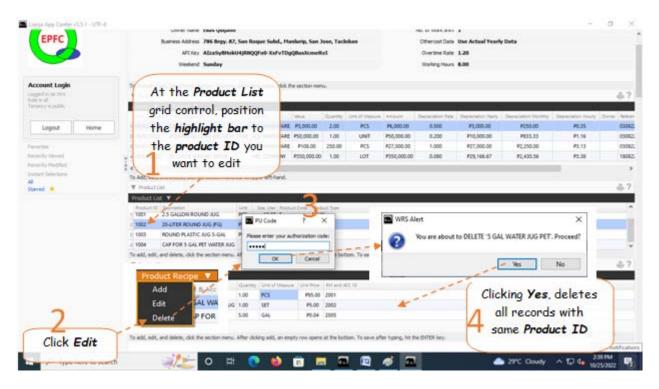

# **Chapter VIII - Validation App**

# **License Validation Form**

We offer a 30-day free evaluation period. It is 100% fully-functional!

At the end of the free evaluation period, WRS system will ask for a license key.

### To buy the one-time license key you have to register your PC, as follows:

1. From the *App Center*, run the *Validation App*. It will generate a registration code which you will email it to us.

|                                                                                                    | Validation                |
|----------------------------------------------------------------------------------------------------|---------------------------|
| ▼ License Validation Form                                                                                                    |                           |
| Registration Code  C:\USERS\ADMIN\APPDATA\LOCAL\TEMP\SYSTEM=WIN32 ON WINDOWS NT NODENAME=SERVER VERSION=6.2 MACHINE=SERVER509060001000000C:  Type your name | e here <sub>w</sub>       |
| Activation Code 2 The<br>Your Full Name Elias Quijano                                                                                                    | n, hit Enter<br>Click, Ok |
| Please type-in the name of the licensee Ok                                                                                                    |                           |
| Show the Registration Code                                                                                                    | rate this                 |

Type-in the name of the licensee and press the ENTER key to enable the OK button.

2. Create an email and copy-paste and send the registration code as shown below,

| Registration Code<br>elias@epfcomposite.com<br>Sent: Set 2011/20112-t1.pm<br>Tai: elas@epfcomposite.com<br>Co: sale@epfcomposite.com                                                                                                    | 5                      | This is the registration code copy-pasted here |
|----------------------------------------------------------------------------------------------------|------------------------|------------------------------------------------|
| Dear Elias Quijano,<br>Here's the registration code for the 31-day trial version of the app installed in my PC as<br>C:\USERS\ADMIN\APPDATA\LOCAL\TEMP\SYSTEM=WIN32 ON WINDOWS NT NODEN.<br>I have purchased the App and I am attaching the payment receipt. Please register my o | AME=SERVER VERSION=6.2 | 2 MACHINE=SERVER509066001000000C: 🔶 – 🞐        |
| Thank you.<br>Buyer                                                                                                    |                        |                                                |

3. We will send you the **ONE-TIME license key** by email, by text message, thru Messenger, or any other means available.

When you receive the license key, run the *Validation App* from the *App Center*. If you have any doubt, please feel free to email us or PM us in my Facebook account *Elias Quijano*, or my mobile phone: *0917 179 9307*.

| Va                                                                                                    | alidation |
|----------------------------------------------------------------------------------------------------|-----------|
| V License Validation Form                                                                                                    |           |
| License Key **********************************                                                                                                    |           |
| Type-in the name of the licensee and press the ENTER key to enable the OK button.<br>Click 'Activate' button.<br>You will be prompted<br>successful if the License<br>Key matches the<br>registration code of the<br>PC running it. |           |

Your license copy of the WRS App is reflected in the <u>*About WRS App*</u> when you open it.

# **Chapter IX - Journal App**

### **Journal Records**

Journal is a detailed record of all the transactions done by the business.

### Journal Main Page has three sections,

- 1. Journal Records
- 2. Debit Records
- 3. Credit Records

And, these sections are related to each other thru their common **Account Number**. Account number *highlighted* in *Journal Record section* are displayed in both the **Debit** and **Credit sections**.

### The Journal Records section has the following menu bars:

- 1. Journal Filter Dates
- > Input Filter Dates
- 2. Journal Entries
  - > Add
  - > Edit
  - > Delete
- 3. Journal Report

> Go to Journal Report Page

### **Input Filter Dates**

### To filter the Journal Records

1. At the Journal Records menu bar, click Input Filter Dates;

- 2. Input *Date From* and *Date To* using the *date picker*;
- 3. Click Ready to Filter;
- 4. Click Filter Now.

| 🚾 Lianja App Center v5.5.1 - UTF-8   |                          |                                  |                 |                      | - 0 ×                              |
|--------------------------------------|--------------------------|----------------------------------|-----------------|----------------------|------------------------------------|
|                                      |                          | Jo                               | urnal Main Page |                      | ŝ                                  |
| Journal Records                      |                          |                                  |                 |                      | ā?                                 |
| Journal Filter Dates V Journal En    | tries 🔻 Journal Re       | port 🔻                           |                 |                      |                                    |
| Input Filter Dates                   | - Reference No.          | Technolog                        | JOURNAL.        |                      | ^                                  |
| 06/20/2022 20-4 TER ROUND JUG (FG)   | 09072213054              | Menu bar,                        | CA              | Date From 06/01/2022 |                                    |
| 06/01/2022 Capital Investment        | 25092215461              | 78 To rectire expited investment | NS              | 1                    |                                    |
| 06/30/2022 Electric Bill - June      | 25092215505              | Journal Filter                   |                 |                      |                                    |
| 06/03/2022 MASSING TAPE              | 29072213405              | To arcord masking tape           | н — — —         | Date To 06/30/2022   | ~                                  |
| 06/04/2022 BOX CUTTER                | 29072213464              | Dates                            | A A             | 1 1                  |                                    |
| 06/03/2022 MASKING TAPE              | 290722175637 004         | to record macking tape           | н               | 1                    | ~                                  |
| [< < > > ] <                         |                          |                                  | 1               | 1                    | 29                                 |
| DEB                                  | T TOTAL AMOUNT: P1       | 70.00                            | 1               | /Filter Now          | Ready to Filter                    |
| Date Reference No. Description       | Account No. Account Name | Amount                           | 1               |                      | <b>A</b>                           |
| 06/03/2022 290722134052 MASKING TAPE | 135 Store                | P170.00                          |                 |                      |                                    |
| 0  4 4 ≥ ≥                           | Debit re                 | cords                            |                 | Credit records       | Ready to                           |
| Menu item,                           |                          | Date From                        |                 | ۲ ( ۲                | Filter                             |
| Tanut Eilten                         |                          |                                  |                 |                      | N                                  |
| Input Filter                         |                          |                                  |                 |                      |                                    |
| Dates                                |                          |                                  | Date To         |                      | Filter Now                         |
| Post                                 | unt must equal Credit A  | mount.                           |                 |                      | a vale Windows                     |
|                                      |                          |                                  |                 |                      | o to Settings to activate Windows. |
|                                      |                          |                                  |                 |                      |                                    |
|                                      |                          |                                  |                 |                      | 946AM                              |
| E ,P Type here to search             |                          | o # 💽 🗳                          | 📧 🗖 🔤 🖾         | 20°C M               | stty cloudy 🔨 🕼 🖕 🐜 👭              |
|                                      |                          |                                  |                 |                      |                                    |

### **Journal Entries**

It is here where data-entry, data-editing, and data-deleting takes place. It uses a dialog panel that slides from the right side of the screen for its data-entry and data-editing.

# Add

### To Add a new Journal record

1. From the Journal Records section menu bar, click Add;

- 2. A **data-entry form** opens,
- 3. Fill-up the form:

a. Date - use a date picker

- b. Reference No. system generated (please do not edit, accept it as it is)
- c. Entry Description requires user-input
- d. D.E.A./L.E.R. select from choices Drawings, Expense, Asset/Liability, Equity, Revenue

e. Debit Amount - requires user-input. As you type the amount, the same amount also appears on the credit amount

f. Debit Account Name - select from choices User must make sure to select the appropriate account name;

g. Credit Account Name - requires user to select from choices. Be careful to select the right account name;

h. Other Portion Paid Later - this is an option for split payment (40% cash, 60% to be paid later)

i. If item **h** is used, you must tick the *check box*, and the *account name* is filled-up by the system along with its *account number*. Fill-up the *due date*;

j. **OR #** - this must be filled-up by the user, else you cannot proceed;

k. Ready to Save - user must click this, if something is missing, the Save Data button will not open;

I. Save Data - click to save the data.

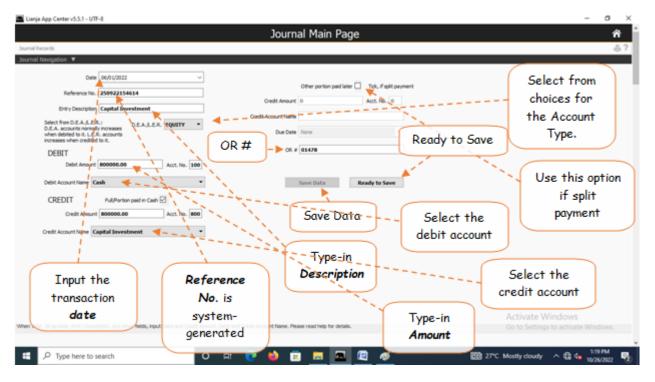

<u>Note</u>: This **Add** feature is a direct and manual way of adding transactions to the journal records. In most cases, adding (entering transactions) is programmatically carried out silently at the background during entering transaction of supplies passing thru the Store. When you received supplies after purchasing, and when you issue supplies, the system undertakes these actions.

### Edit

### To Edit a Journal record,

- 1. From the Journal Records section grid control, position the highlight bar to the record you want to edit;
- 2. From the Journal Records section menu bar, click Edit;
- 3. A data-entry form opens,
- 4. Type-in directly to the fields you want to edit;
- 5. When done, click *Ready to Save* button;
- 6. Click Save Data button.

For details of the data-entry form fields, review the topic 'To Add a new Journal Records'

Note: Only records entered here directly in the *Journal App* can be edited. For instance, if the record you wanted to edit was programmatically entered by the *Store App*, you must go to that app and do the editing there.

#### To exit the data-entry form

1. At the *data-entry form*, to exit the form and go to Journal Main Page;

2. At the Journal Navigation section menu bar, click Go to Journal Main Page.

### **Delete**

### To Delete Journal Record

1. At the *Journal Records* section grid control, position the *highlight bar* to the record you want to delete;

- 2. From the section menu bar, click Delete;
- 3. You will be asked to enter your *authorization code*;

4. Enter your authorization code, if accepted, you will be prompted to confirm, **Yes** to proceed with deletion, and **No** to abort.

5. It will *erase* the record highlighted *account number* in the *Journal Records*, and all records in the *DEBIT* and *CREDIT sections* having the same *account number* with that of the Journal account number.

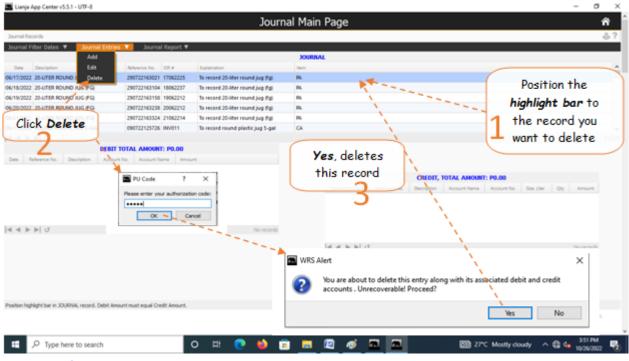

### **Journal Report**

#### View, and print the Journal report

- 1. From the section menu bar, click Go to Journal Report Page;
- 2. The screen goes to the report page;
- 3. For help, click the *help icon*;
- 4. To Print the report, click the printer icon as sown in the screen shot below

|                                                                               |                                                                                                    | Journ                                                                                                    | nal Main Page                                                                                                    |                                                                            |                                                                              | <b>^</b>                                                                                                    |
|-------------------------------------------------------------------------------|----------------------------------------------------------------------------------------------------|----------------------------------------------------------------------------------------------------|----------------------------------------------------------------------------------------------------|----------------------------------------------------------------------------|------------------------------------------------------------------------------|----------------------------------------------------------------------------------------------------|
| umai Records                                                                  |                                                                                                    |                                                                                                    | and the second second                                                                                                    |                                                                            |                                                                              | A.                                                                                                    |
| urnal Filter Dates 🔻 Jour                                                     | nal Entries 🔻 🔡 Journal Report 🔻                                                                                                    |                                                                                                    |                                                                                                    |                                                                            |                                                                              |                                                                                                    |
|                                                                               | Go to Journal Rep                                                                                                    | iort Page                                                                                                    | JOURNAL                                                                                                    |                                                                            |                                                                              |                                                                                                    |
| Date Description                                                              | Reference No. DR.#                                                                                                    | Explaination                                                                                                    | ham                                                                                                    |                                                                            |                                                                              |                                                                                                    |
| 7/2022 20-UTER ROUND JUG (FG                                                  |                                                                                                    | To record 20-liter round jug (fg)                                                                                                    | PR.                                                                                                    |                                                                            |                                                                              |                                                                                                    |
| 8/2022 20-UTER ROUND JUG (FG<br>9/2022 20-UTER ROUND JUG (FG                  |                                                                                                    | To record 20-liter round jug (fg)<br>To record 20-liter round jug (fg)                                                                                                  | PR                                                                                                    |                                                                            |                                                                              |                                                                                                    |
| 20/2022 20-UTER ROUND JUG (FG                                                 |                                                                                                    | To record 20-liter round jug (fg)                                                                                                    | PA.                                                                                                    |                                                                            |                                                                              |                                                                                                    |
| 1/2022 20-LITER ROUND JUG #G                                                  |                                                                                                    | To record 20-liter round jug (fg)                                                                                                    | Ph.                                                                                                    |                                                                            |                                                                              |                                                                                                    |
| 7/2022 ROUND PLASTIC JUG 5-G                                                  | AL 090722125726 INV011                                                                                                    | To record round plastic jug 5-gal                                                                                                    | CA                                                                                                    |                                                                            |                                                                              |                                                                                                    |
| 4 ⊨ ⊨  U                                                                      | 1                                                                                                    |                                                                                                    |                                                                                                    |                                                                            |                                                                              | 20                                                                                                    |
|                                                                               | DEBIT TOTAL AMOUNT: P0.00                                                                                                    |                                                                                                    |                                                                                                    |                                                                            |                                                                              |                                                                                                    |
| te Reference No. Description                                                  | Account No. Account Name Amou                                                                                                    | uni                                                                                                    |                                                                                                    |                                                                            |                                                                              |                                                                                                    |
|                                                                               |                                                                                                    |                                                                                                    |                                                                                                    | CRED                                                                       | IT, TOTAL AMOUNT: P0.00                                                      |                                                                                                    |
|                                                                               |                                                                                                    |                                                                                                    | Transaction Date                                                                                                    |                                                                            | ion Account Name Account No.                                                 | Sos Liter Oty Amount                                                                                                    |
| From Journ                                                                    | nal section                                                                                                    |                                                                                                    |                                                                                                    |                                                                            |                                                                              |                                                                                                    |
| menu bar, a                                                                   | lick Ga ta                                                                                                    |                                                                                                    |                                                                                                    |                                                                            |                                                                              |                                                                                                    |
| -                                                                             |                                                                                                    |                                                                                                    |                                                                                                    |                                                                            |                                                                              |                                                                                                    |
| Journal Re                                                                    | port Page                                                                                                    | No records                                                                                                    |                                                                                                    |                                                                            |                                                                              |                                                                                                    |
|                                                                               |                                                                                                    |                                                                                                    | 44 1 1                                                                                                    | ď                                                                          |                                                                              | No-records                                                                                                    |
|                                                                               |                                                                                                    |                                                                                                    |                                                                                                    |                                                                            |                                                                              |                                                                                                    |
|                                                                               |                                                                                                    |                                                                                                    |                                                                                                    |                                                                            |                                                                              |                                                                                                    |
|                                                                               |                                                                                                    |                                                                                                    |                                                                                                    |                                                                            |                                                                              |                                                                                                    |
|                                                                               |                                                                                                    |                                                                                                    |                                                                                                    |                                                                            |                                                                              |                                                                                                    |
|                                                                               |                                                                                                    |                                                                                                    |                                                                                                    |                                                                            |                                                                              |                                                                                                    |
| in highlight has in Welffeld second                                           | 6. Debit Amount must equal Credit Amount.                                                                                                    |                                                                                                    |                                                                                                    |                                                                            | Action                                                                       | te Windows                                                                                                    |
| on rightgric bar in 300kmwc record                                            | L Debit Amount must equal Creat Amount.                                                                                                    |                                                                                                    |                                                                                                    |                                                                            |                                                                              | ttings to activate Windows.                                                                                                    |
|                                                                               |                                                                                                    |                                                                                                    |                                                                                                    |                                                                            | 001036                                                                       | comps to activate withdows.                                                                                                    |
|                                                                               |                                                                                                    |                                                                                                    |                                                                                                    |                                                                            |                                                                              |                                                                                                    |
|                                                                               |                                                                                                    |                                                                                                    |                                                                                                    |                                                                            |                                                                              |                                                                                                    |
| O. Turne heres to sea                                                         |                                                                                                    | o H 💿 📫 🕯                                                                                                    | ·                                                                                                    |                                                                            | Exercises of                                                                 | 659 AM                                                                                                    |
| ,P Type here to sea                                                           | rch 🛒 💼                                                                                                    | o 🖽 💽 📦 🤅                                                                                                    | i 🖬 🔤                                                                                                    |                                                                            | 🛐 Breaking n                                                                 | erws ^ 🕼 👍 659 AM 10/27/2022                                                                                                    |
| P Type here to sea                                                            | rch <table-cell></table-cell>                                                                                                    | o 🛱 💽 🍑 i                                                                                                    | : 🖬 🗖                                                                                                    |                                                                            | 💶 Breaking n                                                                 | wws ^ 🕼 🖕 659 AM<br>19/27/2022                                                                                                    |
|                                                                               |                                                                                                    | 0 # 💽 🥌 🕻                                                                                                    | • <b>•</b>                                                                                                    |                                                                            | 🖬 Breaking n                                                                 |                                                                                                    |
|                                                                               |                                                                                                    | 0 🛱 💽 🍎 🕻                                                                                                    | • 🗖 🗖                                                                                                    |                                                                            | 🖬 Breaking n                                                                 | ews ^ 🔀 🕼 639 AM<br>10/27/2022                                                                                                    |
|                                                                               |                                                                                                    |                                                                                                    |                                                                                                    |                                                                            | 🚹 Breaking n                                                                 |                                                                                                    |
| Lianja App Center v5.5.1 - UTF-8                                              |                                                                                                    |                                                                                                    | i 🔲 🔳                                                                                                    |                                                                            | 🖬 Breaking n                                                                 |                                                                                                    |
| Lianja App Center v5.5.1 - UTF-8<br>mai Report                                |                                                                                                    |                                                                                                    |                                                                                                    |                                                                            | 🛐 Breaking n                                                                 |                                                                                                    |
| Lianja App Center v5.5.1 - UTF-8<br>mal Report                                |                                                                                                    |                                                                                                    |                                                                                                    |                                                                            | 🛐 Breaking n                                                                 |                                                                                                    |
| Lianja App Center v5.5.1 - UTF-8<br>mal Report                                |                                                                                                    |                                                                                                    |                                                                                                    |                                                                            | 🛐 Breaking n                                                                 |                                                                                                    |
| Lianja App Center v5.5.1 - UTF-8<br>mal Report                                |                                                                                                    | nuoC                                                                                                    | al Report Page                                                                                                    |                                                                            |                                                                              |                                                                                                    |
| Lianja App Center v5.5.1 - UTF-8<br>mal Report                                |                                                                                                    | nuoC                                                                                                    | al Report Page                                                                                                    | 200                                                                        |                                                                              |                                                                                                    |
| Lianja App Center v5.5.1 - UTF-8<br>mal Report                                |                                                                                                    | nuoC                                                                                                    | al Report Page                                                                                                    | pos                                                                        |                                                                              |                                                                                                    |
| ianja App Center v5.5.1 - UTF-8<br>mal Report                                 |                                                                                                    |                                                                                                    | al Report Page                                                                                                    | pos                                                                        |                                                                              |                                                                                                    |
| ianja App Center v5.5.1 - UTF-8<br>mal Report                                 |                                                                                                    | nuoC                                                                                                    | al Report Page                                                                                                    | pos                                                                        |                                                                              |                                                                                                    |
| ianja App Center v5.5.1 - UTF-8<br>mal Report                                 |                                                                                                    | Journ                                                                                                    | al Report Page                                                                                                    | -                                                                          |                                                                              |                                                                                                    |
| Lianja App Center v5.5.1 - UTF-8<br>mal Report                                |                                                                                                    | Journ<br>EPF(                                                                                                    | al Report Page                                                                                                    | try)                                                                       |                                                                              |                                                                                                    |
| Lianja App Center v5.5.1 - UTF-8<br>mol Report<br>rnal Navigation 🔻           | EPFC                                                                                                    | Journ<br>EPFF<br>Journal (                                                                                                    | al Report Page                                                                                                    | try)                                                                       | site                                                                         |                                                                                                    |
| Lianja App Center v5.5.1 - UTF-8<br>mol Report<br>rnal Navigation 🔻           | Cr Account No.                                                                                                    | Journ<br>EPFF<br>Journal (<br>POR THE PERSOO<br>Reference No.                                                                                                    | nal Report Page                                                                                                    | try)                                                                       |                                                                              | - 0                                                                                                    |
| Lianja App Center v5.5.1 - UTF-8<br>mol Report<br>rmal Novigation : V         | EPFC                                                                                                    | Journ<br>EPFF<br>Journal (                                                                                                    | Ial Report Page                                                                                                    | try)                                                                       | site                                                                         | Deplanation To record 20-liter round ju                                                                                                    |
| Lianja App Center v5.5.1 - UTF-8<br>mol Report<br>rmal Novigation : V         | Cr Account No.                                                                                                    | Journ<br>EPFF<br>Journal (<br>POR THE PERSOO<br>Reference No.                                                                                                    | nal Report Page                                                                                                    | try)                                                                       | site                                                                         | Explanation<br>To record 20-iter round ju<br>(%)                                                                                                    |
| Lianja App Center v5.5.1 - UTF-8<br>mol Report<br>rmal Novigation : V         | Cr Account No.                                                                                                    | Journal<br>EPERTIE PERCO<br>Reference No.<br>290722163104                                                                                                    | Book of Original Ent<br>(PROM 05/01/2022 TO: 00<br>Description<br>20-UTER ROUND JUG<br>(FG)<br>20-UTER ROUND JUG<br>(FG)                               | try)                                                                       | site                                                                         | Explanation<br>To record 20-liter round ju<br>(fg)                                                                                                    |
| Lianja App Center v5.5.1 - UTF-8<br>mol Report<br>rnal Navigation 🔻           | Cr Account No.                                                                                                    | Journ<br>EEPEC<br>Journal (<br>FOR THE PERIOD<br>Reference No.<br>290722163021                                                                                          | Ital Report Page                                                                                                    | try)                                                                       | site                                                                         | Explanation<br>To record 20-liter round ju<br>(%)<br>To record 20-liter round ju                                                                                                    |
| Lianja App Center v5.5.1 - UTF-8<br>mol Report<br>rnal Navigation 🔻           | Cr Account No.                                                                                                    | Journal<br>EPERTIE PERCO<br>Reference No.<br>290722163104                                                                                                    | Book of Original Ent<br>(RACM OG VI LODZ TO O<br>Description<br>20-LITER ROUND JUS<br>(FG)<br>20-LITER ROUND JUS<br>(FG)<br>20-LITER ROUND JUS<br>(FG) | try)                                                                       | credit Amount                                                                | Explanation<br>To record 20-liter round ju<br>(%)<br>To record 20-liter round ju<br>(%)                                                                                                    |
| Lianja App Center v5.5.1 - UTF-8<br>mol Report<br>rmal Novigation : V         | Cr Account No.                                                                                                    | Journal<br>ECRETHE PERSON<br>Reference No.<br>290722163104<br>290722163104<br>290722163104                                                                              | Ital Report Page                                                                                                    | try)                                                                       | credit Amount                                                                | Explanation<br>To record 20-litter round ju<br>(%)<br>To record 20-litter round ju<br>(%)<br>To record 20-litter round ju<br>(%)                                                                                                    |
| Lianja App Center v5.5.1 - UTF-8<br>mol Report<br>rmal Novigation : V         | Cr Account No.                                                                                                    | Journal<br>ECRETHE PERSON<br>Reference No.<br>290722163104<br>290722163104<br>290722163104                                                                              | All Report Page                                                                                                    | try)                                                                       | credit Amount                                                                | Explanation<br>To record 20-liter round ju<br>(%)<br>To record 20-liter round ju<br>(%)<br>To record 20-liter round ju<br>(%)<br>To record 20-liter round ju<br>(%)<br>To record 20-liter round ju<br>(%)<br>To record 20-liter round ju<br>(%)                                                                                                    |
| Llanja App Center v5.5.1 - UTF-8<br>mai Report<br>arraal Navigation V         | Cr Account No.<br>0<br>0<br>0<br>0<br>0<br>0<br>0<br>0                                                                                                    | Journal (<br>POR THE PERIOD<br>Reference No.<br>290722163104<br>290722163158                                                                                            | Ital Report Page                                                                                                    | try)<br>nuouaez<br>Biebit Amount                                           | Credit Amount of<br>Help                                                     | Explanation<br>To record 20-liter round ju<br>(%)<br>To record 20-liter round ju<br>(%)<br>To record 20-liter round ju<br>(%)<br>To record 20-liter round ju<br>(%)<br>To record 20-liter round ju<br>(%)                                                                                                    |
| Llanja App Center v5.5.1 - UTF-8<br>mai Report<br>arraal Navigation V         | Cr Account No.                                                                                                    | Journ<br>EEPER<br>Journal (<br>POR THE PERSON<br>Reference No.<br>290722163104<br>290722163104<br>290722163158                                                          | All Report Page                                                                                                    | try)                                                                       | credit Amount                                                                | Explanation<br>To record 20-liter round ju<br>(%)<br>To record 20-liter round ju<br>(%)<br>To record 20-liter round ju<br>(%)<br>To record 20-liter round ju<br>(%)<br>To record 20-liter round ju<br>(%)<br>To record 20-liter round ju<br>(%)<br>To record 20-liter round ju<br>(%)<br>To record 20-liter round ju<br>(%)                                                                                                    |
| Lianja App Center v5.5.1 - UTF-8<br>mai Raport.<br>erroal Newloption V        | Cr Account No.<br>0<br>0<br>0<br>0<br>0<br>0<br>0<br>0                                                                                                    | Journ<br>EEPER<br>Journal (<br>POR THE PERSON<br>Reference No.<br>290722163104<br>290722163104<br>290722163158                                                          | Ial Report Page                                                                                                    | try)<br>nuouaez<br>Biebit Amount                                           | Credit Amount of<br>Help                                                     | Explanation<br>To record 20-liter round ju<br>(fg)<br>To record 20-liter round ju<br>(fg)<br>To record 20-liter round ju<br>(fg)<br>To record 20-liter round ju<br>(fg)<br>To record 20-liter round ju<br>(fg)<br>To record 20-liter round ju<br>(fg)<br>To record 20-liter round ju<br>(fg)                                                                                                    |
| Clanja App Center v5.5.1 - UTF-8 mail Report areal Revolution:  Account No.   | Cr Account No.<br>0<br>0<br>0<br>0<br>0<br>0<br>0<br>0<br>0<br>0<br>0<br>0<br>0<br>0<br>0<br>0<br>0<br>0<br>0                                                                                                    | Journal<br>EPERATOR                                                                                                    | Ial Report Page                                                                                                    | P7,200 00<br>P5,000 00                                                     | Credit Amount<br>Help<br>P7,200.00<br>P5,000.00                              | Explanation<br>To record 20-litter round ju<br>(fg)<br>To record 20-litter round ju<br>(fg)<br>To record 20-litter round ju<br>(fg)<br>To record 20-litter round ju<br>(fg)<br>To record 20-litter round ju<br>(fg)<br>To record 20-litter round ju<br>(fg)<br>To record 20-litter round ju<br>(fg)<br>To record 20-litter round ju<br>(fg)<br>To record 20-litter round ju<br>(fg)<br>To record 20-litter round ju<br>(fg)<br>To record 20-litter round ju<br>(fg)<br>To record 20-litter round ju<br>(fg)<br>To record 20-litter round ju<br>(fg)<br>To record 20-litter round ju<br>(fg)                                                                                                    |
| Lanja App Center v5.5.1 - U/TF-8 mol Report arnal Reoligation:  Account No.   | Cr Account No.                                                                                                    | Journal<br>EPERATOR                                                                                                    | Ital Report Page                                                                                                    | t <b>ry)</b><br>Dialogozz<br>Dřebit Amount<br>P7.200.00                    | Credit Amount<br>Help                                                        | Explanation<br>Explanation<br>To record 20-liter round ju<br>(%)<br>To record 20-liter round ju<br>(%)<br>To |
| Lanja App Center v5.5.1 - U/T-8 mol Report amal Revelgation.  Account No.     | Cr Account No.<br>0<br>0<br>0<br>0<br>0<br>0<br>0<br>0<br>0<br>0<br>0<br>0<br>0<br>0<br>0<br>0<br>0<br>0<br>0                                                                                                    | Journal<br>EPERATOR                                                                                                    | Ial Report Page                                                                                                    | P7,200 00<br>P5,000 00                                                     | Credit Amount<br>Help<br>P7,200.00<br>P5,000.00                              | Explanation<br>To record 20-liter round ju<br>(%)<br>To record 20-liter round ju<br>(%)<br>To record 20-liter round ju<br>(%)<br>To record 20-liter round ju<br>(%)<br>To record 20-liter round ju<br>(%)<br>To record 20-liter round ju<br>(%)<br>To record 20-liter round ju<br>(%)<br>To record 20-liter round ju<br>(%)                                                                                                    |
| Lanja App Center v5.5.1 - UTF-8 mai flaport arnal Nasigation  Account No.     | Cr Account No.<br>0<br>0<br>0<br>0<br>0<br>0<br>0<br>0<br>0<br>0<br>0<br>0<br>0                                                                                                    | Journal<br>EEPEFC<br>Journal<br>200722153021<br>200722153158<br>200722153158                                                                                            | Ial Report Page                                                                                                    | rty)<br>Diebit Amount<br>P7,200.00<br>P5,000.00<br>P12,500.00<br>P7,750.00 | Credit Amount<br>Help<br>P7.200.00<br>P12.500.00<br>P12.500.00<br>P12.500.00 | Explanation<br>To record 20-liter round ju<br>(%)<br>To record 20-liter round ju<br>(%)<br>To record 20-liter round ju<br>(%)<br>To record 20-liter round ju<br>(%)<br>To record 20-liter round ju<br>(%)<br>To record 20-liter round ju<br>(%)<br>To record 20-liter round ju<br>(%)<br>To record 20-liter round ju<br>(%)<br>To record 20-liter round ju<br>(%)                                                                                                    |
| Lanja App Center v5.5.1 - U/T-8 mal Raport mal Ravigation.  Account No.       | Cr Account No.<br>Cr Account No.<br>Cr Account No. | Journal (<br>COR THE PERCOD<br>Reference No.<br>290722163104<br>290722163104<br>290722163158                                                                            | All Report Page                                                                                                    | ry)<br>Diabit Amount<br>P7,200.00<br>P5,000.00<br>P12,500.00               | Credit Amount<br>Help<br>P7.200.00<br>P12.500.00<br>P12.500.00<br>P12.500.00 | Explanation Explanation Explanation To record 20-itter round ju (fg) To record 20-itter round ju (fg) To record 20-itter round ju (f                                                                                                    |
| Lianja App Center v5.5.1 - UTF-8 mal Report mal Report mal Report Account No. | Cr Account No.<br>0<br>0<br>0<br>0<br>0<br>0<br>0<br>0<br>0<br>0<br>0<br>0<br>0                                                                                                    | Journal<br>CONTHE PERSON<br>Reference No.<br>290722153104<br>290722153158<br>290722153158<br>290722153158<br>29072215358<br>29072215358<br>290722153546<br>250922154614 | Ial Report Page                                                                                                    | rty)<br>Diebit Amount<br>P7,200.00<br>P5,000.00<br>P12,500.00<br>P7,750.00 | Credit Amount<br>Help<br>P7.200.00<br>P12.500.00<br>P12.500.00<br>P12.500.00 | Explanation<br>To record 20-liter round ju<br>(%)<br>To record 20-liter round ju<br>(%)<br>To record 20-liter round ju<br>(%)<br>To record 20-liter round ju<br>(%)<br>To record 20-liter round ju<br>(%)<br>To record 20-liter round ju<br>(%)<br>To record 20-liter round ju<br>(%)<br>To record 20-liter round ju<br>(%)<br>To record 20-liter round ju<br>(%)<br>To record 20-liter round ju<br>(%)<br>To record 20-liter round ju<br>(%)<br>To record 20-liter round ju<br>(%)<br>To record 20-liter round ju<br>(%)<br>To record 20-liter round ju<br>(%)                                                                                                    |

# **Book of Cash Receipts**

A **Cash Receipts** records otherwise called the **Main Entry Book** is used to keep track of the Sales of business products sold and other cash received by the business. Entries in the Cash Receipts is posted to the Ledger.

From the App Center, click Cash Receipts App, the screen displays the Book of Cash Receipts main page.

# **Input a Filter Dates**

Records displayed on the **Book of Cash Receipts** grid control can be filtered according to transaction dates.

### <u>To filter</u>

- 1. At the section menu bar, click Input a Filter Dates;
- 2. The screen shows a Date From and Date To fields;
- 3. Input the dates using a *date picker*;
- 4. Click Ready to Filter;
- 5. Click Filter Now;
- 6. Screen goes back to the Book of Cash Receipts Main Page and displays the records accordingly.

| Lianja /     | App Center v5.5.1 - UTF  | 4                                           |             |             |              |              |          |          |        |      |  |   |             |      |       | - 0     | ,    | ×  |
|--------------|--------------------------|---------------------------------------------|-------------|-------------|--------------|--------------|----------|----------|--------|------|--|---|-------------|------|-------|---------|------|----|
|              |                          |                                             |             |             |              | Casl         | h Rece   | ipts     |        |      |  |   |             |      |       |         | ñ    | f  |
| Book of Car  | sh Receipts              |                                             |             |             |              |              |          |          |        |      |  |   |             |      |       |         | -6.7 | 2  |
| Cash Reo     | eipts Filter Dates 🔻     | Cash Receipts Repor                         | t Page 🔻    |             |              |              |          |          |        |      |  |   |             |      |       |         |      | _  |
| Input a      | Filter Period            |                                             |             |             |              |              |          |          |        |      |  |   |             |      |       |         |      | 7  |
|              | *                        |                                             |             |             | 0            | ASH RECEIPTS | TOTAL AN | COUNT: P | 032,45 | 0.00 |  |   |             |      |       |         |      |    |
| Date         | Reference to OR #        | Description                                 | Amount      | Account No. | Account Name | Due Date     |          |          |        |      |  |   |             |      |       |         |      |    |
| 06/17/2022   | 090722125728 INV011      | ROUND PLASTIC JUG S-GAL                     | P7,200.00   | 100         | Cash         |              |          |          |        |      |  |   |             |      |       |         |      |    |
|              |                          | 20-LITER ROUND JUG (FG)                     | P5,000.00   | 100         | Cash         |              |          |          |        |      |  |   |             |      |       |         |      |    |
|              | 290722141249 009         | 20-LITER ROUND JUG (FG)                     | P12,500.00  | 100         | Cash         |              |          |          |        |      |  |   |             |      |       |         |      |    |
|              |                          | 20-LITER ROUND JUG (FG)                     | P7,750.00   | 100         | Cash         |              |          |          |        |      |  |   |             |      |       |         |      |    |
| 06/01/2022   | 250922154614 01478       | Capital Investment                          | P500,000.00 | 100         | Cash         |              |          |          |        |      |  |   |             |      |       |         |      |    |
| 44 1         | menu b<br>a Fi           | eceipt secti<br>ar, click Inp<br>Iter Dates |             |             |              |              |          |          |        |      |  |   | Activate    |      |       |         | 2 of | 15 |
|              | , use the section menu b | w                                           |             |             |              |              |          |          |        |      |  |   |             |      |       |         |      |    |
| Input Filter |                          |                                             |             |             |              |              |          |          |        |      |  |   |             |      |       |         | - 4  |    |
|              | ,O Type here to s        | earch                                       | 20          | 0           | 1 💽          | 单 💼          |          |          | ø      |      |  | • | 5 26°C Clou | dy ^ | • 🕄 🖣 | 8/54 AM | 4    | b  |

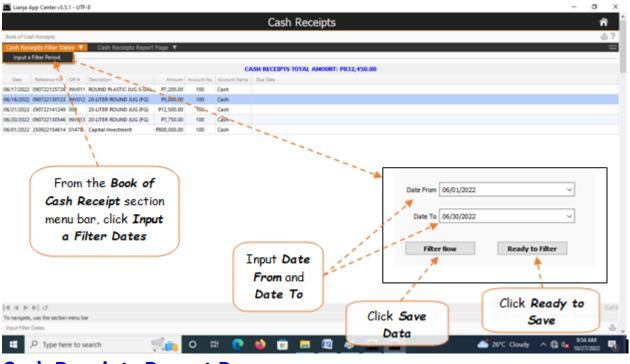

# **Cash Receipts Report Page**

The *Cash Receipts Report Page* shows records that were filtered based on the dates entered in the *Date From* and *Date To*. You can view, and print the report.

### Go to Cash Receipts Report Page

### To View and Print the Cash Receipts Report

- 1. From the section menu bar, click Go to Cash Receipts Report Page;
- 2. Screen goes to the Cash Receipts Report Page;
- 3. Print the report by clicking the print icon as shown in the screen shot below.

| 🏧 Lianja App Center v5.5.1 - UTI         | F-8                                                     |                                       |                            | - o ×                                                                                                    |
|------------------------------------------|---------------------------------------------------------|---------------------------------------|----------------------------|----------------------------------------------------------------------------------------------------|
|                                          |                                                         | Cash Receipt Report                   |                            | ń                                                                                                    |
| BOOK OF CASH RECEIPTS                    |                                                         |                                       |                            | ÷?                                                                                                    |
| Go to Cash Receipts Page                 |                                                         |                                       | _                          | and the second second sec |
|                                          | EPFC E                                                  | PFCom                                 | posite                     | 1                                                                                                    |
|                                          |                                                         | CASH RECEIPTS RECORD                  | -                          | 1                                                                                                    |
|                                          |                                                         | FOR THE PERIOD (FROM:06\01\2022 TO: 0 |                            |                                                                                                    |
| Date                                     | Description                                             | Account No.                           | Amount                     | OR # /                                                                                                    |
| 06/17/2022                               | ROUND PLASTIC JUG 5-GAL                                 | 100                                   | P7.200-00                  | P/V017                                                                                                    |
| 06/18/2022                               | 20-LITER ROUND JUG (FG)                                 | 100                                   | F35,000.00                 | 84/0 2                                                                                                    |
| 06/21/2022                               | 20-LITER ROUND JUG (FG)                                 | 100                                   | P12,500.00                 | 009/                                                                                                    |
| 06/20/2022                               | 20-LITER ROUND JUG (FG)                                 | 100                                   | P7,750.00                  | BVV013                                                                                                    |
| 06/01/2022                               | Capital Investment                                      | 100                                   | P800,000.00                | 01478                                                                                                    |
|                                          | Sub-total                                               |                                       | P832,450.00                |                                                                                                    |
| I                                        | Total                                                   |                                       | P832,450.00                | /                                                                                                    |
|                                          |                                                         | 1                                     |                            | i i                                                                                                    |
| ( T h                                    |                                                         | 100 C                                 |                            |                                                                                                    |
| To go bao                                | CK                                                      |                                       | ſ                          |                                                                                                    |
| to the Ca                                | eh (                                                    | To and the                            |                            | Help                                                                                                    |
| TO THE CO                                | 3/1                                                     | To <b>print</b>                       |                            |                                                                                                    |
| Receipt                                  | s                                                       |                                       |                            |                                                                                                    |
|                                          |                                                         |                                       |                            |                                                                                                    |
| Main Pag                                 | pe 🛛                                                    |                                       |                            |                                                                                                    |
| -                                        |                                                         |                                       |                            | ctivate Windows                                                                                                    |
|                                          |                                                         |                                       |                            | o to Settings to activate Windows.                                                                                                    |
| To Print, click the printer icon located | d at the upper right-hand corner of the section header. |                                       |                            |                                                                                                    |
|                                          |                                                         |                                       |                            | 951 AM                                                                                                    |
| E ,P Type here to s                      | search 🔤 💼 O 🖽                                          | C ڬ 🔟 💻 🖉                             | <u>a</u> <u>a</u> <u>a</u> | rC Cloudy ∧ 🕼 👍 951 AM                                                                                                    |

# **Book of Cash Disbursements**

*Cash Disbursement Journal* is a record of a business internal accounts that itemizes all financial expenditures made with *cash or cash equivalents*.

To get here, from the *App Center*, click the Cash Disbursements App.

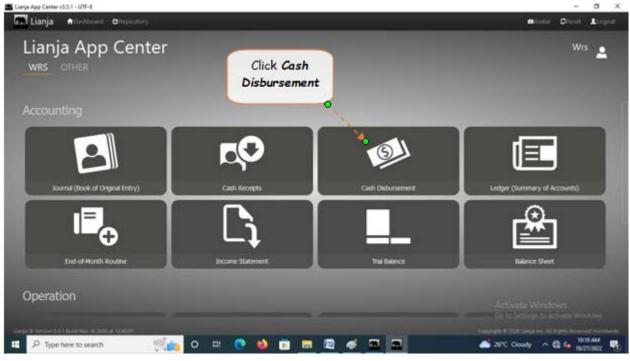

### **Input a Filter Dates**

Records displayed on the **Book of Cash Disbursements** grid control can be filtered according to transaction dates.

### <u>To filter</u>

- 1. At the section menu bar, click Input a Filter Dates;
- 2. The screen shows a Date From and Date To fields;
- 3. Input the dates using a *date picker*;
- 4. Click Ready to Filter;
- 5. Click *Filter Now*;
- 6. Screen goes back to the Book of Cash Disbursements Main Page and displays the records accordingly.

|                                  |                                                    | Ca                | sh Disbursen          | t Main Page          | â                   |
|----------------------------------|----------------------------------------------------|-------------------|-----------------------|----------------------|---------------------|
| of Cash Disbursement             |                                                    |                   |                       |                      | ů.                  |
| <b>Disbursements Filter Detr</b> | Cash Disbursement Repor                            | tPage ▼           |                       |                      | ر<br>در             |
| put a Filter Period              |                                                    |                   | CASH DISBURSEMEN      | DTAL AMOUNT: P0.00   | 1                   |
| Referênce No. OR #               | Description                                        | Amount Account No | Account Name Due Date | Enter Date           | 1                   |
| 2022 25092 155032 2543           | Electric Bill - June                               | P5,000.00 100     | Cash                  | Emer Date            | 1                   |
| 2022 290722134052 004            | MASKING TAPE                                       | P170.00 100       | Cash                  | From and             |                     |
| 2022 290722134649 005            | BOX CUTTER                                         | P350.00 100       | Cash                  |                      | 1                   |
| 2022 290722133224 002            | RAW WATER                                          | P2,400.00 100     | Cash                  | Date To              |                     |
| 2022 140822103634 INV060-        | 6 BOND PAPER                                       | P350.00 100       | Cash                  |                      | Help                |
| 2022 090822171935 090            | 5 MICRON CARBON FILTER ELEMENT                     | P350.00 100       | Cash                  |                      |                     |
| 2022 000822172910 001            | 5 MICRON SEDIMENT FILTER ELEMENT                   | P280.00 100       | Cash                  | <u> </u>             |                     |
| 2022 000822174251 404            | 5-GAL ROUND PLASTIC JUG                            | P27,000.00 100    | Cash                  |                      |                     |
| 2022 000822174914 036            | TDS METER                                          | P6,000.00 100     | Cash                  | 11                   |                     |
| 2022 000822173845 003            | KOLONG-KOLONG DELIVERY TRIKE                       | PS0;000.00 100    | Case                  |                      |                     |
| 2022 000822174725 005            | PH METER                                           | P2,800.00 100     | Cash                  | ٠                    |                     |
| 2022 180822134436 008            | 25-STAGE WRS RD SETUP                              | P350,000.00 100   | Cash                  | Date From 06/01/2022 |                     |
| Cash Dis<br>section              | e Book of<br>bursement<br>menu bar,<br>ut a Filter |                   |                       | Date To 06/30/2022   |                     |
|                                  |                                                    |                   |                       | ick Filter           | lindour             |
|                                  |                                                    |                   |                       | Now Click Red        | to activate Windows |
| ⊳ ⊳  J                           |                                                    |                   |                       |                      |                     |
| igate, use the section menu ba   | r                                                  |                   |                       | Now                  |                     |
|                                  | Y                                                  |                   |                       | Now to Filte         |                     |

### **Cash Disbursement Report Page**

The **Cash Disbursements Report Page** shows records that were filtered based on the dates entered in the **Date From** and **Date To**. You can view, and print the report.

# Go to Cash Disbursement Report Page

### To View and Print the Cash Disbursements Report

- 1. From the section menu bar, click Go to Cash Disbursement Report Page;
- 2. Screen goes to the Cash Disbursements Report Page;
- 3. Print the report by clicking the *print icon* as shown in the screen shot below.

| anja App Center<br>COF CASH DISBUR<br>I Disbursement<br>Io to Cash Disbur | SCHENT<br>sement Main Page                    |                      | h Disbursement Report           |             |                                     |
|---------------------------------------------------------------------------|-----------------------------------------------|----------------------|---------------------------------|-------------|-------------------------------------|
|                                                                           |                                               | EF                   | CASH DISBURSEMENT RECO          | nposite     |                                     |
|                                                                           | 1                                             | FOR                  | THE PERIOD (FROM:06\01\2022 TO: | 06\30\2022) | i i                                 |
| •                                                                         | Description                                   |                      | Account No.                     | Amount      | OR# /                               |
| 0/2022                                                                    | Electric Bill - Ju                            | ne                   | 100                             | P5,000.00   | 2543 /                              |
| 3/2022                                                                    | MASKING TAPI                                  | E                    | 100                             | P170.00     | 004 /                               |
| 4/2022                                                                    | BOX CUTTER                                    |                      | 100                             | P350.00     | 005 /                               |
| /2022                                                                     | RAW WATER                                     |                      | 100                             | P2,400.00   | 002 /                               |
| /2022                                                                     | BOND PAPER                                    |                      | 100                             | P350.00     | INV0604 /                           |
| 2022                                                                      |                                               | BON FILTER ELEMENT   | 100                             | P350.00     | 030 /                               |
| /2022                                                                     |                                               | IMENT FILTER ELEMENT | 100                             | P280.00     | 031 /                               |
| /2022                                                                     | 5-GAL ROUND                                   | PLASTIC JUG          | 100                             | P27,000.00  | 034 /                               |
| 2022                                                                      | METER                                         |                      | 100                             | P6,000.00   | 036 /                               |
| 207 To                                                                    |                                               | ING DELIVERY TRIKE   | 100                             | P50,000.00  | 033                                 |
|                                                                           |                                               |                      | 100                             | P2,800.00   | Links                               |
| /2002                                                                     | the Cash                                      | S RO SETUP           | Territ                          | P350,000.00 | Help                                |
| _                                                                         | the cash                                      |                      | To print                        | P444,700.00 |                                     |
| Die                                                                       | sbursements                                   |                      |                                 | P444,700.00 |                                     |
| 013                                                                       | our sements                                   |                      |                                 |             |                                     |
|                                                                           | Main Page                                     |                      |                                 |             |                                     |
| · · ·                                                                     |                                               |                      |                                 |             | Activate Windows                    |
|                                                                           |                                               |                      |                                 |             | Go to Settings to activate Windows. |
|                                                                           |                                               |                      |                                 |             |                                     |
| do, the printer                                                           | icon located at the upper right-hand corner o | The section header.  |                                 |             |                                     |
|                                                                           | here to search                                | o 🖽 📀                | 🃫 💼 🔳 🚳                         |             | Record low ^ 10/27/2022             |

# Ledger Book

A ledger is a book or collection of accounts in which account transactions are recorded.

### To display the Ledger Main Page,

1. From the App Center, click Ledger (Summary of Accounts) App;

2. Displays the *Ledger main page* which has *three (3) grid controls* that are related to each other thru their common *Account No.* 

# **Input a Filter Dates**

### <u>To filter</u>

- 1. At the section menu bar, click Input a Filter Dates;
- 2. The screen shows a Date From and Date To fields;
- 3. Input the dates using a *date picker*;
- 4. Click Ready to Filter;
- 5. Click *Filter Now*;
- 6. Screen goes back to the Ledger Book Main Page and displays the records accordingly.

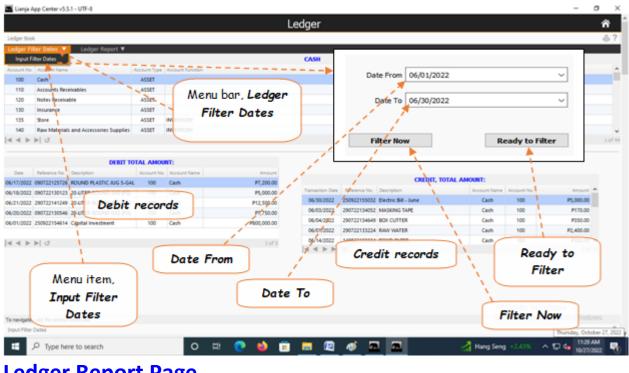

### Ledger Report Page

The *Ledger Report Page* shows records that were filtered based on the dates entered in the *Date From* and *Date To*. You can view, and print the report.

# Go to Ledger Report Page

### To View and Print the Ledger Report

- 1. From the section menu bar, click Go to Ledger Report Page;
- 2. Screen goes to the Ledger Report Page;
- 3. Print the report by clicking the *print icon* as shown in the screen shot below.
- 4. To go back to the Ledger main page, from the section menu bar, click Go to Ledger Main Page.

| arga App Ci | enter v5.5.1 - UTF-8               |                                        | Ledger Book Report                                     |                         | - 5                 |
|-------------|------------------------------------|----------------------------------------|--------------------------------------------------------|-------------------------|---------------------|
| ER (SUMMAR  | IV OF TRANSACTIONS)                |                                        |                                                        |                         |                     |
| pation 🔻    |                                    |                                        |                                                        |                         | <b>X</b>            |
| o to Ledger | Main Page                          |                                        |                                                        |                         | 1                   |
|             | ·                                  |                                        |                                                        |                         | 1.1                 |
|             |                                    |                                        |                                                        | • •                     | 1 1                 |
|             | 1                                  |                                        | FCompo                                                 |                         | 1 1                 |
|             | 1                                  |                                        | гсоно                                                  | USILE /                 | · · · ·             |
|             |                                    |                                        |                                                        |                         | i                   |
|             |                                    |                                        |                                                        |                         | · · · ·             |
|             |                                    |                                        |                                                        |                         |                     |
|             |                                    | Ledger                                 | (Summary of Account Transactions)                      |                         |                     |
|             | 1                                  |                                        |                                                        |                         |                     |
| unt No.     |                                    | Account Name                           | PERIOD (FROM:06\01\2022 TO: 06\30\2022<br>Debit Amount | Credit Amount           | 1                   |
| ITTE POD.   |                                    | Cash                                   | P832.450.00                                            | P444 700 00             |                     |
|             |                                    | Store                                  | P1500.00                                               | P820.00                 |                     |
|             |                                    | Finished Goods (FG)                    | P19.534.00                                             | P19.534.00              | 1                   |
|             |                                    | Goods-in-Process (GP)                  | P19,534.00<br>P8,840.00                                | P19,534.00<br>P8,840.00 | 1                   |
|             |                                    | Utilities                              | P5.000.00                                              | P5.000.00               | 1                   |
|             |                                    | Depreciation Expense meti              | P4.871.00                                              | P4.871.00               |                     |
|             |                                    | Depreciation Expense sv                | P778.00                                                | P778.00                 |                     |
|             |                                    | Salaries - Plant                       | P6.000 00                                              | P6.000 00               |                     |
|             |                                    | Office Supplies                        | P820.00                                                | P820.00                 |                     |
|             |                                    | Salaries - AE                          | P12.750'00                                             | P12.750.00              |                     |
| To          | go back 📄                          | Other Income                           | P7.200.00                                              | P7.20                   |                     |
|             | -                                  | Sales Revenue                          | 25.250.00                                              | P25.2 Help              |                     |
| - t         | o the                              | To                                     | print                                                  | 1.010                   |                     |
|             |                                    | 10                                     | princ                                                  |                         |                     |
| Leda        | er Main                            |                                        |                                                        |                         |                     |
| _           |                                    |                                        |                                                        |                         |                     |
|             | Page                               |                                        |                                                        |                         |                     |
|             | - <b>3</b> - )                     |                                        |                                                        | Activate Wi             | ndows               |
|             |                                    |                                        |                                                        |                         | o activate Windows. |
|             |                                    |                                        |                                                        |                         |                     |
| , do the p  | writer son located at the upper ri | ght-hand corner of the section header. |                                                        |                         |                     |
|             |                                    |                                        | 🜢 💼 🔚 🖾 📾 📼                                            | Record low              | 1148 AM             |

# **End-of-Month Routine**

At the end of an accounting period (monthly, hence End-of-Month) the following tasks are performed:

- 1. Closing of Temporary Accounts (REVENUE, EXPENSE) programmatically;
- 2. Calculations of Assets Depreciation;
- 3. Verifying correctness of postings.

These tasks are prerequisites to generating trial balance, income statement, and Balance sheet.

### To get here

- 1. From the App Center, click End-of-Month App;
- 2. Displays the *End-of-Month* main page.

### How it works

- 1. In the *To Closing Date* field, select the *month name*;
- 2. Click Ready to Process;
- 3. System prompt saying that the *date selected has already been closed*;
- 4. Clicking **Ok**, enables all the **command buttons** as indicates in the screen shot below;
- 5. Performs End-of-Month Calc. command button remains disabled;

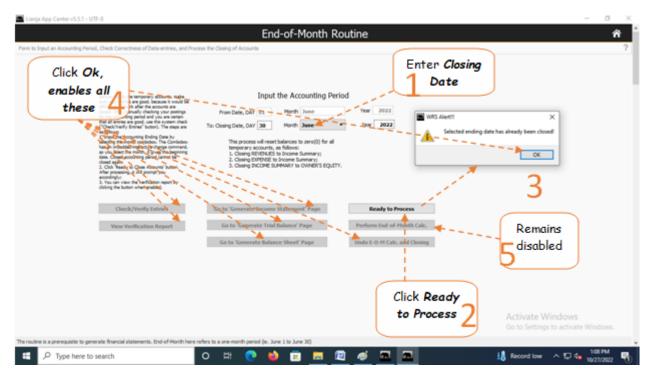

6. Click the command button Undo E-O-M Calc. and Closing.

- 7. Click *Ready to Process*;
- 8. Click Check/Verify Entries;

| Lianja App Center v5.5.1 - UTF-8                                                                                                    |                                                                                                    |                              | - σ ×                                         |
|----------------------------------------------------------------------------------------------------|----------------------------------------------------------------------------------------------------|------------------------------|-----------------------------------------------|
|                                                                                                    | End-of-Month Rou                                                                                                    | tine                         | â î                                           |
| Form to Input an Accounting Period, Check Correctness of Data-entries, and Process th                                                                                                    | e Closing of Accounts                                                                                                    |                              | ?                                             |
| Buffers clusting the temporary accurate, multia<br>same yoor antonic way good, decasana it vancib be<br>difficult to several with the the accurate se-<br>class. A first manually charactery you participat<br>for the accuration good and you are sensitive.<br>(Classic/Verly formers' harmon), The strape are<br>a fullowing formers' harmon, The strape are<br>a labout to the accuration strape of the labout<br>be an incided on transitive charge command.<br>as you select the innorth, Taylor the bagining<br>date. Classic charactery acting command,<br>as you select the innorth, Taylor to the<br>Accurate the strape of the strape of the<br>classic classic charactery acting command.<br>as you select the innorth, Taylor the bagining<br>date. Classic formation general cancers the<br>After processing, and groups you<br>accurate. | Input the Accounting Period<br>Pros Date, DAY 01 Month June<br>Cosing Date, DAY 00 Month June<br>This process will reset balances to are 000 for al<br>temporty accounts, as fidoses:<br>1. Clears REVENUES to Income Summary;<br>2. Clears REVENUES to Income Summary;<br>3. Clears REVENUES to Income Summary;<br>3. Clears REVENUES to Income Summary; | Year 2022<br>Year 2022       | Click Ready<br>to Process                     |
| Check/Verify Intries                                                                                                    | Go to 'Generate Income Statement' Page<br>Go to 'Generate Trial Balance' Page                                                                                                    | Ready to Process             |                                               |
| N 1                                                                                                    | Go to 'Generate Balance Sheet' Page                                                                                                    | Undo E-O-H Calc. and Closing |                                               |
| Click<br>Check/Verif<br>Entries                                                                                                    | 8                                                                                                    |                              | Click Undo<br>E-O-M<br>Calc. and 6<br>Closing |
| The routine is a prerequisite to generate financial statements. End of Honth here refers                                                                                                    |                                                                                                    |                              | 341 PM                                        |
| E ,P Type here to search O                                                                                                    | _# 💽 🌢 🖻 💻 🗖                                                                                                    |                              | 10/27/2022 🖏                                  |

9. After clicking *Check/Verify Entries*, a system prompt confirms *preliminary data-check okay or NOT okay*;
10. If *Okay*, click *Perform End-of-Month Calc* command button;

11. If preliminary data-check is **NOT okay**, click **View Verification Report** and review the report, **find out** where the **error** comes from, and **redo steps 1 to 9**.

| End-of-Month Routine                                                                                                    | ń                                                                |
|----------------------------------------------------------------------------------------------------|------------------------------------------------------------------|
| arm to Input an Accounting Period, Check Correctness of Data-entries, and Process the Closing of Accounts  Before clasing the temporary accounts, make,  Input the Accounting Period                                                                                                    | Preliminary check and verification of journal entries looks good |
| <ul> <li>In your service are good, because it small be definition to even of the accuration of the accuration of the acc</li></ul> | Preliminary<br>data-check,<br>10 okay!                           |
| Check/Venily Intries Go to 'Generate Income Statement' Page Ready to Process View Venilication Report Go to 'Generate Trial Balance' Page Perform End-of-Hoalt, Go to 'Generate Balance Sheet' Page Undo E-O-H Calc, and Go                                                                                                    |                                                                  |
| If preliminary<br>data-check.<br>NOT okay!                                                                                                    | Activate Windows<br>Go to Settings to activate Windows.          |
| a routre is a prerequisite to generate financial statements. End-of-Honth here refers to a one-month period (ie. June 1 to June 30)                                                                                                    | 🛋 21°C Cloudy 🔿 🖸 🕼 447.1M                                       |

12. Click *Ready to Process* again to refresh the screen, and since at *step 10*, the check was *okay*;

- 13. The following *command buttons are enabled*:
- a. Go to Generate Income Statement Page
- b. Go to Generate Trial Balance Page
- c. Go to Generate Balance Sheet Page
- 14. You can also click the *Home icon* to go to the *App Center Home* page.

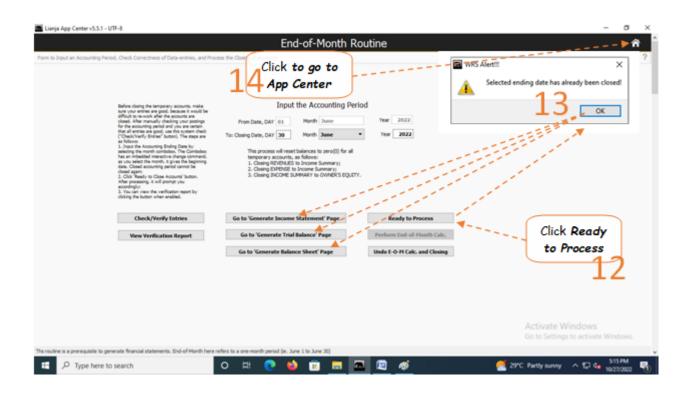

# **Chapter XIV - Income Statement App**

# **Income Statement Report**

It is one of the three major financial statements that report a company's financial performance over a specific accounting period. It shows a company's revenues and profitability over a period of time.

### <u>To get here</u>

1. From the App Center, click Income Statement App;

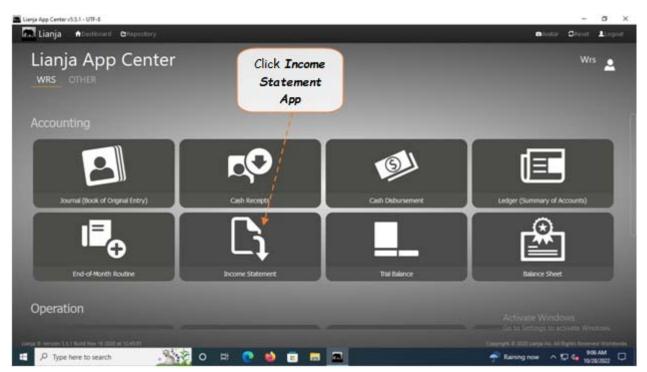

2. Displays the *Income Statement Report* main page.

| Lianja App Center v5.5.1 - UTF-8                                                                                                    |                                       | - o x                                                                                       |
|----------------------------------------------------------------------------------------------------|---------------------------------------|---------------------------------------------------------------------------------------------|
|                                                                                                    |                                       | INPUT A PERIOD INCOME STATEMENT                                                             |
|                                                                                                    | Income Statement                      | ▼ Enter a Period Date From and Date Top                                                     |
| Generate Report V                                                                                                    |                                       |                                                                                             |
| Income Statement                                                                                                    |                                       | From Day 01 Hords Jame * Year 2022                                                          |
|                                                                                                    |                                       | To: Day 30 Horm June * Year 2022                                                            |
| 1                                                                                                    | EPFC EPFComp                          | Nº 2 2 2 2 2                                                                                |
| 1                                                                                                    |                                       | Generate Income Statement Ready to Process                                                  |
| 1                                                                                                    |                                       |                                                                                             |
| - A                                                                                                    | INCOME STATEMENT                      | To enable, dick Ready to Process", and when enabled dick "Generate Doome Statement" button. |
| PARTICULARS                                                                                                    | NOTES                                 |                                                                                             |
| Net Sales Amount                                                                                                    | Note1                                 | 1                                                                                           |
| Cent of Goods Sold<br>Gross Profit                                                                                                    | hints                                 |                                                                                             |
| Other Income                                                                                                    | a s s sin f                           | Click Ready                                                                                 |
| Total Income 1                                                                                                    |                                       | to Process                                                                                  |
| Net income below tax                                                                                                    |                                       | J to Process                                                                                |
| Net income                                                                                                    |                                       | 1                                                                                           |
| _                                                                                                    | Input the period                      |                                                                                             |
| Click Income                                                                                                    | Error David To                        |                                                                                             |
|                                                                                                    | From Day and To                       |                                                                                             |
| Statement                                                                                                    | Day by selecting                      | ClickSenerate                                                                               |
|                                                                                                    |                                       |                                                                                             |
|                                                                                                    | the Month name                        | Income                                                                                      |
|                                                                                                    |                                       | Statement                                                                                   |
|                                                                                                    |                                       | Statement                                                                                   |
| To Pret, disk the primer can located at the upper right for                                                                                                    | and some of the author bands.         | Friday, October 28, 2022                                                                    |
| A CONTRACTOR OF A CONTRACTOR OF A CONTRACTOR O | A A A A A A A A A A A A A A A A A A A |                                                                                             |
| E ,P Type here to search                                                                                                    |                                       | 🕿 🔶 🖓 Raining now 🔨 🖓 🕼 10/28/2822                                                          |

### To generate income statement

1. From the section menu bar, click Income Statement;

2. Generate the period *From Day* and *To Day* - (both will be generated when the *Month Name* is selected). Select the *Month Name* in the *From Month* and *To Month*;

- 3. .Click Ready to Process;
- 4. Click Generate Income Statement;

The screen shot below is the final generated income statement. <u>Reminder</u>: All values are not from actual WRS operation, but <u>created only for the purpose of illustration</u>.

### From section menu bars and command icons

- 1. To go back to the *App Center*, click the Home icon.
- 2. To *view t*he income statement *notes*, click the appropriate note number, as shown below.
- 3. To print, click the printer icon located at the upper right hand side of the header.
- 4. For Help, click the **?** icon located at the upper right hand side of the header.

| 🔳 Lianja App Center v5.5.1 - UTF-8        |                                                                                                    |                        | - σ ×                                 |
|-------------------------------------------|----------------------------------------------------------------------------------------------------|------------------------|---------------------------------------|
| Ξ                                         |                                                                                                    |                        |                                       |
|                                           | Income Stateme                                                                                                    | nt                     | _^ ^                                  |
| Income Statement Report                   |                                                                                                    |                        | ÷ ?                                   |
| Generate Report V Notes to Income Stateme | ette de                                                                                                    |                        | , <b>*</b> =                          |
| Note1<br>Note2<br>Note3                   | EPFCor                                                                                                    | nposit                 | Co to Home Page,<br>App Center        |
| i i                                       | INCOME STATEMI                                                                                                    | ENT                    |                                       |
| PARTICULARS                               | NOTES                                                                                                    | AMOUNT                 |                                       |
| Net Sales Amount                          | Note1                                                                                                    | P25,250.00             |                                       |
| Cost of Goods Sold<br>Gross Profit        | Note2                                                                                                    | P25,632.00<br>P-382.00 |                                       |
| Other Income                              | Note3                                                                                                    | P7 00.00               |                                       |
| Total Income                              | 4                                                                                                    | P5.818.00              |                                       |
| Net income before tax                     | <b>T</b>                                                                                                    | P6,818.00              |                                       |
| Net Income                                | 1                                                                                                    | P6,818.00              |                                       |
|                                           |                                                                                                    | 1                      |                                       |
|                                           |                                                                                                    | 1                      | ₩                                     |
| Click to view                             |                                                                                                    | 1                      |                                       |
|                                           |                                                                                                    |                        |                                       |
| details of                                | Notes to <b>Income</b>                                                                                                | Red highlight,         | 1 1 1 1 1 1 1 1 1 1 1 1 1 1 1 1 1 1 1 |
| Net A Net 2                               | Chatamant                                                                                                    |                        |                                       |
| Note1, Note2,                             | Statement                                                                                                    | indicates              | This is the Generated                 |
| Note3                                     |                                                                                                    | negative value         | Torrest Charles and                   |
|                                           |                                                                                                    | negative value         | Income Statement                      |
| Ter                                       | nd corner of the section header.                                                                                      |                        | ~                                     |
| E ,P Type here to search                  | <u>, stational de la constanta de la constanta de la constanta de la constanta de la constanta de la constanta de</u> | 🤞 🖬 🖻                  | 🕂 Raining now 🔷 🖬 4 19/28/2022        |

# **Trial Balance Report**

*Trial balance* is used to prepare *balance sheets* and *other financial statements* and are an important document for auditors. A trial balance is done to check that the <u>debit and credit column totals of the general ledger</u> accounts match each other, which helps spot any accounting errors.

### <u>To get here</u>

1. From the App Center, click Trial Balance App;

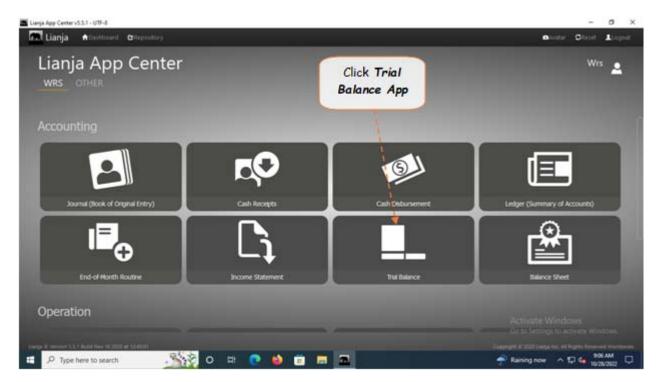

2. Displays the Trial Balance Report main page.

### To generate trial balance

- 1. From the section menu bar, click Trial Balance;
- 2. Input the As Of date as ending date of the trial balance. Select the date from date picker;
- 3. Click Ready to Process;
- 4. Click Generate Trial Balance.

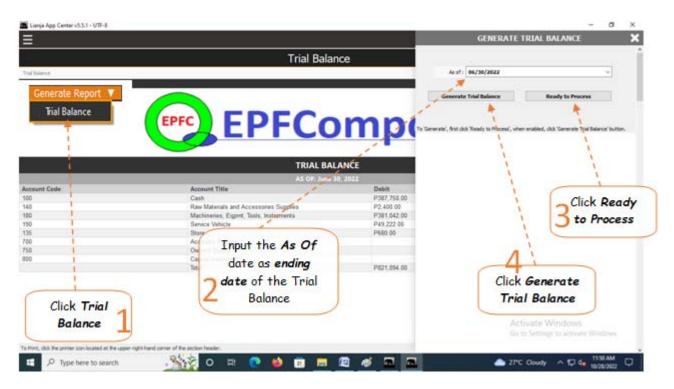

### From section menu bars and command icons

- 1. To go back to the *App Center*, click the *Home icon*.
- 2. To print, click the *printer icon* located at the upper right hand side of the header.
- 4. For *Help*, click the **?** icon located at the upper right hand side of the header.

Reminder: All values are not from actual WRS operation, but created only for the purpose of illustration.

| 🚾 Lianja App Center v5.5.1 - UTF-8                        |                                        |                                     | - a ×                            |
|-----------------------------------------------------------|----------------------------------------|-------------------------------------|----------------------------------|
| Ξ                                                         |                                        |                                     |                                  |
|                                                           | Trial Bala                             | nce                                 | - Â                              |
| Trial Balance                                             |                                        |                                     | ·                                |
| Generate Report                                           |                                        |                                     |                                  |
|                                                           | EPFC EPFC                              | <b>mpos</b> i                       | To go App<br>Center              |
|                                                           | TRIAL BAI                              | LANCE                               | i                                |
|                                                           |                                        |                                     | 1 - i - i                        |
| Account Code                                              | Account Title                          | Debit                               | Credit                           |
| 100                                                       | Cash                                   | P387,750.00                         |                                  |
| 140                                                       | Raw Materials and Accessories Supplies | P2,400.00                           |                                  |
| 180                                                       | Machineries, Egpmt, Tools, Instruments | P381,042.00                         | 1 1                              |
| 190                                                       | Service Vehicle                        | P49,222.00                          | 1 1                              |
| 135                                                       | Store                                  | P680.00                             |                                  |
| 700                                                       | Accounts Payable                       |                                     | P18,750.00                       |
| 750                                                       | Owner's Equity                         |                                     | P2,344.00                        |
| 800                                                       | Capital Investment                     |                                     | P800,000.00                      |
|                                                           | Total                                  | P821,094.00                         | P821,094.00                      |
|                                                           |                                        | This is the Genera<br>Trial Balance | Activate Windows                 |
| To Print, click the printer icon located at the upper-ris | ght-hand corner of the section header. |                                     | TOP PIELD                        |
|                                                           |                                        |                                     | 🕂 Rain coming 🔷 💭 🖣 10/25/2022 📮 |

# **Balance Sheet Report**

A balance sheet is a **financial statement** that reports a company's **assets**, **liabilities**, **and owner's equity**. The balance sheet is one of the three major financial statements that are used to **evaluate a business**.

### To get here

1. From the App Center, click Balance Sheet App;

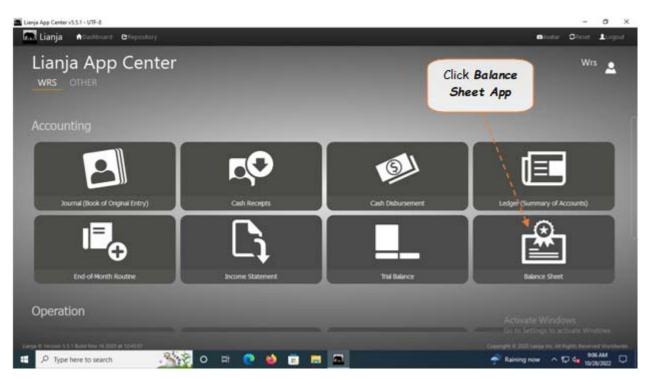

2. Displays the *Balance Sheet Report* main page.

### To generate the balance sheet

- 1. From the section menu bar, click *Balance Sheet*;
- 2. Input the As Of date as ending date of the balance sheet. Select the date from date picker;
- 3. Click Ready to Process;
- 4. Click *Generate Balance Sheet*.

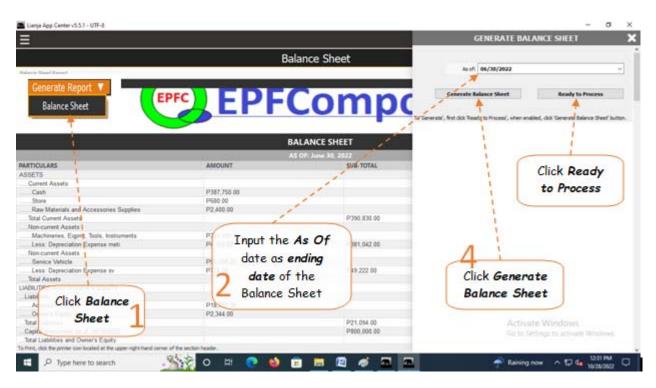

### From section menu bars and command icons

- 1. To go back to the *App Center*, click the *Home icon*.
- 2. To print, click the *printer icon* located at the upper right hand side of the header.
- 4. For *Help*, click the **?** icon located at the upper right hand side of the header.

Reminder: All values are not from actual WRS operation, but created only for the purpose of illustration.

| 🛋 Lianja App Center v5.5.1 - UTF-8                                        |                         |                           |                       | - 0 ×                   |
|---------------------------------------------------------------------------|-------------------------|---------------------------|-----------------------|-------------------------|
| <u>=                                    </u>                              |                         |                           |                       |                         |
|                                                                           | Ba                      | lance Sheet               |                       | <b>**</b>               |
| Balance Sheet Report                                                      |                         |                           |                       |                         |
| Generate Report V                                                         |                         |                           |                       |                         |
| EP (EP                                                                    | EPF                     | omno                      | nsite 🦳               | - ii                    |
|                                                                           |                         | COMP                      |                       | To go App 🛛 👌 👌         |
|                                                                           |                         |                           |                       | Center                  |
|                                                                           | в                       | ALANCE SHEET              |                       | Center.                 |
|                                                                           |                         | S OF: June 30, 2022       |                       |                         |
| PARTICULARS                                                               | AMOUNT                  | SUB-TOTAL                 | TOTAL                 | 1 1                     |
| ASSETS                                                                    | ANOUNT                  | 308-101AL                 | IOIAL                 | 1 1                     |
| Current Assets                                                            |                         |                           |                       | 1 1                     |
| Cash                                                                      | P387.750.00             |                           |                       | 1 1                     |
| CashStore                                                                 | P680.00                 |                           |                       | - 1 1                   |
|                                                                           | P380.00<br>P2.400.00    | ( .                       |                       |                         |
| Total Current Assets                                                      | P2,400.00               | P390.830.00               | This is the Generated | 1 1                     |
|                                                                           |                         | P-330,630.00              |                       |                         |
| Machineries, Egont, Tools, Instruments                                    | P385.800.00             |                           | Balance Sheet         |                         |
| Less: Depreciation Expense meti                                           | P4.758.00               | P381.042.00               |                       |                         |
| Non-current Assets                                                        | P4,750.00               | P301,042.00               | •                     |                         |
| Service Vehicle                                                           | P50.000.00              |                           | 1.                    |                         |
|                                                                           | P56,000.00              | P49.222.00                | N 💥                   |                         |
|                                                                           | P776.00                 | P49,222.00                | P821.094.00           |                         |
| LIABILITIES AND OWNER'S EQUITY                                            |                         |                           | P621,034.00           | -                       |
| Liabilities                                                               |                         |                           | N (                   | To Dates                |
|                                                                           | P18.750.00              |                           |                       | To Print                |
| Owner's Equity                                                            | P18,750.00<br>P2.344.00 |                           |                       |                         |
|                                                                           | P2,344.00               | P21.094.00                | N                     |                         |
|                                                                           |                         | P21,094.00<br>P800.000.00 | 🔪 Activat             | e Windows               |
|                                                                           |                         | P800,000.00               | P121.094.00           | English Frankling       |
|                                                                           | the sector banks        |                           | P021,094.00           | For Help                |
| To Print, click the printer icon located at the upper right-hand corner o | The section header.     |                           |                       |                         |
| 🗄 🔎 Type here to search                                                   | 💥 o 🛱 💽 🖕 🚺             | 💼 🛤 🖾 🖉 🗖                 | 🛋 🕂 🕈 Raining n       | ow ∧ 12 4∎ 10/28/2022 □ |

WRS App Developed by: Elias C. Quijano 01 August 2021 with Copyright registration N-2021-01487